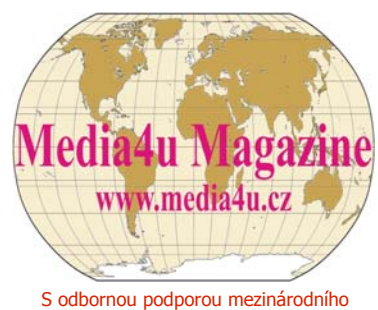

kolegia vysokoškolských pedagogů vydává Ing. Jan Chromý, Ph.D., Praha.

# **9. ročník X4/2012**

# **mimořádné vydání Media4u Magazine**

### **ISSN 1214-9187 Čtvrtletní časopis pro podporu vzdělávání**

**The Quarterly Journal for Education \* Квартальный журнал для образования**

 **Časopis je archivován Národní knihovnou České republiky Časopis je na seznamu recenzovaných neimpaktovaných periodik, který vydává Rada pro výzkum a vývoj ČR** 

#### **NA ÚVOD**

# *INTRODUCTORY NOTE*

Letošní čtvrté mimořádné monotematické vydání přináší vybrané autorské články z 22. Mezinárodního semináře o výuce chemie, který byl tentokrát zaměřen na problematiku Digitální média a metody poznávání ve výuce chemie*.*

Pro každý odborný časopis je důležitá spolupráce s vysokoškolskými odborníky. Pro čtenáře tím časopis získává nové poznatky a zkušenosti. Zejména, když jejich odbornou úroveň a kvalitu garantuje výběrové řízení a každý příspěvek je recenzován dvěma nezávislými recenzenty. Proto si vážíme spolupráce s odborným garantem a hlavním organizátorem Mezinárodního semináře o výuce chemie prof. PhDr. Martinem Bílkem, Ph.D. Jménem redakční rady mu i všem dalším organizátorům děkuji za pečlivou přípravu podkladů pro mimořádné vydání. Všem přejeme dostatek nápadů, tvůrčích sil i času na jejich zpracování, a těšíme se na příští ročník.

Ing. Jan Chromý, Ph.D.

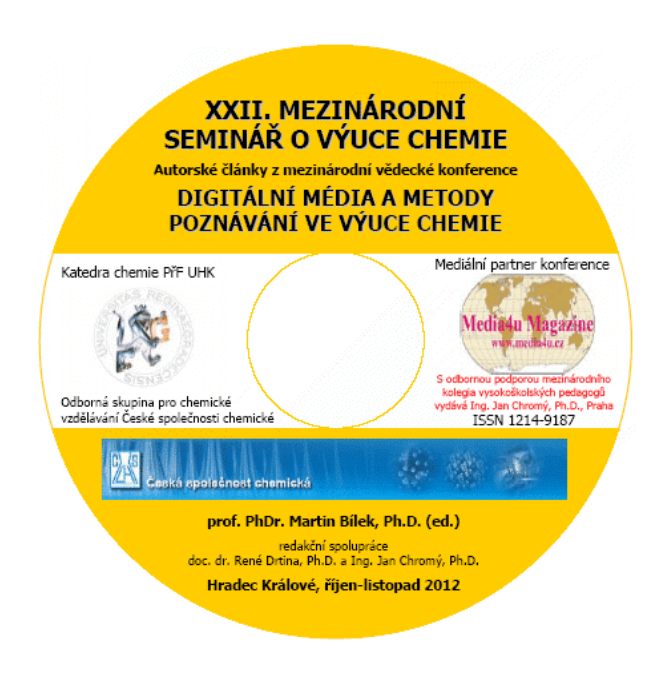

šéfredaktor *Mimořádné vydání je naformátováno v PDF pro duplexní tisk s následnou vazbou.* 

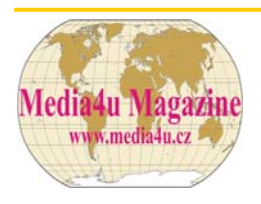

**Media4u Magazine**

**ODDĚLENÍ DIDAKTIKY CHEMIE KATEDRY CHEMIE PŘÍRODOVĚDECKÉ FAKULTY UNIVERZITY HRADEC KRÁLOVÉ**

**A**

# **XXII. MEZINÁRODNÍ SEMINÁŘ O VÝUCE CHEMIE**

# **DIGITÁLNÍ MÉDIA A METODY POZNÁVÁNÍ VE VÝUCE CHEMIE**

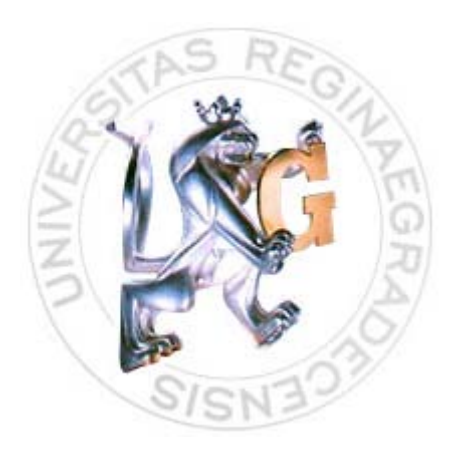

prof. PhDr. Martin BÍLEK, Ph.D. (ed.)

redakční spolupráce: doc. PaedDr. René Drtina, Ph.D. a Ing. Jan Chromý, Ph.D.

**DIGITÁLNÍ MÉDIA A METODY POZNÁVÁNÍ VE VÝUCE CHEMIE** 

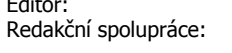

Editor: prof. PhDr. Martin Bílek, Ph.D. Prof. PhDr. Martin Bílek, Ph.D.<br>doc. PaedDr. René Drtina, Ph.D. Ing. Jan Chromý, Ph.D.

**Media4u Magazine - mimořádné vydání X4/2012 ISSN 1214-9187 Praha © 2012** 

# **XXII. MEZINÁRODNÍ SEMINÁŘ O VÝUCE CHEMIE**

Autorské články z mezinárodní vědecké konference

# **DIGITÁLNÍ MÉDIA A METODY POZNÁVÁNÍ VE VÝUCE CHEMIE**

pořádané Oddělením didaktiky chemie Katedry chemie Přírodovědecké fakulty Univerzity Hradec Králové ve spolupráci s Odbornou skupinou pro chemické vzdělávání České společnosti chemické

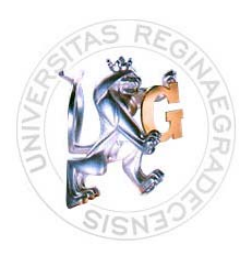

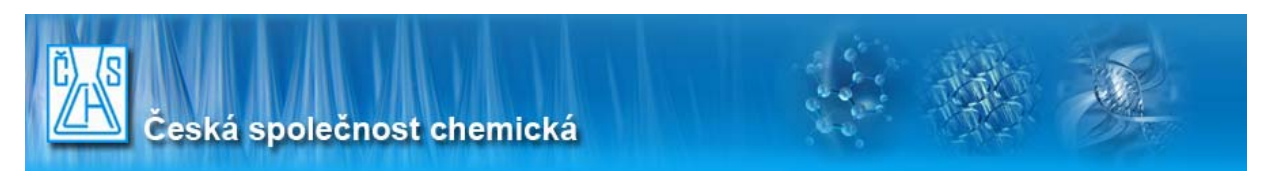

**Hradec Králové, listopad - prosinec 2012** 

Odborný garant konference: prof. PhDr. Martin Bílek, Ph.D.

Organizační výbor konference: prof. PhDr. Martin Bílek, Ph.D. a kolektiv pracovníků Oddělení didaktiky chemie Katedry chemie Přírodovědecké fakulty Univerzity Hradec Králové

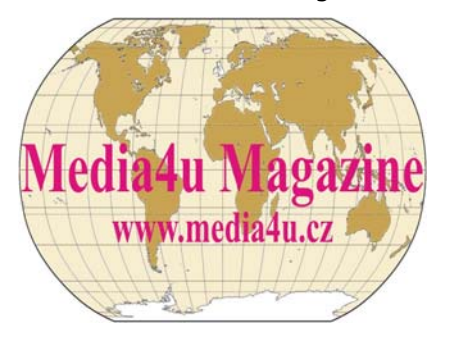

Mediální partner konference: Media4u Magazine - www.media4u.cz

Neprošlo jazykovou úpravou. Za původnost, obsah a odbornou správnost odpovídají autoři. Tisková kvalita obrázků je daná kvalitou autorských podkladů. Všechny články jsou recenzovány dvěma nezávislými recenzenty.

# **MEZINÁRODNÍ VĚDECKÝ VÝBOR KONFERENCE DIGITÁLNÍ MÉDIA A METODY POZNÁVÁNÍ VE VÝUCE CHEMIE**

**prof. PhDr. Martin Bílek, Ph.D.** Přírodovědecká fakulta UHK, CZ **prof. RNDr. Jan Čipera, CSc.** Přírodovědecká fakulta UK Praha, CZ **prof. RNDr. Hana Čtrnáctová, CSc.** Přírodovědecká fakulta UK Praha, CZ **prof. Dr. chem. Janis Gedrovics** RPIVA Riga, LV **prof. dr. hab. Ryszard Gmoch** Univerzita v Opole, PL **prof. Ing. Karel Kolář, CSc.** Přírodovědecká fakulta UHK, CZ **Dr. Malgorzata Nodzyńska** Pedagogická univerzita Krakov, PL **prof. dr. hab. Jan Rajmund Paśko** Pedagogická univerzita Krakov, PL **doc. PaedDr. Jiří Rychtera, Ph.D.** Přírodovědecká fakulta UHK, CZ

**doc. PaedDr. René Drtina, Ph.D.** Pedagogická fakulta UHK a Media4u Magazine, CZ **Ing. Jan Chromý, Ph.D.** Vysoká škola hotelová v Praze a Media4u Magazine, CZ **doc. RNDr. Jarmila Kmeťová, Ph.D.** Fakulta prírodných vied UMB Banská Bystrica, SK **doc. PaedDr. Dana Kričfaluši, CSc.** Přírodovědecká fakulta Ostravské univerzity, CZ

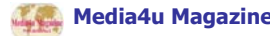

# **ÚVOD EDITORIAL**

Soubor vybraných příspěvků tradičního již XXII. Mezinárodního semináře o výuce chemie s ústředním tématem "Digitální média a metody poznávání ve výuce chemie", konaného pod patronací Odborné skupiny pro chemické vzdělávání České společnosti chemické a za podpory mediálního partnera, elektronického časopisu Media4U Magazine, navazuje již od roku 1991 na jednadvacet předchozích publikací z pravidelně pořádaného mezinárodního setkání didaktiků a učitelů chemie, studentů učitelství chemie a příbuzných oborů na Katedře chemie Pedagogické fakulty (PdF) a od roku 2010 na Katedře chemie Přírodovědecké fakulty Univerzity Hradec Králové (UHK). Aktuální seminář se uskutečnil tentokrát distanční formou v průběhu měsíců října a listopadu 2012 a jeho hlavním výstupem kromě sborníku abstraktů všech přihlášených příspěvků je vydání mimořádného čísla časopisu Media4u Magazine, které obsahuje plné texty vybraných recenzovaných příspěvků. Obsah publikace zahrnuje dvacet šest sdělení autorů z tří zemí (Česká republika, Slovensko a Polsko), která by měla doplnit řadu výstupů mezinárodních fór, jejichž cílem je zkvalitnění výuky chemie na všech stupních školských systémů v počínající informační společnosti s důrazem na metodologii přírodovědného poznávání. Publikované texty prošly standardním výběrovým a recenzním řízením, na němž se podíleli jak členové vědeckého výboru semináře tak další významní odborníci z uvedené oblasti. Obsahová správnost a aplikace citačních norem je přesto plně v odpovědnosti autorů jednotlivých příspěvků včetně respektování všech autorských práv.

Selected papers of the anniversary 22<sup>nd</sup> International Seminar on Chemistry Education concerned to the topic "Digital Media and Methods of Recognition in Chemistry Education", took place under patronage of Working Group Teaching of Chemistry at Czech Chemical Society and under patronage of its medial partner – electronic journal Media4U Magazine, since year 1991 reassume to regularly hold international meetings of chemistry didacticians and teachers, students on chemistry didactics and related branches in Hradec Králové. The current seminar took place in distance form during October and November 2012 at the Faculty of Natural Sciences University of Hradec Králové and selected papers are publishing in Media4u Magazine - Journal. Finally seminar content counted 26 articles of authors from three countries (Czech Republic, Slovakia and Poland) should complete international discussion about chemistry education on different levels of school systems in time of starting information society. Texts are publishing after successfully reviewing process realised by international scientific board of the seminar and by next experts in mentioned area. The content and application of citation norms in the publication are on the responsibility of authors of the separate articles.

V Hradci Králové v prosinci 2012 Hradec Králové, in December 2012

Martin Bílek, Editor

<span id="page-7-0"></span>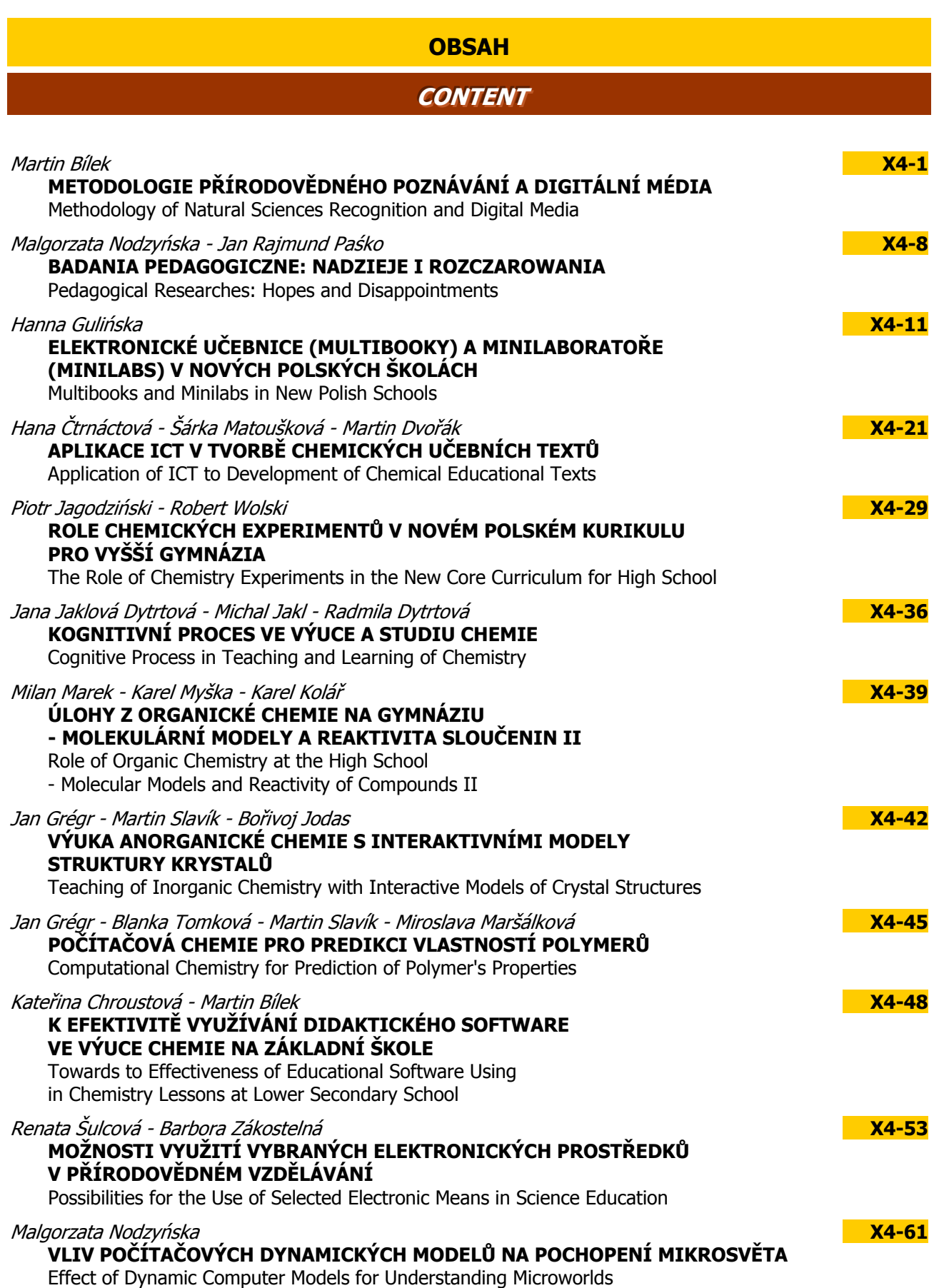

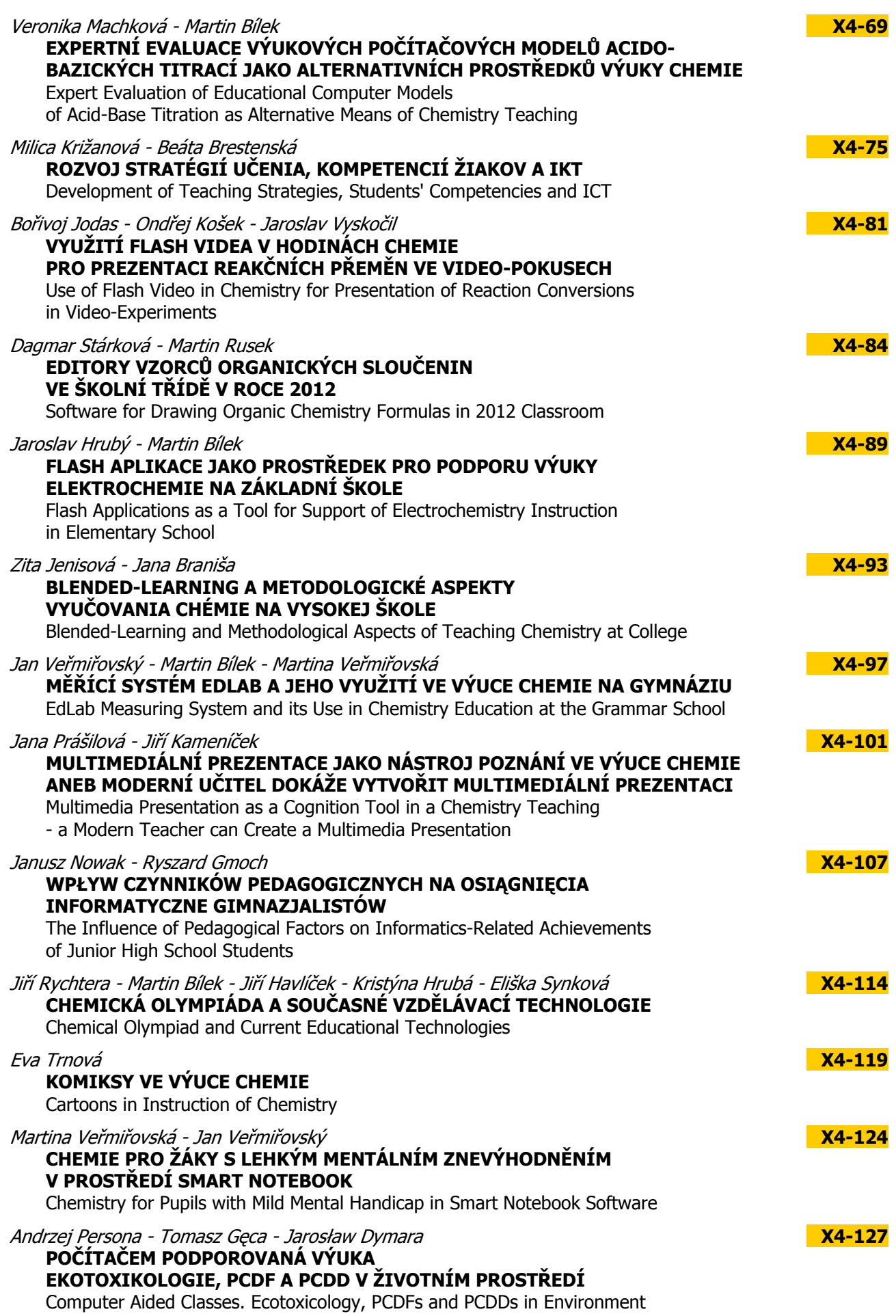

Melánia Feszterová **APLETY V DISCIPLÍNE VŠEOBECNÁ CHÉMIA**  Applets in the General Chemistry

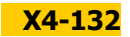

# <span id="page-10-0"></span>**METODOLOGIE PŘÍRODOVĚDNÉHO POZNÁVÁNÍ A DIGITÁLNÍ MÉDIA**  METHODOLOGY OF NATURAL SCIENCES RECOGNITION AND DIGITAL MEDIA

# **BÍLEK Martin, CZ**

#### **Abstrakt**

Kromě nezastupitelné role reálného experimentu v přírodovědném poznávání před nás naše reálné životní prostředí staví stále více prvků virtuálních prostředí, virtuálních světů apod. Cílem příspěvku je formulování výzev, možností a mezí při hledání využití kombinace reálné a virtuální experimentální činnosti v přírodo<sup>v</sup>ědném vzdělávání se speciálním zřetelem na počáteční výuku chemie.

#### **Abstract**

The ICT implementation to the process of instruction does not mean eliminating real school experiments from school laboratory practice. The real living environment makes us face more and more items of virtual environments, worlds, mediated by infinite possibilities of computer networks. In the article are described challenges, possibilities and limits of the combination of real and virtual experimental school activities.

#### **Klíčová slova**

Metodologie přírodovědného poznávání, digitální média, přírodovědná výuka, empirické metody poznávání, výuka chemie.

#### **Key Words**

Methodology of natural sciences recognition, digital media, natural sciences education, empirical methods of recognition, chemistry education.

#### **ÚVOD**

Matematika a přírodní vědy se v současnosti již nemohou obejít bez významné podpory informačních a komunikačních technologií (ICT). Digitální technika se stává jejich organickou součástí a umožňuje významným způsobem objevování nových poznatků, principů a posun v nazírání dosud platných teorií. Tuto skutečnost si stále významněji uvědomuje i většina učitelů, studentů a žáků na nejrůznějších stupních vzdělávání. Z uvedených důvodů musí současný učitel přírodovědných předmětů ovládat nejen vyučovaný obor, ale i základy informatiky, doplněné o uživatelskou znalost aplikovaného software. To je poměrně náročné jednak vzhledem k velkému množství hardwarových i softwarových produktů, aplikovatelných v přírodovědné a technické praxi, a jednak k jejich neustálému vývoji. Rozvoj digitálních technologií a jejich aplikací v přírodních vědách i v technice je velmi bouřlivý, a tak již nelze očekávat, že učitelé dopodrobna zvládnou většinu nabízených produktů. Musí mít ale základní orientaci v principech a zaměřovat více pozornosti na perspektivní informační systémy podle povahy oboru, který vyučují (Cyrus, Slabý a Bílek, 1997). Tento impuls by měl usnadnit cestu nejnovějším technologiím a jejich modelům do výuky. Jen tak může vzdělávací sféra "držet krok" s rozvojem společnosti, označované jako informační.

Ani v aplikacích informačních technologií ve výuce přírodovědných předmětů nesmí být opomíjeny metodologické aspekty. Jde tedy o podporu smysluplných aplikací jak empirických metod přírodovědného poznávání (prosté a řízené pozorování, měření, reálné experimentování, práce s empirickou hypotézou) tak metod teoretických (myšlenkové experimentování, modelování na různé teoretické úrovni - materiální, mentální, matematické apod., práce s teoretickou hypotézou) - viz schéma na obr.1.

Funkce interaktivního média není bezprostředně, ale zprostředkovaně metodologická. Umožňuje aplikovat základní empirické a teoretické metody rychleji, komplexněji a jejich výsledky ukládat i dlouhodobě do paměti a přitom kdykoliv poskytovat informace i o historii studovaného jevu. Jde tedy o výrazný pomocný nástroj, umožňující zdokonalovat metodologii získávání nových a aplikaci existujících poznatků.

Z uvedených aspektů má počítač místo ve spojení s kteroukoliv základní empirickou nebo teoretickou metodou, nebo ve vzájemném vztahu mezi nimi. Kromě toho může např. představovat databázi poznatků získaných při průběžném sledování, popř. řízení procesů na všech kvantitativních úrovních - laboratorní (mikro-, semimikro-, makro- technika), poloprovozní a provozní. Především tímto způsobem se nyní ICT uplatňují v odborné přírodovědné praxi. Slouží tedy jako nástroj umožňující realizovat (Hellberg, Bílek, 2000):

- numerické operace (podobně jako kalkulátor vysoké úrovně);
- sledování, průběžné vyhodnocování a ukládání dat do paměti z "live" prováděných pozorování (řízená pozorování) a reálného experimentování;
- modelování těchto postupů fungovat tedy jako jejich simulátor; to předpokládá existenci matematického modelu příslušného metodologického postupu; model je pak východiskem pro tvorbu příslušného simulačního programu;
- široké použití dalších možností modelovací činnosti spojené s využitím počítače, kdy jde zejména o tvorbu modelu, v případě simulací jde o aplikaci modelu a jeho interpretaci;
- složité případy, kdy je do počítače vložen dostatek informací o dané třídě věcí, předmětů, látek, jevů, a počítačů je možné využít jako rádců (expertů) v dané oblasti - expertní a znalostní systémy.

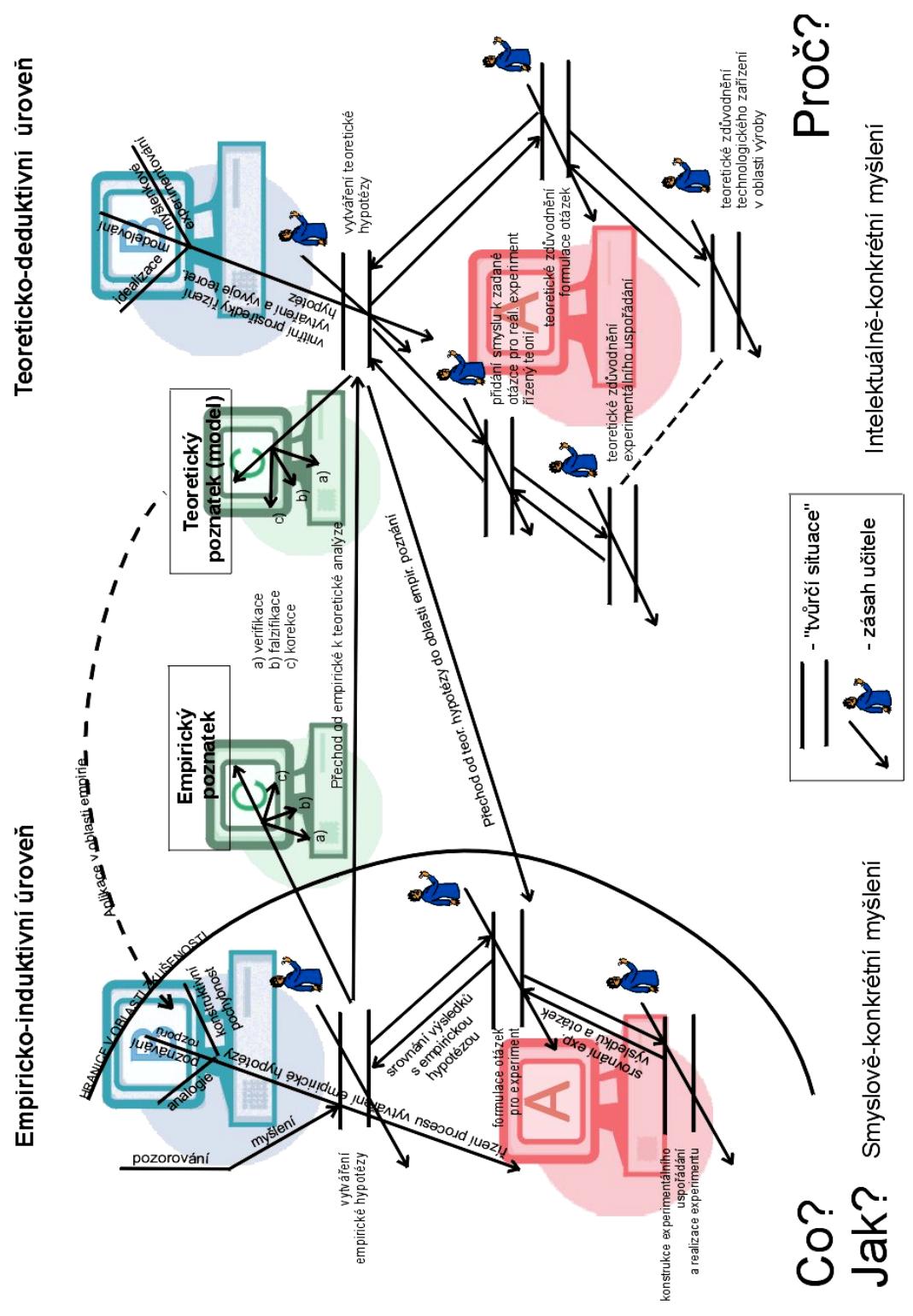

*Obr.1 Model základních nástrojů metodologie poznávání přírodní skutečnosti v přírodovědném vyučování doplněný různými typy počítačové podpory*  (Hellberg, 1983, Bílek, 1999, Bílek a kol., 2011)

Naše zaměření se dotýká aplikací uvedeného přístupu na problematiku využití počítačů (informačních a komunikačních technologií) ve výuce přírodním vědám (chemii). Při využití počítače k podpoře experimentálních činností můžeme získat vhodnou kombinací měřících systémů, simulací a "data-processing" programů prostředí nových možností experimentu. Počítač tak může usnadnit jak induktivní, tak i deduktivní postup v jejich vzájemné kombinaci, tak jak je to naznačeno např. ve schématu Wedekinda (1981) (obr.2). Tak jsou měřící systémy rozšiřovány na tzv. integrované systémy, které obsahují většinu uvedených komponent označovaných jako "lerningspace" nebo "microworld", v němž však nemůže chybět komponenta reálného prostředí. Tak je třeba chápat specifikaci tzv. multimediálního přístupu k výuce přírodním vědám, tj. s postižením jejich obsahu a také jejich specifických metod.

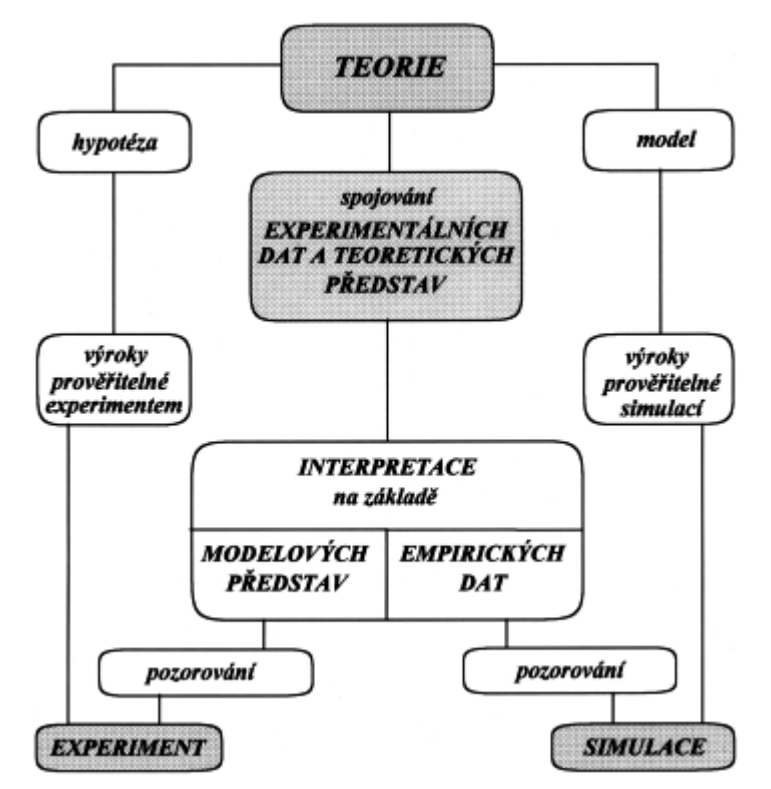

*Obr.2 Schéma vztahu experiment - simulace*  upraveno dle Wedekinda (1981)

Jak bylo v předcházejícím textu naznačeno, mohou být počítač i další informační technologie využity jako výhodné pomocné prostředky akcentování metodologických aspektů výuky přírodovědných předmětů. Jak je naznačeno na obr.1, jsou to zvláště:

- podpora realizace experimentu nebo modelování (počítač A),
- podpora řízení tvorby empirických nebo teoretických hypotéz (počítač B),
- podpora formulování empirického nebo teoretického poznatku (počítač C).

Informační a komunikační technologie tak plní tradiční zadání materiálních didaktických prostředků. Jejich cílem je optimalizovat podmínky vzdělávání, tj. podporovat plánování, projektování, realizaci i evaluaci výuky tak, aby byly stanovené vzdělávací cíle dosahovány s co největší účinností. Kritici uvádějí opomenutí faktoru učícího se, nebo jeho uvažování pouze jako pasivního objektu vyučování. Jak se budeme snažit naznačit v následujících částech, je smysluplné využití kombinace reálného a virtuálního prostředí ve výuce přírodovědných předmětů jednou z podstatných podmínek inovace školních experimentálních činností, která nejen že individualitu učícího se podporuje, ale navíc mu nabízí i řadu nových možností k uplatnění jeho specifického způsobu učení.

#### **VZDÁLENÉ A VIRTUÁLNÍ LABORATOŘE**

Do popředí zájmu metodologicky orientované přírodovědné výuky s podporou ICT se dostávají tzv. "vzdálené a virtuální laboratoře (Remote and Virtual Laboratory)" a "vzdálená měření (Remote Sensing)" (např. Lustigová a Zelenda 1997, Bílek 1999, Lustig 2001, Martínez-Jiménes et al. 2003, Woodfield 2004, Baran et al. 2004, aj.).

Jako "vzdálené laboratoře" resp. "vzdálená měření" se označují většinou pracoviště případně alespoň místa prezentovaných záznamů dat, která tímto způsobem zpřístupňují vzdáleným spolupracujícím osobám přístroje a měřící systémy, které pro ně byly (buď z časových, nebo finančních důvodů) jinak nedostupné. Ve většině případů se jedná o zpřístupnění průběžně snímaných dat (např. meteorologické družice, seismografy, hmotnostní spektrografy, výkonné spektrální přístroje aj.), někdy může vzdálený uživatel i ovlivňovat uspořádání měřícího systému a snímání dat podle vlastních potřeb.

Tento model je možné z vědeckého prostředí transformovat také do školního prostředí. "Vzdálená a virtuální laboratoř" představuje v edukativním pojetí otevřenou, vzdáleně přístupnou databázi objektů využitelných pro danou experimentální činnost studentů a učitelů (anotace, návody, pracovní listy, grafy, schémata zapojení, kontakty, fotografie apod.). Může být tvořena např. následujícími bloky (Hellberg, Bílek, 2000):

- prostředí pro podporu experimentování s využitím počítačových měřících systémů,
- prostředí pro modelování jevů,
- vzorky datových souborů z experimentů prováděných za různých podmínek,
- data z výzkumných center, monitorovacích center apod.

Předností takovéto "on-line" databáze je její otevřená a takřka neomezená kapacita, operativnost přístupu ke konzultacím, srovnávání naměřených dat a dalších někdy ještě i netušených možností.

V tomto přístupu je třeba si plně uvědomit, že kromě specifických (tj. z přírodních věd vycházejících) funkcí mohou mít počítače i oborově nespecifickou funkci, tj. funkci didaktickou. Vždy ale přednostně uvažujeme jejich specifickou funkci a teprve z tohoto hlediska i místo ve výchovně vzdělávacím procesu. Přitom vycházíme z toho, že pro přírodní vědy jako empirické vědy, má dosud v hierarchii metod centrální postavení reálný experiment, a proto je z tohoto hlediska na první místo nutno postavit i ve vyučování ty funkce počítače, které mají k experimentální činnosti učitelů i žáků těsný vztah (Hellberg, Bílek, 2000).

Ve výuce přírodovědným předmětům proto na první místo klademe počítač při podpoře řízeného pozorování a reálného experimentu. S touto funkcí těsně souvisí další funkce - simulace řízeného pozorování a reálného experimentování.

I nejnovější trendy těmto aspektům plně odpovídají a ještě nedávno "těžko realizovatelný futurismus" vzdáleného školního měření je možné na adrese http://www.ises.info reálně vyzkoušet. Jak uvádí známý propagátor školních vzdálených laboratoří F. Lustig (2003), čeká školní laboratoře v brzké budoucnosti revoluční změna. Internet nezůstane "jen" informační médium, Internet bude i řídící, měřící a reálně interaktivní médium. Vzdálené školní laboratoře jsou již prostřednictvím tzv. Interaktivního internetového laboratorního studia iSES realitou. Nejjednodušší formu podpory tvoří ve jmenovaném "studiu" databáze experimentů na statických WWW stránkách, které je možné stahovat a na lokálních měřících systémech spouštět, zopakovat, modifikovat atd. Další možností je reálné ovládání vzdálených experimentů z dynamických WWW stránek bez jakéhokoliv speciálního programu (Lustig, 2003).

Podobně jsou k zaznamenání i počínající virtuální laboratoře pro podporu výuky fyziky např. WWW-aplety se simulovanými fyzikálními experimenty na tzv. Fyzwebu (Duhajský, Houfková, Burešová, 2005) nebo výuky chemie např. simulace acidobazických titrací (vybrané parametry) jako součást Webovské aplikace Acidobazické titrace (Machková, Bílek, 2010).

Vzdálené a virtuální laboratoře jako součást tzv. virtuálního učebního prostředí (Virtual Learning Environment - VLE) jsou nejaktuálnějším trendem ICT podpory přírodovědné výuky. Přinášejí novou dimenzi nejen do laboratoří ale i do každodenního života studentů, učitelů a každého dalšího zájemce o přírodovědné vzdělávání. Nové možnosti takřka kdykoliv něco aktuálně změřit, ovládat z kteréhokoliv počítače, získat aktuální data z druhé strany světa jistě jsou a stále více budou obrovskou motivací.

#### **PŘÍKLADY REALIZACE VIRTUÁLNÍCH A VZDÁLENÝCH PŘÍRODOVĚDNÝCH LABORATOŘÍ**

Jak již bylo uvedeno, i v aplikacích ICT a tedy i Internetu ve výuce přírodovědných předmětů nemohou být opomíjeny metodologické aspekty. Nelze připustit, aby nebylo v popředí zájmu pozorování, měření a experimentování z empirických a především modelování z teoretických metod přírodovědného poznávání. V této souvislosti je využívání popsaných "virtuálních a vzdálených laboratoří nebo vzdálených měření (virtual laboratory, remote laboratory, remote sensing)" jedním z potřebných řešení ne příliš dobrého stavu realizace experimentálních činností žáků na našich školách (Hildebrandt, 1999).

#### **Modelování a počítačové simulace na Webu - virtuální laboratoř<sup>e</sup>**

"Virtuální laboratoř" představuje v širším smyslu otevřenou, vzdáleně přístupnou databázi objektů využitelných pro simulovanou ale i zprostředkovanou reálnou experimentální činnost (anotace, návody, pracovní listy, grafy, schémata zapojení, kontakty, fotografie, animace a simulace). V užším smyslu je to využití apletů a jiných simulačních a animačních nástrojů k prezentaci zkoumaného předmětu nebo jevu (většinou experimentu). Např. na stránkách Katedry chemie Iowa State Univerzity vytvořil tým pod vedením T. Greenbowea bohatý soubor animací a simulací dějů z různých oblastí chemie (Greebowe, 2012). Jedná se většinou o produkty vytvořené v prostředích Macromedia Director a Flash. Jednotlivé animace a simulace lze spouštět přímo z uvedené adresy nebo je stáhnout a spouštět na vlastním počítači. V jednom z tipů pro výuku jsme popsali využití simulace galvanického článku (Bílek, Ulrichová, 2006). Z široké nabídky produktů můžeme dále pro výuku na základní škole doporučit simulaci práce s pHmetrem. Veličina pH se ve výuce tématu Kyselost a zásaditost roztoků používá, a řada základních škol se těžko může pochlubit dostatkem pHmetrů. Proto je možné využít simulované měření s virtuálním pHmetrem přímo na těchto stránkách. Dají se měřit hodnoty pH vybraných kyselin, bází, solí a neznámých vzorků. Úloha se dá postavit tak, že žáci porovnávají výsledky "měření" pomocí pHmetru s reálným měřením pomocí univerzálního pH papírku, určováním pH neznámých vzorků apod. (Bílek a kol., 2011).

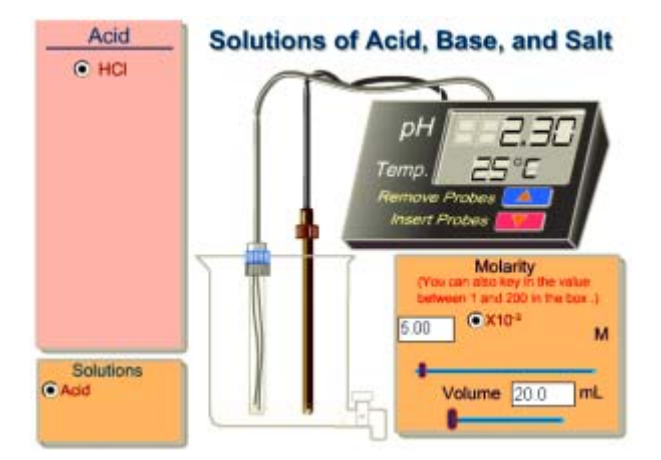

*Obr.3 Virtuální pHmetr T. Greenbowea na Webu Katedry chemie Iowa State Univerzity*  (Greenbowe, 2012)

Jiným zajímavým řešením je virtuální laboratoř LiveChem z Univerzity v Oxfordu (LiveChem, 2012). Nabízí značky a fotografie reaktantů (jejich roztoků ve zkumavkách), které jsou vybírány pro určitou chemickou reakci. Vybere se jeden kation příslušné soli ze seznamu v horní části stránky a druhý reaktant (sůl, kyselina, báze) ze seznamu ve spodní části obrazovky. Výběrem se oba reaktanty přesunou nad tlačítko "Play Movie". V případě, že byly vybrány spolu reagující látky, spustí se po stisknutí tohoto tlačítka videoklip dané chemické reakce. Pod tlačítkem Reaction Info je nabízen popis této chemické reakce a tlačítkem Reset je buď reakce, nebo volba reaktantů ukončena. Videoklipem je navozena iluze probíhajícího experimentu - virtuální laboratoř tvořená videozáznamy reálných pokusů.

Pod názvem "Chemie Interaktiv" lze nalézt velké množství "Informačních trikových filmů" (komentovaných Flash-animací a videosekvencí), interaktivních animací (simulací) a výukových programů (Chemie Interaktiv, 2012). Jde o materiály využitelné v primárním chemickém vzdělávání s tématy anomálie vody, průběh tání a tuhnutí pevné látky apod. Z metodologického hlediska jsou velmi zajímavá srovnávání videosekvencí (záznam reálných jevů) a animací (částicové modely zaznamenaných reálných jevů). Jak jsme poznali v předchozích příkladech, je pojem virtuální laboratoř úzce svázán s modelováním a simulacemi (aplety). Výborný specializovaný nástroj pro jejich vyhledávání na Internetu poskytuje server NatSim ("Natural Science Simulations" http://www.natsim.net) (Duhajský, Houfková, Burešová, 2005). Ve výsledcích vyhledávání v NatSim-Search jsou odkazy určené k tvorbě vlastní webové stránky s apletem a ke stažení apletu v komprimované nebo přímo spustitelné versi.

#### **Provádění a řízení reálných chemických experimentů s pomocí Webu - vzdálené laboratoř<sup>e</sup>**

Jako "vzdálené laboratoře (remote laboratory)" a "vzdálená měření (remote sensing)" jsme označili aktivity pracovišť, která prostřednictvím Webu zpřístupňují vzdáleným spolupracujícím odborníkům a dalším zájemcům přístroje a měřící systémy nebo data, které pro ně byly (buď z časových, nebo finančních důvodů) jinak nedostupné. Ve většině případů se jedná o zpřístupnění průběžně snímaných dat nebo může vzdálený uživatel i ovlivňovat uspořádání měřícího systému a snímání dat podle vlastních potřeb.

Zmíněné Internetové laboratorní studio na Katedře didaktiky fyziky MFF UK v Praze je portálem vybudovaným na základě aktivit pracoviště v oblasti počítačové podpory měření veličin měnících se při přírodovědném experimentu pomocí soupravy ISES (http://www.ises.info). Stránky internetového Školního Experimentálního Studia (iSES) nás zavedou i do "internetové laboratoře", která nabízí širokou škálu měřicích prostředků podporovaných počítačem. Zahrnuje systém ISES, dětský měřicí systém LEGO a profesionální systém Lab VIEW. Podpora je věnována i digitálním měřicím přístrojům, které se připojují k počítači. Nabízeny jsou i ukázky vzdálených měření z WWW prostředí, kdy je umožněno jak měření tak řízení experimentů. Vyzkoušet je možné např. internetové řízení výšky vodní hladiny (přímo na http://kdt-14.karlov.mff.cuni.cz).

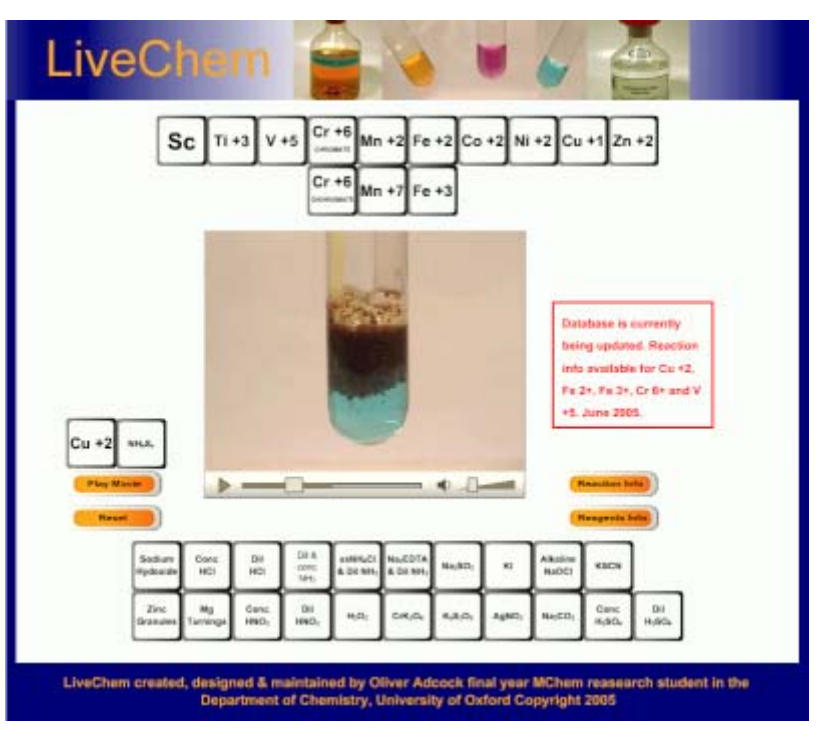

*Obr. 4 Reakce měďnatých kationtů se sulfidem amonným ve virtuální laboratoři LiveChem* (2012)

Ze vzdálených měření, využitelných v našem prostředí, je možné ve školní praxi využít data např. z online měření počasí (měření teploty, relativní vlhkosti, solárního záření, atmosférického tlaku aj.) Českého hydrometeorologického ústavu (ČHMÚ) v Praze Libuši (http://www.chmi.cz/meteo/oap/oap\_milos.html), monitoring stavu ozonové vrstvy, prováděné Solární ozonovou observatoří ČHMÚ v Hradci Králové (http://www. chmi.cz/meteo/ozon/ozon-e.html; data jsou zaznamenávána od roku 1962) nebo on-line monitoring ovzduší, dostupný na stránkách mnoha měst či obcí v České republice i v zahraničí. Např. město Olomouc na svých stránkách prezentuje výsledky on-line monitoringu imisí oxidu siřičitého a oxidů dusíku, ozonu, prachových částic, venkovní teploty, srážek a rychlosti větru na třech různých měřících stanicích (http://www.olomouccity.cz/ovzdusi/). Zajímavými úlohami jsou rozbory jednotlivých grafů s interpretací poklesu nebo vzestupu v různých částech dne, v různém místě apod. (Bílek, Ulrichová, 2006).

#### **ZÁVĚR - PŘÍSTUPY K "DIGITÁLNÍ" PODPOŘE METODOLOGIE PŘÍRODOVĚDNÉHO POZNÁVÁNÍ**

Internet a jeho vzdálené a virtuální laboratoře jsou velmi dobrou inspirací i širokým zdrojem podnětů pro realizaci nejrůznějších školních projektů. Ty jsou tradičně prováděny formou skupinové práce - práce v týmu, spolupráce skupin apod. Pokud se tým skládá z více vzdálených skupin, které mezi sebou mohou komunikovat prostřednictvím Internetu, mluvíme o tzv. projektech na dálku nebo o teleprojektech. Teleprojekt většinou probíhá mezi dvěma nebo více školami tak, že si žáci během určitého období nastudují odbornou problematiku, uskuteční nějaká měření nebo experimenty, připraví návrh nebo řešení úkolů apod. a potom si vzájemně vyměňují data prostřednictvím e-mailu, videokonference, WWW-stránek s nejrůznějšími aplikacemi (někdy i formou vzdálených či virtuálních laboratoří) aj. Výsledkem je společná zpráva, článek, příručka, webová stránka nebo i závěrečné setkání.

V následující tabulce 1 je pokus o rekapitulaci popisovaných přístupů, tedy přístupů k internetové podpoře základních metod přírodovědného poznávání.

Podmínky pro využití vzdálených a virtuálních laboratoří se stále vyvíjejí s tím, jak rostou možnosti Internetu a jeho služby World Wide Web (WWW) i možnosti měřících, modelovacích i dalších prostředků. Virtuální univerzity, virtuální třídy či jiné podoby vzdálených součástí vzdělávacích systémů se v přírodovědném vzdělávání bez uvedených metodologických komponent nemohou obejít. Na technických vysokých školách se již vzdálené a virtuální laboratoře stávají běžnou praxí a domníváme se, že jejich významnější rozšíření i na nižší stupně školských systémů nebude dlouho trvat. V řadě případů půjde jistě o společné projekty, které by měly napomoci i obnovení většího zájmu o studium přírodovědných a technických oborů.

*Tab.1 Přístupy k internetové podpoře metod přírodovědného poznávání* (upraveno dle Bílek, 2011)

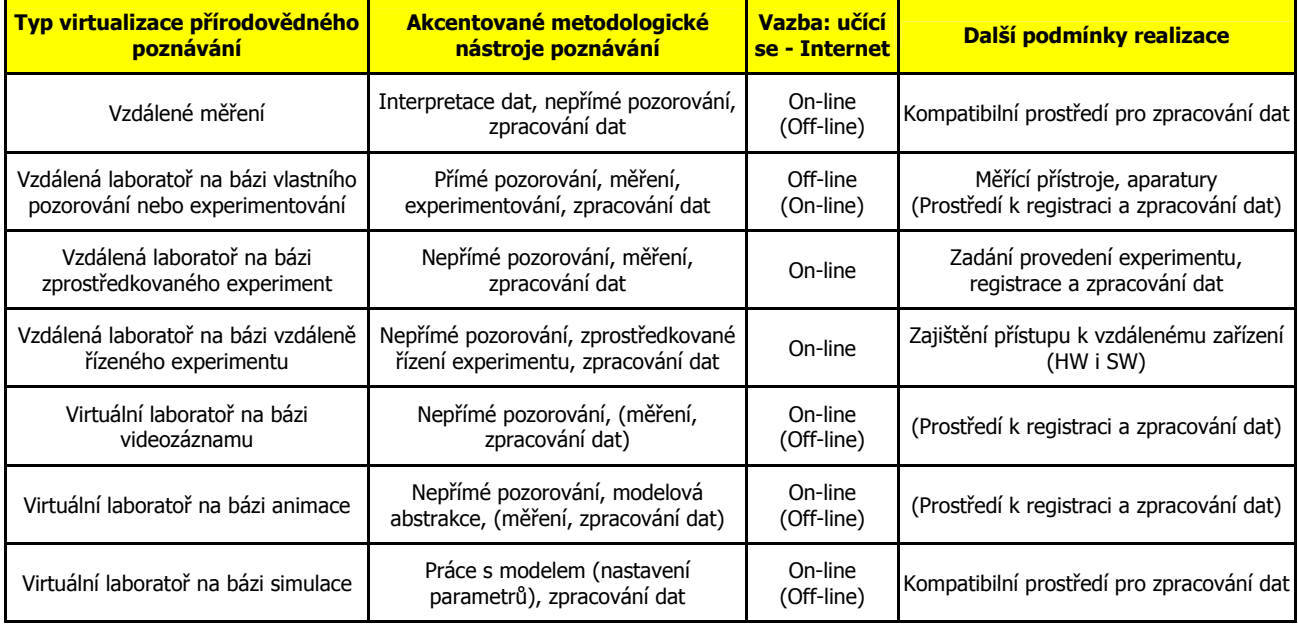

#### **Použité zdroje**

BARAN, J. - CURRIE, R. - KENNEPOHL, D. Remote Instrumentation for the Teaching Laboratory, J. Chem. Ed., 81, 2004, 1814-1816. BÍLEK, M. *Vzdálená laboratoř pro výuku chemie.* In Pregraduální příprava a postgraduální vzdělávání učitelů chemie - Sborník přednášek. Ostrava: OU, 1999, s.107-112.

BÍLEK, M. Virtualizace ve všeobecném chemickém vzdělávání: příležitosti a rizika. Biologie, chemie, zeměpis, roč.20, č. 3x, 2011, s.9-16. BÍLEK, M. a kol. K virtualizaci školních experimentálních činností. Hradec Králové: M&V, 2011.

BÍLEK, M. - ULRICHOVÁ, M. Využití Internetu ve výucena základní škole. Hradec Králové: Gaudeamus, 2007..

CYRUS, P. - SLABÝ, A. - BÍLEK, M. Informační technologie v přípravě středoškolských učitelů technických předmětů. Hradec Králové: Gaudeamus, 1997.

CYRUS, P. - SLABÝ, A. - BÍLEK, M. Digital Photography and Image Processing in Education of Engineering Subjects. In IGIP 2000 conference proceedinhs, Biel : Leuchtturm Verlag, 2000, p. 245-249.

DUHAJSKÝ, J. - HOUFKOVÁ, J. - BUREŠOVÁ, J. Využití Internetu ve výuce - Fyzika. Metodická příručka pro základní školy. Brno. CP Books, 2005.

GREENBOWE, T. Animations and Simulations. Iowa State University, [on-line] [2012-11-14] Dostupné na WWW:

<http://www.chem.iastate.edu/group/Greenbowe/sections/projectfolder/animationsindex.htm>

HELLBERG, J. Elementy metodologie vědeckého poznávání v didaktickém systému všeobecně vzdělávací školy. Hradec Králové: PF, 1983.Disertační práce.

HELLBERG, J. - BÍLEK, M. K současnému stavu a vývojovým tendencím výuky chemii ve vybraných zemích Evropské unie. Hradec Králové: Gaudeamus, 2000.

HILDEBRAND, J. Internet: Ratgeber für Lehrer. Köln: Aulis Verlag Deubner, 2000.

LiveChem [on-line] [2012-11-14] Dostupné na WWW:

<http://neon.chem.ox.ac.uk/vrchemistry/LiveChem/transitionmetals\_content.html>

Chemie Interaktiv [on-line] [2012-11-14] Dostupné na WWW: <http://www.chemie-interaktiv.net/>

LUSTIG, F. Interaktivní internetové laboratorní studio ISES. In E. Mechlová (ed.). Information and Communication Technology in Education - Proceedings, Ostrava: Ostravská univerzita, 2001, s.32-53.

LUSTIG, F. Distanční fyzikální laboratoře. In E. Mechlová (ed.). ICTE 2003 - sborník příspěvků, Ostrava: PřF OU, 2003, s. 27-34. LUSTIGOVÁ, Z. - ZELENDA, S. Vzdálená laboratoř pro výuku fyziky. In Poškole 97, Praha: ČVUT, 1997, s. 66-71.

MACHKOVÁ, V. - BÍLEK, M. Využití webové aplikace při výuce chemie. Media4u magazine, roč. 7, č. X3, 2010, s. 114-117. [online]. Dostupné na WWW: http://www.media4u.cz

MARTÍNEZ-JIMÉNES, P. - PONTES-PEDRAJAS, A. - POLO, J. - CLIMENT-BELLIDO, M. S. Learning in Chemistry with Virtual Laboratories. J. Chem. Educ., 80, 2003, p.346-352.

WEDEKIND, J. Unterrichtsmedium Computersimulation. Weil der Stadt, 1981, s. 69.

WOODFIELD, B. F. et al. The virtual ChemLab Project: A Realistic and Sophisticated Simulation of Inorganic Qualitative Analysis. J. Chem. Ed., 81, 2004, 1672 - 1678.

#### **Kontaktní adresa**

prof. PhDr. Martin Bílek, Ph.D. Oddělení didaktiky chemie Katedra chemie Přírodovědecká fakulta Univerzita Hradec Králové Rokitanského 62 500 03 Hradec Králové

e-mail: martin.bilek@uhk.cz

# <span id="page-17-0"></span>**BADANIA PEDAGOGICZNE: NADZIEJE I ROZCZAROWANIA**  PEDAGOGICAL RESEARCHES: HOPES AND DISAPPOINTMENTS

### **NODZYŃSKA Małgorzata - PAŚKO Jan Rajmund, PL**

#### **Abstrakt**

Techniki komputerowe umożliwiają badanie przyczyn zbyt słabego opanowania danych zagadnień, ale nie w skali masowej a poprzez poszczególne jednostki. Wyniki takich badań wytyczają kierunki indywidualizacji nauczania, co otwiera w procesie edukacji nowe możliwości wykorzystanie technik komputerowych.

#### **Abstract**

Computer techniques allow the study of the reasons of insufficient learning of the selected topics. What is especially important the techniques are pointed to selected students. The results of the research determine the ways of individualization process of teaching. This lead to the new possibilities to use computer techniques in the educational proces.

#### **Klíčová slova**

Badania pedagogiczne, testy komputorowe, testy klasyczne.

#### **Key Words**

Pedagogical researches, komputorowe tests, tests classic.

Każda zmiane w nauczaniu określa się obecnie mianem innowacji. W zawiazku z rozpowszechnianiem się w ostatnich latach technik komputerowych jest wieli okazji do wprowadzania zmian, które określa się potem mianem innowacji. Dokonując zmian w procesie edukacji ich twórcy kierują się różnymi przesłankami, do których można zaliczyć: dążenie do podniesienia efektywności kształcenia, uaktualnienia treści nauczania, uatrakcyjnienia procesu dydaktycznego. Wprowadzenie każdej zmiany w procesie edukacji wiążącej się z wykorzystaniem technik komputerowych można uzasadnić jedną z powyżej wymienionych przesłanek. Jednak wiele z tych zmian można zaliczyć do pozorowanej innowacji. Przykładem może być zastąpienie dobrze wykonanej planszy jej wyświetlaniem przy pomocy projektora multimedialnego. W wielu przypadkach dokonanie takiej zmiany nie ma pozytywnego wpływu na przebieg procesu nauczania.

Konieczność zmian w procesie dydaktycznym powinna być efektem uzyskanych wcześniej wyników badań nad efektywnością procesu nauczania. Jednak najczęściej wyniki badań wskazują na konieczność przeprowadzenia zmian, jednak nie określają ani nie sugerują, jakie powinny to być zmiany. Natomiast po każdej wprowadzonej innowacji powinny być przeprowadzone badania, których wynik wykaże, czy wprowadzone zmiany w procesie dydaktycznym przyniosły pożądane rezultaty, czy też nie miały one większego wpływy na efekty dydaktyczne. Niestety szybko zachodzące zmiany, wprowadzane przez władze oświatowe oraz postęp w technikach komputerowych nie sprzyja rzetelnemu przeprowadzaniu badań, jednak pod warunkiem, że są one w ogóle przeprowadzane. Techniki komputerowe wchodzą bardzo szybko w modernizację procesu nauczania, natomiast stosunkowo w małym stopniu są widoczne się w modernizacji badań. Po głębszej analizie problemu można stwierdzić, że w dużej mierze zarówno w prowadzenie procesu edukacji jak i badań jest naśladowaniem stosowanych dotychczas klasycznych metod. Z tą jednak różnicą, że tzw. forma papierowa stosowana dotychczas zostaje zastąpiona formą komputerową. W pewnych przypadkach jednak zastąpienie formy tradycyjnej przez wersje komputerową jest bardzo korzystne. Tak jest w przypadku wykorzystania odpowiednich programów do wykonania obliczeń statystycznych. Dzięki takiemu programowi skomplikowane obliczenia są wykonywane prawie, że błyskawicznie i bezbłędnie, co przyspiesza ich wykonanie i czyni je w dużej mierze pozbawionych błędów.

Do wyników przeprowadzanych badań pedagogicznych a zwłaszcza, gdy dotyczą one stanu wiedzy uczniów przywiązuje się bardzo dużą wagę. Gdyż na ich podstawie można wnioskować o poziomie nauczania. Stanowią one podstawę do oceny prowadzonego procesu nauczania a także do poziomy wiedzy badanych uczniów.

Większość opracowań dotyczy analiz globalnych, dających obraz statystyczny pewnego problemu. Z takich opracować można się dowiedzieć ilu uczniów potrafi poprawnie wykonać dane zadanie. Porównać otrzymane wyniki pomiędzy województwami, powiatami szkołami a nawet klasami. Z takich badań bez problemu możemy odczytać, że dane pytanie było dla większości uczniów trudne do rozwiązania. A skoro to zadanie było trudne do rozwiązania to znaczy, że materiał, który ono reprezentowało nie został w wystarczającym stopniu opanowany przez uczniów.

Do problemu oceny wiedzy ucznia należy podejść w sposób bardziej kompleksowy. Badanie powinno dotyczyć w pewnych przypadkach szerszego zakresu. Nie wystarczy stwierdzić umie, nie umie. Natomiast w przypadku, gdy nie umie należy zadań pytanie, dlaczego nie umie. Przyczyn może być bardzo wiele. Najłatwiej jest stwierdzić, uczeń tego nie umie, bo się nie nauczył. Takie stwierdzenie powinno być ostatecznością. Dlatego w przypadku negatywnej oceny powinno się w pierwszej kolejności ustalić czy uczeń rozumie pytanie. A dopiero potem stwierdzić czy potrafi zadanie rozwiązać czy też nie. Jednak najistotniejszym pytaniem jest, dlaczego nie potrafi rozwiązać.

Klasyczne testowanie można przeprowadzić przy pomocy programu komputerowego odpowiednio przygotowanego. Program taki umożliwia testowanie tylu uczniów równocześnie iloma komputerami dysponujemy w danej chwili. W programie takim można ustalić grupy pytań a program losuje pytania z danej grupy, równocześnie ustawiając poprawną odpowiedź na losowo wybranej pozycji, co uniemożliwia zapamiętanie dla danego pytania pozycji, w której umieszczona jest poprawna odpowiedź. Testowany wybiera jedną z odpowiedzi, uważając ją za poprawną. W miarę udzielania odpowiedzi program zbiera udzielone odpowiedzi testowe Oraz sumuje punkty uzyskane za poprawnie wybraną odpowiedź. Po zakończeniu testowania program wystawia testowanemu ocenę zgodnie z wprowadzonymi kryteriami [1] W programie tym można dokonać analizy uzyskanych odpowiedzi stosując różne kryteria. Oprócz ilości poprawnych odpowiedzi, których udzielił odpowiadający można obliczyć sumarycznie liczbę poprawnych odpowiedzi w stosunku do wszystkich udzielonych odpowiedzi. Można odczytać czas, który był potrzebny na udzielenie odpowiedzi. Można też odczytań, które błędne odpowiedzi były wybierana w przypadku danego pytania. Dzięki analizie zapisu komputerowego możemy uzyskać wiele ciekawych danych a głównie dane dotyczące opanowania pewnego zakresu wiedzy przez jednego ucznia jak i przez badaną grupę. Jednak w wyniku takich badań nie jesteśmy w stanie udzielić odpowiedzi na pytanie, dlaczego uczniowie udzielili złą odpowiedź. Tak przeprowadzone odpowiadają na pytania globalne ilu uczniów opanowało dane zagadnienie i które z pytać było dla uczniów najłatwiejsze a które najtrudniejsze.

Jednym z haseł w edukacji szkolnej jest indywidualizacja procesu nauczania, co należy interpretować, jako indywidualne podejście do trudności ucznia. W takim przypadku nauczyciel powinien posiadać bardzo dokładną informację na temat trudności, na jakie napotyka uczeń w rozwiązywaniu danego problemu. Zdobycie tych informacji jest stosunkowo proste w układzie jeden uczeń jeden nauczyciel. Natomiast zdiagnozowanie wszystkich w klasie liczącej około 30 uczniów wymaga pomocy trzech osób i w przypadku badania przebiegu pisania równania reakcji zachodzącej pomiędzy dwoma pierwiastkami zajmuje od 25-45 minut, w zależności od tempa pracy ucznia pracującego najwolniej [2]. Proces tej jest wolny gdyś wymaga spor ządzenie takiej liczby pytać ile "kroków" uczeń powinien wykonać rozwiązując dany problem. Na kolejnych kartkach są napisane odpowiedzi na pytanie postawione w poprzednim pytaniu. Uczeń ma za zadanie przeprowadzić dalsze rozwiązywanie. Dzięki tak przeprowadzonym badaniom jesteśmy w stanie stwierdzić, w którym momencie pisania równania reakcji uczeń nie mógł sobie poradzić. Oznacza to otrzymanie informacji, która z operacji niezbędnych w pisaniu danego równania reakcji uniemożliwiła otrzymanie poprawnego równania reakcji. W badaniach tych okazało się, że trudności mają uczniowie na różnych etapach. Wyniki tych badań wykazały, że nie można generalnie ustalić najsłabszego punktu w rozwiązywaniu tego typu problemów [2].

Napisanie równania reakcji litu z tlenem wymaga od ucznia wykonanie w jego umyśle kilkunastu operacji "jednostkowych" [3]. Problem ten jednak w procesie edukacji jest pomijany. Przyczyny tego można upatrywać się w tym, że nauczyciele, wykonując wielokrotnie pewne operacja znają na pamięć tok postępowania. Natomiast uczeń musi ten problem rozwiązać. Widać to w przypadku, gdy uczeń ma za zadanie napisać równanie reakcji zachodzącej pomiędzy dwoma konkretnymi pierwiastkami. Gdy jest to równanie reakcji znanej mu już, którą pisał, będzie miał mniejsze problemy niż w przypadku równania reakcji analogicznej, lecz gdy reagują inne pierwiastki. Z powyższych rozważań wynika, że metodami klasycznymi przy dużym nakładzie pracy jesteśmy w stanie ustalić słabe ogniwo w rozwiązywaniu problemu. Jednak nadal nie znamy "techniki" rozwiązywania danego zadania, czyli, w jakiej kolejności uczeń chce wykonywać poszczególne operacje. Posiadanie tego typu informacji ułatwiłoby w dużej mierze kierowaniem edukacją danego ucznia lub nawet zespołu uczniów.

Jak widać w przypadku prowadzenia badań nad procesem dydaktycznym są jeszcze obszary całkowicie lub prawie całkowicie niewykorzystane. Jednak wymagają one nowego całkiem innego podejścia do konstruowania programu komputerowego. Stworzenie takiego programu wymaga ścisłej współpracy programisty i dydaktyka przedmiotowego. Dlatego obecnie mamy raczej prototypy do weryfikacji takich programów. Przykładem takiego rozwiązania jest program ucząco-monitorujący do nauki zapisywania i odczytywania symboli chemicznych. W czasie pracy z tym programem operacje wykonywane przez ucznia są zapisywane w oddzielnym pliku tworzącym się na dyskietce. (Wtedy w komputerach były montowane kieszenie do odczytu i zapisz dyskietek.) [4]. Bardziej rozbudowanym spełniającym również rolę programu ucząco-monitorującego jest program do pisania równań reakcji wodorotlenków z kwasami w wyniku, której powstają sole. Jego działanie jest bardzo proste. Uczeń ma na monitorze pytanie i ramkę do wpisania odpowiedzi. Indeksy dolne i górne uzyskuj się poprzez kombinację klawiszy z odpowiednią cyfrą i drugiego powodującego zapis "indeksu". Po wpisaniu odpowiedzi i jej zatwierdzeniu uczeń otrzymuje odpowiedź, czy zrobił źle czy dobrze w przypadku popełnienia błędu jest o tym informowany i otrzymuje propozycje. Poprawienia błędu samodzielnie, otrzymanie podpowiedzi jak usunąć błąd lub gotowej podpowiedzi w formie poprawnego zapisu tej operacji [5]. W celu napisania tego równania uczeń musi wykonać około 50 operacji i tyle jest podpowiedzi, z których może skorzystać uczeń. Każda operacja przeprowadzana przez ucznia jest zapisywana w odpowiednim pliku. Zapisywana jest operacja i godzina (zgodnie z zegarem komputera) z dokładnością do 0,1 sek. o której została ona wykonana. Dzięki takiemu programowi można uzyskać informacje o sposobie rozwiązywania problemu o operacjach, z którymi uczeń radzi sobie dobrze, z którymi po naprowadzeniu i z takimi, których sam nie potrafi wykonać. Dodatkowo można uzyskać informacje o czasie wykonywania poszczególnych operacji oraz o całkowitym czasie pracy nad tym zagadnieniem. Program ten może uczeń zainstalować sobie na domowym komputerze a wyniki zapisywane automatycznie w odrębnym pliku dostarczyć potem nauczycielowi.

Do badania wyobrażeń o budowie mikroświata można zaliczyć pewien prosty program graficzny. Badani zamiast rysować ołówkiem na kartce budują swoje wyobrażenie z gotowych zamieszczonych na planszy elementów [6]. Jest on pomyślany o uczniach niewykazujących zdolności rysunkowych. Każda odpowiedź ucznia zapisywana jest w odrębnym pliku graficznym. Pliki te są gromadzone w odpowiednim katalogu.

#### **ZAKOŃCZENIE**

 Techniki komputerowe wyręczają nas w badaniach oraz umożliwiają przeprowadzenie badań trudnych do wykonania metodami tradycyjnymi. Coraz częściej korzysta się do opracowywania wyników badań odpowiednich programów statystycznych. Jednak wydaje się, że wprowadzenie programów monitorujących wykonywanie przez ucznia odpowiednich operacji jest tym rozwiązaniem, w którym nauczyciele pokładają największe nadzieje. Wyniki takich badań wytyczają kierunki indywidualizacji nauczania, co otwiera w procesie edukacji nowe możliwości. Szczegółowa analiza uzyskanych danych może sugerować konieczność zmiany przebiegu procesu edukacji ucznia.

#### **Literatura**

[1] NODZYŃSKA, M. - OBRYK, R. - PAŚKO, J. R. - PAŚKO, I. Komputerowy program sprawdzająco-monitorujący. In Modelování ve výuce chemie. Hradec Králové: Gaudeamus, 2005. ISBN 80-7041-463-4.

[2] PAŚKO, J. R. Badanie trudności w rozwiązywaniu prostych problemów chemicznych przez uczniów na początkowym etapie edukacji chemicznej. In Acta Facultatis Paedagogicae Universitatis Tyrnaviensis, Séria D, Vedy o výchove a vzdelávaní, Suplementum 1, Trnava, 2005. ISBN 80-8082-049-X.

[3] PAŚKO, J. R. Występowanie trudności przy pisaniu równań reakcji chemicznych przez uczniów na początkowym etapie edukacji chemicznej. In Aktuálni otázky výuky chemie XV. Hradec Králové: Gaudeamus, 2005. ISBN 80-7041-511-8.

[4] CIEŚLA, P. - PAŚKO J. R. Ucząco-sprawdzająco-monitorujący program do nauki odczytu i zapisu symboliki chemicznej. In Komputer w edukacji. Kraków: Wydawnictwo Naukowe AP, 2005. ISBN 83-7271-341-3.

[5] PASKO, J. R. - JYŻ-KUROS, D. Interaktywny program do nauki pisania równań reakcji chemicznych . In Komputer w edukacji . Pracownia Technologii Nauczania AP, Kraków 2007. ISBN 978-83-7271-440-4.

[6] PAŚKO, J. R. - KAMISIŃSKI, A. "Program komputerowy pozwalający na badanie wyobrażenia ucznia o strukturze danej substancji chemicznej". In Technologie informacyjne w warsztacie nauczyciela: nowe wyzwania Kraków. Krakow: Wydawnictwo Naukowe Uniwersytetu Pedagogicznego, 2011. ISBN 978-83-7271-649-1.

#### **Kontaktní adresy**

prof. Dr. hab. Jan Rajmund Paśko e-mail: janpasko@ap.krakow.pl

Dr. Małgorzata Nodzyńska e-mail: Malgorzata.Nodzynska@gmail.com

Zakład chemii i dydaktyki chemii Institut biologii Uniwersytet Pedagogiczny w Krakowie Polska/Poland

# <span id="page-20-0"></span>**ELEKTRONICKÉ UČEBNICE ("MULTIBOOKY") A MINILABORATOŘE ("MINILABS") V NOVÝCH POLSKÝCH ŠKOLÁCH**

#### **MULTIBOOKS AND MINILABS IN NEW POLISH SCHOOL**

# **GULIŃSKA Hanna, PL**

#### **Abstrakt**

Školní rok 2012/13 je charakterizován v Polsku jako po<sup>č</sup>átek významných změn. Na základě školské reformy z roku 2009 musí každá škola klást důraz v přírodovědném/chemickém vzdělávání na používání médií a experimentu. Ve stejném roce byla zavedena na konci základní školy i výstupní zkouška. Na podporu výše uvedených změn byly vytvořeny elektronické učebnice tzv. "multibooky". V článku jsou tyto materiály popsány a analyzovány.

#### **Abstract**

The school year 2012/2013 marks the beginning of a new school reality in Poland. According to the new curricular basis introduced in our country in 2009, teaching must be focused around the media and the experiment. In the same year, a new junior high school leaving examination was introduced. The above decisions have determined further educational improvements which are of great help both for teachers and their students as well. These include electronic books, or the so called multibooks. One of the biggest educational publishers prepared all of the necessary handbooks for junior high school students (aged 13-15) in a form of a multibook available on CDs or flash drives.

#### **Klíčová slova**

Přírodovědné vzdělávání, výuka chemie, polská školská reforma, vzdělávací proces, multimédia, "multibook" (elektronická učebnice)

#### **Key Words**

Science education; Teaching of Chemistry, Polish School Reform, Educational process: Multimedia; Multibook (electronic text-book).

School year of 2012/2013 introduces new school reality; it is the beginning of next stage of polish education reform, which started in 2009.

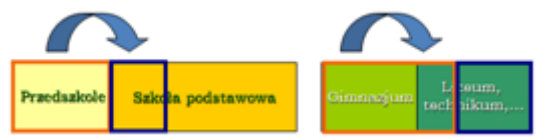

#### **Consequences ensuing from these decisions are as follows:**

- **F** removal of 20% of teaching material to improve teaching results,
- change of core curriculum in I class of upper secondary school,
- change of schedule in upper secondary school,
- <sup>3</sup> 30 lessons of chemistry and other natural scientific subjects in I class (new core curriculum of chemistry chemistry of everyday life);
- requirement of choosing educational profile after I class (in age of 16) resulting in the end of learning some subjects;
- introduction of natural science in II and III class for students that have not chosen to continue natural scientific subjects (subject is not ending with secondary school final exam) or history and society for those students who have chosen scientific subjects;
- 240 lessons of specialized education in classes II and III (chosen subjects are ending with advanced secondary school final exams).

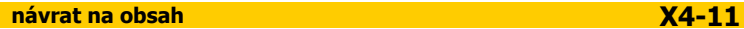

### **EXEMPLARY SCHEDULE IN ONE OF SECONDARY SCHOOLS**

#### *Class with advanced biology, chemistry and physics*

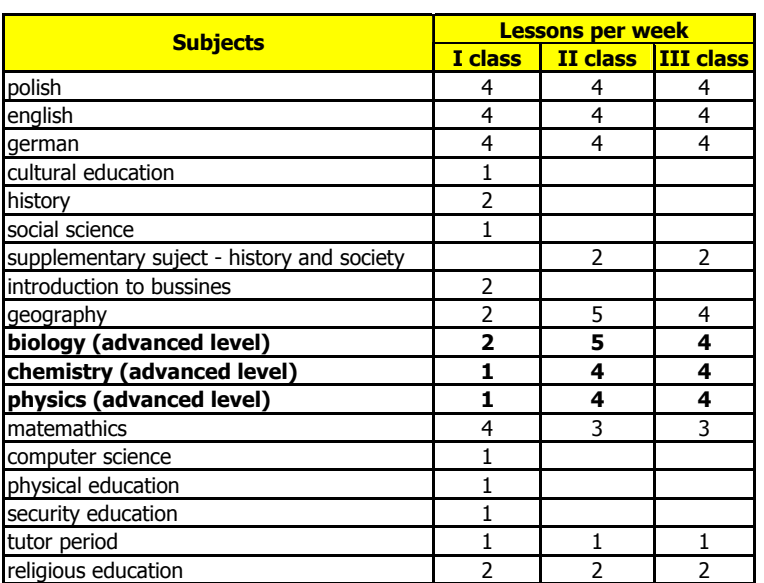

#### *Class with advanced polish, history and geography*

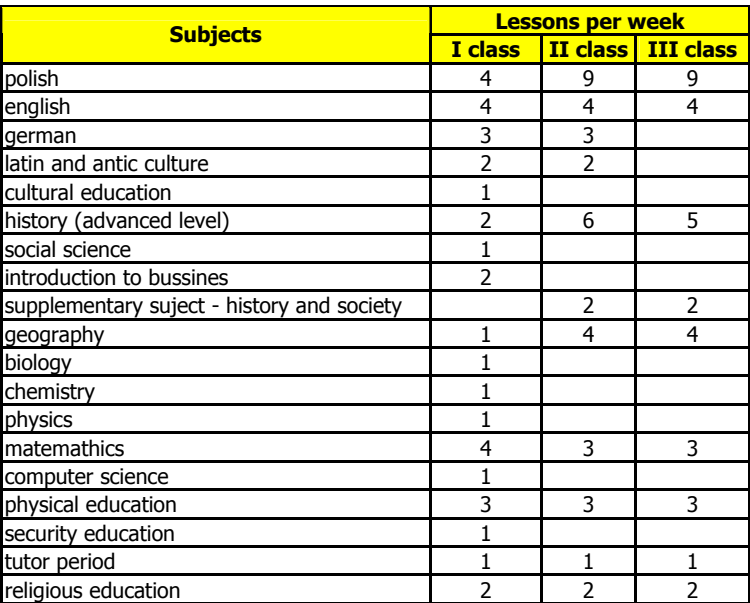

According to the core curriculum prepared for subject of chemistry in I class of upper secondary school, teaching is concentrated on everyday life issues, on media, on experiment and on requirement of choosing future educational profile. Outcome of these guidelines are new textbooks and teaching methods which can benefit to both teachers and students. One of many suggestions is package "Just chemistry" (Gulińska, Kuśmierczyk, 2012) which is not only interesting in way of presentation and rich graphic design but also has unconventional form of multibook, electronic notebook with addition of interactive materials on educational platform and set for conducting independent students' experiments.

#### **"Just chemistry" cycle consists of:**

- textbook with cd record
- **Mini-Lab set with research notebook**
- methodological guidebook
- Multibook
- **EXECTED** electronic exercise ebook on WSiPnet.pl website

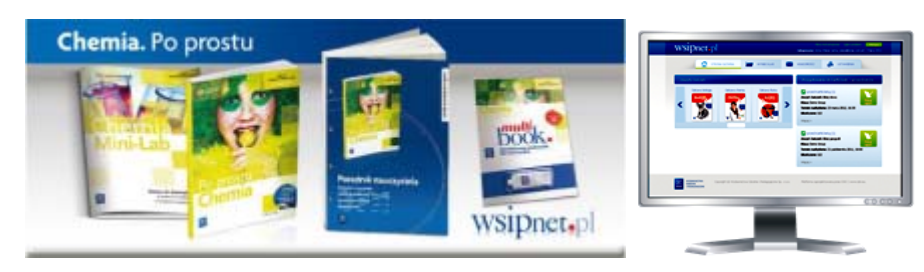

*Fig.1 Composition of "Just chemistry" cycle* 

#### **"just chemistry" textbook**

Main idea of this cycle is to inspire students to develop natural curiosity of the world of substances and their transmutation, mainly throughout observation and different forms of experimenting (in large and small scale) and also pointing possibility of developing key competencies (by taking part in educational projects among other things ).

#### **Most important ideas of "Just chemistry" programme:**

- Displaying practical use of chemistry teaching in recognizing and understanding phenomena and processes, past and current events, information provided by newspapers and media. Encouraging to independent planning and judging one's own behavior, efficient communication in different situations, taking into consideration attitudes and views of other people and taking on responsibility
- Showing students ways of gaining key competencies including getting to know specialized concepts and obtaining reliable knowledge on level that enables making a choice of educational profile, but also comprehensive treating of subject information that leads understanding world, people and oneself.
- Developing students' skills to decision making and evaluating effects of their own work by encouraging them to present results of observations and experiments, to perform different duties and making public appearances. Supporting their independence by common training basic research abilities. Creating stimuli for future experiments and creative research.
- Elevating students' concern of their health and state of environment, giving possibility of independent opinion by providing information of environmental changes and their influence on living standard. It is expected that students with baggage of reliable information and sensitiveness to everyday life problems will analyze causes of disturbances in human health state and consequences of their own decisions when it comes to health.
- Arousing students' interest in active participation in lessons and independent work at home that is directed to making independent decisions, participating in school and social life and also active professional career managing in future years.
- Putting emphasis on education that favors comprehensive mental development and stabilization of various emotions typical to that stage of adolescence and education through effective team cooperation, effective communications and creative problem solving.
- Providing information for teachers that is: reliable, modern, useful, practical, facilitates arousing varied students activity, their self-belief and capacity to learning, self-education and self-development.
- Presenting to teachers models and methodological instruments with use of which they become imitable authorities so needed by young people.

**Teaching material** has been divided into six thematic sections. Each section consists of few issues which also give titles to realized lessons - textbook's chapters. Addition of everyday life problems and topics brought by media to certain issues creates brand new character of the textbook and also enables arousing interest among students that take part in various kinds of chemistry competitions.

**Textbook material arrangement** references to polish tradition of chemistry teaching, taking into account new trends in subject's methodology, education and psychology. Due to that it is not only Essentials correct but also original, innovative and graphically interesting. Practical, useful in everyday life information (obligatory in new core curriculum) was connected to knowledge provided by press, radio and television or during chemistry and geography lessons in middle school. In the same time, textbook chemistry material is adapted both to students who will choose natural scientific profile as a future educational career track and to students who will decide to focus on humanistic subjects. Whereas teachers will find amount of information satisfactory, there is no necessity of neither further research nor interpretation.

Each of six sections is preceded by revision of information provided in middle school. It gives opportunity to use that gained knowledge in course of designing experiments or arriving at conclusions.

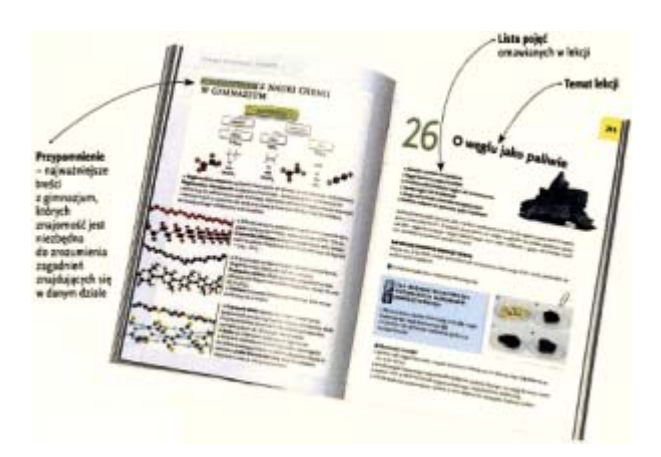

*Fig.2 Information pages of "Just chemistry" textbook* 

Each of 30 lessons includes descriptions of experiments on various difficulty level. Some can be conducted unassisted, some require teacher's assistance. Some other can be conducted with help of the Mini-Lab set. All experiments are accompanied by colour photographs, part of them can be presented in form of movie if teacher chooses to work with mulitbook.

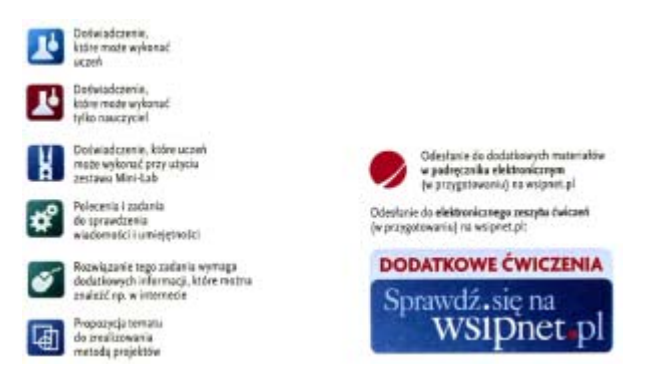

*Fig.3 Icons on "Just Chemistry" textbook pages* 

Recipes, beverage, medicine or cosmetics labels, clothing tags are often structural elements of lessons. These references to well known situation in everyday life lead to better understanding (e.g. recipe for good chicken broth) and following directions properly (e.g. dosage of medicine or preparation of plaster mortar).

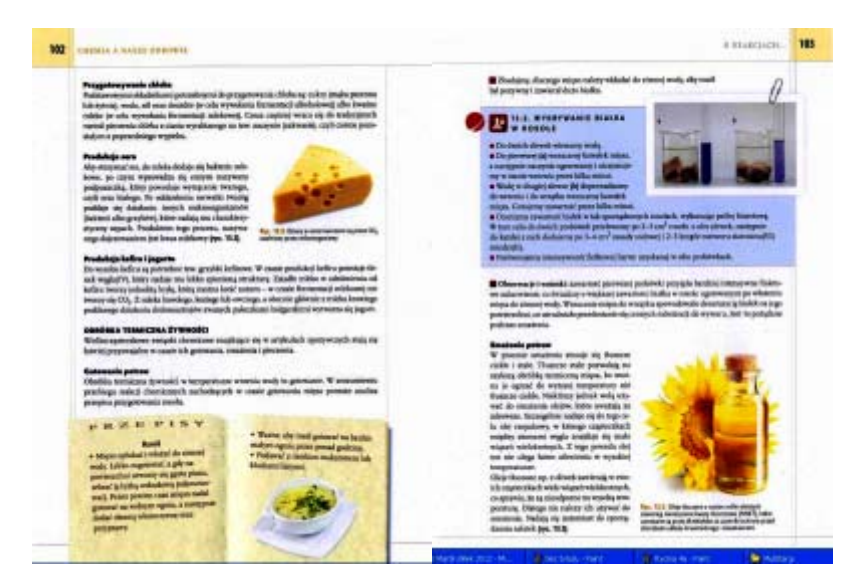

*Fig.4 Exemplary "Just chemistry" textbook lesson with descriptions of proposed experiments* (detecting protein in chicken broth)

Supplementary elements, such as various kinds of curiosities, have not been forgotten (e.g. bees' way of prevent pollen from decay). This way of presentation stands in line with the one approved in many magazines and is commonly acceptable. Students are eager for this kind of information, on condition that it is not a dominant in the material and keeps it constant place in lesson structure.

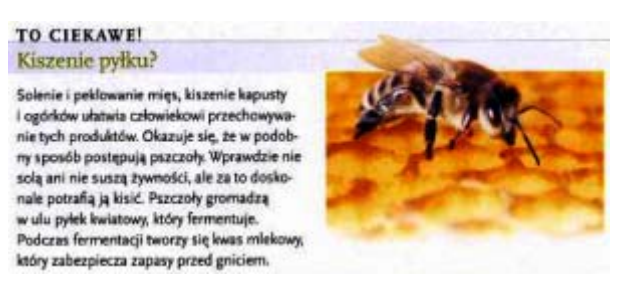

*Fig.5 Constant element of "Just chemistry" textbook lesson - IT'S INTERESTING* 

Each lesson ends with assignments of various type. They relate to everyday situations, encourage to Internet research, propose to conduct experiment at home both on large and small scale. All are completely safe, bring measurable satisfaction and prepare for independent research. Results can be later presented in the class (or, if school enables, on online platform) in form of photo or short movies.

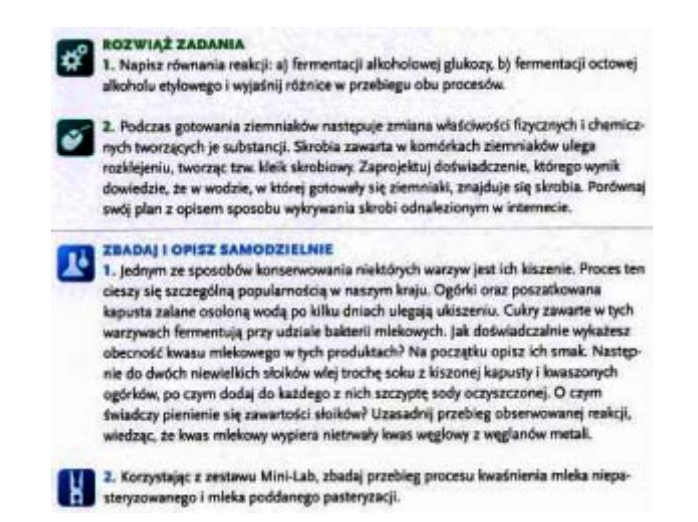

*Fig.6 Lesson closing elements - exercises on various level of difficulty* 

According to modern trends in material presentation, each section is equipped with infographics that include figurative summary of topic accompanied by few simple sentences. This way of providing information is both condensed and simplify process of remembering. Huge popularity of infographics places in Internet has proven the wisdom of old Chinese saying that "one image is worth more than thousands of words".

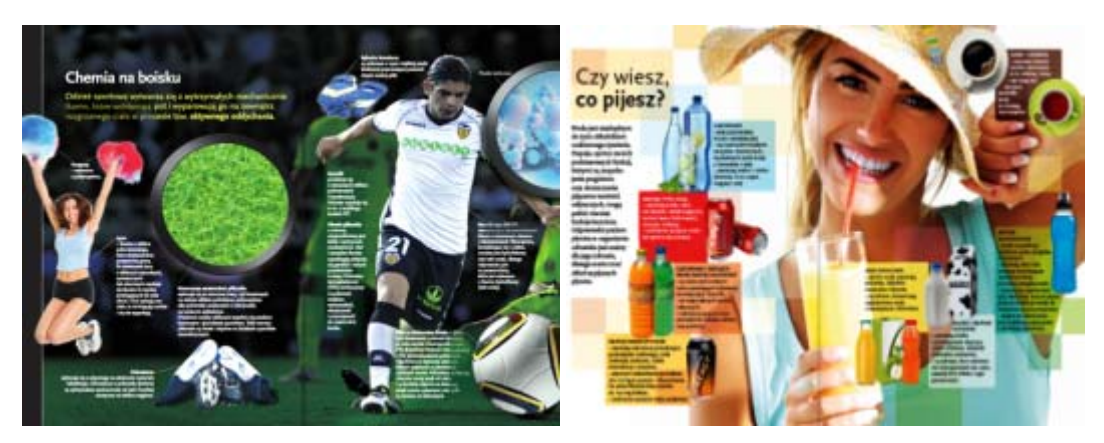

*Fig.7 Infographics displaying chosen issues in synthetic but also figurative way* 

"Infographics not only makes books easier and more interesting, but also explains many issues in more effective way by using less space than text itself. Work sometimes reminds of filling forms - especially when it comes to sketching poles or pie charts, but can also bring satisfaction to book designer. The key is getting to the point and to show it better. The challenge lies in displaying it in figuratively attractive way without

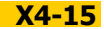

shadowing the idea. Looking for modern and approachable form can also be difficult because so many issues have already been illustrated before" (www.digit.pl/artykuly/34291/Sztuka.informowania.html).

#### **MINI-LAB, SMALL-SCALE CHEMISTRY EXPERIMENT NOTEBOOK**

"Just chemistry" exercise notebook added to textbook consists of 66 descriptions of chemical experiments that can be conducted with elements of set that is integral part of it. (Gulińska, Panek, Sporny, 2012). This proposition is first professional solution that helps to increase interest in chemistry among students by letting them experiment safely on their own. Laboratory equipment placed in special package enables to conduct many experiments described in "Just chemistry" textbook. One of experiments described in each lesson (marked in textbook with clip icon) can be conducted independently by student after choosing necessary elements from Mini-Lab set and "reagents" from near surroundings (pharmacy, grocer's, greengrocer's, garden store).

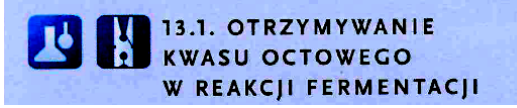

Other experiment, mentioned in summary section, is recommended to be conducted independently at home. Description of this experiment can also be fund in Notebook. Movie placed on WSiP platform may offer additional help by illustrating correct process.

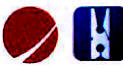

2. Korzystając z zestawu Mini-Lab, zbadaj przebieg procesu kwaśnienia mleka niepasteryzowanego i mleka poddanego pasteryzacji.

Effects of student's work with Mini-Lab set are verified by control questions strictly dividing observations from conclusions. Whole has been designed with thought of preparing young chemistry student to new form of secondary school final exam. Significant advantage of this proposition is innovative work technique small-scale chemistry.

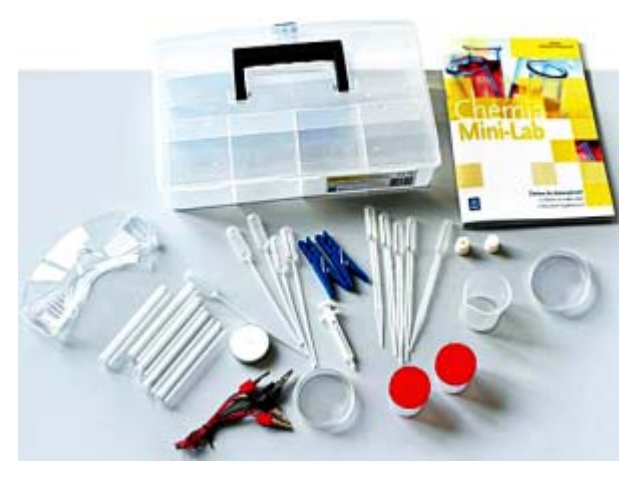

*Fig.8 Mini-Lab notebook and research set* 

Small-scale chemistry (SSC) is supporting technique in chemistry teaching in schools and universities (http://e-chemia.nazwa.pl/ssc/). Quantity of substances is almost inconsiderable, which increases safety, shortens time of experiments and enables thorough review. It often requires use of untraditional equipment and methodology worked out on fields of microbiology, molecular biology and nanotechnology. Experiments at school are conducted with use of household appliances. SSC technique, used on various levels of education, is to facilitate effective teaching by independent students' experiments that show the essence of chemical transmutation (Kazubski, Panek, Sporny, 2008).

#### **Main goals of practicing SSC technique:**

- to arouse students' curiosity,
- to facilitate conducting chemical experiment outside laboratory,
- to replace typical laboratory equipment with substitutes,
- to replace typical and classical reagents with "domestic chemistry" substances.

Distillation set (e.g. for alcohol and ink mixture), filtrating set, vaporizing set and gases' properties research set - all that can be constructed within seconds with use of Mini-Lab set elements. For example, for spectacular electrolysis only Pasteur's pipette, two pins, wires, 9V battery and Petri dish are needed.

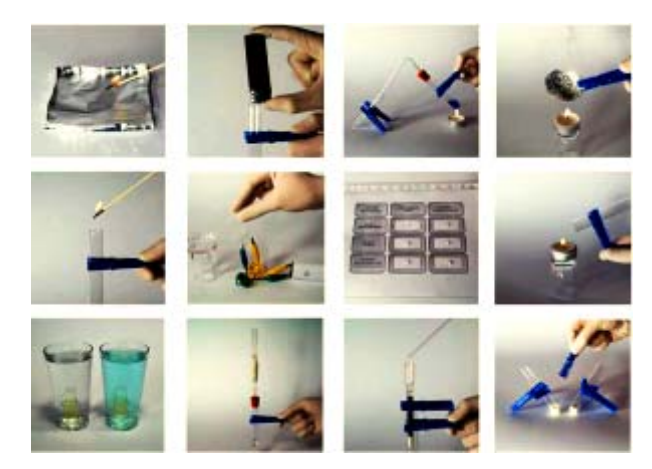

*Fig.9 Exemplary sets of elements that enable to conduct more than ten experiments described in Mini-Lab Chemistry notebook* 

Teacher, that decided to work with "Just chemistry" multibook and recommended students to buy Mini-Lab sets, can during each lesson (or sporadically if there is well equipped laboratory in school) order to conduct experiment described in "Mini-Lab chemistry" notebook and then to independently (or in group) formulate observations and conclusions. Independent, individual laboratory work is one of main activity that arouses and develops interest in chemistry and enables to choose right university career. It also teaches order and responsibility for decision making.

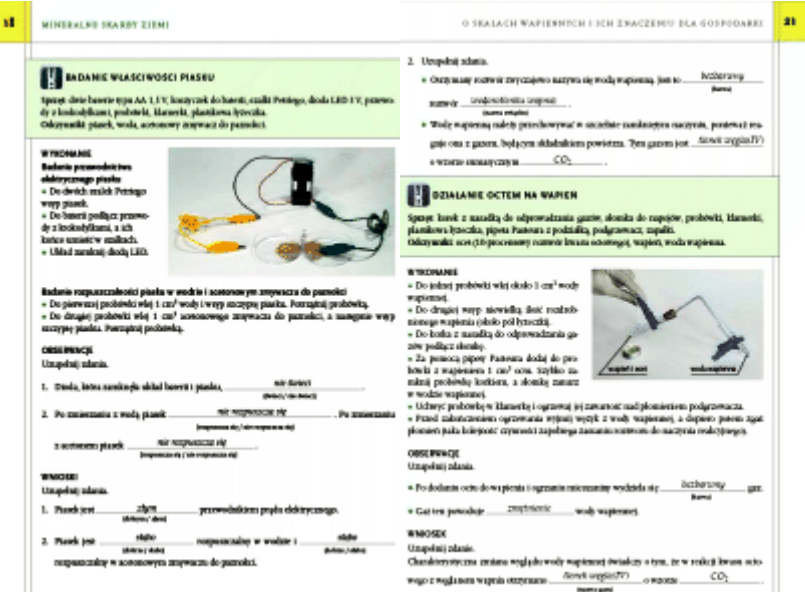

*Fig.10 Mini-Lab notebook pages with descriptions, photos displaying way of conducting experiment and place to note observations and conclusions* 

Due to this course of action some more difficult experiments can be replaced with easier ones, e.g. distillation of water with ink instead of petroleum. To conduct the latter only two test tubes, three clips (stand and handle), bottle-stopper, straw and commonly used heater are needed.

#### **"JUST CHEMISTRY" MULTIBOOK**

On teacher's request "Just chemistry" textbook can be replaced with multibook of the same title (Gulińska, Kuśmierczyk, 2012). Multibook is usually electronic, interactive version of printed textbook with addition of multimedia elements. To present it, computer and projector are needed; interactive board can be also useful supplement. Multibook is designed for class forum work, when each student has traditional textbook in front of eyes and its electronic version is displayed on screen or board. Although printed textbooks are not a must. Teacher can use movies and animations from platform to illustrate her or his words. Interactive board can be useful for that but will also encourage everybody to active work. When student writes down solutions of the problem with electronic pen, whole class follows and comments his activity - which is a new emotional aspect. Those lessons, because of theirs innovative form (maybe not for long, but nevertheless) improve teaching effectiveness.

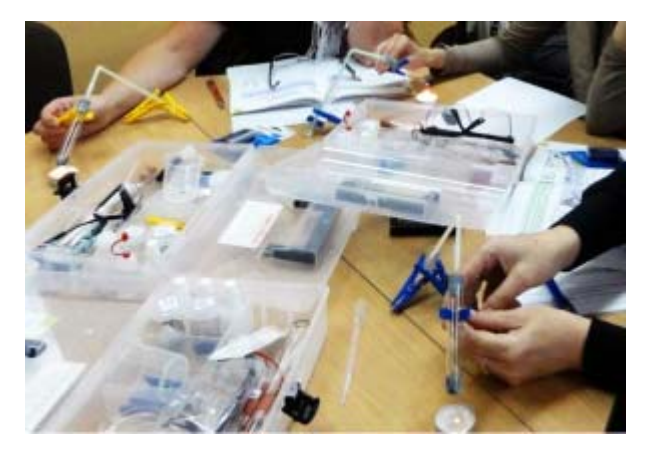

*Fig.11 Students experimenting with help of Mini-Lab set* 

Work with mulitbook facilitates using multimedia elements, which are usually attached to textbooks in form of CD's and multimedia exercises notebooks. There is no need of looking for it before lessons and change it in disc drive. One click on right icon is enough to start flow of necessary images like magic wand's touch.

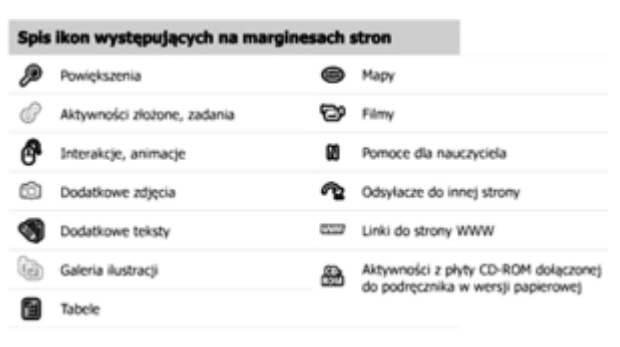

*Fig.12 Examples of multibook icons WSiP 2012* 

#### **Main advantages of "Just chemistry" mulitbook:**

- Teacher's time saving (whole material is held in one place, on one commonly used data Cartier and can be started with one click on graphic element e.g icon).
- Attractive form of presentation which results in better teaching outcome and admiration.
- **Presentation tool easy to handle with supplemented by possibility of printing both whole pages and theirs** fragments. The book can play various cognitive and educational roles every day in every class.
- Possibility of immediate choice of preferable multimedia and form of display (school board, screen, interactive board) that enables teacher to focus on teaching itself instead of looking for multimedia teaching supporting material.

"Just chemistry" multibook enables presentation of movies that illustrate experiments directly from its pages. Due to this technical improvement without losing time teacher shows experiment's condition treating movie as visual instruction. There is also possibility of exchangeable presentation of illustrations, photos (new stock within reach of one click) and models. Pages of book become alive and each of them reveals brand new possibilities.

Clicking on one of the icons on margin of multibook enlarges photo, clicking on another one changes it into a task. Explanations fade away and instead text with blanks appears (in presented situation - names of laboratory glass equipment). This possibility takes photography into new dimension; arouse emotions which are key to remembering.

Most illustrated drawings and schemes placed in mulitbook can be change into tasks, which improves students' concentration and helps remember material. Optional solving can be compared to independent one. All tasks were given solutions that previously were to be found in Guidebook for teachers or on CD

attached to it. Students immediately are proven right or wrong. It is indispensable in analyzing mistakes they have made as a group and as individuals.

Material is frequently supplied by additional illustrations which cannot be found neither in printed textbook nor on any of CDs. This information is useful when it comes to understanding more difficult issues. Decision on which and how many elements are displayed lies always in teacher's hands.

#### **A FEW EXEMPLARY ACTIVITIES ACCESIBLE ON MULTIBOOK'S PAGES**

#### **Text supplemented by move or animation**

Animations, interactive exercises, movies are greatly diversifying course of lesson and entourage to work those less interested in subject, especially when there is a possibility of checking the solution. Solving a problem on interactive board enables new look and cannot be compared to doing it in simple student's notebook.

#### **Word changes into image**

It's interesting in what way bolded words gain new meaning when they are turn into images. For example word "brass" is just an empty sound, whereas brass mortar will be remembered by everyone.

#### **Obtaining more photos**

In printed textbook illustration was interesting element. But it was only still image, caching eye for merely seconds. Now one mouse click can "breath" life into static words and pictures and make them show their hidden agenda.

#### **Obtaining more tasks**

Multibook presents an opportunity to use new exercises of various kinds, which had to be abridged in paper form. The sum of tasks for teacher's disposition increases. Decision how and when to use this additional material is at one's sole discretion, but scenarios for lessons with mulibook might offer some clues.

Another additional advantage of multibook is interactive student's and teacher's tool set. There is possibility of printing out chosen text elements, of drawing and writing on pages, of making notes on special tags that will never disappear. And moreover multibook will remain untouched and can serve well to another class.

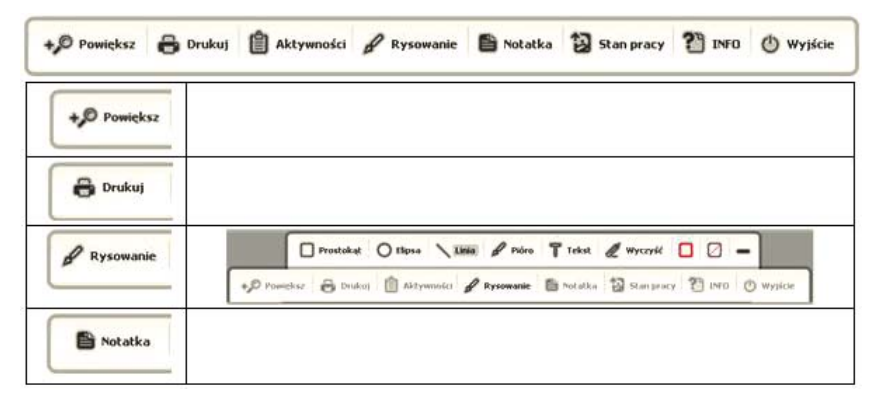

*Fig.13 Additional options of "Just chemistry" multibook* 

#### **During chemistry lessons with multibook teacher can arrange a few educational situations:**

- Teacher clicks on movie icon next to experiment description and starts image emission. Interactive board enables students to describe every scene directly on movie frame, to take photo with proper tool and put it into any place in presentation. In that way multibook pages alive thanks to teacher's and students' activities.
- Teacher orders to make exercises described in exercises notebook. When time runs out he or she clicks on icon with solution and whole class can compare results and check correctness of their thinking. Situation is similar with homework, clicking on chosen icon displays enlarged text on screen and teacher can explain how to do it with help of multibook's tools.
- Teacher describes illustration from textbook and orders to write down definition, explains difficult word and needs data from chart placed on another page. In every situation like this one click on relevant icon is enough to show students unexpected result - enlarged photo, required chart or explained word.

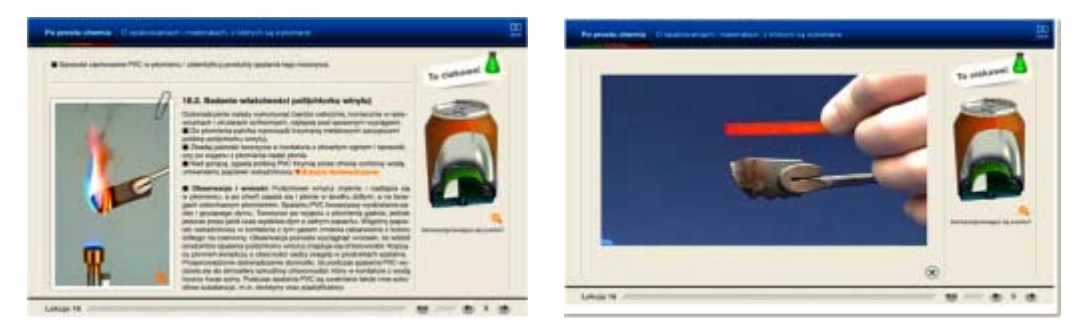

Multibook's page **Activity running** 

*Fig.14 "Just chemistry" multibook page and frame from movie that can be started with one mouse click* 

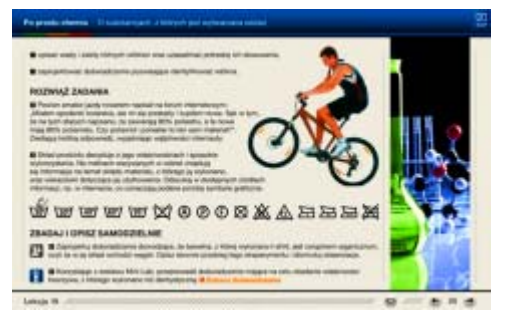

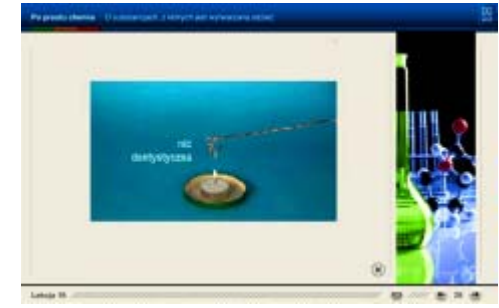

Multibook's page **Activity running** 

#### *Fig.15 "Just chemistry" multibook page and frame from movie illustrating experiment designed to conduct at home with Mini-Lab set*

#### **Quoted literature**

GULIŃSKA, H. - KUŚMIERCZYK, K. Po prostu chemia, podręcznik I klasy SPNG, WSiP, Warszawa 2012.

- GULIŃSKA, H. KUŚMIERCZYK, K. Po prostu chemia, multibook, WSiP, Warszawa 2012.
- GULIŃSKA, H. KUŚMIERCZYK, K. Po prostu chemia, zeszyt elektroniczny na WSiPnet, WSiP 2012.
- GULIŃSKA, H. PANEK, D., SPORNY Ł. Chemia Mini-Lab, WSiP 2012.

GULIŃSKA, H. - STOCKI, M. praca magisterska UAM 2012.

GULIŃSKA, H. (red), praca zbiorowa, grant KBN, Poznań 2012.

KAZUBSKI, A. - PANEK, D. - SPORNY, Ł. I Ty możesz to zrobić - doświadczenia chemiczne w technice SSC; [w:] GULIŃSKA H. (red.) Nowe Wyzwania Dydaktyki Chemii, Poznań 2008.

www.digit.pl/artykuly/34291/Sztuka.informowania.html

http://e-chemia.nazwa.pl/ssc/

#### **Bibliography**

GULIŃSKA, H. Interesting Chemistry - A Multimedia Task Collection, Research, Reflections and Innovations. In Integrating ICT in Education. FORMATEX, Badajoz Spain 2009, pp. 397-403.

GULIŃSKA, H. Multimedial Handbooks of Chemistry, a Multimedia Task Collection, ICT. In Chemical Education. ed. Sowa, Poznań 2009, p. 31-38.

GULIŃSKA, H. Games as Integral Parts of a Traditional Handbook, Research, Theory and Practice. in Chemistry Didactics XIX. 1st part, University of Hradec Kralove 2009, ISBN 978-80-7041-827-7, p. 484-491.

GULIŃSKA, H. Using New Technologies in Teaching Chemistry. Chemistry Education in the ICT Age. ed. Springer 2009, pp. 131-144.

GULIŃSKA, H. Modern Computer Games as Elements of Teaching Chemistry. In Polish Junior High Schools. Journal of Science Education vol. 11, 2010, pp. 4-7.

GULIŃSKA, H. - BARTOSZEWICZ, M. The Effects of Using the Share Point Platform. In Teaching Science Students and Teachers, Facilitating Effective Student Learning Through Teacher Research and Innovation. edited by M. Valencic Zuljan, Univerza v Ljubljani, Ljubljana 2010, pp. 175-191.

GULIŃSKA, H. - BARTOSZEWICZ, M. Natural science in the joint program of chemistry and natural science. Journal of Science Education vol. 9, 2008, pp. 21-25.

GULIŃSKA, H. - SMOLIŃSKA, J. Multibook Ciekawa chemia. WSiP 2011. WSiPnet: http://lms.wsipnet.pl/clip/index.php

#### **Kontaktní adresy**

prof. dr hab. Hanna Gulińska A. Mickiewicz University in Poznan Faculty of Chemistry Umultowska 89b 61-614 Poznań Poland

e-mail: gulinska@amu.edu.pl

# <span id="page-30-0"></span>**APLIKACE ICT V TVORBĚ CHEMICKÝCH UČEBNÍCH TEXTŮ APPLICATION OF ICT TO DEVELOPMENT OF CHEMICAL EDUCATIONAL TEXTS**

# **ČTRNÁCTOVÁ Hana - MATOUŠKOVÁ Šárka - DVOŘÁK Martin, CZ**

#### **Abstrakt**

Článek je zaměřen na aplikaci ICT při tvorbě učebních textů pro výuku chemie. Učebnice a učební texty patř<sup>í</sup> i v současnosti mezi nejvýznamnější prostředky výuky. Jejich tvorba byla dříve velmi náročnou záležitostí, nyní je však díky použití ICT zpracování učebnic a učebních textů mnohem přístupnější s řadou nových možností, a to jak po formální, tak po obsahové stránce. Článek ukazuje teoretické aspekty a specifické praktické způsoby použití ICT na obou úrovních tvorby chemických učebních textů.

#### **Abstract**

The paper is focused on the application of ICT to the creation of educational texts for teaching of chemistry. Textbooks and educational texts prove themselves to be necessary parts of education. Although their creation used to be very demanding task, it's much more accessible nowadays with many new possibilities, on both the formal level and the content level. This paper shows the theoretical aspects and specific practical ways to use ICT on both levels when developing chemical educational texts.

#### **Klíčová slova**

Učební texty; výuka chemie; ICT; střední školy.

#### **Key Words**

Learning texts; Chemical education; ICT; secondary schools.

#### **ÚVOD**

Informační a komunikační technologie (ICT), které v posledních letech zaznamenávají nebývalý rozvoj a rozšíření do všech oblastí lidské činnosti, získaly i ve školním vzdělávání své nezastupitelné místo. Ve výuce se uplatňují především jako prostředek zprostředkující poznání, tj. didaktická technika a vyučovací pomůcky prezentace, animace, videoukázky, modelování, tvorba tabulek a grafů, experimenty a podporou PC a další. Výzkumy však ukazují, že i v této době moderních technologií na začátku 21. století zůstává dominantní pomůckou pro výuku učebnice či učební text (Klečka, 2011).

Význam učebnic a učebních textů si uvědomila řada autorů a nakladatelství hned na počátku 90. let minulého století, kdy byly vydávány učebnice jedna za druhou, takže v současnosti je v České republice nabídka učebnic pro různé vyučovací předměty různých typů škol velmi široká. A přesto vznikají stále další. Důvodů je více, ale mezi nejvýznamnější patří jednak to, že přes značnou nabídku nejrůznějších učebnic někde učebnice stále chybějí, např. učebnice pro různé typy středních odborných škol nebo učilišť, a jednak to, že výuka jednotlivých předmětů se stále vyvíjí a učebnice, které vyhovovaly před deseti lety, jsou dnes, ať již z obsahového nebo didaktického hlediska, nevyhovující. Také v předmětu chemie, kde pro úroveň základního a gymnaziálního vzdělávání existuje v současnosti několik řad učebnic, učebnice vydané v 90. letech již pro současnou výuku ne zcela vyhovují a někde stále učebnice chybí, např. pro některé obory SOŠ a SOU (Čtrnáctová, Zajíček, 2010). Proto jsme zaměřili svou pozornost na tvorbu aktuálních učebních textů, a to takových, které odpovídají novému pojetí učiva anorganické chemie na gymnáziích (Matoušková, 2012) a tvorbě chybějících učebních textů pro SOŠ stavební (Dvořák, 2012).

Mají-li uspět, musí vytvořené texty splňovat náročná kritéria, mezi něž patří soulad s kurikulárními dokumenty, informativní, formativní a metodologická funkce učebnice, obsah, rozsah, srozumitelnost a přiměřená náročnost textu, přítomnost a srozumitelnost použité grafiky a znázornění, množství a typ učebních úloh a řada dalších (Průcha, 2002, Klečka, 2011). Je zřejmé, že pokud mají být všechna tato kritéria splněna, je tvorba učebních textů bez využití ICT v současnosti prakticky nemožná. ICT se uplatňují při jejich tvorbě jak na úrovni obsahové, tak na úrovni formální. V obsahové úrovni umožňují vyhledávání a sestavování vhodných textů, včetně kontroly pravopisu nebo překladu z cizího jazyka, výběr nejrůznějších znázornění (fotografií, obrázků, schémat, grafů, tabulek aj.) a další, na úrovni formální se pak využívá pro uspořádání jednotlivých stran učebního textu. V následující části článku se proto nejprve budeme věnovat současným požadavkům, kladeným na předmět chemie a chemické učební texty, dále zaměříme pozornost na konkrétní tvorbu těchto textů a možnosti využití ICT a uvedeme ukázky zpracování učebních textů pomocí ICT na příkladu chemických učebních textů pro gymnázia a střední odborné školy.

#### **UČEBNÍ TEXTY V CHEMII**

Učebnice nebo učební text zprostředkuje žákům poznání oboru a pro učitele stále představuje nejdůležitější didaktickou pomůcku. Zároveň učebnice nebo učební text vymezuje obsah a rozsah vzdělávání a prezentuje i metody, kterými ho lze nabýt. Existuje řada definic učebnice, např. "…učebnice vychází z obsahové normy učebních osnov a vymezuje a konkretizuje obsah a rozsah učiva daného vyučovacího předmětu v daném postupném ročníku..." (Wahla, 1983). V Meyersově Kleines Lexikonu (1988) je učebnice definována jako "... prostředek vyučování a učení, ve kterém jsou určitá odborná témata a okruhy daného předmětu metodicky uspořádány a didakticky ztvárněny tak, že umožňuje učení..."

 V nejobecnějším vymezení je učebnice součástí kurikulárních projektů nazývaných nyní u nás vzdělávací programy. Jsou to dokumenty normativního typu, které formulují cíle vzdělávání na daném stupni školy celkově i v jednotlivých předmětech a vymezují obsahy vzdělávání v podobě očekávaných výstupů a obsahu učiva. Vzdělávací programy přitom počítají s existencí příslušných učebnic. Při vymezování obsahu učiva (v RVP pro jednotlivé učební oblasti) se konstatuje, že posloupnost učiva není v RVP závazná. Z toho vyplývají problémy pro autory učebnic, v jakém rozsahu a v jakém pořadí začleňovat do konkrétní učebnice základní a rozšiřující učivo. Další problém pak vyplývá pro učitele, neboť oni musí sami rozhodnout, jak dalece budou respektovat rozsah a posloupnost učiva, kterou prezentuje učebnice. Na druhé straně uvedený vzdělávací program předpokládá, že žáci mají získat dovednost s učebnicemi zacházet, orientovat se v nich a získávat z nich informace (Průcha, 1997 a 2002).

Učebnice a učební texty musí splňovat řadu kritérií. Mezi nejdůležitější patří, jak bylo uvedeno výše, aby odpovídaly po stránce obsahu a rozsahu učiva i po stránce didaktické platným kurikulárním dokumentům, uvedený text musí být odborně správný, ale zároveň pro žáky daného ročníku a typu školy srozumitelný a doplněný řadou znázornění jako jsou fotografie, obrázky, schémata, grafy, tabulky aj., měly by obsahovat učební úlohy, příp. náměty na pozorování, experimenty, exkurze apod.

MŠMT při řízení o udělování schvalovacích doložek pro učebnice hodnotí zejména soulad učebnice s Ústavou a zákony ČR, se vzdělávacími cíli, klíčovými kompetencemi a očekávanými výstupy, s výchovou směřující k toleranci, demokracii, osobní zodpovědnosti, pozitivní hodnotové orientaci, uplatňování principu rovných příležitostí a udržitelného rozvoje, celkovou koncepci učebnice - logickou stavbu, členění, návaznost a přehlednost, odbornou a obsahovou správnost a přiměřenost věku žáků textové i obrazové části učebnice, uplatnění mezipředmětových vztahů a motivační úrovně a v neposlední řadě přiměřený rozsah učebnice.

Pro učebnice a učební texty chemie jsou však stanoveny ještě další požadavky. V současné době se výuka chemie potýká s podobnými problémy jako výuka ostatních vyučovacích předmětů: jaké by měly být cíle a obsah předmětu, jaké metody a prostředky by se měly používat, jakým způsobem by se měly zjišťovat výsledky výuky apod., ale kromě toho má výuka chemie také své specifické problémy. Na jedné straně se v důsledku posunutí těžiště na teoretické učivo zvýšila náročnost výuky a v souvislosti s tím se snížil zájem žáků o chemii. Nezájem o chemii je navíc podporován názorem, že je to právě chemie, která výrazně přispívá ke zhoršování kvality životního prostředí. Na straně druhé jsme prakticky všude obklopeni produkty chemie, což vyžaduje poznat základy chemie co nejlépe. Proto je téma zvýšení zájmu o výuku chemie a zvýšení její účinnosti aktuální (Čtrnáctová, 2009 a 2012).

V obsahu učiva chemie, jak je uvádí RVP, vidíme klasické rozdělení výuky na obecnou chemii, anorganickou chemii, organickou chemii a biochemii. Učivem se postupuje v tomto pořadí jak na základních, tak poté znova na středních školách. Problémem ovšem je, že poznatky obecné chemie dominují v obsahu vzdělávání už v základním chemickém vzdělávání. Obecné chemii je věnováno hodně prostoru na úkor ostatních disciplín. Místo, aby se obecná chemie vyučovala pouze jako úvod do problematiky, na některých středních školách tvoří až 50 % učiva chemie. Proto pak nezbývá čas na zevrubnou výuku anorganické a organické chemie a propojení konkrétních aspektů s teorií. Výuka anorganické a organické chemie sestává jen z konstatování současného stavu a probrání nejdůležitějších jevů a pojmů. Jsou velmi málo propojeny s běžným životem, natož se současným děním v oboru (Čtrnáctová, 2012, Matoušková, 2012).

Tento stav není jen problémem ČR, ale problémy s výukou přírodních věd, zvláště chemie a fyziky, pociťuje celá Evropská unie. Z toho důvodu byla v roce 2007 svolaná pětičlenná komise, které předsedal europoslanec a bývalý francouzský premiér Michel Rocard. Ze závěrů tohoto zasedání byl sestaven dokument s názvem "Science Education Now: A Renewed Pedagogy for the Future of Europe", který je podle předsedy komise nazýván *Rocardova zpráva* (European Commission, 2007). Zpráva upozorňuje na upadající zájem mladých lidí o vědu, který by se mohl stát velkou překážkou na cestě k vytvoření evropské vzdělanostní společnosti. Opírá se o šest měsíců trvající detailní analýzu současné situace v EU, hovoří o nutnosti radikálního přehodnocení přístupu k výuce přírodních a technických věd na školách a předkládá i možná řešení. Expertní skupina dospěla k závěru, že je nezbytně nutné odvrátit se od dosavadní deduktivní metody výuky a naopak dát více prostoru metodám založeným na výuce praktické. Žáci by měli tímto způsobem více rozvíjet představivost, schopnost pozorovat a logicky uvažovat. Získávali by tak mnohem lepší dovednosti, které se jim budou hodit v budoucím zaměstnání, ať již bude jakékoli. Na základě doporučení Rocardovy zprávy se v současné době, tedy v druhé dekádě 21. století, očekává zásadní koncepční posun - od deduktivních způsobů přírodovědného vzdělávání k induktivním (Held, 2011). I tato doporučení by měly nově vytvářené učební texty reflektovat

#### **TVORBA UČEBNÍHO TEXTU S VYUŽITÍM ICT**

Pokud má vytvářený učební text odpovídat uvedeným odborným a didaktickým požadavkům a kritériím, a zároveň výchovným a vzdělávacím cílům na národní i mezinárodní úrovni, je třeba při jeho tvorbě respektovat pravidla tvorby učebních textů tak, jak je uvádí současná literatura.

Průcha (2002) uvádí tyto okruhy pravidel: Vždy je nutné vytvářet učebnici s ohledem na její čtenáře, jejich věk, schopnosti, odhadované zájmy. Psychologií učení dětí a dospívajících se zabývá mnoho autorů, jejichž publikace obsahují specifikaci těchto doporučení z psychologického i pedagogického hlediska. Učebnice by měla být přiměřeně rozsáhlá, nejlépe přizpůsobená konkrétnímu typu školy. Základním krokem je definování oblasti, kterou chceme v učebním textu zpracovat. Dále je třeba uvědomit si rozsah, který vychází z toho, pro koho bude učební text určen. Rozhodně budeme přistupovat jinak k psaní učebního textu pro žáky základních škol, jinak pro žáky středních škol. Také budeme jinak přistupovat k žákům průmyslové střední školy zaměřené na naše téma, jinak, pokud jsou zaměřeni na jinou problematiku, a úplně jinak k žákům gymnázií. Tedy nejprve je nutné stanovit cílovou skupinu žáků a získat o ní potřebné údaje. Již zde dochází k významnému uplatnění ICT, neboť prostřednictvím internetových vyhledávačů můžeme rychle zjistit požadované údaje, jako je RVP daného stupně a typu vzdělání, příklady ŠVP, učební plány a hodinové dotace, výsledky výzkumů (např. TIMMS, PISA či ROSE), které nás informují o znalostech, vědomostech, dovednostech i postojích žáků k přírodním vědám a mnoho dalších údajů. Dále je třeba stanovit obecné vzdělávací cíle, které často popisují větší úsek učiva, např. učivo celého ročníku, a které se formulují globálně (na úrovni ŠVP), dále je třeba vymezit konkrétní didaktické cíle. Vymezování didaktických cílů je v pedagogické praxi bohužel velmi zanedbávanou oblastí. Přesto by mělo tvořit základ výuky. Didaktické cíle je nutné stanovit z hlediska žáka, nikoli učitele, tedy co chceme, aby žák znal, uměl a dovedl. Je nutné je formulovat jednoznačně, s určitou vzájemnou návazností, přiměřeně k dosavadním znalostem, vědomostem a dovednostem žáka a s možností kontrolovatelnosti jejich dosažení (Čtrnáctová, Čížková, 2010, Straková, 2009). Také zde jsou internetové vyhledávače (např. Google, Yahoo, Lykos, Seznam, Centrum, Atlas a mnoho dalších) nezastupitelným pomocníkem. S jejich pomocí vyhledáme jak údaje o tvorbě výukových cílů, tak příklady jejich zpracování, např. v ŠVP uvedených na webu základních a středních škol. Dalším krokem je stanovení struktury učiva. Jako vhodný nástroj k uspořádání učiva můžeme využít pojmové mapy nebo orientované grafy. Jde o grafickou reprezentaci struktury učiva, tedy klíčových pojmů, které by měly být v učebním textu zavedeny a vysvětleny. Uzly (body) v pojmové mapě reprezentují pojmy a spojnice (oblouky nebo čáry) se šipkami reprezentují vztahy mezi jednotlivými pojmy (Čtrnáctová, 2009). Tvorba pojmových map bývala poměrně náročnou grafickou záležitostí, nyní s použitím jednoduchých programů jako je Bubbl.us, XMind, FreeMind, WiseMapping, Wikimindmap, WindMapPedia a další je jejich vytvoření mnohem jednodušší a názornější (Urbanová, 2011).

Při vlastní tvorbě učebního textu vycházíme často z textu odborného, který je publikován v tištěné nebo elektronické podobě (Bewick a kol., 2010, Brown a kol., 2010, Goldberg, 1991, Greenwood, Earnshaw, 1993, Lemay, 2002). Nejprve je třeba odborný text zestručnit, zbavit nadbytečných pojmů a vynechat odborné detaily. Učební text musí být stručný, ale zároveň jasný a výstižný, bez zbytečných podrobností a náročných pojmů. Mnoho slov a pojmů vyjádřených cizím slovem je možné nahradit slovem českým, např. interakce (vzájemné působení), rezistentní (odolný) aj. Dalším důležitým krokem je doplnění textu vysvětleními některých abstraktních pojmů, protože autor odborného textu často počítá s vysokou odborností čtenářů. Navíc významy některých pojmů nejsou v různých textech sjednoceny, tedy definice je zde na místě. Samozřejmou a nedílnou součástí vysvětlení je uvedení konkrétních příkladů. Ideální jsou příklady z žákova okolí. Z hlediska jazykového ztvárnění by učební text měl mít přiměřený obsah abstraktních termínů a odborné terminologie tak, aby byla pro žáky srozumitelná. Nutné je jasné vysvětlení všech použitých vědeckých termínů. S ohledem se věk žáků se doporučuje i přizpůsobení délky vět. Pro zvýšení atraktivity textu je možné používat motivační úseky textu, anekdoty, dialogy, citově zabarvená slova nebo grafické symboly. Čím mladší budou žáci, jímž je učebnice určena, tím větší množství prostředků pro řízení učení a motivačních prvků by měla obsahovat. U učebnic pro žáky středních škol se již do určité míry předpokládá, že mají o daný předmět zájem a mají osvojeny metody učení a práce s textem.

Učební text má být čtivý, srozumitelný a zajímavý. Je třeba dát pozor při výběru slov, vyhýbat se nadbytečnému používání termínů, a pokud je nutné je uvést, vždy je vysvětlit. Doporučují se krátké věty, protože s délkou věty roste složitost syntaktická i sémantická a tím vzrůstá i obtížnost textu a snižuje se jeho sdělitelnost. Strukturace textu je velmi důležitá. Příliš dlouhé odstavce je dobré rozdělit na několik kratších, dále je vhodné ke strukturování používat polygrafické prostředky (různé druhy a barvy písma, vizuální prostředky). Na druhé straně je třeba varovat před příliš barevným učebním textem. Barvy je třeba používat uváženě, ke zvýraznění pojmů nebo nadpisů, nikoli však k zatraktivnění celého textu. Dále se doporučuje rozdělení stránky učebního textu na dva sloupce, malý sloupec na popisy a poznámky a velký na tělo textu, tabulky, grafy a obrázky. Pro psaní tištěného textu je doporučováno patkové písmo, v elektronické podobě se naopak přikláníme k písmu bezpatkovému. Oko člověka lépe rozliší písmena, jejichž horní či dolní polovina vybočuje z řady, tedy jsou mezi nimi bílé mezery. Velká písmena se oku jeví jako jednolitý obdélník a rozpoznávání slov není jednoduché. Tučné písmo je vhodné používat jen na zvýraznění jednotlivých slov, kurzívu jen výjimečně např. k zapsání názvů děl. Text psaný kurzívou je hůře čitelný. I podtržený text se stává hůře čitelným, neboť mizí bílá místa kolem písmen (Priestly, 1991).

Všechna tato doporučení lze s využitím ICT velmi snadno splnit. V textovém editoru můžeme volit typ a velikost písma, jeho barvu, velikost řádků i oddělování odstavců. Můžeme vybírat z řady znaků pro označení částí textu a tvořit si znaky vlastní, můžeme psát souvislý text i text členěný do odstavců.

Nedílnou součástí učebního textu jsou obrázky, fotografie, schémata, mapy, tabulky a grafy, pomocí kterých si žák uvedené učivo snáze představí a osvojí (Urbanová, 2011). K témuž účelu slouží i experimenty zařazované do výuky. Poslední dobou by chemické experimenty měly být zařazeny do jakési imaginární "červené knihy kriticky ohrožených druhů". Na středních školách se provádění pokusů, zvláště demonstračních, stává spíše výjimkou, anebo se dokonce stává nežádoucím z hlediska dodržování přemíry bezpečnostních předpisů a zákonů. Na většině škol se tak provádění experimentů omezuje pouze na nepravidelně zařazovaná laboratorní cvičení žáků.

Jednou z nejužitečnějších funkcí ICT při tvorbě učebního textu je právě vyhledávání nejrůznějších znázornění chemických látek a dějů, ať již se jedná o fotografie prvků, sloučenin, směsí, přírodních i vyráběných materiálů, aparatur i probíhajících dějů, či jejich obrázky. Důležité je i schematické znázornění a modelování. Zde jsou využívány různé chemické programy, jak je ChemSketch, ChemOffice, ChemDraw, Model ChemLab, JChemPaint, ChemMaths aj. a řada programů s periodickou tabulkou prvků, např. Periodic Table Classic, Periodic Table Quiz, Model Periodic Table a další. Microsoft Excel a analogické programy umožňují sestavování údajů do tabulek a jejich znázornění ve formě grafů.

Neméně důležité je při psaní učebního textu odhadnout správnou kombinaci barev. Není jednoduché vyvážit atraktivitu textu s jeho funkčností. Může se totiž stát, že učební text obsahuje barvy z celé barevné škály a různé druhy a velikosti písma, je tedy velice poutavý, ale tím se stává nečitelným a nepochopitelným. Žáci jsou ohromeni designem, ale informacím nevěnují pozornost. I zde je možné využít ICT a zkoušet vhodné barevné kombinace, až k nalezení kombinace optimální.

V neposlední řadě je třeba každé téma završit souborem kontrolních otázek či úkolů k procvičení uvedeného učiva. Žák si učivo nejlépe osvojí, pokud se snaží získané vědomost a dovednosti hned využít k vyřešení vhodné učební úlohy. Průběžná kontrola procesu učení informuje učícího se o rychlosti a kvalitě učení a zpětná vazba umožňuje korekci průběhu učení.

Při psaní textu je nutné neustále mít na paměti aktivizaci žáků a v nejvyšší míře využívat jejich dosavadních vědomostí, dovedností a zkušeností. Vždy, když je to možné, je třeba uvádět využití získaných poznatků v praxi, v objasňování přírodních jevů, historické souvislosti, apod. Dále je třeba zvážit potřebnost a efektivnost doplnění textu multimediálními pomůckami jako je audio nebo video nahrávka či animace.

#### **UKÁZKY UČEBNÍHO TEXTU Z CHEMIE PRO GYMNÁZIA A SOŠ**

V rámci naší práce byly vytvořeny dva rozsáhlé učební texty - jeden, určený pro žáky gymnázií, se zabýval přechodnými prvky a druhý, určený pro žáky SOŠ stavební, přehledem chemie. Oba vytvořené texty prošly posouzením vyučujících na daném typu škol a pilotním ověřením a byly hodnoceny jako velmi kvalitní. Následující ukázky se týkají kovů stříbra a zlata (viz obr.1 a 2).

Uvedené ukázky z učebního textu, týkající se kovů stříbra a zlata, navazují na znalosti a vědomosti žáků z obecné chemie o stavbě látek a jejich vlastnostech. Ukazují je však v nových zajímavých souvislostech a aplikacích jako jsou antibakteriální a fungicidní vlastnosti stříbra nebo použití sloučenin zlata pro malování skla a porcelánu a barvení skla. V uvedených ukázkách je patrné maximální propojení teoretických poznatků s praktickými aplikacemi a se znalostmi a zkušenostmi žáků, zařazení grafických znázornění a celková úprava učebního textu podle uvedených požadavků.

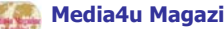

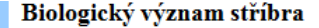

Stříbro, jako většina ostatních těžkých kovových prvků, je v lidském organismu přítomno pouze ve stopových množstvích, nepokládá se za biogenní prvek.

Koloidní stříbro a nanostříbro

Koloidní stříbro je vlastně suspense jemně rozptýlených nanočástic kovového stříbra o velikosti 1 až 10 mn v čisté<br>destilované vodě. Ty tvoří asi 80 %, zbývající stříbro je obsaženo ve formě jontů.

Má velmi dobré antibakteriální vlastnosti a pomáhá při regeneraci buněk. Přitom je prakticky minimálně toxické pro vyšší organismy. Proto se používá v obvazových materiálech a jako alternativa k antibiotikům, je schopno účinně ničit bakterie, houby a viry. Ničení virů je možné díky velikosti rozptýlených nanočástic stříbra, které jsou až stokrát menší než viry. Zkoumá se možné využití koloidního stříbra k léčbě rakoviny, AIDS, chřipky a dalších onemocnění.

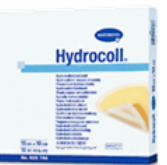

Obr. 179 Náplast s obsahem nanočástic stříbra

Kvůli svým antibakteriálním a fungicidním (= ničí houby a plísně) vlastnostem se nanostříbro využívá při výrobě punčoch či ponožek, ale i kosmetických přípravků např. pro péči o nehty.

 $\rm{Ve}$ vyšších dávkách a koncentracích je však působení stříbra na lidský organismus negativní. Při styku pokožky s roztoky stříbrnými dochází ke vzniku tmavých skvm, které jsou způsobeny vyredukovaným kovovým stříbrem. Dlouhodobý vysoký přísun střibra vede k jeho ukládání do různých tkání, především do kostí.

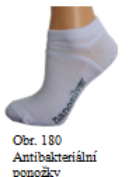

Otázka: Proč se házely stříbrné mince do kašny, nemělo to za dob stříbrných mincí i trochu racionální důvod?

*Obr.1 Biologický význam stříbra* ukázka z učebního textu (Matoušková, 2012)

#### Sloučeniny a další materiály na bázi zlata

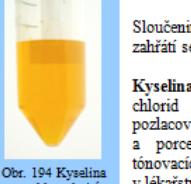

 $\overline{m}$ 

**ILVE** 

Sloučeniny zlata jsou obecně nestálé, působením redukčních činidel za mírného zahřátí se snadno a samovolně rozkládají za vylučování kovového zlata.

Kyselina tetrachlorozlatitá H[AuCl4]·4H2O prodávaná pod nesprávným názvem chlorid zlatitý (AuCl3 HCl 4H2O) se používá při přípravě lázní pro galvanické pozlacování, dále k malbě na sklo

a porcelán, ve fotografii (do<br>tónovacích lázní) a někdy též v lékařství. Místo této kyseliny se používá také její -<br>sill tetrachlorozlatitan  $s$ odn $\hat{v}$ . označovaný obchodně jako zlatá

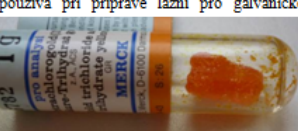

Obr. 195 Kvselina tetrachlorozlatitá

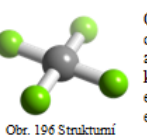

Chemicky je tato látka koordinační sloučeninou, jejímž centrálním atomem je zlato a ligandy jsou čtyři chloridové caniami anancia je zastal a negatvy jsou tvyti canianky kordinačně kovalentní vazbou, přičemž zlato je akceptor (příjemce)<br>elektronových párů a chloridové anionty jsou donory (dárci) elektronových párů.

model [AuCl4]'. model [AuCl4], Zlato vyniká mimořádnou schopností tvořit zvláštní sloučeniny<br>a materiály, které jsou na pomezí masivního zlata a pravých sloučenin zlata. Cást jejich krystalové mřížky je tvořena zlatem a navazuje zcela jiný materiál. Tyto látky mají mimořádné vlastnosti

#### Zvláštní struktury obsahující zlato

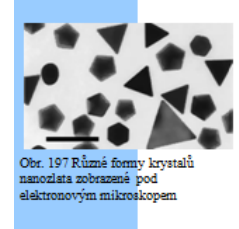

foukači skla ve starém Římě používali zlato<br>k získání různě zbarvených skleněných váz v barevné červené škále od po fialovou. Neznali sice podstatu nanokrystalů zlata, ale uměli je vyrobit a využít.

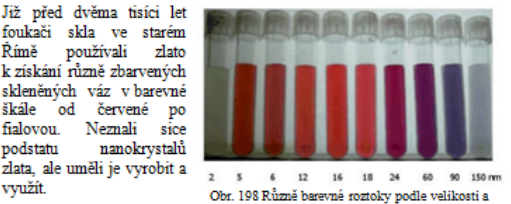

*Obr.2 Sloučeniny a materiály na bázi zlata* ukázka z učebního textu (Matoušková, 2012)

Dále si uvedeme ukázku z učebního textu pro gymnázia, týkající se výskytu a použití železa (viz obr.3), a zpracování analogického tématu v učebním textu pro SOŠ stavební (viz obr.4). Zatímco na gymnáziu se předpokládá podrobnější vysvětlení zdrojů železa i jeho vlivu na rozvoj civilizace, v učivu SOŠ je dominantní výroba železa, které je jako součást stavebních konstrukcí pro stavební průmysl nezbytné.

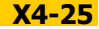

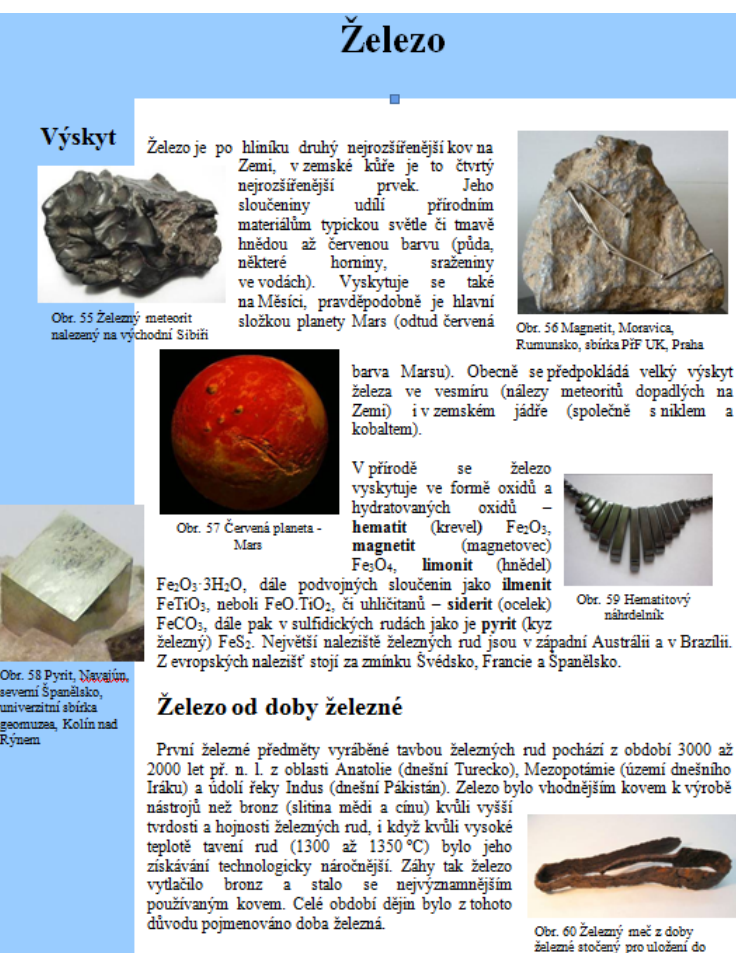

Již dávno před tím, než se zdařila výroba železa, byly známy nálezy předmětů ze železa meteoritického původu (staré až 6000 let). Meteoritické železo bylo pro panovníky.

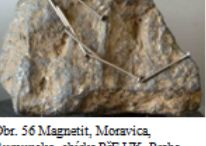

barva Marsu). Obecně se předpokládá velký výskyt železa ve vesmíru (nálezy meteoritů dopadlých na Zemi) i v zemském jádře (společně s niklem a

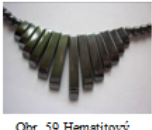

Obr. 59 Hematito delmîk

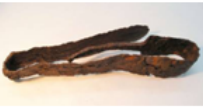

Obr. 60 Železný meč z doby<br>železné stočený pro uložení do pohřební umy, Plotiště nad Lab archeologické oddělení Muzea východních Čech v Hradci Králové

vyhrazené na výrobu velmi vzácných předmětů pro nejbohatší společenské vrstvy -

#### *Obr.3 Železo*  ukázka z učebního textu (Matoušková, 2012)

#### *PRVKY 8. SKUPINY*

*Železo je nejpoužívanějším kovem nejen ve stavebnictví, ale i ve všech oblastech lidského života i průmyslu. Jeho výrobou, zpracováním a použitím se zabývají tisíce lidí na celém světě v celých technických oborech.* 

**Železo** je měkký, kujný, neušlechtilý kov. Reaguje se zředěnými kyselinami za vývoje vodíku, za zvýšené teploty reaguje s řadou nekovů. Vyskytuje se vzácně i čisté, velmi často ve sloučeninách, hlavně v oxidech.

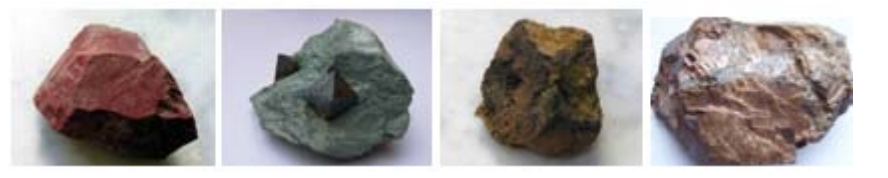

*Minerály železa* 

Vyrábí se ve vysokých pecích redukcí oxidů železa uhlíkem a oxidem uhelnatým. Kromě rudy se pec plní koksem a vápencem, který se společně s nečistotami v rudě mění na strusku. Struska odvádí nečistoty a příměsi ze surového železa a chrání ho před oxidací vzdušným kyslíkem. Po vychladnutí se struska mele a používá do cementů.

Surové železo - **litina** - je křehké, obsahuje ještě značné množství příměsí, především uhlíku, a většinou se zpracovává na ocel zkujňováním. Oxidací v konvertorech se železo zbavuje části uhlíku a dalších nekovových příměsí, poté se k němu přidávají vhodná množství dalších kovů (tzv. legury), které zlepšují fyzikální vlastnosti oceli.

Železo tvoří sloučeniny v oxidačních číslech +II a +III.

**Ruthenium a osmium** jsou vzácně se vyskytující kovy, které se používají jako katalyzátory některých reakcí.
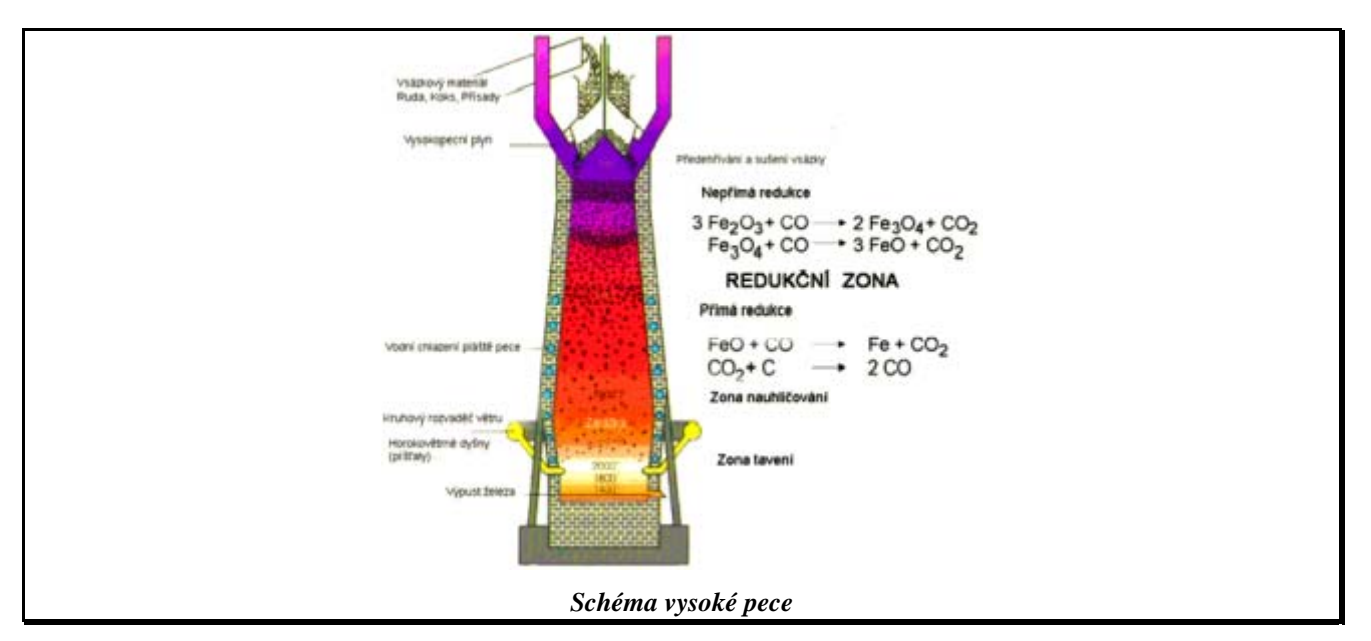

*Obr.4 Prvky 8. skupiny*  ukázka z učebního textu (Dvořák, 2012)

Uvedené ukázky z učebních textů, týkající se železa a jeho výskytu, vlastností a výroby, vycházejí opět ze znalostí a vědomosti žáků z obecné chemie o chemických sloučeninách a chemických reakcích. Ukazují je však v nových zajímavých souvislostech a aplikacích jako je výskyt železa na Měsíci či na Marsu nebo nálezy využití železa v době železné. V ukázce z učebního textu pro SOŠ je pak patrná výrazná redukce učiva a důraz na jeho průmyslovou výrobu a použití pro stavebnictví. Opět je patrné propojení teoretických poznatků s praktickými aplikacemi, zařazení grafických znázornění a celková úprava učebního textu podle uvedených požadavků.

#### **ZÁVĚR A DISKUSE**

Učebnice a učební texty jsou stále jedním z dominantních prostředků výuky a proto je třeba jejich tvorbě věnovat stálou pozornost. V článku jsou uvedeny současné požadavky, kladené na předmět chemie a chemické učební texty a dále pak postup při tvorbě učebních textů, který se v současnosti bez využití ICT, a to jak po formální, tak po obsahové stránce, prakticky neobejde. V další části článku jsou uvedeny konkrétní ukázky z učebních textů, které potvrzují použití ICT na obou úrovních tvorby chemických učebních textů.

Učební text na téma přechodné kovy, určený pro gymnázia, byl veden cílem najít způsob zpracování učiva anorganické chemie pro žáky gymnázií, který by splňoval daná odborná a didaktická kritéria. Vytvořený učební text se snaží propojit anorganickou chemii jako vědu s anorganickou chemií jako vyučovacím předmětem a respektovat všechna kritéria, která jsou na tvorbu takového textu kladena. Dále obsahuje formální aspekty, které by každý učební text měl mít, ale ne vždy jsou respektovány. Je strukturován do logických celků, odborné pojmy vysvětluje jednoduše, ale přitom přesně. Navíc je doplněn poutavými obrázky a fotografiemi ze života běžného člověka. Vytvořený učební text byl předán vyučujícím středních škol a hodnocen jimi pomocí dotazníkového šetření. Takto získaná zpětná vazby od dvaceti vyučujících chemie na gymnáziích přispěla k dalšímu zlepšení textu a zároveň potvrdila jeho velmi dobrou odbornou i didaktickou úroveň.

Učební text pro předmět chemie, určený pro SOŠ, byl veden snahou poskytnout žákům těchto škol jednotnou pomůcku pro výuku tohoto předmětu. Jeho tvorba vycházela z požadavků RVP i jednotlivých vyučujících na těchto školách. Z dotazníkového šetření mezi vyučujícími chemie vyplynulo, že vytvoření učebního textu pro žáky SOŠ stavebních považují za velice potřebné. Vytvořený učební text byl následně doplněn pracovním sešitem a poskytnut pro ověření žákům denního i distančního studia na vybraných středních školách. Zjištěné nedostatky a připomínky byly zapracovány do konečné verze textu. Vytvoření a používání uvedeného učebního textu se ukázalo jako účinná součást procesu vzdělávání především tam, kde není možné používat ve škole více druhů učebnic (především z ekonomických důvodů). Každý učitel si sice vytváří postupně vlastní výukové materiály během celé profesionální kariéry, minimálně ve formě příprav na vyučovací hodiny, ale zde dostává k dispozici učební text již vytvořený, a to přesně podle požadavků daného oboru. Vzhledem k digitální formě učebního textu je možné ho přizpůsobit podmínkám konkrétní školy, jejímu školnímu vzdělávacímu programu, tematickému plánu a plánovaným vyučovacím metodám a formám. Ekonomické nároky na vytištění vlastního učebního textu jsou srovnatelné s obdobně rozsáhlou komerčně dostupnou učebnicí chemie, ale jeho odborná a didaktická úroveň je pro daný typ školy nepoměrně více vyhovující.

#### **Použité zdroje**

BEWICK, S. - EDGE J. - FORSYTHE T. - PARSONS R. Chemistry. 2010, CK-12 Foundation [cit.2011-07-30]. Dostupné z:<http://www.ck12.org/flexbook/book/2541>

BROWN T. - LEMAY H. - BURSTEN B. - MURPHY C. Chemistry the central science. 11. edition. New Persey: PrenticeHall, 2010. ČTRNÁCTOVÁ, H. *Učební úlohy v chemii (1. díl).* Praha: Karolinum, 2009, 88 s.

ČTRNÁCTOVÁ, H. - ČÍŽKOVÁ, V. Inovace obsahu a metod výuky přírodních věd v současné společnosti. Chemické rozhľady, 11 (5), 2010, s.139-146.

ČTRNÁCTOVÁ, H. - ZAJÍČEK, J. *Současné školství a výuka chemie u nás.* Chemické listy, 104 (8), 2010, 811-818.

ČTRNÁCTOVÁ, H. Innovation of curriculum content in science subjects. In: Innowacja treści i metod nauczania w przedmiotach przyrodniczych - monografia. Krakow: Universytet Pedagogiczny, 2012, 18-28.

DVOŘÁK, M. Výuka chemie na středních průmyslových školách stavebních v České republice. Praha: UK, Přírodovědecká fakulta, 2012. European Commission. Science Education Now: A renewed Pedagogy for the Future of Europe: Report of the High-Level Group on

Science Education Brussels. EC Directorate -General for Research, 2007 [online]. Dostupné z: http://ec.europa.eu/research/sciencesociety/document\_library/pdf\_06/report-rocard-on-science-education\_en.pdf

GOLDBERG, D. Theory and problems of beginning chemistry. New York: McGraw-Hill, 1991.

GREENWOOD, N. N. - ERNSHAW, A. Chemie prvků I. a II. Praha: Informatorium, 1993.

HELD, L. Konfrontácia koncepcií prírodovednéhovzdelávania v Európe. Scientia in educatione, 2011, 2(1), 69-79.

KLEČKA, M. Teorie a praxe tvorby učebnic chemie pro střední školy. Praha: Univerzita Karlova Přírodovědecká fakulta, 2011, 148 s. Lemay, H. Chemistry: Connections to Our Changing World. New Persey: PrenticeHall, 2002.

MATOUŠKOVÁ, Š. *Vzdělávání v anorganické chemii v kontextu života současného člověka.* Praha: U, Přírodovědecká fakulta, 2012. Meyers Kleines Lexikon - Pädagogik. Lexikonverlag, 1988. ISBN 978-34-110-2660-X

PRIESTLY, W. Instructional typographies using desktop publishing techniques to produce effective learning and training materials. Australian Journal of Educational Technology, 7(2), 153-163. 1991 [online]. [cit. 2007-04-03] Dostupné z WWW: http://www.ascilite.org.au/ajet/ajet7/priestly.html

PRŮCHA, J. Učebnice: teorie a analýzy edukačního média. Brno: Paido, 2002.

PRŮCHA, J. Moderní pedagogika. Praha: Portál, 1997.

Přístup k výuce na školách v EU se musí změnit. Euroactiv, 2007 [online]. [cit. 2012-05-25] Dostupné z : http://www.euractiv.cz/printversion/clanek/pristup-k-vyuce-na-skolach-v-eu-se-musi-zmenit

STRAKOVÁ, J. a kol. *Analýza naplnění cílů Národního programu rozvoje vzdělávání v České republice (Bílé knihy) v oblasti předškolního,* základního a středního vzdělávání.[online], Ministerstvo školství, mládeže a tělovýchovy, 2009. [cit. 2010-10-20]. Dostupné z: <http://www.msmt.cz/uploads/soubory/zakladni/AV\_evaluace\_BK.pdf>

URBANOVÁ, K. Tvorba a využití didaktických prezentací ve výuce obecné chemie. Praha: UK, Přírodovědecká fakulta, 2011. WAHLA, A. Strukturní složky učebnic geografie. Praha: SPN, 1983.

#### **Kontaktní adresy**

prof. RNDr. Hana Čtrnáctová, CSc. Univerzita Karlova v Praze - Přírodovědecká fakulta Albertov 6 128 43 Praha 2

e.mail: ctr@natur.cuni.cz

Mgr. Šárka Matoušková, Ph.D. Geologický ústav Akademie věd ČR Rozvojová 269 165 00 Praha 6

e-mail: matouskov@gli.cas.cz

Mgr. Martin Dvořák, Ph.D. SPŠ stavební Máchova 628 757 01 Valašské Meziříčí

e-mail: bastin2@seznam.cz

**ROLE CHEMICKÝCH EXPERIMENTŮ V NOVÉM POLSKÉM KURIKULU PRO VYŠŠÍ GYMNÁZIA** 

## **THE ROLE OF CHEMISTRY EXPERIMENTS IN THE NEW CORE CURRICULUM FOR HIGH SCHOOL**

## **JAGODZIŃSKI Piotr - WOLSKI Robert, PL**

#### **Abstrakt**

V posledních několika letech se v polském vzdělávacím systému udály významné změny, a to zejména v přírodovědném vzdělávání včetně chemie na středoškolské úrovni. Podle národních kurikulárních dokumentů je chemie v prvním ročníku vyššího gymnázia realizována na základní úrovni a další dva ročníky na úrovni rozšiřující. V příspěvku jsou popsány výukové videozáznamy chemických experimentů zaměřené na základní <sup>u</sup>čivo. Videozáznamy může učitel využít v různých výukových situacích. Prezentovány jsou také výsledky výzkumu efektivity výuky s využitím těchto videozáznamů na vyšším gymnáziu s akcentem na učební cíle chemického vzdělávání.

#### **Abstract**

In the last few years in the Polish education undergone significant changes, especially concerning science teaching. This is particularly visible in the changes of the curriculum of chemistry at the high school level. According to the guidelines of the Ministry of National Education chemistry in high school I class is realized at basic level, while in the II and III class it is extended. This paper describes prepared educational films of chemical experiments in accordance with the core curriculum in the primary school. These films can be used by teachers in a variety of teaching situations. The paper also presents the results of research on the effectiveness of teaching with use of these films in high school, including learning objectives chemical taxonomy.

#### **Klíčová slova**

Chemický pokus, vzdělávací videozáznam, multimédia, vzdělávací program, výzkum efektivity výuky.

#### **Key Words**

Chemical experiment, educational movie, multimedia, curriculum, research of instructional effectiveness.

#### **INTRODUCTION**

Ministry of Education dealing with the structure and chemical education system in Poland has approved a new core curriculum of chemistry teaching biding in the fourth stage of education in high school. The reform of the education system has made changes in the organization of education. The new chemistry curriculum concentrate on the development of skills and cross-curricular integration and on gaining theoretical knowledge. Teaching under the new guidelines came into effect in the academic year 2012/2013. According to the new rules students in the first year of high school perform chemistry curriculum in which selected issues are discussed at the basic level. The program includes issues concerning applications and the importance of chemistry in the major areas of human life, showing the importance of selected chemical processes in the surrounding environment. The new core curriculum of chemical education provides realization of the material in six chapters. They relate to materials and natural materials, cleaning chemicals, chemistry supporting our health and food chemistry, soil chemistry, fuels and energy, and chemical packaging of chemicals and clothes (Dziennik Ustaw, 2009). Scheduled to perform chemical experiments clearly explain to students the chemical processes taking place in their environment it is in the kitchen, in the bathroom, in the garden, at school, etc..

#### **EDUCATIONAL FILM AND THE BENEFITS OF ITS USE**

Laboratory experiment is important in the science learning process, including chemistry. Its implementation is possible in a well-organized chemical laboratory equipped with necessary teaching aids it is equipment, apparatus and instrumentation, laboratory utensils, materials and chemical reagents. However, not always all of these conditions are achievable. In this case, you would have to give up performing experiments which is not beneficial from the teaching point of view. Then the necessary help may be various types of multimedia resources, including educational films (Burewicz, 2002).

Image of the film is possible to use in each subject, including chemical education. Thanks to the film technology, you can track the progress of chemical experiments performed in the laboratory and process of natural phenomena in the natural environment. With modern film equipment are possible technical procedures, such as recording a movie in high resolution so the picture is very clear, close-up observation of, for example, the interior of the tube with the reaction mixture, pictures frame by frame in order to speed up the processes occurring slowly in nature or ultra photos to slow down very quick processes, and therefore difficult or impossible to observe in natural conditions in the classroom. Also, the film can present these experiments that are too dangerous to be performed by the teacher or students during the learning process (Fleming, 1965; Skrzypczak, 1978).

#### **EDUCATIONAL FILMS FOR THE NEW CORE CURRICULUM**

In the Department of Chemistry, Adam Mickiewicz University were prepared package of 60 teaching films to assist teachers and students as useful teaching aids, which the subject is closely related to the issues discussed in chemistry class in the first year of high school according to the new core curriculum. Completed films have a linear structure, and therefore are the main source of new information that can benefit the student and teachers. Using of videos should not create any educational difficulties for teacher. They can play the role of multimedia experiments instruction: present necessary laboratory equipment and reagents needed to carry them out and show in detail the course of the whole experience. The films present in the correct manner appropriate laboratory techniques, such as filtration, heating, etc. Comment on these films in an accessible manner described observations on the course of the experience, and formulate conclusions (Burewicz, 2007; Jagodziński, 2012). The prepared films can also be used in all stages of the educational process, particularly in situations where we lack in adequate resources to carry out experiments in the laboratory. The care was taken so that films helped to reawaken interest presented phenomena and chemical reactions through the use of interesting shots and a special comment. This should result in increased motivation to learn and act. The linear structure of the films and their ease to implement into the activity of teacher and students in class should ensure that teaching requirements arising from the implementation of subsequent phases of lesson. Conducting additional methodological procedures during the use of video in the classroom will depend from the teacher. It is worth remembering that before the lesson, during which it is planned to work with video, you can find answers on the following questions:

- a. at which point of the lesson movies will absorb attention of students the most and how to strengthen this effect before the films presentation?
- b. whether the objectives set by the teacher are adequate to the objectives pursued by the movies?,
- c. what knowledge is needed to understand the content of the video, what should I do to remind these knowledge before film presentation?
- d. what basic information and events, students should look for in these materials or any portion of the movie is worth repeating, which and why, would it be advisable to introduce changes to the lesson according to the films order of providing information, and how realize them in practice, which parts of films can be enriched by other means, and what? (Gulińska, 1996)

Teacher planning the with use of educational films should be prepared to find the best place in the structure of the lesson, which can be:

- a. the beginning of the lesson, for example, introduction of the problematic situation, to stimulate interest, increase attention, overview,
- b. transfer of information, such as formulating and verifying hypotheses, translation, demonstration, definition, examples,
- c. summary of the lesson, for example, illustrating, enriching the content beyond the stated education goals, creation of the broader context of the solved problem.

According to the core curriculum videos are grouped into six thematic sections mentioned above. Prepared 10 films according to the theme of each chapter. These movies are also available in the Multimedia Lexicon Chemical Experiments being primarily educational center for science teachers and students (Gulińska, 2012).

To the thematic section of materials and natural materials were prepared following films: Can we obtain soot from the marble, Studying properties of sulfur, Studying properties of phosphorus, Preparation of a water glass, Preparation of silicon, Preparation of silica, Studying properties of glass, Heating the crystalline sulphate(VI) copper(II) Preparation of calcium carbonate, The chemical composition of the concrete test.

The film present in an interesting way the process of reducing marble or calcium carbonate with use of magnesium and identification of resulting products of the chemical reaction that was carried out.

To the thematic section of cleaning products were prepared following films: Study of the effect of calcium ions on water hardness, Preparation of soap from animal fat, Study of the behavior of soap in water of various compositions, Preparation of sodium oxalate. Examining the quality of tap water, Detection of phosphates in washing powders, pH test of an aqueous solution of soap, Testing the properties of soap emulsifiers, Studying properties of descaling, Preparation of ethyl acetate, Receiving flower water.

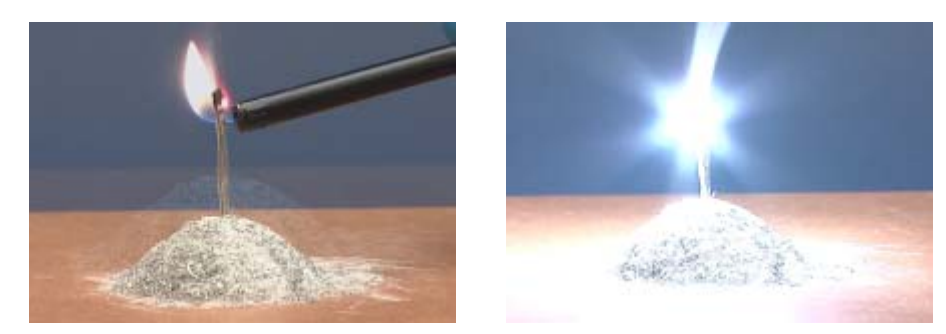

*Fig.1, Fig.2 Stills from the film Can we obtain soot from the marble?* 

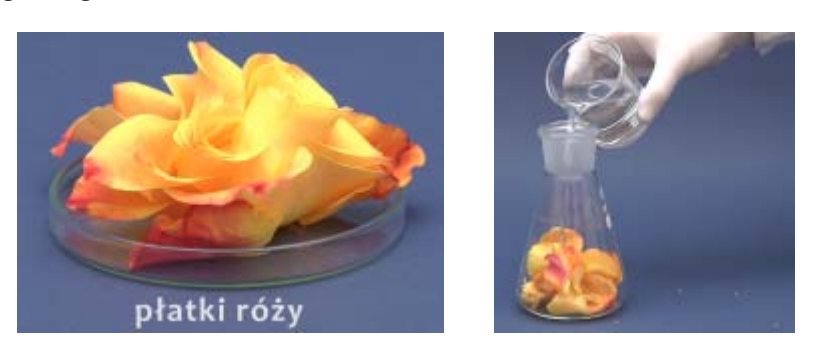

*Fig.3, Fig.4 Stills from the film: Receiving flower water* 

Most people use different types of perfumes commonly found in cosmetics. The film shows a simplified method of obtaining water from the petals of the flower fragrant rose.

To the thematic section of human health and the issues related to the chemistry in the kitchen were prepared the following films: The main component of bones and egg shells, Use of calcium chloride for air purification, Testing conductivity of mineral water, Studying the composition of the food, Detection of protein in the broth, Studying the composition and properties of Coca-Cola, Demonstration of protein and lactose in milk, Detection of caffeine in soft drinks, Identification of harmful substances in cigarette smoke, Studying the effects of drugs mitigation hyperacidity.

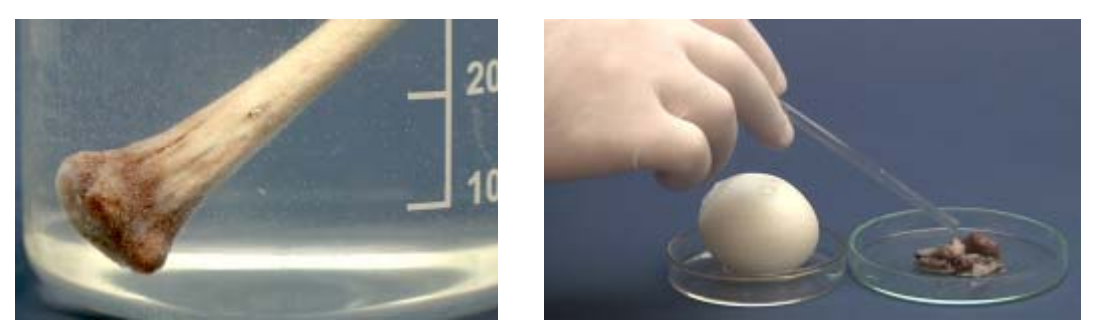

*Fig.5, Fig.6 Stills from the film: The main component of bones and egg shells* 

The film in an interesting way presents a method to study presence of calcium carbonate in the animal bones and shell eggs, as one of the building blocks of living organisms.

To the thematic section of soil chemistry were prepared following films: Effects of hydrochloric acid on calcium carbonate and natural limestone Effects of hydroxide on ammonium fertilizers, Preparation of ammonium nitrate fertilizers, Analysis of soil composition, Study of sorption properties of sand and soil, Preparation of nitrogen fertilizers, Soil pH study, Evaluation of nitrate(V) in soil and plants, Preparation of sparingly soluble phosphate(V) calcium, Receiving of calcium carbonate and calcium bicarbonate.

The film in an interesting way presents a method to study presence of calcium carbonate in the animal bones and shell eggs, as one of the building blocks of living organisms.

To the thematic section of soil chemistry were prepared following films: Effects of hydrochloric acid on calcium carbonate and natural limestone Effects of hydroxide on ammonium fertilizers, Preparation of ammonium nitrate fertilizers, Analysis of soil composition, Study of sorption properties of sand and soil, Preparation of nitrogen fertilizers, Soil pH study, Evaluation of nitrate(V) in soil and plants, Preparation of sparingly soluble phosphate(V) calcium, Receiving of calcium carbonate and calcium bicarbonate.

The film shows the use of hydrochloric acid to determine the presence of carbonates in the different samples of inorganic materials.

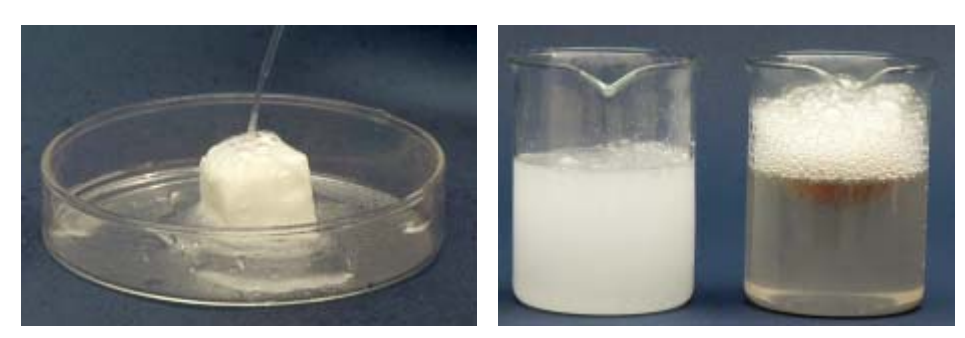

*Fig.7, Fig.8 Stills from the film: Effects of hydrochloric acid on calcium carbonate and natural limestone* 

To the thematic section of fuels and other energy sources were prepared following films: Dry distillation of coal, Test method of natural gas combustion, Distillation of crude oil and characterization of its products, Cracking of petroleum and exploration of properties of the products, Performance testing of LPG (liquefied butane), The physical properties of crude oil, Creating battery from citrus fruit, Ways of generating energy fuel cells, Methane preparation in the laboratory, The principle of galvanic action.

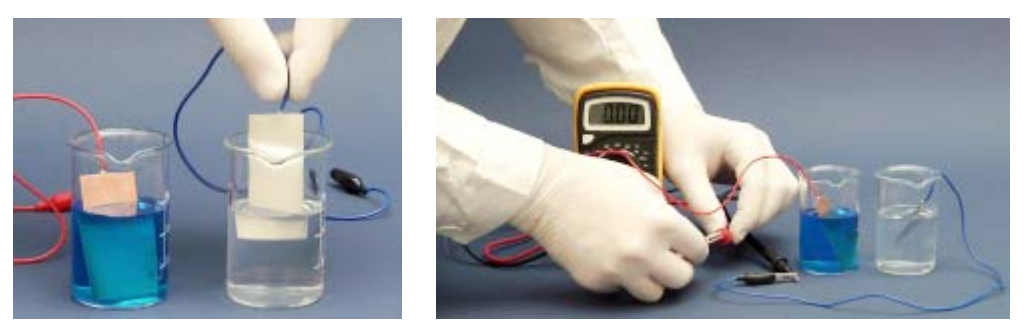

*Fig.9, Fig.10 Stills from the film: Principle of galvanic action* 

The film is a presentation of the galvanic cell definition made up from two electrolyte solutions, the suitable electrodes and the connector in form of key electrolyte.

To the thematic section of chemistry of packages and clothes were prepared following films: Testing the properties and composition of silk , Studying the properties of poly(vinyl chloride), Studying the composition and properties of wool, Separation of a waste plastics mixture, recycling of polyethylene waste, Demonstration the similarity in the properties of wool and hair, Reaction of concentrated and dilute nitric acid(V) with copper, Study of cellulose hydrolysis products, Depolymerization of PMMA, Preparation of polyester resin. The film shows one way of recycling plastic, in this case, the thermal decomposition of polyethylene (Burewicz, 2007).

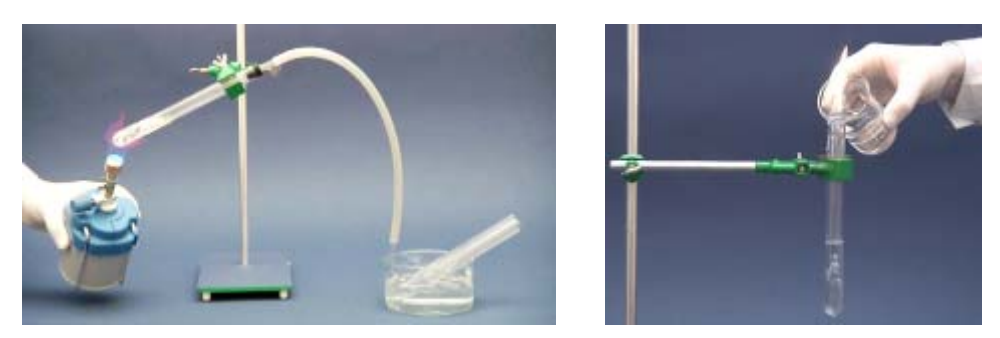

*Fig.11, Fig.12 Stills from the film: Recycling of polyethylene waste* 

## **PEDAGOGICAL RESEARCH**

The aim of the study was to determine the educational relevance of completed films. The study aimed to answer the question: have prepared films fulfill the basic functions of teaching science? Studies were carried out in several ways:

 prepared films treated as a basis for the formulation of the problem. While solving the problem were used prepared films in various stages of cognitive process. It was assumed that by analyzing the experimental results shown in the movies, you can get a new knowledge, and you can check out the new phenomena descriptions.

- experiments in prepared films were a major step in understanding the properties of substances. They allow to collect experimental data and their classification, which was the result of recorded experiments observation. These were the first attempts to generalize, aimed to determine the properties of the tested substances.
- experiments in the movies were interpretation base of a particular chemical process simulation model. Tested in practice knowledge gained through deduction, according to the theory of knowledge, "from a live overview of the theory and from there to the practice." Experiments in films acted as checking function.

In the study were used randomly designated groups of students and teachers and among them were proceed a survey. Also were conducted research on the effectiveness of movie manual chemistry instruction on the growth of cognitive and practical skills it is the ability to better design and use basic laboratory techniques.

#### **RESULTS**

Conducted an anonymous survey. It was used to investigate the opinions of students and teachers about prepared educational films showing the course of chemical experiments in accordance with the new core curriculum. Below are presented survey questions, which answered the tested groups:

**Question 1.** To what extent presented experiments are able to interest the receiver?

a) 50% b) 75%, c) 100% d) experiments will not interest the receiver.

**Question 2.** Have you seen or done chemical experiments show in movies ?

a) yes, I've preformed such experiments in the laboratory, b) yes, I have seen earlier experiments carried out by the teacher, c) no, I have not seen these chemical experiments, d) I do not know.

**Question 3.** How would you grade the time of films? a) movies are too long, b) the time of films is correct, c) the films are too short, d) the time of films do not matter.

**Question 4.** Comment of film presenter is:

a) too quiet, b) too loud, c) illegible, d) properly loud.

- **Question 5.** How much comment in films is well described by the course of chemical experiments? a) 50% b) 75%, c) 100%, d) a comment in films does not describe well the course of chemical experiments.
- **Question 6.** To what extent have viewed videos helped you understand the chemical issues? a) 50% b) 75%, c) 100% d) they do not help to understand chemical issues.
- **Question 7.** The pace of presented in the film chemical experiment course is:

a) too slow, b) correct, b) too fast, d) the pace of the experiment course does not matter to me. **Question 8.** Have presented in movies chemical experiments may encourage the study chemistry? a) yes, because chemical experiments in movies are very interesting, b) yes, but only partly, c) no, because shown in movies chemical experiments are not interesting, d) I do not know.

**Question 9.** Have viewed films influenced your chemistry knowledge?

a) they have been a source of new knowledge, b) influenced on better understanding of known previous information, c) they have become inspiration to carry out the following chemical experiments, d) they did not affect my chemistry knowledge.

**Question 10.** Can viewed videos serve as instruction before chemical experiments in the laboratory? a) yes, movies can be instruction to perform chemical experiments, b) I can not say whether films can serve as a instruction before performing chemical experiments in the laboratory, c) no, because movies contain too little information about how to perform the experiments, d) no, because experience shown in the movies are too difficult.

#### **Question 11.** Do you viewed in movies chemical experiments could be used in the course of chemistry lessons in junior high school?

a) yes, films could be shown to students in junior high school, b) yes, but some issues raised in the film, would have to be further clarified, c) no, because movies contain content too difficult for junior high school students, d) no, because movies do not apply to issues learning at chemistry lessons in junior high school.

**Question 12.** What should be changed in the watched movies?

a) should be change the sound layer - a comment, b) should be change the visual layer - the number of characters on the screen, c) should be make changes in the sound layer and image layer, d) there is no need to make any changes.

**Question 13.** Which of these goals of taxonomy learning objectives will be reached more easily by you after watching chemistry experiments presented in the movies?

a) remembering information, b) understanding of information, c) the use of information in a typical situation, d) the use of information in problematic situation.

**Question 14.** Which of the following statements best describes the use of videos, presenting chemical experiments in chemistry class?

a) movies with chemical experiments enrich the lesson, b) movies with chemical experiments affect better understanding the content of the lesson, c) films with chemical experiments unnecessarily take time for learning new content of the lessons, d) films with chemical experiments interfere with understanding the content of the lesson.

### **Question 15.** Which of the following functions best meet viewed videos?

a) instructional function to perform chemical experiments, b) function to check chemical experiments performed in the laboratory, c) illustrative function of chemical content discussed in class, d) cognitive function.

**Question 16.** To what extent videos have the educational function in chemistry classroom? a) 50% b) 75%, c) 100%, d) the films do not fulfill the educational function.

**Question 17.** To what extent videos have cognitive function in chemistry classroom? a) 50% b) 75%, c) 100%, d) the films do not fulfill cognitive functions.

**Question 18.** To what extent videos have fulfill the training function in chemistry classroom?

a) 50% b) 75%, c) 100%, d) the films do not fulfill the training function.

*Tab.1 The results of the diagnostic survey conducted among high school students in [%]* 

|                                                   |   | <b>Number of question</b> |    |    |     |    |    |     |    |    |     |    |    |    |           |    |    |    |           |
|---------------------------------------------------|---|---------------------------|----|----|-----|----|----|-----|----|----|-----|----|----|----|-----------|----|----|----|-----------|
|                                                   |   |                           |    |    | Δ   | 5  |    |     | 8  |    |     |    |    | 13 | <b>14</b> | 15 | 16 |    | <b>18</b> |
| Variants of<br><b>answers</b><br><b>to choose</b> | а |                           |    |    |     |    |    |     | 94 | 81 | 100 | 72 | 4  | 5  | 44        |    | 44 | 15 |           |
|                                                   | b | 4z                        | 15 | 65 |     | 13 | 6  | 100 | b  | 10 | 0   |    |    | 29 | 46        |    | 23 | 44 | דר        |
|                                                   | c | 58                        | 85 | 4  |     | 88 | 94 |     |    | 8  |     |    | 0  | 35 | 4         | 38 |    | 40 |           |
|                                                   | d |                           |    |    | 100 |    |    |     |    |    |     |    | 94 |    | 6         |    |    |    |           |

*Tab.2 The results of the diagnostic survey conducted among high school teachers in [%]* 

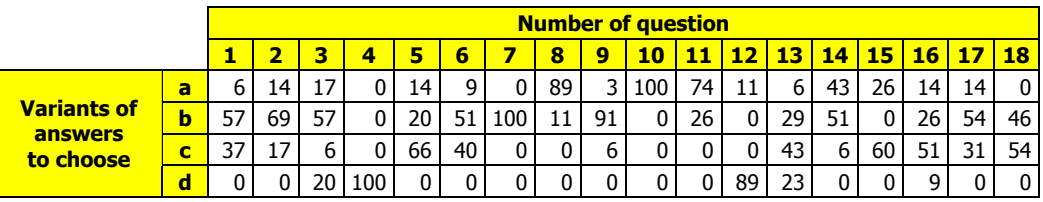

## **CONCLUSION**

After the research, which involved high school students and teachers, collected and compiled the survey results. Respondents appreciated the videos of the chemical experiments course. Researched groups have stated that films largely cause interest of the receiver. Surveyed high school chemistry students said that most chemistry experiments for them is a novelty item. In the case of teachers results of survey in news item of experience are much lower, because of their profession, teachers are familiar with a lot of chemistry experiments that are performed in chemistry classroom. According to the opinion of all surveyed groups technical parameters of films such as time of issue, the pace of presentation, image quality, reader commentary, description of the experiments have been properly selected. It was also found that the movies make it easy to understand the chemical issues - students express such an opinion. In the case of chemistry teachers results have lower value which is due to greater resource of chemistry knowledge. Movies have a positive impact on the chemistry knowledge of respondents. According to the results (Question 9) were the source of new knowledge for the students. For the teachers more significant was impact of movie clips on better understanding the information previously known. The survey data also show that for about 9% of the surveyed students and teachers all together, films have been an inspiration to make new chemical experiments. Respondents unanimously found that films can serve as instructional before performing chemical experiments in the laboratory. In the opinion of the respondents (Question 11) movies can be also shown to junior high school students. The results also indicate that practical issues presented in films facilitate educational process implementation of primarily two categories taxonomy of educational objectives it is understanding the knowledge and using it in a typical situation (Question 13). In terms of feature films (question 15) for students are important cognitive function and checking function , and for the teachers the most important function is illustrative function of chemicals content in classroom. This is due to other educational

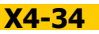

needs of students and other educational needs of teachers. In presented films at least educational aspects noticed students (Question 16). However, most teachers said that films perform well educational objectives in discussion of chemical issues. According to the respondents (Questions 17, 18) registered in the movies chemical experiments play well educational and cognitive functions, with the exception that students often indicated on the educational function while teachers often pointed on cognitive function.

The results show that the collection of films of chemical experiments for the new core curriculum is useful from the teaching point of view. It can be used in the chemistry classroom in secondary school, in accordance with the new guidelines of the curriculum in the visual aspects of chemistry in everyday life. Prepared teaching aids will be a useful aid in the implementation of chemical issues in line with the new core curriculum.

#### **Literature**

Edukacja przyrodnicza w szkole podstawowej, gimnazjum i liceum Dzienniku Ustaw Nr 4, poz. 17, 15.01.2009 r.

BUREWICZ, A. - GULIŃSKA, H. (red.) Dydaktyka Chemii, Wydawnictwo Naukowe UAM, Poznań 2002.

FLEMING, E. *Środki audiowizualne w nauczaniu*, PZWS, Warszawa, 1965.

SKRZYPCZAK, J. Założenia modelowe audiowizualnego podręcznika chemii, Wydawnictwo Naukowe UAM, Poznań, 1978.

BUREWICZ, A. - JAGODZIŃSKI, P. - WOLSKI, R. How to solve laboratory problems and tasks in chemical education? Proceedings of the 2nd European Variety in Chemistry Education, Charles University, Prague, 2007.

JAGODZIŃSKI P. - WOLSKI R. Research in to the educational effectiveness of a web-based textbook in the teaching of chemical experimentation. [w]: Journal of Science Education, vol. 13, number 1, 2012.

GULIŃSKA, H. Strategia multimedialnego kształcenia chemicznego, Wydawnictwo Naukowe UAM, Poznań, 1996.

GULIŃSKA, H. et al. Multimedialny Leksykon Eksperymentów Chemicznych, UAM ZDCh, Poznań, 2012.

BUREWICZ, A. - JAGODZIŃSKI, P. - WOLSKI, R. Eksperyment w kształceniu chemicznym, UAM ZDCh, Poznań, 2007.

#### **Kontaktní adresy**

dr Piotr Jagodzinski e-mail: piotrjot@amu.edu.pl dr Robert Wolski e-mail: wola@amu.edu.pl

Department of Chemical Education Faculty of Chemistry Adam Mickiewicz University Umultowska 89b 61 614 Poznań Poland

## **KOGNITIVNÍ PROCES VE VÝUCE A STUDIU CHEMIE**

## **COGNITIVE PROCESS IN TEACHING AND LEARNING OF CHEMISTRY**

## **DYTRTOVÁ JAKLOVÁ Jana - JAKL Michal - DYTRTOVÁ Radmila, CZ**

#### **Abstrakt**

Metodou dotazníkového šetření na začátku akademického roku 2012/2013 jsme zjistili u výběrového vzorku studentů 1. ročníku v reflexi jejich studia chemie na středních školách, jak jim pomáhá internet v procesu učení. Komparace výsledků mezi absolventy gymnazií a středních odborných škol naznačila větší zainteresovanost gymnazistů na sebevzdělávání a využívání možností internetu k tomuto účelu.

#### **Abstract**

We tested selected sample of students of the first year by a questionnaire method. We asked them for a reflection of their study of chemistry at the secondary schools: how the internet helps them in their learning process. Comparison of results between graduates**'** grammar schools and secondary vocational schools indicated greater involvement of graduates**'** grammar schools on self-education and the use of options and exploiting the potential of the internet.

#### **Klíčová slova**

Internet; sebevzdělávání; kognitivní proces.

#### **Key Words**

Internet; Self - responsible learning; Cognitive process.

#### **ÚVOD**

Naučit se učit znamená poznat svůj učební (kognitivní) styl, formovat strategie učení (metakognitivní strategie) podle učebních cílů, k nimž si jako prostředek osvojení vybíráme odpovídající učební metody a autodidaktické dovednosti. (OECD 2004). Strategie učení se vyvíjejí a nově vznikají na základě dostupnosti informačních technologií ve výuce. Z tohoto pohledu je využití nových metakognitivních strategií časté zejména v terciárním vzdělávání, kde je podíl informačních technologií na výuce větší, než na nižších stupních vzdělávání (Jaklová Dytrtová, Dytrtová, Jakl, Tlustoš, 2009). Zde se také dá předpokládat větší uplatnění samostudia, autoregulace a větší motivovanost studentů. Metodou dotazníkového šetření na začátku akademického roku 2012/2013 jsme zjistili u studentů 1. ročníku v rámci předmětu Agrochemie v reflexi jejich studia chemie na středních školách, jak jim pomáhá internet v procesu učení.

### **KOGNITIVNÍ PROCES**

Učení je možné posuzovat z různého pohledu (psychologického,fyziologického, pedagogického aj.). První fází poznávacího procesu (procesu učení) je poznání smyslové, které je základem představ. Představy se vytvářejí na základě jednotlivých smyslových počitků a jejich spojením do vjemů. Čím více smyslů je zapojeno v této poznávací fázi, tím více je smyslové poznání komplexní a podmiňuje přesnější a konkrétnější představy o realitě. Smyslové poznání a jeho kvalita závisí nejen na stavu receptorů, ale také na pozornosti žáka a jeho schopnosti soustředit se, na kvalitě stimulů i kvalitě prostředí, kde smyslové poznání probíhá. Dá se tedy hovořit o řadě faktorů, které je možné rozdělit na faktory vnitřní nebo vnější, faktorů, které mají vliv na kvalitu smyslového poznání.

Výsledkem této první fáze poznávacího procesu jsou představy, které nemusí vznikat jen na základě přímého nazírání reality, ale zprostředkovaně díky sledování výkladu, barvitého vyprávění, četby textu. Při tomto způsobu hraje roli vlastní představivost žáka, schopnost vybavování si dříve poznaného či opakovaného. Konkrétní myšlení je podmíněno smyslovým poznáním a je v další fázi prohlubováno propojováním představ nových s představami dříve osvojenými tak, aby došlo k pochopení - k porozumění poznaného. V další fázi poznávacího procesu, kdy probíhá abstraktní myšlení, jsou vytvářeny asociace pomocí myšlenkových operací, jako je analýza, syntéza a komparace poznaného. K lepšímu zapamatování dochází na základě pochopení a porozumění. Žáci si špatně osvojují učivo, které nepochopili; většinou se učí text, kterému neporozuměli, zpaměti. Na základě předcházejících myšlenkových operací může nastat zobecnění poznaného a vytváření pojmů, které jsou generalizovanou představou o poznávaných jevech či objektech.

Zobecněné představy jsou základem vědomostí, které jsou často prostředkem pro poznávání nových pojmů vyvozováním soudů na základě indukce či dedukce. Takto vzniklé myšlenkové logické úsudky a osvojené obecné pojmy jsou výsledkem abstraktního myšlení.

Nejen vědomosti jsou cílem poznávacího procesu, ale také dovednosti, algoritmy úkonů a postupů, případně jejich zautomatizování do podoby návyků pro řešení praktických úkolů. Ověřit funkčnost a pravdivost osvojeného je možné zejména aplikací v praxi.

Díváme-li se na učení jako na pedagogický proces, pak je nutné se zabývat jeho podmínkami v souvislosti s jeho kognitivním cílem. Neméně podstatné je naučit žáka metakognitivní stránce učení (pracovat s informacemi, řešit problémy, podporovat vnímání, procvičovat paměť apod.) - tedy vnímat učení také jako proces psychologický. Stručně řečeno - vlastní aktivita žáka je optimálním procesem učení, prostředkem nabývání zkušeností. Činnost se tak stává nejen prostředkem učení, ale zároveň i samotnou jeho motivací. Toto platí zejména pro učení prostřednictvím praktických (pro žáka nových) úkolů, kdy samotná demonstrace praktického úkolu či výsledku praktické činnosti může být pro žáka zajímavou pobídkou k vlastní aktivitě. Pobídkou k učení může být i novost či přitažlivost v metodě či formě, kterou je učivo prezentováno žákům, mohou to být vyučovací programy pro e-learning, projektové či problémové vyučování, hry, soutěže či forma skupinové výuky apod.

V zahraniční literatuře (např. Marton 1988) se setkáváme často s popisem procesu učení ve stylu autoregulativní metodiky SQ4R podle E. L. Thomase a H. A. Robinsona. Akronym SQ4R je odvozen od **S** - survey, tedy zorientovat se v obsahu, **Q** - question, ptát se sám sebe, co o tom vím, v čem je mi jasno a v čem ne, a **4R** znamenají: read, reflex, recite, review, tedy číst, promýšlet, opakovat, shrnout naučené. Efektivitu učení a autoregulativní metodiku však významně ovlivňuje přístup žáka k sebevzdělávání.

Povrchní přístup k učení vede žáka k učení se bez větší snahy o pochopení problematiky a učivo, kterému nerozumí, se učí zpaměti. Oproti tomu důkladný přístup k učení se vyznačuje snahou žáka o porozumění a hledáním vazeb na dříve osvojené poznatky. Účinnost procesu učení závisí také na jeho kontrole (kontrolní fáze), na opakování osvojeného a na příležitosti k jeho aplikaci v praxi. Kontrola toho, co bylo osvojeno, by měla být zaměřena nejen na reprodukci naučeného, ale na interpretaci poznatků ve vzájemných souvislostech, jejich porozumění a vysvětlení.

Učení je možné popsat těmito dílčími procesy: seznámení se s učivem, analýza učiva, porozumění souvislostem, interpretace svými slovy (transformace učiva), transfer učiva - na základě různých učebních strategií a metod implicitně podmíněných učebním stylem žáka, hledání aplikovatelných řešení, implikace učiva a aplikace učiva, tvůrčí výkon, zpětná vazba, kontrola.

Specifikou studia je to, že algoritmus učení nutně vychází z principu integrace při osvojování vědomostí a dovedností a je realizován pomocí přenosu a mobilizace dříve získaných poznatků a jejich spojením a systemizací s novými poznatky - nejlépe také ve spojení s jejich aplikací a s praktickou činností při řešení zadaného úkolu, tématu práce apod.

Zatímco v rámci řízeného vzdělávání může ovlivnit (regulovat) učitel myšlenkový proces žáka směřující k vzdělávacímu cíli různými metodami (kladením otázek, zadáním úkolů, řešením problémů apod.), v průběhu sebevzdělávání žáka je nezbytné, aby použil regulaci svého učení žák sám. Ve školní praxi, pokud je žákovi uloženo, aby se učil, bývá mu zadáno učivo, které se má naučit (obsah a rozsah). Postup, jak se má učit je ponechán na něm. Postupy učení jsou doporučovány dle příruček a neakceptují vlastní postupy žáků, individuální zvláštnosti. Učitelé nejsou postaveni před nelehký úkol naplnit a rozvíjet u svých žáků jednu z klíčových kompetencí - tedy kompetenci k učení. Otázka - jak se učit naráží na nechuť žáků k učení, která pramení z jejich pohledu: z deklarativnosti učiva, učení nazpaměť, z neužitečnosti učiva, z malé možnosti spolupráce při učení se se spolužáky.

Ve školní praxi dochází ze strany učitelů k přeceňování metodické stránky učení a podceňování psychodidaktické stránky řízeného procesu učení. Naučit se učit znamená poznat svůj učební (kognitivní) styl, formovat strategie učení (metakognitivní strategie) podle učebních cílů, k nimž si jako prostředek osvojení vybíráme odpovídající učební metody a autodidaktické dovednosti. Učební styl představuje metakognitivní potenciál - svébytný postup učení pro jedince. Má charakter metastrategie učení, sdružuje strategie učení, učební operace a taktiky učení. Do autodidaktického repertoáru při vlastním učení studenta patří např. vyhledávání informací, plánování studia na základě vytyčení dílčích učebních cílů, výpis informací, vytvoření schematické struktury informací, uvědomění si mezioborových souvislostí, konstrukce pojmové mapy, vytvoření vazeb mezi novými poznatky a dříve osvojenými vědomostmi apod.

Strategie učení bývá založena na třech principech řízeného sebevzdělávání: principu zpětné vazby, principu autoregulace a principu samoorganizace. Samoorganizací vlastní práce a vlastní regulací svého výkonu dosahuje žák kontrolovaných výsledků. Zpětná vazba funguje jako kontrola, je prostředkem řízení studenta na základě jeho aktuálního výkonu ve srovnání s výkonem očekávaným. Hodnocení žáka (nebo skupiny) je podnětem pro korekci výstupů procesu učení a je motivací navazujícího perspektivního sebevzdělávání.

### **DOTAZNÍKOVÉ ŠETŘENÍ**

Metodou dotazníkového šetření na začátku akademického roku 2012/2013 jsme zjistili u studentů 1. ročníku v rámci předmětu Agrochemie v reflexi jejich studia chemie na středních školách, jak jim pomáhá internet v procesu učení. Z oslovených respondentů prvního ročníku využívala internet k sebevzdělávání v oblasti přírodovědných předmětů v době středoškolských studií téměř polovina studentů, kteří uváděli, že internet využívali na střední škole pro vyhledávání informací pro studium. Komparace výsledků mezi absolventy gymnazií a středních odborných škol naznačila větší zainteresovanost gymnazistů na sebevzdělávání a využívání možností internetu k tomuto účelu.

Vybavenost škol a domácností informačními technologiemi nabízí i možnost získávání informací pomocí internetu či učení se prostřednictvím výukových programů na nosičích, které jsou školám nabízeny. Některé studijní opory pro e-learning tvoří i samotní učitelé pro své žáky. Ve svých odpovědích absolventi středních škol uvedli, že internet používají i pro učení (třetina absolventů), k vyhledávání informací ke vzdělávání používá internet polovina dotázaných a méně než polovina využívá internet ke stahování studijních opor.

#### **ELEKTRONICKÉ STUDIJNÍ OPORY**

Využití internetu k samostudiu s sebou přináší jistá rizika zejména v tom, že většina internetových zdrojů často obsahuje informace neověřené patřičnou odbornou komunitou. Ve zveřejňování na internetu panuje naprostá demokracie, která však může mít pro studenty z pohledu samostudia fatální důsledky. Bohužel většina vědeckých databází, které obsahují ověřené informace je dostupná až po zaplacení nemalých uživatelských poplatků (např. apps.webofknowledge.com/, http://www.scopus.com/home.url apod.). Tyto databáze nejsou pro studenty plně dostupné z domova, student má však možnost jich využít z knihoven, či studoven. I většina vysokých škol má zaplacený určitý přístup k těmto placeným zdrojům informací. Dokonce i většina populárně-vědeckých periodik, která jsou cenným zdrojem nových poznatků zejména pro studenty středních škol, je placeným zdrojem. V tomto ohledu hrají kromě "open-access" časopisů (http://www.doaj.org/) nezastupitelnou úlohu zejména různé elektronické studijní opory a studijní podklady, často dostupné např. v rámci prostředí "Moodle" (www.moodle.com)analýze technických dat je postavena nejenom výzkumná práce, ale především činnost pracovníků kontrolních laboratoří a zkušeben kontroly kvality.

Elektronické studijní opory jsou často pro žáky připravovány samostnými učiteli. Například v nabídce Metodického portálu www.rvp.cz, ISSN: 1802-4785 jsou výukové opory k dispozici učitelům i žákům. Portál provozuje Národní ústav pro vzdělávání, školské poradenské zařízení a zařízení pro další vzdělávání pedagogických pracovníků (NÚV). Výhodou je, že každá zveřejněná studijní opora je posouzena týmem RVP. Na uvedené doméně je zařazeno více jak 1200 prezentací pro vzdělávací oblast Člověk a příroda. Ke každému tématu je v seznamu uvedeno hodnocení týmu RVP a uživatelů a, pokud je téma uživateli komentováno, je komentář uživatelů zveřejněn. Kromě jména autora studijní opory je zveřejněno datum publikování a počet zobrazení. V rámci individuálního zobrazení jsou poskytnuty doplňující informace o formě prezentace a velikosti - např. interaktivní tabule ActivBoard [formát .flp a .flipchart] 14,03 MB. V komentovaném seznamu je uloženo do sta výukových souborů (prezentací, testů, pracovních listů) z chemie. Zveřejněné studijní opory mají podobu např. prezentací, pracovních listů, testů pro žáky apod. Autoři (většinou aktivní učitelé) využívají při tvorbě výukových materiálů platné učebnice a doplňující informace, obrázky a animace stažené z internetu. Zveřejněné výstupy jsou většinou ověřeny autory v praxi na školách, což je jejich předností a výzvou pro další uživatele.

#### **ZÁVĚR**

Výsledky uvedeného dotazníkového šetření naznačily možnosti zkvalitňování procesu učení s přihlédnutím k individuálním studijním zkušenostem absolventů různých středních škol, kteří byli přijati na vysokou školu. Učební styl je možné zefektivnit průběžnou kontrolou výsledků sebevzdělání studentů, vedením studentů a vysvětlením učebních strategií, důrazem na aplikaci poznatků v praxi, zadáváním týmových projektů apod. Elektronické studijní opory jsou přínosným zdrojem pro sebevzdělávání, pokud je sledována jejich kvalita po stránce obsahové i didaktické a jsou-li především zaměřeny na aktivizaci sebevzdělávání žáků středních škol.

#### **Použité zdroje**

JAKLOVÁ DYTRTOVÁ, J. - DYTRTOVÁ, R. - JAKL, M. - TLUSTOŠ, P. Efektivita výuky chemie na univerzitách s využitím kombinace výuky prezenční a elektronické (tzv. blended learning). Chemické Listy, 2009, roč. 103, č. 4, s. 320-324.

MARTON, F. Describing and Improving Learning. In Schmeck R.R.(ed.) Learning Strategies and Learning Styles. Ney York: Plenum Press, 1988, pp. 53-82.

OECD. Problem Solving for Tommorow's World - First measures of cross-curricular competencies from PISA 2003. Paříž: OECD, 2004.

#### **Kontaktní adresy**

RNDr. PhDr. Ing. Jana Jaklová Dytrtová, Ph.D. Ústav organické chemie a biochemie AV ČR, v.v.i. Ing. Michal Jakl, Ph.D. KAVR FAPPZ, Česká zemědělská univerzita v Praze doc. PhDr. Radmila Dytrtová, CSc. IVP, Česká zemědělská univerzita v Praze, V Lázních 3, 15900 Praha 5

e-mail: dytrtovar@ivp.czu.cz

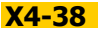

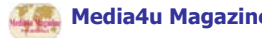

## **ÚLOHY Z ORGANICKÉ CHEMIE NA GYMNÁZIU - MOLEKULÁRNÍ MODELY A REAKTIVITA SLOUČENIN II**

## **ROLE OF ORGANIC CHEMISTRY AT THE HIGH SCHOOL** - MOLECULAR MODELS AND REACTIVITY OF COMPOUNDS II

# **MAREK Milan - KOLÁŘ Karel - MYŠKA Karel, CZ**

### **Abstrakt**

Molekulární modely lze využít i ve výuce organické chemie na gymnáziu. Modely jsou užitečné obzvláště při řešení obtížnějších úloh, vztahujících se k reaktivitě organických sloučenin. Využití molekulárních modelů se ve výuce organické chemie přispívá k úspěšnému řešení úloh.

#### **Abstract**

It is possible to use of molecular models in the organic chemistry teaching on high school. The models are useful especially for the more difficult excercises solving in organic reactivity. Applications of the molecular models in organic chemistry teaching help to the successful solving of exercise.

#### **Klíčová slova**

Molekulární modely, Výuka organické chemie, Gymnázium.

#### **Key Words**

Molecular models, Teaching of organic chemistry, High school.

### **ÚVOD**

Pro výuku organické chemie na gymnáziu se jeví být vhodnou pomůckou molekulární modely. Tyto modely lze generovat prostřednictvím metod kvantové chemie, případně molekulární mechaniky s využitím adekvátního software. Molekulární modely jsou použitelné pro demonstraci struktury a reaktivity sloučenin prostřednictvím barevného kódu, který představuje určitou vlastnost (1). Nejlépe se osvědčilo znázornění distribuce elektronové hustoty v molekule (červená barva je symbolem vysoké elektronové hustoty, modrá barva je symbolem nízké elektronové hustoty). Ve výuce organické chemie na gymnáziu bylo využito těchto modelů pro zvýšení názornosti učiva (2, 3). Paralelně probíhala výuka ve skupinách s využitím molekulárních modelů a materiálních modelů při řešení vybraných úloh, zaměřených na strukturu a reaktivitu sloučenin. Postupně byla zvyšována obtížnost úloh, jak ukazují poslední výsledky výzkumu. I v těchto případech bylo dosaženo určitých úspěchů.

Vlastní výzkum probíhal na dvou gymnáziích. Zúčastnilo se jej více než dvě stě respondentů. První ze dvou úloh byla zaměřena na bazicitu alifatických a aromatických aminů, druhá úloha na reakční mechanizmus redukce aromatických nitrolátek

**Úloha č.8:** Porovnejte materiální (počítačové) modely molekul cyklohexylaminu a anilinu. Rozhodněte, zda je cyklohexylamin silnější (slabší, stejně silnou) zásadou než anilin (obr.1, obr.2).

**Diskuze:** Při řešení úloh tohoto typu se ukázalo, že materiální modely pro tento účel nejsou příliš vhodné. Úspěšně vyřešila úlohu pouze necelá polovina respondentů (47,22 %). Z toho plyne, že téměř stejný počet řešení nebyl správný. Nedostatečné informace o substitučním efektu ve vztahu k bazicitě látek mohou být příčinou těchto výsledků. Molekulární modely přispěly k úspěšnému řešení úlohy jen do určité míry (54,78 %). Problematika substitučního efektu v návaznosti na chemické vlastnosti látek je zřejmě do té míry náročná, že ani vyžití počítačových modelů nevede k výraznějšímu zvýšení úspěšnosti řešení úlohy (obr.5).

**Úloha č.10:** Při redukci nitrosloučeniny dochází ke změně nitroskupiny na aminoskupinu. Resdukce se často provádí kovy. Atakujícím činidlem při redukci je elektron (e-). Po seznámení se s níže uvedenými materiálními modely rozhodněte, který atom nitroskupiny molekuly nitrobenzenu je napadán elektronem atom O, atom C, atom N (obr.3, obr.4).

**Diskuze:** K řešení úloh tohoto typu nejsou materiální modely vhodnou pomůckou. Úspěšně však vyřešila úlohu necelá polovina respondentů (44,44 %). Tento výsledek může být spojen s vhodnou aplikací obecných informací o reaktivitě sloučenin respondenty při řešení úlohy. Počítačové modely pak zřetelně přispěly k úspěšnému řešení úlohy (62,61 %). Z barevného znázornění distribuce elektronové hustoty je možné snadno vyhledat atom, který je reakčním centrem molekuly (obr.6). Obtížnost této úlohy zvyšuje i skutečnost, že v zadání je záměrně uveden atom uhlíku jako součást nitroskupiny.

## **ZADÁNÍ ÚLOH**

Porovnejte materiální modely molekul cyklohexylaminu a anilinu. Rozhodněte zda je cyklohexylamin:

- a) silnější zásadou než anilin
- b) slabší zásadou než anilin
- c) stejně silnou zásadou jako anilin

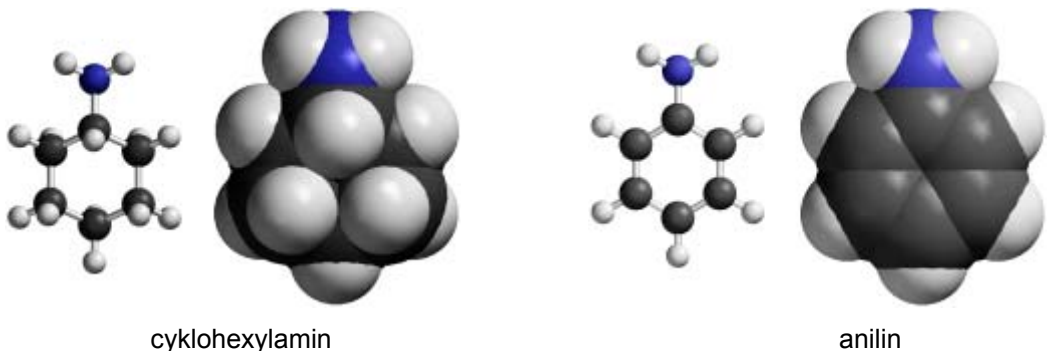

*Obr.1 Zadání úlohy č.8* (materiální modely)

Porovnejte počítačové modely molekul cyklohexylaminu a anilinu. Rozhodněte zda je cyklohexylamin: a) silnější zásadou než anilin

- b) slabší zásadou než anilin
- c) stejně silnou zásadou jako anilin

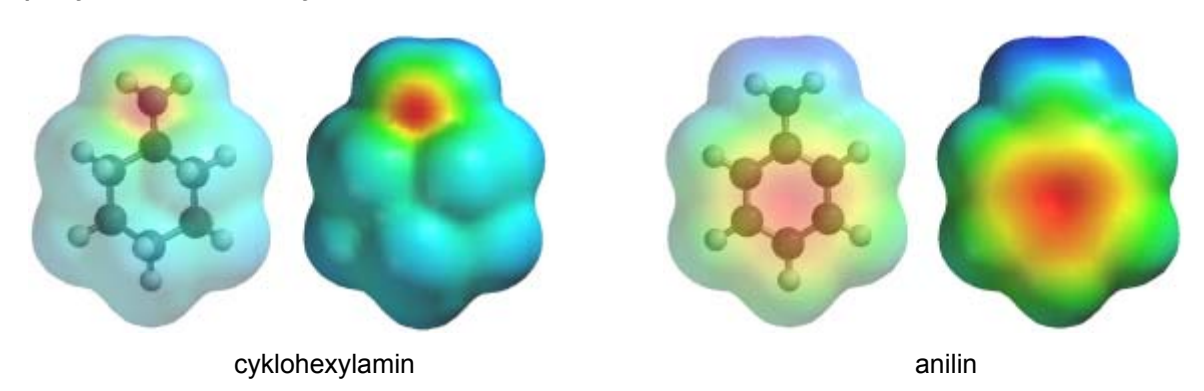

*Obr.2 Zadání úlohy č.8* (počítačové modely)

Při redukci nitrosloučenin dochází ke změně nitroskupiny na aminoskupinu. Redukce se často provádí kovy. Atakujícím činidlem při redukci je elektron (e-). Po seznámení se s níže uvedenými materiálními modely rozhodněte, který atom nitroskupiny molekuly nitrobenzenu je napadán elektronem: a) atom O

b) atom C

c) atom N

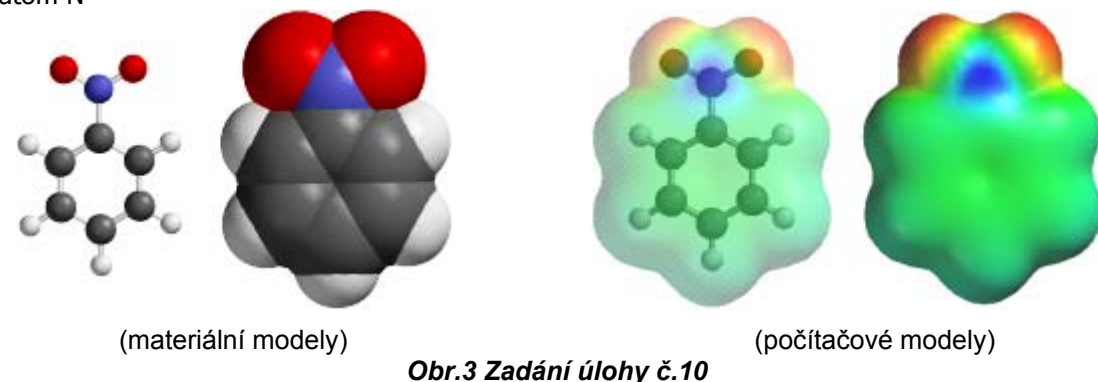

stejně silnou

anilin

silnější

anilin

 $\mathbf{0}$ 

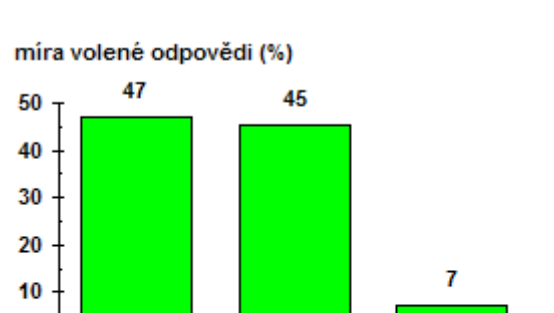

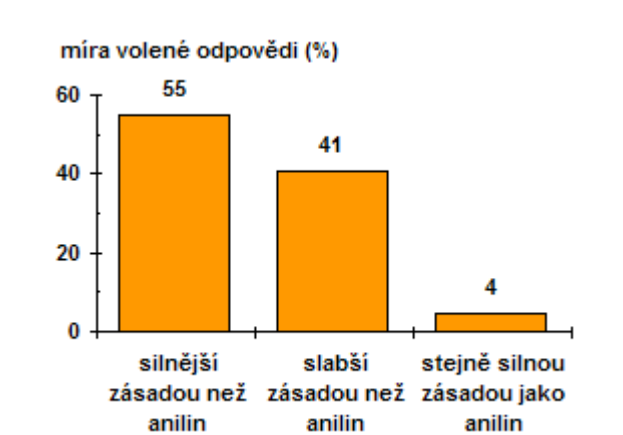

Úloha 8a: Porovnejte materiální modely molekul cykohexylaminu a anilinu. Rozhodněte, zda je cyklohexylamin:

slabší

zásadou než zásadou než zásadou jako

anilin

Úloha 8b: Porovnejte počítačové modely molekul cyklohexylaminu a anilinu. Rozhodněte, zda je cyklohexylamin:

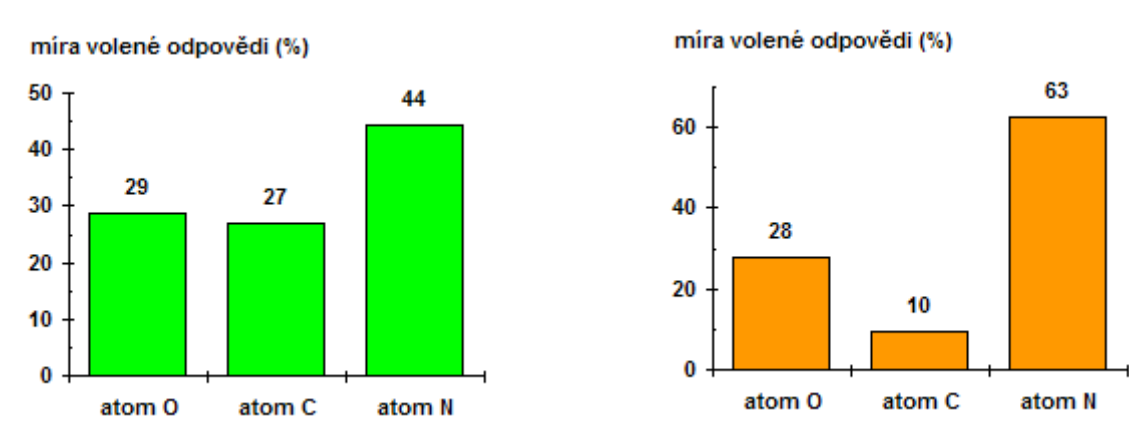

 *Obr.5 Výsledky výzkumu - úloha č.8* 

Úloha 10a: Při redukci nitrosloučeniny dochází ke změně nitroskupiny na aminoskupinu. Po seznámení se s níže uvedenými nitroskupiny na aminoskupinu. Po seznámení se s níže uvedenými materiálními modely rozhodněte, který atom nitroskupiny molekuly počítačovými modely rozhodněte, který atom nitroskupiny molekuly nitrobenzenu je napadán e-: Úloha 10b: Při redukci nitrosloučeniny dochází ke změně nitrobenzenu je napadán e-:

*Obr.6 Výsledky výzkumu - úloha č.10* 

### **ZÁVĚR**

Řešení úloh, zaměřených na problematiku struktury a reaktivity organických sloučenin ukázalo opět, že molekulární modely organických sloučenin přisívají ke zvýšení úspěšnosti řešitelů.

#### **Použité zdroje**

KOLÁŘ, K. et al. Počítačové modely ve výuce chemie, Gaudeamus, Hradec Králové, 2006.

MAREK, M. - MYŠKA, K. - KOLÁŘ, K. Využití molekulárních modelů v úlohách z organické chemie na gymnáziu. Media4u Magazine, roč.7, X3/2010, s.21-24.

MAREK, M. - MYŠKA, K. - KOLÁŘ, K. Úlohy z organické chemie na gymnáziu - molekulární modely a reaktivita organických slou<sup>č</sup>enin. Media4u Magazine, 8, X3/2011, s.81-84.

#### **Kontaktní adresy**

PaedDr. Milan Marek, PhD. e-mail:VoskovecWerich@seznam.cz Základní škola, Jiráskova 206, 503 03 Smiřice

prof. Ing. Karel Kolář, CSc. e-mail: karel.kolar@uhk.cz Katedra chemie, Přírodovědecká fakulta, Univerzita Hradec Králové, Rokitanského 62, 500 02 Hradec Králové

PaedDr. Karel Myška, PhD. e-mail: karel.myska@uhk.cz Ústav sociální práce, Univerzita Hradec Králové, Rokitanského 62, 500 02 Hradec Králové

**[návrat na obsah](#page-7-0) X4-41**

## **VÝUKA ANORGANICKÉ CHEMIE S INTERAKTIVNÍMI MODELY STRUKTURY KRYSTALŮ**

TEACHING OF INORGANIC CHEMISTRY WITH INTERACTIVE MODELS OF **CRYSTAL STRUCTURES** 

## **GRÉGR Jan - SLAVÍK Martin - JODAS Bořivoj, CZ**

#### **Abstrakt**

Využití interaktivních modelů struktury krystalů může pomoci porozumění vazebným poměrům v anorganických iontových krystalech. Vyzkoušeli jsme projekt - samostatnou práci studentů na vyhledávání a manipulaci s interaktivními strukturami krystalů. Na základě analýzy studentských výstupů upravujeme projekt tak, aby byl použitelný v širší učební praxi.

#### **Abstract**

Use of interactive models of the structure of crystals can help to understand the bonding in inorganic ionic crystals. We have tested students' independent work on the comparison of the structure and properties of conventional inorganic crystalline compounds. Based on the analysis of student outcomes from this project, we can extend this practice for wider application in the teaching of inorganic chemistry.

#### **Klíčová slova**

Anorganická chemie; Struktura krystalů; Výuka chemie; Vizualizace struktury.

### **Key Words**

Inorganic chemistry; Crystal structure; Chemistry education; Structure visualization.

#### **ÚVOD**

Výuka anorganické chemie vyžaduje porozumění struktuře molekul ale také iontových krystalických struktur. Použití interaktivních modelů struktury krystalů může pomoci k pochopení vazebních poměrů v anorganických iontových krystalech. Odzkoušeli jsme samostatnou práci studentů na porovnání struktury a vlastností běžných anorganických krystalických sloučenin. Studenti dostali návod k získání CIF souborů z databází a postup pro vytváření interaktivních modelů krystalů pomocí pěti vizualizačních programů. Návod k práci studentů je přepracován s hlubší specifikací, co konkrétně u jednotlivých látek mají studenti posoudit. Naše poznatky jsme porovnali s pracemi Kenta Ratajeskiho (2005), který obdobný přístup zvolil při výuce mineralogie.

### **STUDENTSKÝ PROJEKT**

Studenti měli přednášku na dané téma a dostali k dispozici prezentaci se základním vysvětlením postupu, schématy postupu a podrobnějšími ukázkami práce s databázemi a programy:

#### **Proč vizualizujeme:**

Pro znázornění jednoduché chemické sloučeniny si bohatě vystačíme s chemickými vzorci. Díky molekulovým, funkčním či strukturním vzorcům si vytváříme představu o struktuře, poměru počtu atomů jednotlivých prvků či jejich uspořádání. Ale co dělat ve chvíli, kdy narazíme na sloučeninu složitější a papír s tužkou nám již přestanou být dobrými pomocníky? Právě v tuto chvíli je ideálním řešením počítačová vizualizace.

### **Co je k vizualizaci potřeba:**

Pro úspěšné zobrazení struktury jsou nezbytné dva kroky: získat tzv. CIF soubor daného krystalu a mít vhodný vizualizační program, který zobrazí interaktivně model struktury. CIF je flexibilní a volně dostupný formát souboru, který obsahuje detailní informace o daném krystalu. Po jeho otevření ve vhodném vizualizačním programu je možné strukturou otáčet, přibližovat ji, zobrazit velikost atomů, měřit délky vazeb a získávat další informace. CIF soubory krystalů jsou dostupné na webové adrese Americké mineralogické společnosti rruff.geo.arizona.edu/AMS.

CIF data lze vyhledat několika způsoby, nejjednodušší je zadání názvu anglického minerálu, popř. prvků, které minerál obsahuje do příslušné kolonky na úvodní stránce. Pozor na překlepy! Poté již stačí kliknout na "Download CIF data" a uložit si soubor do počítače nebo si nechat přímo zobrazit model v Jmol appletu. Neznáme-li správný název minerálu odpovídajícího hledané sloučenině, pomůžeme si databází mindat.org a jejím vyhledáváním podle prvků.

Na závěr studenti dostali úkoly, z nich část byla pro všechny stejná, poslední tři látky byly různé studenti si je vytáhli losem.

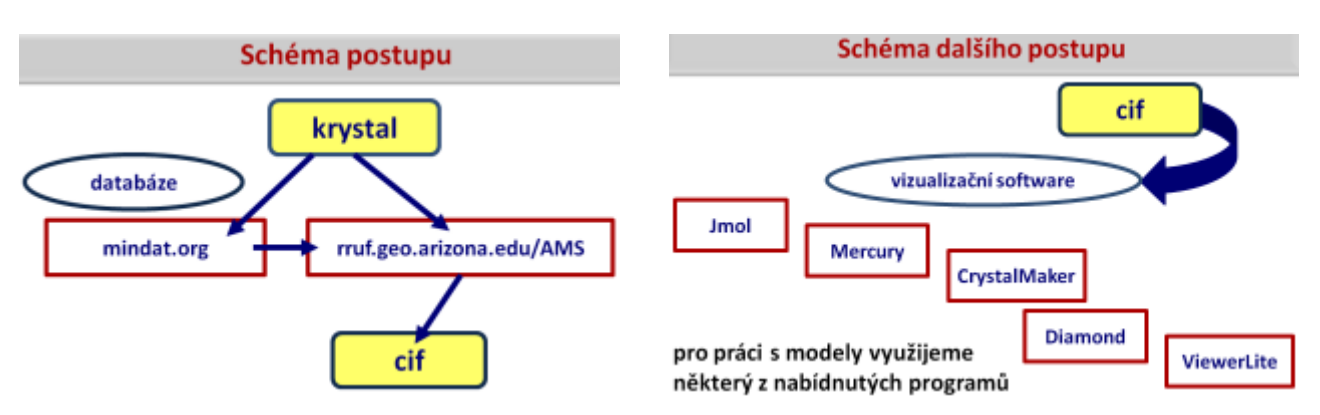

 *Obr.1 Schéma postupu získání CIF souboru Obr.2 Schéma postupu k vytvoření* 

 *interaktivního modelu struktury* 

### **Úkoly:**

Nalezněte CIF data a zobrazte struktury následujících solí a měřením porovnejte vzdálenosti mezi atomy (ionty) a úhly mezi vazbami (spojnicemi částic)

- 1. NaCl KCl a  $KNO<sub>3</sub>$  NaNO<sub>3</sub>
- 2. Kyselina boritá a borax
- 3. Uhličitan vápenatý v modifikaci kalcit a aragonit
- 4. Oxid titaničitý v modifikacích rutil a anatas
- 5. Určete strukturální uspořádání vylosovaného hydrátu (vzdálenosti, úhly, koordinační čísla)

6. Určete strukturální uspořádání vylosovaných dvou krystalických kovů

Termín odevzdání - podmínka udělení zápočtu

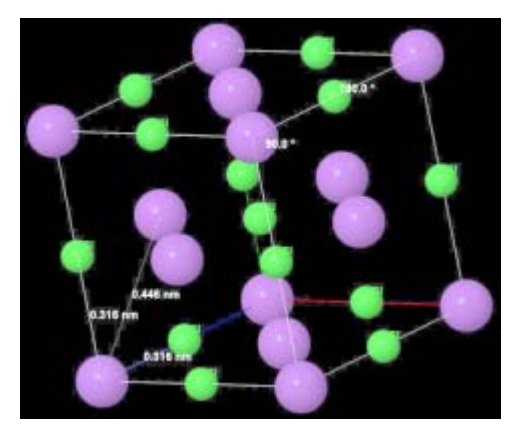

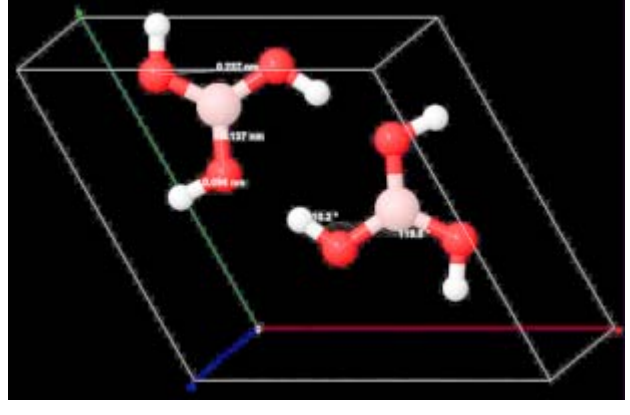

*Obr.3 Studentská prezentace struktury KCl Obr.4 Studentská prezentace struktury H3BO3*

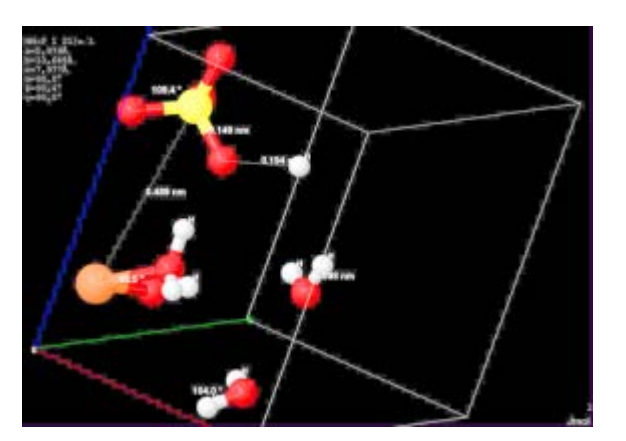

 *Obr.5 Studentská prezentace struktury Obr.6 Studentská prezentace tetrahydrátu síranu železnatého struktury niklu* 

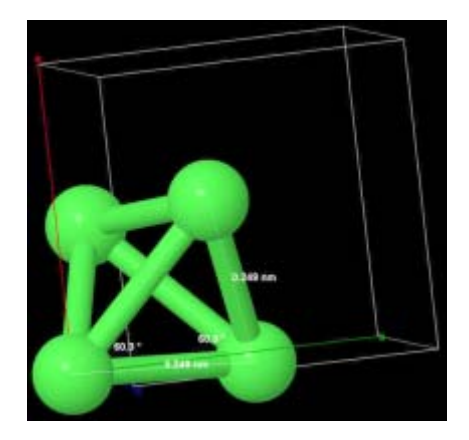

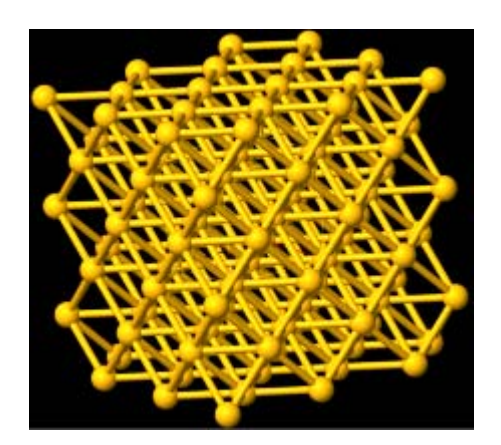

*Obr.7 Studentská prezentace struktury zlata* 

### **ANALÝZA VÝSLEDKŮ PROJEKTU A ZÁVĚR**

Kvalitu výstupů ovlivnila poměrně nízká prostorová představivost účastníků kurzu a především malá schopnost interpretovat pozorovaná i naměřená data. Můžeme konstatovat, že studenti 1. ročníku bakalářského studia s poměrně rozdílným předchozím vzděláním, dokázali správně nalézt CIF soubory v databázích i pomocí vizualizačního software vytvořit interaktivní modely struktury. Většina studentů však nebyla schopna vyjádřit všechny rozdíly v porovnávaných strukturách. Pro další ověřování navrženého postupu budeme specifikovat podrobněji, čeho si mají studenti na jednotlivých typech krystalových struktur všímat a které poznatky mají větší význam. Návod k práci studentů je přepracován s hlubší specifikací, co konkrétně u jednotlivých látek mají studenti posoudit. Předpokládáme, že postup uplatníme i v dodatečném vzdělávání pedagogů. Návod může sloužit učitelům pro využití interaktivních modelů anorganických krystalů při výuce s pomocí prezentací i na interaktivních tabulích. Modely, kterými můžeme otáčet a na nichž můžeme bezprostředně měřit vzdálenosti částic, úhly spojnic mezi částicemi i hledat prvky symetrie daných struktur pomohou k lepšímu porozumění přednášené látce. Pochopení struktury krystalů slouží i k interdiscilplinárním vazbám na výuku přírodopisu v deváté třídě, jehož.hlavní náplní je mineralogie.

*Práce byly podpořeny projektem GAČR P105/11/0224.* 

#### **Použité zdroje**

Anon. American Mineralogist Crystal Structure Database. [cited 22 November 2012a]. Available from world wide web: <http://rruff. geo.arizona.edu/AMS/amcsd.php>.

Anon. MINDAT. Mineralogy Database - Mineral Collecting, Localities, Mineral Photos and Data. [cited 22 November 2012b]. Available from world wide web: <http://www.mindat.org/>.

RATAJESKI, K. Identifying Minerals with Chemical and Crystallographic Data. January 2005. [cited 22 November 2012]. Available from world wide web: <http://serc.carleton.edu/research\_education/crystallography/identify/index.html>.

#### **Kontaktní adresa**

Ing. Jan Grégr Katedra chemie Fakulta přírodovědně humanitní a pedagogická Technická Univerzita v Liberci Studentská 2 461 17 Liberec

e-mail: jan.gregr@tul.cz

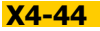

# **POČÍTAČOVÁ CHEMIE PRO PREDIKCI VLASTNOSTÍ POLYMERŮ COMPUTATIONAL CHEMISTRY FOR PREDICTION OF POLYMER'S PROPERTIES**

# **GRÉGR Jan - TOMKOVÁ Blanka - SLAVÍK Martin - MARŠÁLKOVÁ Miroslava, CZ**

### **Abstrakt**

Počítačová chemie umožňuje odhadovat vlastnosti chemických sloučenin. Metodou QSPR je hodnota vlastnosti odhadnuta jako aditivní funkce strukturních deskriptorů pro různé skupiny nebo vazby. Využitím počítačové chemie jsme predikovali povrchové, optické a elektrické vlastnosti polymerů a odhadli změny vlastností př<sup>i</sup> karbonizaci některých polymerů*.* 

### **Abstract**

By means of Computer chemistry we can predict the properties of chemical compounds. QSPR method (quantitative structure-properties relationship) estimates value of property as an additive function of structural descriptors for different functional groups or bonds. Using computational chemistry were predicted surface, optical and electrical properties of polymers as well as changes in the properties of the carbonization of certain polymers.

### **Klíčová slova**

Počítačová chemie; Predikce vlastností; Polymery.

### **Key Words**

Computational chemistry; Prediction of properties; Polymers.

**ÚVOD** "Snad nejsme daleko od času, kdy budeme schopni vypočítat chemické vlastnosti látek"

Joseph Louis Gay-Lussac (\* 6. 12. 1778 - † 9. 5. 1850)

Domníváme se, že Gay-Lussacovu vizi můžeme z velké části naplnit využitím počítačové chemie. Počítačová chemie umožňuje předpovídat některé vlastnosti chemických sloučenin. Pro výpočet hodnot vlastností větších molekul jsou používány dvě základní metody. Příspěvkové metody jsou založeny na tzv. aditivním principu, který vychází z předpokladu, že hodnota vlastnosti látky je přímo úměrná délce uhlíkového řetězce látek v homologické řadě. Vycházejí z předpokladu, že jakákoliv veličina, kterou chceme určit, je dána součtem nějakého malého počtu parametrů, kterým se říká příspěvky. Příspěvky v sobě odrážejí buď vazby, nebo skupiny, které se vyskytují v molekule dané látky. Metoda QSPR (kvantitativní relace struktury a vlastností) odhaduje vztah molekulárních deskriptorů k příslušným vlastnostem. Základem postupů jsou optimalizované modely studovaných chemických struktur. Predikce základních vlastností látek je možná i pomocí software ACD ChemSketch, vyhledávacího nástroje ChemSpider či výpočetního a znalostního nástroje WolframAlpha. Pro polymery jsou základním informačním zdrojem Properties of Polymers van Krevelena.

V rámci spolupráce s katedrou textilních materiálů FT TUL, jsme odzkoušeli metody pro predikci povrchových, optických a elektrických vlastností vláknotvorných polymerů, ale i produktů tepelné destrukce některých polymerů. Výsledky počítačových experimentů pomohly vysvětlit některé anomálie ve vlastnostech polymerů, vlivy technologických úprav, ale i změn vlastností při karbonizaci některých polymerů.

Zpočátku jsme jen porovnávali predikovaná data různými metodami s naměřenými hodnotami. Zjistili jsme, že běžné polymery dávají poměrně dobrou shodu predikovaných a naměřených dat. [Maršálková 2007] Spolupráci s nechemiky jsme nadále vedli na poměrně široké úrovni a pomohli jsme k vysvětlení poměrně složitých dějů jako např. zvyšování povrchové energie polyetylenu pro ozáření plasmou. Na základě provedené elementární analýzy byly sestaveny modely, u nichž byly příspěvkovými metodami vypočítány hodnoty parachoru a následně odpovídající povrchové energie. Shoda modelového výpočtu a experimentálního měření byla velmi dobrá a povzbudila nás v dalších modelových řešeních dějů i odhadech vlastností látek [Karpíšková 2010].

### **UKÁZKY VÝSTUPŮ**

Základní model byl vytvořen v ACD ChemSketch - návrh byl zoptimalizován metodami molekulární mechaniky v programu Chem3D ChemOffice. Názornější obrázky ukazující vznik polarity povrchu byly vytvořeny pomocí software Viewer Lite 5.0. Výpočty parachoru a povrchové energie byly získány příspěvkovými metodami. Měření povrchové energie bylo provedeno na základě rychlosti vzlínání modelových kapalin vrstvou polyetylenu a upraveného polyetylenu.

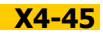

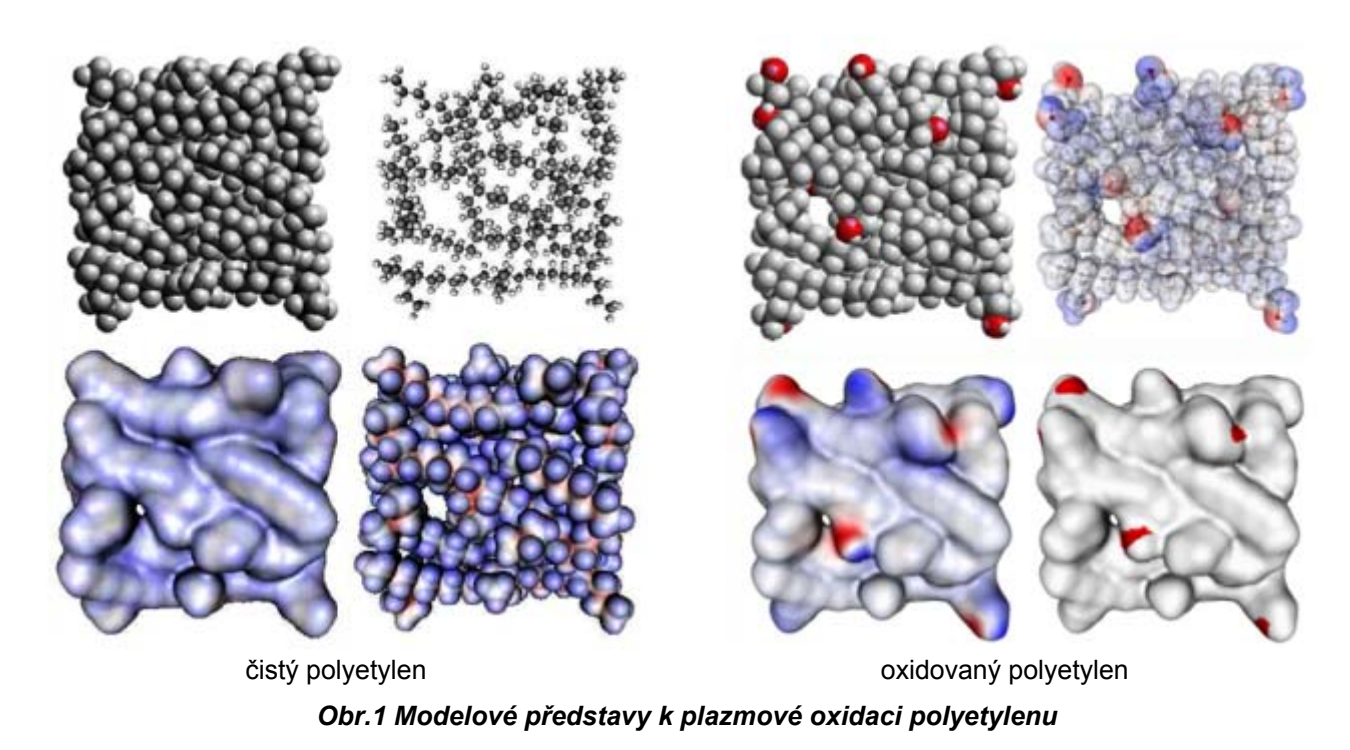

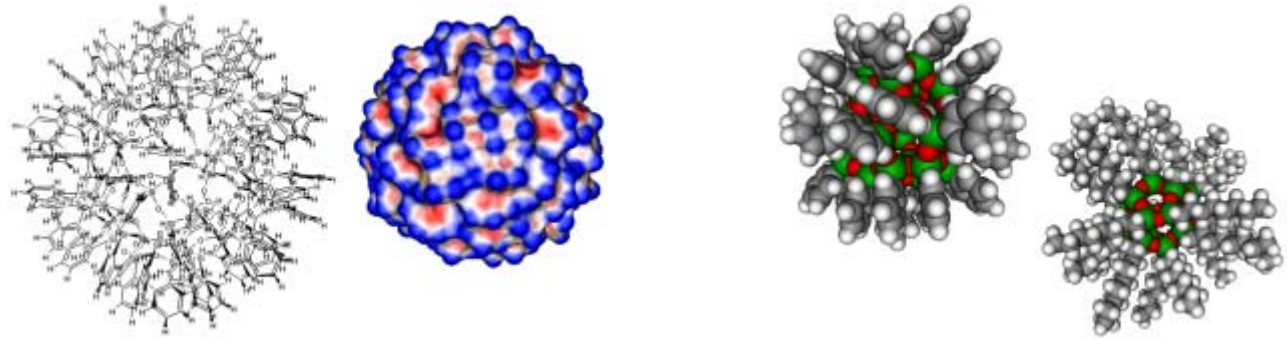

*Obr.2 Modelové představy hydrolýzy Obr.3 Modelové představy hydrolýzy fenyl-trietoxysilanu fenyl-trietoxysilanu a oktyl-trietoxysilanu* 

Dalším studovaným problémem byla hydrolýzní polymerace trietoxysilosanů s různými čtvrtými řetězci na křemíku. Díky dobré prostorové představivosti a zkušenostmi s prací ACD ChemSketch a Chem 3D Chem-Office se nám podařilo vytvořit řadu modelů, které vysvětlily kulovitost vznikajících agregátů a rozdílné chování těchto agregátů podle koncových funkčních skupin.

V současné době řešíme poměrně složitý problém - modelové představy dějů probíhajících při karbonizaci polysiloxanových pryskyřic při tvorbě tzv. "BlackGlass" kompozitů. Jedná se o materiály s poměrně dobrými mechanickými vlastnostmi za vyšších teplot a zároveň též s velmi dobrou biokompatibilitou. Kompozity tohoto typu byly použity jako pomůcky pro srůst zlomených končetin u zvířat a nejnověji i jako náhrada části kostí.

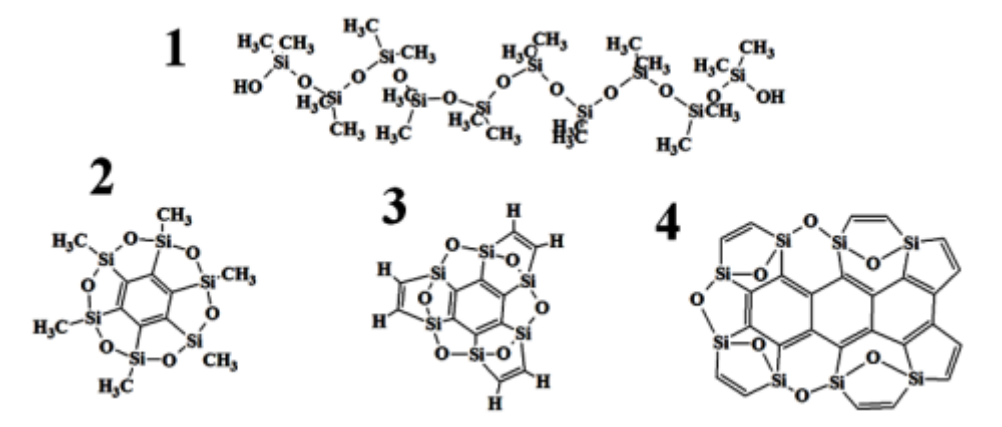

*Obr.4 Modelové představy částic vzniklých při tepelné degradaci metylsiloxanu* 

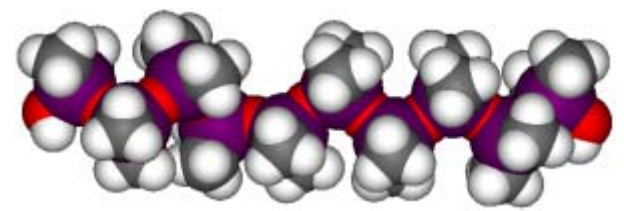

*Obr.5 Modelové představy optimalizovaného řetězce metylsiloxanu* 

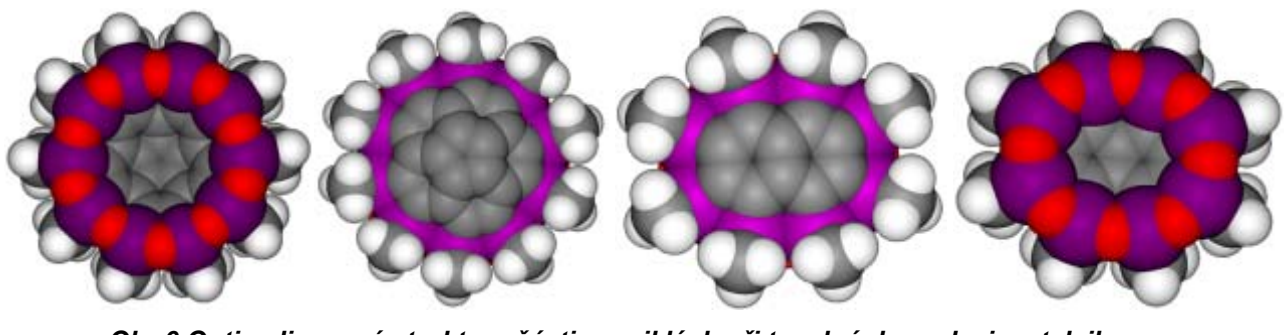

*Obr.6 Optimalizované struktury částic vzniklých při tepelné degradaci metylsiloxanu* 

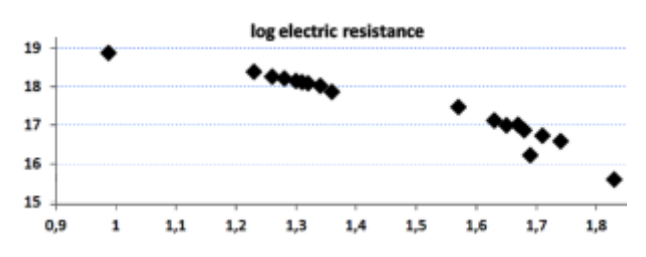

*Obr.7 Predikovaná data pro částice vzniklé při tepelné degradaci metylsiloxanu* 

Mají podstatně nižší hustotu než kovové protetické součástky, při tom neuvolňují žádné škodliviny do živých tkání a jejich mechanické vlastnosti jsou na požadované úrovni. Proces je po chemické stránce popsán jen velmi obšírně [Cordelair 2000]. Proto jsme si museli vytvořit celou řadu možných modelů vznikajících částic a provést odhady jejich vlastností. Popis všech studovaných částic by zabral velký počet stran textu, obrázky tedy ukazují jen vstupní strukturu metylsiloxanu a tří modelových částic. Pro výpočet změn vlastností jsme zatím využili 18 modelů. Skutečně probíhající děje jsou obtížně sledovatelné - na základě dat o složení a uvolňovaných plynech při tepelné degradaci jsme vytvářeli minimální modely sloučenin a výpočty vedli až po odhad elektrického odporu, který se při zpracování zřetelně mění.

Graf logaritmu měrného elektrického odporu [Ω⋅m] modelových částic, které mohou vznikat při tepelné degradaci polymethylsiloxanu ukazuje změnu závislosti log( $\rho$ ) na vypočtené hustotě těchto částic [g⋅cm<sup>-3</sup>]. Projekt bude ověřen dalšími predikčními metodami a měřením elektrických a mechanických vlastností meziproduktů i konečných produktů.

### **ZÁVĚR**

Chemik - byť jen učitel, který je schopný pracovat s moderní počítačovou chemií, může pomoci vysvětlit svým méně chemicky zdatným spolupracovníkům řadu jevů vlastností látek, vyplývajících z jejich struktury. Pro maximální využití počítačové chemie však nestačí pouze její znalost, ale také značná míra kreativity uživatelů pro tvorbu modelových představ a dobrá orientace v možnostech chemických dějů.

#### *Práce byly podpořeny projektem GAČR P105/11/0224.*

#### **Použité zdroje**

VAN KREVELEN, D. W. Properties of polymers. 3rd, comp. rev. edition, Elsevier, Amsterdam-London-New York-Tokyo 1990. GRÉGR, J. et al. ICT pro řešení problémů chemie rostlinných látek - ICT for Solving Problems of Herbal Chemistry. Media4u Magazine X3/2010.

GRÉGR, J. - MARŠÁLKOVÁ, M. - SLAVÍK M. *Databases of molecular models and properties of fiber-forming polymers*. 14<sup>th</sup> International Conference Structure and Structural Mechanics of Textiles, Proc. p.323-326, November, Liberec, 2007.

CORDELAIR, J. - GREIL, P. Electrical conductivity measurements as a microprobe for structure transitions. In polysiloxane derived Si±O±C ceramics, Journal of the European Ceramic Society 20 (2000) 1947±1957.

#### **Kontaktní adresa**

Ing. Jan Grégr e-mail: jan.gregr@tul.cz Katedra chemie, Fakulta přírodovědně humanitní a pedagogická, Technická Univerzita v Liberci, Studentská 2, 461 17 Liberec

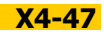

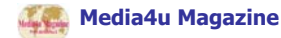

## **K EFEKTIVITĚ VYUŽÍVÁNÍ DIDAKTICKÉHO SOFTWARE VE VÝUCE CHEMIE NA ZÁKLADNÍ ŠKOLE**

## TOWARDS TO EFFECTIVENESS OF EDUCATIONAL SOFTWARE USING **IN CHEMISTRY LESSONS AT LOWER SECONDARY SCHOOL**

# **CHROUSTOVÁ Kateřina - BÍLEK Martin, CZ**

### **Abstrakt**

V příspěvku přinášíme výsledky výzkumného šetření zaměřeného na efektivitu využívání didaktického software použitého pro prezentaci učiva na interaktivní tabuli ve výuce chemie na základní škole ve srovnání s výukou vedenou tradiční formou bez interaktivní tabule a didaktického software. Interaktivní digitální technologie byly v našem případě využity při výkladu a procvičování učiva o názvosloví kyselin a zásad, když vyšší efektivita byla do jisté míry prokázána právě při jejich využití.

### **Abstract**

The paper presents results of research study focused into effectiveness of educational software using for presentation of stuff-matter at interactive board in chemistry lessons at lower secondary school in comparison with traditional instruction without interactive board and educational software. Interactive digital technologies were used in our case on exposition and fixation phases of instruction focused on chemical nomenclature of acids and bases and higher effectiveness was confirmed on limited level by their using.

### **Klíčová slova**

Didaktický software, výuka chemie, základní škola, efektivita výuky, interaktivní tabule.

#### **Key Words**

Educational software, chemistry lessons, secondary school, effectiveness of instruction, interactive board.

#### **ÚVOD**

V dnešní době se setkáváme s využíváním informačních technologií na každém kroku a v souvislosti se svým rychlým vývojem čím dál více zasahují i do školní reality. Ve školních třídách na středních i základních školách se začínají objevovat interaktivní tabule ve stále větším počtu. Dataprojektory se už staly téměř samozřejmým vybavením školní třídy a není ani nezvyklé, když žáci místo sešitů vytahují své notebooky. Učitelé se musí učit ovládat nové technologie a společně s producenty hardware i software se zamýšlet nad tím, jak je nejlépe využít ve výuce. Je zřejmé, že pouhé zakoupení interaktivní tabule výuku nezefektivní, zejména tehdy, bude-li tuto techniku většina učitelů využívat pouze jako promítací plátno. V našem zkoumání zařazení multimedií do výuky jsme se zaměřili na využití chemického didaktického softwaru při prezentaci učiva pomocí interaktivní tabule a jeho vlivu na výsledky žáků základní školy.

### **DIDAKTICKÝ SOFTWARE**

Jako didaktický software budeme označovat výukový program, který částečně nebo úplně nahrazuje učitele při zprostředkovávání učiva. V podobných souvislostech se zejména v zahraničí využívají i pojmy výukový případně edukační software. "Výukový software je jakékoliv programové vybavení počítače, které je určeno k výukovým účelům a dokáže plnit alespoň některou z didaktických funkcí" [1, s.20]. Didaktickými funkcemi jsou ve výše zmiňované definici motivace, expozice učiva, upevňování osvojených vědomostí a dovedností a kontrola jejich získané úrovně. Obdobně je definován i edukační software: "Edukační software je jakékoliv programové vybavení počítače, které je předurčeno pro využití v situacích, kdy dochází k rozvoji osobnosti jedince" [1, s.20]. Didaktickým softwarem tedy rozumíme pouze software, který je primárně určen pro vzdělávání či sebevzdělávání. Pro úplnost musíme uvést, že často využívaný termín výukový program ztotožňujeme s termínem výukový software, a tedy zahrnujeme také do didaktického software.

Existuje několik možností, jak lze rozlišovat různé typy didaktického software. Základní rozdělení můžeme provést na základě toho, v jaké pozici (roli) je uživatel (žák) při práci s programem [volně podle 2, s.28]. Program se může chovat jako "Učitel" (v angličtině je označován jako Tutor) a vyučuje žáka dané problematice, procvičuje s ním a opakuje, případně žáka zkouší. Takovýto typ didaktického software je pravděpodobně jeho nejpoužívanější varianta. Jiným typem didaktického software mohou být programy typu žák (anglicky Tutee), který dovoluje žákům počítač ovládat. Žák se stává učitelem a vyučuje počítač, aby se choval podle jeho pokynů. Patří sem např. tzv. dětské programovací jazyky, např. Comenius Logo či SGP Baltazar.

Dále můžeme dělit didaktický software nebo výukové programy podle míry interaktivity na interaktivní a bez interaktivních prvků, podle úrovně vzdělávání na programy pro mateřské školy, pro základní školy, pro střední školy, pro vysoké školy, podle míry poskytování zpětné vazby na zpětnovazební a bez zpětné vazby, podle počtu uživatelů je rozdělujeme na monouživatelské a víceuživatelské. Výukové programy můžeme dělit také podle počtu didaktických funkcí na programy s jednou didaktickou funkcí nebo programy didakticky polyfunkční. A asi nejtradičnější je jejich dělení podle zaměření na jednotlivé předměty na programy předmětově zaměřené (např. na matematika, chemie, dějepis, anglický jazyk,…), a na programy bez předmětového zaměření [1, s. 22-27].

Pokud budeme pátrat po efektivitě didaktického software, pravděpodobně usoudíme, že vhodnější bude volit programy interaktivně zapojující žáka s okamžitou zpětnou vazbou a nejlépe monouživatelské, aby mohl každý žák pracovat vlastním tempem. Většina takových programů je určena zejména pro samostudium a málokdy můžeme zaznamenat jejich přímé zařazení v běžné vyučovací hodině.

#### **CHEMICKÝ DIDAKTICKÝ SOFTWARE**

Vyučování chemie patří časově a materiálově mezi nejnáročnější předměty. Ideálního stavu, kdy by žáci měli téměř každou hodinu vidět alespoň jeden experiment učitele, dosahuje málokterý učitel, a to nejen z časových ale i finančních důvodů. Řada základních škol nemá chemickou laboratoř, ale ani dostatečné vybavení na provádění žákovských či demonstračních experimentů. Na takových školách mají vyučující k dispozici pouze základní chemické sklo a minimum chemikálií, a pokud chtějí žákům něco předvést, tak často pouze na vlastní náklady. Ale bez školních experimentů a zejména bez interaktivního pojetí výuky ztrácí chemie své kouzlo a atraktivitu a kvůli chybějící názornosti se stává velice obtížným předmětem.

Tyto materiálové nedostatky můžeme do jisté míry kompenzovat využitím chemického didaktického softwaru. V dnešní době mají učitelé chemie na výběr nejen z komerčního software, ale vzniká i množství volně dostupných výukových programů a výukových aplikací na Webu.

Z komerčních programů jsou k dispozici např. programy Škola hrou: Chemie 1 a 2 pro žáky od 12 do 16 let od firmy LANGmaster obsahující některá témata učiva chemie základní školy [4, s.174; 5]. Součástí tohoto didaktického software jsou videonahrávky reálných experimentů, za každou kapitolou jsou řazeny úlohy, které mají sloužit k procvičování a ověřování nabytých znalostí žáků. Větší rozsah má Chemie I a II od firmy Zebra Systems, s.r.o., kde první díl je věnován anorganické a druhý organické chemii [5]. Software má opět výkladovou a procvičovací část. Firma Terasoft vydala pro chemii program TS Chemie 1 - Názvosloví anorganické chemie, který je určen pro výuku chemie na 2. stupni ZŠ, popř. SŠ [6]. Program má výukovou, procvičovací a testovací část.

Dalším dostupným chemickým didaktickým softwarem je program Didakta - Chemie od firmy Silcom multimedia [7]. Tento program slouží hlavně k procvičování a ověřování znalostí učiva chemie na 2. stupni základních škol. Obsahuje tematické okruhy zaměřené na složení látek, názvosloví (od značek prvků po názvosloví solí), základní chemické děje, chemické výpočty a organické sloučeniny. U každého typu úlohy lze nastavit počet příkladů a obtížnost. Výsledky žáků se ukládají do tabulek a informují o nejlepších řešitelích daných úloh, do zvláštního souboru se zaznamenávají výsledky všech žáků včetně data a času řešení dané úlohy. Potenciál tohoto výukového programu pravděpodobně nejvíce vyniká při procvičování v počítačové učebně, při samostatné práci všech žáků. Navíc umožňuje tisk pracovních listů, což dovoluje využití programu i v nepočítačových učebnách a usnadňuje tak učiteli jeho práci a přípravu na vyučování.

Tvorbě interaktivních flexibilních programů se v poslední době věnují i na Katedře učitelství a didaktiky chemie UK v Praze. Vytvářejí programy převážně z oblasti obecné a anorganické chemie. Již vznikly programy chemie alkalických kovů, chemie vody, chemie kyslíku, chemie fosforu, chemie mědi, chemie rtuti, chemie železa chemie halogenů, chemické reakce a rovnováhy a na dalších se dále pracuje. Tyto programy jsou koncipovány tak, aby si je průměrně zdatný uživatel ICT mohl sám upravit včetně obsahu a úrovně. Zatím jsou dostupné pouze uživatelům, kteří se zúčastní výzkumu [8; 9].

#### **Výhody a nevýhody chemického didaktického software**

Mezi výhody chemického didaktického software patří kromě prezentace poznatků také časová nenáročnost a bezpečnost při prezentaci laboratorní činnosti, tedy při zobrazování záznamů školních chemických experimentů, rychlé a přesné znázornění složitějších struktur, schémat a procesů. Navíc se pracuje s technikou blízkou žákům a výuka je tak pro ně mnohem atraktivnější. Při individuálním využívání mohou žáci pracovat samostatně, vlastním tempem a s okamžitou zpětnou vazbou.

Nevýhodami výukových programů jsou technické nároky na vybavení učebny, finanční náklady na jejich získání, případně časová náročnost na jejich tvorbu či modifikaci. Kladou také specifické požadavky na znalosti vyučujícího v práci s informačními a komunikačními technologiemi. Při častém využívání však může žákům i tato metoda zevšednět, a to zejména při nevyužívání interaktivity, kdy žákům dané informace pouze zobrazujeme. Takový způsob výuky pro ně nemá potřebný emoční náboj, jako když probíhá učitelem řízený rozhovor nebo jaké jsou reálně prováděné školní experimenty či jiné ukázky reálných objektů a jevů.

### **EFEKTIVITA VYUŽÍVÁNÍ DIDAKTICKÉHO SOFTWARE VE VYUČOVACÍ HODINĚ CHEMIE**

Dosahují žáci při využívání didaktického software použitého pro prezentaci učiva na interaktivní tabuli ve vyučovací hodině chemie tradičního typu, tedy při frontální výuce, lepších výsledků než při frontální výuce bez použití ICT? To je otázka, kterou si pokládá řada učitelů chemie, kteří chtějí využívat technologie i v tradiční třídě, tedy nejen v počítačové učebně. Ačkoliv by se dalo předpokládat, že použití výukového programu na interaktivní tabuli má své nesporné výhody oproti klasické školní tabuli, můžeme zaznamenat u učitelů odlišné názory. Proto jsme se pokusili hledat odpověď na výše uvedenou otázku ve výuce chemie na základní škole s využitím chemického didaktického software Didakta - Chemie a interaktivní tabule.

#### **Design výzkumného šetření**

Výzkumné šetření proběhlo díky svolení a spolupráci učitelky chemie Mgr. Dany Hoffmannové v červnu 2012 na Základní škole Černilov. Výzkumným vzorkem bylo 23 žáků osmého ročníku.

Provedli jsme porovnání efektivity výuky, identifikované změnou ve vědomostech žáků detekovaných pomocí didaktických testů, Výuka byla vedena střídavě s využitím interaktivní tabule 3M a chemického didaktického softwaru Didakta - Chemie a tradičně bez počítačového vybavení. K výzkumu jsme využili metodu tzv. kvaziexperimentu [10, s.149], kdy jsme střídavě zařazovali výuku s interaktivní tabulí a bez ní v navazujících vyučovacích hodinách. Realizovali jsme celkem čtyři vyučovací hodiny zaměřené na názvosloví kyselin a hydroxidů, ve kterých se střídaly oba dva výše zmíněné přístupy k prezentaci učiva a k jeho procvičování. Výzkumné šetření jsme zorganizovali v posloupnosti, kterou ukazuje schéma na obr.1.

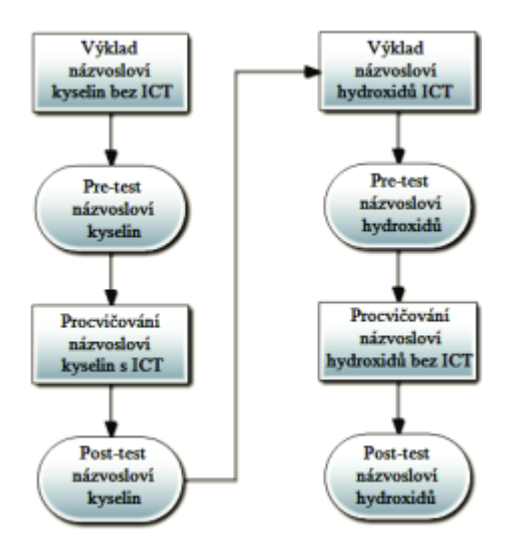

*Obr.1 Schéma designu výzkumu* 

První vyučovací hodina s tématem názvosloví kyselin byla výkladová bez zařazení ICT, kdy k prezentaci učiva byla využita pouze tradiční tabule. S žáky bylo standardně komunikováno, výuka měla obvyklý sled výkladové hodiny. Nejprve se žáci seznámili s algoritmem tvorby vzorce z názvu bezkyslíkatých kyselin, na tabuli byl zapsán přehledný postup a ukázky vzorových příkladů, po té stejným způsobem následovalo odvození názvu ze vzorce. Analogicky probíhal výklad názvosloví kyslíkatých kyselin.

Následující vyučovací hodinu byl administrován didaktický test vlastní konstrukce (pro naše šetření pretest) na názvosloví kyselin, který zjišťoval stav vědomostí žáků o názvosloví kyselin po uskutečněném výkladu. Na vypracování didaktického testu měli žáci 15 minut. Test nebyl ohlášený a nebyl zadán tzv. "na známky", žáci byli upozorněni na to, že cílem je zjistit, co si zapamatovali z minulého výkladu. Po ukončení pretestu byly se žáky za využití powerpointové prezentace prezentovány jeho správné výsledky a znovu jim byl připomenut správný algoritmus tvorby vzorce a názvu kyselin. Následovalo procvičování za využití interaktivní tabule a chemického didaktického software Didakta - Chemie. Tento výukový software umožňuje procvičování názvosloví kyslíkatých i bezkyslíkatých kyselin, tvorbu názvů a vzorců. Žáci byli pomocí software vedeni krok za krokem (stejné kroky měli žáci uvedeny i v zápisu z výkladu) tak, aby se jim jejich pořadí opakovalo a prostřednictvím okamžité zpětné vazby i náležitě upevňovalo. Žáci chodili jednotlivě k tabuli a doplňovali příslušná řešení. Z jejich reakcí bylo znát, že pracují s daleko větší motivací a zájmem, než tomu bylo ve výkladové hodině vedené tradičním způsobem bez ICT.

Další vyučovací hodinu chemie jsme uskutečnili s týdenním odstupem. Její součástí byl didaktický test (post-test) zjišťující vědomosti z tématu názvosloví kyselin nabyté žáky po procvičování v předcházející hodině s využitím ICT. Potom následoval výklad učiva o názvosloví hydroxidů tentokrát za využití interaktivní tabule a výukového programu Didakta - Chemie. Jak již bylo uvedeno, tento výukový program je určen zejména na procvičování, a proto jsme byli připraveni i na situaci, kdy by začal nabízet složitější příklady dříve, než bude vhodné. Program umožňuje změnit příklad na jiný, ale vždy se drží logické posloupnosti. V této hodině však vše probíhalo bez problémů a nabízené příklady odpovídaly požadované úrovni.

V následující vyučovací hodině byl administrován didaktický test zjišťující vědomosti z názvosloví hydroxidů (pre-test) a procvičování tohoto názvosloví tradiční formou (tradiční tabule bez využití ICT). Opět byli voláni jednotliví žáci k tabuli s tím, že byl využit stejný počet příkladů na tvoření vzorce a tvoření názvu hydroxidu. Při porovnání zájmu žáků o procvičování vzorců kyselin a hydroxidů, tedy hydroxidů bez použití interaktivní tabule, můžeme konstatovat výrazné snížení motivace k činnosti. V poslední navazující vyučovací hodině byly zjišťovány vědomosti žáků nabyté po procvičování tématu názvosloví hydroxidů (post-test).

#### **Výsledky šetření**

K zobrazení získaných výsledků z didaktických testů jsme využili metodu box chart (u nás známý jako krabičkový případně krabicový graf) se zobrazeným průměrem (obr.2). Z důvodu nestejného maximálního počtu bodů u všech testů jsme zobrazili získané body v procentech: u post-testu názvosloví hydroxidů mohli žáci získat nejvýše 28 bodů, u ostatních testů bylo maximum 27 bodů.

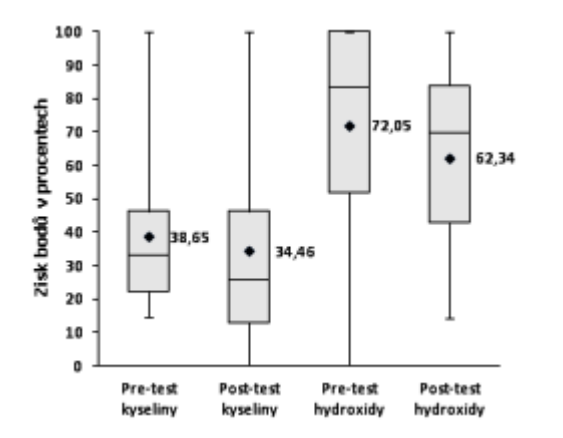

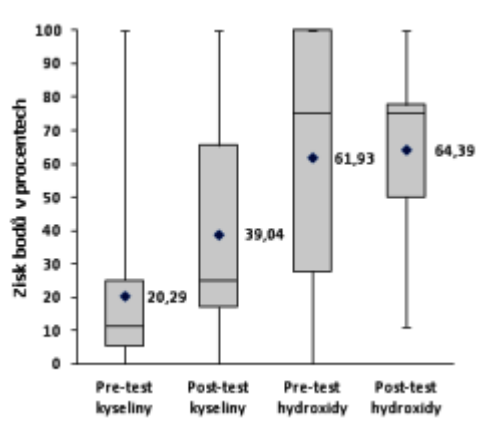

*Obr.2 Výsledky jednotlivých didaktických testů Obr.3 Výsledky vybraných položek didaktických testů* (položky zaměřené na tvorbu vzorců a tvorbu názvů)

V pre-testu názvosloví kyselin dosáhla výrazná většina žáků (82,6 %) podprůměrných výsledků. Nejlepší výsledky (65 % získaných bodů) žáci vykázali v první úloze, jejíž náplní bylo přiřazování správných vzorců k názvu. Slabé výsledky přinesla tvorba vzorců (18,75 %) a tvorba názvů (16,25 %).

Výsledky post-testu se příliš nelišily od pre-testu. Problémy způsobila zejména první úloha, kdy měli žáci uvádět jen oxidační čísla prvku v dané sloučenině a pravděpodobně správně nepochopili zadání. Obdobně problematická pro ně byla i poslední úloha, kde měli tvořit vzorce využitím analogie. Ovšem v úlohách na tvorbu vzorce a tvorbu názvu, na něž byly konkrétní výklad a procvičování zaměřeny, dosáhli celkově výrazně lepších výsledků než v pre-testu (obr.3).

V pre-testu názvosloví hydroxidů jsme zaznamenali oproti výsledkům pre-testu zaměřeného na znalost názvosloví kyselin výrazný posun. Většina žáků dosáhla nadprůměrných výsledků. To mohlo být způsobeno nejen tím, že k výkladu byla využita interaktivní tabule a příslušný didaktický software, ale i tím, že tato látka je pro žáky poněkud jednodušší než názvosloví kyselin a pravděpodobně i tím, že již znali typovou podobu úloh v pre-testu. Nejlepší výsledky vykázali žáci opět v první úloze (přiřazování vzorce ke správnému názvu) a to 41,4 % ze všech získaných bodů.

V post-testu znalosti názvosloví hydroxidů jsme zaznamenali zhoršení výsledků u většiny žáků (59 % žáků). Žáci sice vykázali zlepšení oproti pre-testu v úloze na tvorbu vzorce o 21,8 %, ale v úloze na tvorbu názvu došlo ke zhoršení o 17,3 %.

Kvůli nesrovnatelnosti prvních úloh v pre-testu a post-testu a čtvrté úloze v post-testu, u kterých bylo k správnému řešení zapotřebí nejen pochopení výkladu a dostatečné procvičení příslušných algoritmů tvorby vzorců a názvů, ale i logické uvažování, jsme vyhodnotili zvlášť výsledky úloh zaměřených na tvorbu vzorce a názvu a jejich změny v jednotlivých testech. Výsledky jsme opět zobrazili pomocí krabičkového grafu se zobrazeným průměrem (obr.3). I zde se rozcházela maxima získaných bodů za obě úlohy a tak je prezentace dat uvedena v relativních hodnotách (%): v post-testu názvosloví kyselin mohli žáci dosáhnout nejvýše 16 bodů, v ostatních testech mohli získat maximálně 18 bodů. Na tomto grafu můžeme vidět výrazný nárůst úspěšnosti žáků v post-testu vůči pretestu u názvosloví kyselin, kde byly technologie využity pro procvičování učiva. V post-testu názvosloví kyselin došlo ve tvorbě vzorců a názvů k celkovému zlepšení u všech žáků.

V pre-testu názvosloví hydroxidů, který byl zařazen po výkladu učiva s pomocí technologií, dosáhla polovina žáků v tvorbě názvu a vzorce více než 14 bodů (tj. více než 77,77 %). Maxima 18 bodů dosáhlo 9 žáků. Zajímavé je, že v post-testu názvosloví hydroxidů, zařazeném po procvičování učiva tradičním postupem bez technologií, stejného maxima dosáhlo jen 5 žáků a pouze ve 3 případech to byli stejní žáci jako v pre-testu na názvosloví hydroxidů.

Formulovanou hypotézu, v níž jsme předpokládali, že žáci dosáhnou ve výuce názvosloví kyselin a hydroxidů lepších výsledků při využití didaktického softwaru na interaktivní tabuli než při tradiční výuce bez software a bez interaktivní tabule, jsme verifikovali pomocí statistického zpracování dat získaných z výsledků didaktických testů (t-test s požadovanou hladinou významnosti  $\alpha = 0.05$ ). V celkových výsledcích pre-testu a post-testu znalostí názvosloví kyselin nebyl zaznamenán statisticky významný rozdíl (p(1) = 0,295). Pokud jsme však vyhodnotili pouze výsledky položek zaměřených na tvorbu názvů a vzorců kyselin (p(1) = 0,016), je možné zamítnout nulovou hypotézu, v níž jsme předpokládali, že využití didaktického softwaru na interaktivní tabuli nemá žádný vliv na výsledky v didaktických testech tedy na získané znalosti žáků. Jednovýběrovým t-testem bylo prokázáno, že výsledky položek zaměřených na tvorbu názvů a vzorců kyselin v post-testu jsou statisticky významně lepší než v pre-testu. Podobně jsme postupovali i při vyhodnocování výsledků pretestu a post-testu u názvosloví hydroxidů, kde též nebyl v porovnání výsledků celého pre-testu a post-testu zaznamenán statisticky významný rozdíl (p(1) = 0,150). Taktéž jsme jako u názvosloví kyselin vyhodnotili pouze výsledky položek zaměřených na tvorbu názvů a vzorců hydroxidů, ale ani zde nebyl ve výsledcích prokázán na dané hladině významnosti statisticky významný rozdíl (p(1) = 0,409).

Při hodnocení výsledků celých pre-testů a post-testů jsme nemohli na základě tohoto šetření říci, že by využívání didaktického softwaru na interaktivní tabuli zvyšovalo dosažené znalosti žáků. Ale když se zaměříme pouze na výsledky položek hodnotících tvorbu názvů a vzorců, které byly explicitní složkou výkladu a procvičování učiva, zjistíme fakt, že výklad i procvičování za využití ICT dovedly žáky k statisticky významnému zlepšení znalostí z dané problematiky.

### **ZÁVĚR**

V uvedeném šetření jsme detekovali pozitivní vliv využití chemického didaktického softwaru na interaktivní tabuli na efektivitu výuky u názvosloví kyselin a hydroxidů v dané vyučovací hodině chemie na dané základní škole. Pokud jsme ICT využili při procvičování učiva, došlo ke statisticky významnému zlepšení ve výsledcích žáků. Také při využití ICT ve výkladu, dosáhli žáci v testu nejlepších výsledků ihned po něm, a po procvičování tradiční metodou se jejich výsledky spíše zhoršily. Dosažené znalosti žáků a zejména jejich motivace k aktivní činnosti iniciované právě touto moderní didaktickou technikou, kterou jsme v hodinách s využitím ICT pozorovali, nás vedou k závěru, že využitím didaktického softwaru na interaktivní tabuli můžeme i frontální výuku ve školní třídě skutečně zefektivnit. Tyto technologie také otevírají nové možnosti výuky, ať už se jedná o rychlou a bezpečnou prezentaci učiva, tak zejména v možnosti aktivně si ho osvojovat. Navíc získává učitel i efektivní a efektní prostředí k zobrazení složitějších grafických prvků učiva, které slouží jako jeho výrazná složka k upoutání pozornosti žáků. S dalším rozvojem informačních a komunikačních technologií se jistě stanou didaktický software a interaktivní tabule lépe dostupnými, a i ve výuce chemie na základní škole se s nimi budeme setkávat častěji. Pak bude možné i lépe využívat jejich didaktický potenciál.

*Příspěvek vznikl s podporou projektu specifického výzkumu Přírodovědecké fakulty Univerzity Hradec Králové č. 2114/2012.* 

#### **Použité zdroje**

- [1] DOSTÁL, J. *Výukové programy*. Olomouc: Univerzita Palackého, 2011.
- [2] ČERNOCHOVÁ, M. KOMRSKA, T. NOVÁK, J. Využití počítače při vyučování: Náměty pro práci dětí s počítačem. Praha, Portál, 1998. [3] CHROUSTOVÁ, K. *Využití informačních a komunikačních technologií ve výuce chemie*. Hradec Králové: Pedagogická fakulta
- Univerzity Hradec Králové, 2011. Bakalářská práce.
- [4] BÍLEK, M. ZEMANOVÁ, M., *Internet ve výuce chemie na základní škole : Náměty, tipy a návody*. Vydání první. Hradec Králové : GAUDEAMUS, 2007. 198 s.
- [5] *ABC vzdělávání: výukové programy a výukový software* [online]. 2012 [cit. 2012-10-28]. Chemie. Dostupné z WWW: <http://pachner.inshop.cz/inshop/chemie/>.
- [6] *Terasoft, a. s.* [online]. c2010 [cit. 2012-10-28]. Dostupné z WWW: <http://www.terasoft.cz/index2.htm>.
- [7] *SILCOM Multimedia* [online]. c2002-2012 [cit. 2012-10-28]. Didakta Chemie. Dostupné z WWW: <http://www.silcommultimedia.cz/tituly/dch/>.
- [8] SLOUP, R. Interaktivní flexibilní programy a interaktivní učebnice pro výuku chemie. In: *Nové technologie ve vzdělávání: vzdělávací software a interaktivní tabule*. Olomouc: Univerzita Palackého, 2011, s. 20-122. Dostupné z: http://www.ntvv.upol.cz/files/articles/radovan-sloup/radovan-sloup.pdf
- [9] ČIPERA, J. et al. *Multimediální programy v chemii* [online]. Trnava: Trnavská univerzita, Pedagogická fakulta, 2007 [cit. 2012-10- 25]. Dostupné z WWW: <http://pdf.truni.sk/e-skripta/itpv/Cipera.pdf>.
- [10] GAVORA, P. Úvod do pedagogického výzkumu. Brno: Paido, 2010.

#### **Kontaktní adresy**

Bc. Kateřina Chroustová e-mail: katerina.chroustova@uhk.cz prof. PhDr. Martin Bílek, Ph.D. e-mail: martin.bilek@uhk.cz

Katedra chemie, Přírodovědecká fakulta, Univerzita Hradec Králové, Rokitanského 62, 500 03 Hradec Králové

# **MOŽNOSTI VYUŽITÍ VYBRANÝCH ELEKTRONICKÝCH PROSTŘEDKŮ V PŘÍRODOVĚDNÉM VZDĚLÁVÁNÍ**

## **POSSIBILITIES FOR THE USE OF SELECTED ELECTRONIC MEANS IN SCIENCE EDUCATION**

# **ŠULCOVÁ Renata - ZÁKOSTELNÁ Barbora, CZ**

## **Abstrakt**

Moderní didaktická technika a elektronické výukové prostředky ve vzdělávání patří dnes mezi základní vybavení každého vzdělávacího zařízení, podíl zařazování, využívání ICT a výukového softwaru ve školách stále narůstá. Článek je zaměřen na srovnávací průzkumy a aspekty využití interaktivních prostředků v přírodovědném vzdělávání i nabídky programů a elektronických didaktických her.

## **Abstract**

Modern electronics and teaching techniques in education belong nowadays to the basic equipment of schools for each educational level. The proportion of ICT implementation is still growing. This article is focused on comparative surveys and various aspects of the use of interactive learning and suitable methodological tools in science education including computer programmes and educational games.

## **Klíčová slova**

Elektronické prostředky; srovnávací průzkumy; didaktické hry.

## **Key Words**

Electronic means; Comparative surveys; Educational games.

### **ÚVOD**

Zapojení ICT, využití internetu, speciálních přírodovědných vzdělávacích programů i nejmodernější možnosti komunikace ve vědě i ve školách se dnes již staly nedílnou součástí moderního vzdělávání. Pro zmapování stavu vybavenosti našich škol IC technikou a pro zjištění, jak jsou učitelé přírodovědných předmětů, především chemie, schopni integrovat moderní výbavu a technologie, včetně výukových programů, do své výuky a dále je využívat jako metodologické nástroje poznávání v přírodovědném vzdělávání, byly provedeny analýzy výsledků výzkumů z celostátních i lokálních šetření. Zahrnuty jsou dostupné relevantní výsledky z dosud publikovaných materiálů České školní inspekce, vybrané závěry výzkumů PISA i výsledky lokálních šetření vlastních či jiných univerzitních pracovníků v oblasti didaktik z celé ČR v posledním desetiletí. Vlastní srovnávací průzkumy mezi učiteli přírodovědných předmětů se zaměřovaly jak na materiální podmínky a technické vybavení škol, tak na metodologické nástroje poznávání podporované IC technikou, které slouží učitelům ve výuce chemie a ostatních přírodovědných předmětů na ZŠ i SŠ. Srovnáním závěrů z jednotlivých šetření byl potvrzen nejen prudký a dosti nevyrovnaný rozvoj materiální vybavenosti škol, ale podle odpovědí učitelů též zákonitý posun k používání takových metodologických nástrojů poznávání, které spolu s multimediálními učebními pomůckami účinně působí na smysly člověka současně a nesporně vedou k lepším výsledkům výuky v přírodních vědách. Učivo tak může být hlouběji a trvaleji osvojeno, např. formou vlastní "badatelské" činnosti žáků. V průzkumech bylo zároveň potvrzeno, že vhodnou motivací a prací s elektronikou a informačními technologiemi lze žáky účinně aktivizovat a dosahovat lepších výsledků práce, vyšší samostatnosti a tvořivosti, komplexně tím rozvíjet jejich kompetence, informační a přírodovědnou gramotnost. Předmětem našeho zájmu jsou též určité meze, hranice pro efektivitu a účinnost využití digitálních prostředků a technologií ve výuce a upozornění na některé možné důsledky, které může přetechnizovaná, příliš virtuální elektronická výuka přinášet.

## **MODERNÍ DIDAKTICKÉ PROSTŘEDKY PRO EFEKTIVNÍ METODOLOGICKOU PODPORU VÝUKY**

Didaktické prostředky jsou v širokém slova smyslu chápány jako předměty a jevy sloužící k dosažení vytyčených cílů (Maňák, Švec, 2003, Skalková, 2007). Zahrnují vše, co vede ke splnění výchovně vzdělávacích cílů. Tradičně se v didaktice rozlišují prostředky nemateriální (znalosti, metody a organizační formy, apod.) a prostředky materiální, které se vztahují na konkrétní předměty a jevy. Pojem "didaktické prostředky" (jako kategorie didaktická) zahrnuje všechny předměty a jevy materiální povahy, které zajišťují, podmiňují a zefektivňují průběh vyučovacího procesu. V úzké souvislosti s vyučovací metodou a organizační formou výuky dopomáhají dosažení výchovně vzdělávacích cílů (Maňák, 1999). Jejich rozvoj souvisí s modernizačním faktorem v souvislosti se stupněm civilizace, kultury a techniky. Hovoříme proto o moderních didaktických prostředcích, jejichž

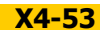

součástí jsou i elektronické učební pomůcky, vybavení škol a tříd. Náročnou soudobou výuku bez nich nelze realizovat (Skalková, 2007). U moderních didaktických prostředků, které se podílejí na komunikaci učitele a žáka, dochází k stále širší integraci nových interaktivních prostředků pro hypermediální prezentaci poznatků žákům, což je dáno prudkým rozvojem elektroniky a informačních a komunikačních technologií. Tento stav je většinou na školách řešen vznikem multimediálního systému didaktických prostředků a pomůcek, které nesmí být využívány náhodně, ale jejich zapojení do výchovně vzdělávacího procesu by mělo být promyšlené a funkční. Systém by měl být vytvářen vždy vzhledem k možnostem a podmínkám školy a též požadavkům učitelů. Každý učitel si pak může vytvořit svůj jedinečný a originální systém (Zákostelná, 2012).

V současné době jsou mnohé multimediální systémy již komerčně dostupné, např. multimediální učebnice ve spojení s technickými a elektronickými pomůckami, především s interaktivní tabulí (doplněnou hlasovacím zařízením), dataprojektorem, počítačem, tabletem, iPadem či iPhonem apod. V chemii či fyzice se navíc mohou uplatnit nejnovější senzorické elektronické přístroje a měřicí systémy, usnadňující učitelům provádění laboratorních či demonstračních experimentů i měření v terénu, a s tím spojené přímé zapojení žáků do badatelských aktivit. Z toho však plynou i zvyšující se nároky na učitele, aby pomůcky včetně softwaru zvládal technicky a používal je pedagogicky správným způsobem (Zákostelná, 2012). Technické vybavení, které bylo ještě před pár lety luxusem, je dnes samozřejmostí, na trh přicházejí stále novější a lepší technické didaktické prostředky a školy se musí snažit udržovat krok s nabídkou trhu, ale i se svými žáky, zvyklými pomocí nových technologií komunikovat, pracovat, vyhledávat informace, bavit se. Na oborové didaktiky i na učitele v praxi vzniká požadavek hledat optimální využití nejrůznějších technologií ve výukovém procesu a zároveň ověřovat jejich dopad na výuku (Urbanová, 2011). Pro přírodovědné vzdělávání - především v chemii - se jako klíčová dovednost učitele jeví technologicko-didaktická znalost obsahu v chemii i ostatních přírodovědných předmětech, a to nejen z hlediska pedagogických výzkumů, ale především pro teorii a praxi vzdělávání s důrazem na uplatnění a integraci ICT i moderních elektronických laboratorních přístrojů a měřicích systémů, které speciálně v chemickém vzdělávání hrají nezastupitelnou roli (Šulcová, Součková, 2011).

### **VÝZKUMY V OBLASTI VYBAVENOSTI A VYUŽÍVÁNÍ DIGITÁLNÍCH TECHNOLOGIÍ VE VÝUCE CHEMIE A PŘÍRODOVĚDNÝCH PŘEDMĚTŮ**

Podle Výročních zpráv České školní inspekce za roky 2006/2007, 2007/2008, 2008/2009 a 2010/2011 lze najít ve srovnání vybavenosti našich škol moderní didaktickou technikou dosti výrazný nárůst těchto prostředků, ale bylo též zaznamenáno velmi rychlé "přístrojové stárnutí" didaktické vybavenosti a techniky.

Např. v letech 2007/2008 vykazovala více než čtvrtina středních škol nadstandardní materiální podmínky, 30% středních škol zajišťovalo nadprůměrnou materiální podporu výuky. Téměř tři čtvrtiny středních škol modernizovaly vybavení pro výuku přírodovědných předmětů: odborné učebny pro výuku přírodovědných předmětů vykazovalo 92 % gymnázií, 53 % středních odborných škol a 18 % středních odborných učilišť (ČŠI, 2008). Z Výroční zprávy ČŠI z roku 2010/2011 však již vyplynul závěr, že "dostatečné a moderní vybavení pomůckami pro výuku přírodovědných předmětů není ve středních školách samozřejmostí: vybavení přibližně poloviny škol by se dalo charakterizovat jako spíše zastaralé, čtvrtina škol se potýká s nedostačujícím vybavením (především v oblasti demonstračních pomůcek, pomůcek pro žákovské experimenty)". Přírůstky pomůcek byly nejčastěji označeny jako dílčí, v některých školách nebyly žádné. Alespoň jednu odbornou učebnu pro výuku přírodovědných předmětů mělo jen 80 % středních škol (nejčastěji jde o učebnu chemie). Tento dokument (ČŠI, 2011) se též zmiňuje o využívání ICT - nejčastěji v přírodovědných předmětech, a to především pro jednoduché prezentace učiva (přibližně 30 % sledovaných hodin). Co to přináší pro rozvoj přírodovědné gramotnosti? Ve středních školách se hodiny přírodovědných předmětů vyznačují vysokou mírou věcné odbornosti, logickou strukturovaností a srozumitelností. Hlavní oblast pro zlepšení stavu spočívá v rozvoji kompetencí k řešení problémů. Většina škol realizuje projekty nebo pokusná ověřování s přírodovědnou tematikou pro doplnění výuky o praktické činnosti a propojení výuky s reálným světem. Přibližně 70 % škol zpestřuje výuku prostřednictvím spolupráce s externím partnerem, při které se uplatňují také vysoké školy a firmy, častými partnery jsou dále ekocentra, ekologická hnutí a sdružení a další SŠ nebo ZŠ. Více než polovina škol začleňuje žáky do předmětových olympiád a soutěží a stimuluje tak rozvoj zájmu žáků o přírodní vědy a nabízí realizaci zájmu žákům talentovaným - podle priorit strategie trvale udržitelného rozvoje (ČŠI, 2011).

Jako pozitivní zjištění byly shrnuty následující závěry:

1. relativně časté využití ICT ke zpestření výuky formou prezentace učiva

2. používání odborné terminologie a symboliky, logická struktura, srozumitelnost (oblast přírodovědných pojmů podle definice OECD/PISA)

3. vysoké zapojení škol do projektů a spolupráce s externími partnery, což vede k propojení výuky s praxí a k obohacování učiva.

Jako možná rizika vytipovala ČŠI následující oblasti:

1. nízká míra vedení žáků k samostatnosti při navrhování kroků řešení problémů, k využívání úsudku a zkušenosti pro formulaci hypotéz (zasahuje do oblasti přírodovědných postupů podle definice OECD/PISA, kompetence k řešení problémů)

2. oproti základnímu vzdělávání ve středním vzdělávání klesá propojení výuky s reálnými situacemi a výuka je v oblasti využívání různých metod a forem chudší

3. mezery ve vybavení některých škol pomůckami pro žáky, potřeba modernizace materiálního vybavení škol pro výuku přírodovědných předmětů.

(Vybráno ze Závěrečných zpráv ČŠI 2008/2009, 2010/2011).

 Jak může aktivní zapojování moderních didaktických prostředků do výuky chemie ovlivnit úroveň přírodovědné gramotnosti, na to jsme hledaly odpověď také ve výsledcích mezinárodních výzkumů PISA (Palečková a kol., 2009): v oblasti přírodovědné gramotnosti se od roku 2000, resp. 2006 do roku 2009 výsledky patnáctiletých žáků zhoršily, a to ve všech druzích škol. Celkově v roce 2009 naši žáci dosáhli v přírodovědné i matematické gramotnosti pouze průměrných výsledků. Přírodovědná gramotnost je ve výzkumu PISA definována jako schopnost využívat přírodovědné vědomosti, klást otázky a z daných skutečností vyvozovat závěry, které vedou k porozumění světu přírody a pomáhají v rozhodování o něm a o změnách působených lidskou činností. Jinými slovy se zjišťuje "nejen to, jakými vědomostmi a znalostmi mladí lidé disponují, ale i to, jak jsou žáci schopni nabyté poznatky využívat v běžných životních situacích a jak jsou připraveni své znalosti zúročit a uplatnit je ve společnosti" (Palečková a kol., 2009). K tomuto účelu se v testových položkách přírodovědných úloh PISA objevují často reálné modelové a experimentální situace, které by měli být schopni žáci řešit a vyhodnocovat na základě zkušeností a dovedností práce s laboratorní technikou, elektronickými přístroji, měřicími prostředky a digitální IC technikou, což se ukazuje být jednou z možných příčin zhoršení výsledků našich žáků v posledních letech. Jsou na našich školách potřebná technika a elektronické přístroje běžně dostupné?

Jako další zdroje pro posouzení vybavenosti škol digitální IC technikou, ale i jejího využívání učiteli pro rozvoj žákovských kompetencí k rozpoznávání a vysvětlování přírodovědných otázek a jevů, jsme zvolily závěry z dostupných orientačních průzkumů týmů vysokoškolských pracovníků v oblasti didaktiky chemie - např. posuny ve vybavenosti škol a používání moderních metod, techniky a prostředků učiteli ve výuce chemie v letech 2001 - 2011 (Solárová 2008, Šulcová 2009, Zákostelná, Šulcová, 2011, Zákostelná, 2012). Celkem bylo při seminářích dalšího vzdělávání učitelů chemie v rámci celé České republiky shromážděno a vyhodnocováno přes 370 anketních lístků. Z těchto průzkumů jednoznačně vyplynul mohutný nárůst ve vybavení středních škol (především gymnázií) počítači spojenými s dataprojektory v odborných učebnách, odpovídajícím softwarem i dostupností internetu pro žáky i učitele. Naopak se projevil rychlý ústup a odliv zájmu o starší techniku - zpětné projektory, diapozitivy i videorekordéry. Od r. 2008 byl sledován též razantní nástup interaktivních tabulí a s nimi souvisejícího programového vybavení do škol. V oblasti metod byly mapovány především metody aktivní práce se zapojením IC techniky a využíváním různých elektronických přístrojů a programů ve výuce chemie. V následující tabulce č. 1 je shrnut přehled využívání vybraných prostředků a metod práce v letech 2001, 2006, 2008 a 2011 tak, jak bylo zjištěno v rámci dílčích šetření mezi učiteli chemie a dalších přírodovědných předmětů (Šulcová 2009, Zákostelná, Šulcová, 2011).

| Využití didaktického prostředku ve<br><b>Výuce</b> | 2001(%)      | 2006(%) | 2008(%) | 2011(%)      |
|----------------------------------------------------|--------------|---------|---------|--------------|
| používání zpětného projektoru                      | 96           | 18      | 21      | 16           |
| zařazování videoprojekce                           | 36           | 45      | 30      | 29           |
| využití dataprojektoru + prezentací                |              | 67      | 87      | 90           |
| použití ICT, internetu pro výuku                   |              | 52      | 88      | 90           |
| práce s interaktivní tabulí                        | nezjišťováno |         | 50      | 56           |
| práce s elektronickými výukovými programy          |              | 29      | 73      | 63           |
| kooperativní a projektová výuka                    | 8            | 29      | 60      | nezjišťováno |
| laboratorní činnosti, práce s pracovními listy     | 75           | 83      | 87      | 84           |

*Tab.1 Využívání didaktických pomůcek a metod v letech 2001-2011* 

#### **Srovnání a vývoj vybavenosti škol elektronickými didaktickými prostředky**

Abychom mohli zjistit, jak byly školy schopné vybavit se moderními didaktickými elektronickými přístroji a související technikou, zda a jak často pak učitelé přírodovědných předmětů tyto prostředky využívají pro výuku, prováděli jsme dva po sobě následující průzkumy mezi učiteli chemie: první ve školním roce 2008/2009 (121 respondentů) a druhý v letech 2010/2011 (132 respondentů) (Zákostelná, 2012). Při celkovém srovnání vybavenosti škol jsme se zaměřovali v obou fázích prováděných průzkumů především na elektronické prostředky, jako jsou používání dataprojektorů a prezentací, interaktivních tabulí a výukových programů ve výuce chemie, ale též na vybrané tradiční pomůcky učitele. V grafu 1 jsou pro porovnání vybrána zjištěná data s četností odpovědí dle toho, jak učitelé jednotlivé, nejen technické, pomůcky využívají: zajímalo nás, zda každou hodinu či týden, zda občas - měsíčně či za pololetí nebo zda je nevyužívají nikdy. Výsledky z let 2008 a 2011 svědčí o stávajícím zájmu v používání prezentací s využitím dataprojektorů, mírném nárůstu obliby při využívání interaktivních tabulí a pravidelném týdenním až měsíčním používáním výukových programů. Z dat získaných v dotaznících bylo mj. též zjištěno, že osvědčená tabule a křída, kterou stále denně či týdně využívá 98-96 % dotázaných, z vyučovacích hodin nikdy nevymizí; je pro učitele stále nezbytnou pomůckou (stejně jako učebnice).

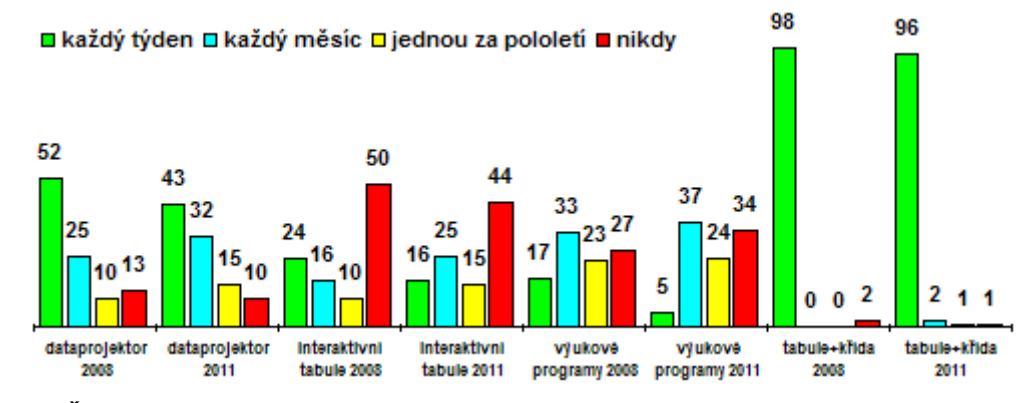

*Graf 1 Četnosti využití vybraných didaktických pomůcek v chemii v letech 2008 a 2011* 

#### **Interaktivní tabule a její místo ve výuce chemie**

V dalším textu se více zaměříme na funkci a využívání interaktivních tabulí s doplňky pro výuku chemie (Zákostelná, Šulcová, 2011). Ještě nedávno školy ani učitelé nevěděli, že interaktivní tabule existují. V roce 2008 dle našeho prvního průzkumného šetření již bylo několik málo škol, které tabule měly, ale učitelé s nimi ještě téměř neuměli zacházet. Dle dalšího šetření v roce 2011 má interaktivní tabule již 82 % dotazovaných škol. Tuto skutečnost lze nejspíš vysvětlit celostátní podporou vybavenosti škol moderními elektronickými pomůckami především projekty MŠMT a EU, již od roku 2000. V rámci projektů (tzv. "šablony", projekty Peníze školám v rámci OPVK) si velké množství škol pořídilo i několik interaktivních tabulí do odborných učeben. Bohužel do těchto projektů nebyly zapojeny všechny školy v ČR, a proto dle zjištění na 17 % školách stále není tabule mezi materiálně-technickým vybavením. Většina škol si interaktivní tabule pořizovala hlavně z důvodu možnosti získání dotací, ale nedostávalo se vyučujících, kteří by byli schopni učit s využitím širokých možností interaktivní tabule. Kurzy, které nabízely dodavatelské firmy, byly pro mnoho učitelů velmi rychlým přehledem, jak a co všechno lze s interaktivní tabulí provádět, ale byly bohužel většinou nedostačující. Přesto se na velké části škol našlo několik nadšenců a zapálených učitelů pro novou techniku, kteří se začali učit pracovat s interaktivní tabulí sami a ve volných chvílích učili i ostatní kolegy. Zpočátku (v letech 2006-2008) interaktivní tabule sloužily zpravidla jak promítací plátno, později se začaly využívat k účelům, ke kterým jsou určeny - tedy pro aktivní vzdělávání. Díky dynamickému vývoji je dnes tradiční spojení "interaktivní tabule + dataprojektor + počítač" stále více doplňováno o další prvky a vznikají tak interaktivní výukové systémy (Dostál, 2009). Jedním z často užívaných prvků je např. *hlasovací zařízení*, s jehož pomocí lze velmi rychle a přesně zjišťovat míru osvojených poznatků a žáky tak aktivně zapojovat do výuky. Taktéž lze interaktivní tabuli doplnit o *bezdrátový* tablet, díky kterému lze výuku vést z kterékoli části učebny. Toto zařízení mohou používat i žáci - pak může ve stejnou dobu spolupracovat více žáků, každý na svém tabletu. Jinou možnost skýtá interaktivní dotykový displej, na který lze psát a kreslit a obraz je promítán na velkou projekční tabuli (Dostál, 2009).

V roce 2008 bylo mezi dotazovanými učiteli chemie a přírodovědných předmětů zaznamenáno 50 % respondentů, kteří ještě nikdy interaktivní tabuli nepoužili (většinou právě z důvodu, že s ní neuměli pracovat). Protikladem bylo 6 % pedagogů, kteří již učili pouze s interaktivními tabulemi, mnozí učitelé odpovídali, že se snaží výuku obohatit o práci s interaktivní tabulí jedenkrát týdně až jedenkrát měsíčně, jak se vyjádřilo 34 % učitelů. V roce 2011 jsme zaznamenali mírný pozitivní posun, např. 44 % učitelů nikdy nepoužilo tento prostředek, ale 16 % jej naopak využívá každou hodinu či týden a dalších 25 % každý měsíc pro výuku chemie (Zákostelná, 2012).

#### **Software pro výuku chemie s využitím interaktivní tabule**

Související položkou s interaktivními tabulemi byla otázka týkající se právě dostupnosti softwaru pro tvorbu podkladů. Mezi nejčastější typy používaných tabulí patří SmartBoard (44 % škol) a ActiveBoard (27 %). Respondenti z dalších škol mají i jiný typ interaktivní tabule, ale bohužel nebylo možno zjistit který, jelikož učitelé si nevybavili výrobce. Každá z firem dodávajících interaktivní tabule dodává zároveň s tabulí i software na přípravu materiálů k použití s interaktivní tabulí. Značnou nevýhodou vlastnictví více typů interaktivních tabulí na škole bývala (a někdy ještě je) nekompatibilita materiálů vytvořených pro jeden typ tabule s materiálem vytvořeným pro typ druhý. Všichni výrobci dodávali svůj jedinečný software pro svoji tabuli. Učitelům tedy nezbývalo nic jiného, než buď materiál vytvářet několikrát, nebo si zažádat o výuku v učebně s daným typem tabule, pro který mají přípravu hodin vytvořenou. Poslední dva roky se někteří výrobci interaktivních tabulí rozhodli zároveň s interaktivními tabulemi dodávat program, pomocí kterého lze materiály vytvořené v konkurenčním programu převést, aby byly použitelné i u jiného typu tabule. Velká část škol vlastnících interaktivní tabule mají oba dva typy, aby bylo možno využívat alespoň několik málo výukových materiálů dostupných komerčně či přes internet.

Vzhledem k tomu, že příprava materiálů pro výuku s interaktivní tabulí je relativně časově dosti náročná, učitelé na ni nemají dostatek času, když učí ve více ročnících nebo více předmětů. Mohou však využívat materiály vytvořené jinými učiteli, kteří své přípravy umístili na webové stránky, kterými jsou např. www.dum.rvp.cz, www.veskole.cz, http://www.pocitacveskole.cz/kategorie/externi-zdroj/digitalni-ucebni-materialy a mnoho dalších, dokonce z propojených evropských národních úložišť digitálních učebních materiálů http://lreforschools. eun.org/. Nabízela se proto další otázka ohledně využívání takto dostupných materiálů. Někteří učitelé stažené materiály z webu použijí bez další úpravy, jiní si je přepracují tak, jak jim vyhovuje, anebo použijí části materiálů stažených z internetu a zapracují do svých vlastních příprav. V roce 2011 na tyto otázky zareagovalo kladně 51 % dotazovaných, kteří zmíněné materiály nějakým výše zmíněným způsobem využijí, a naopak dalších 49 % učitelů materiály k interaktivním tabulím pro výuku chemie z internetu nečerpá. Většina těch učitelů, kteří zapojují interaktivní tabuli častěji do své výuky, si materiály vytváří sama, což svědčí o jejich dovednostech při práci s dodávanými programy, ale též o nadšení pro práci učitele, třebaže příprava je časově náročná (Zákostelná, 2012).

Co se týká připojení škol k internetu, pak výsledky zmíněných dotazníkových šetření napovídají, že díky celorepublikovému projektu SIPVZ se v uplynulém desetiletí všem školám již podařilo vybavit internetovým připojením. Na většině škol mají internet zavedený hlavně do odborných učeben a také do sboroven a kabinetů. V roce 2011 dokonce 25 % respondentů uvedlo, že na škole mají internet zaveden do všech učeben na škole, 54 % do odborných učeben. 18 % dotazovaných uvedlo i možnost připojení školy k internetu přes WiFi (Zákostelná, 2012).

Pro uživatele interaktivních tabulí z řad učitelů vydal v roce 2010 Dům zahraničních služeb český překlad praktické příručky pro učitele "Jak nejlépe využít interaktivní tabuli" (autorů: Diana Bannisterová a Learning Technologies team - University of Wolverhampton: Making the most of your interactive whiteboard), která obsahuje rady a doporučení, jak nejlépe začlenit interaktivní tabuli do výuky. Publikace je určena všem učitelům bez ohledu na úroveň znalostí práce s interaktivní tabulí, i vedení školy. Kromě technických informací předkládají autoři tipy na výukové aktivity, ke kterým je vhodné tuto technologii využít, a to včetně vytváření a sdílení učebních materiálů. Výše zmíněná příručka je dostupná na webových stránkách http://www.dzs.cz/downloadvariant.php?general\_file\_variant\_id=930&a=view-project folder&project\_folder\_id=423&amp.

#### **Chemický software a výukové programy**

Na českém trhu lze získat hned několik počítačových výukových programů určených pro výuku chemie, rozdíly mezi nimi jsou jak v ceně, tak především v kvalitě. Pro školy je velmi finančně náročné, aby si pořizovaly každý tento software - cena multilicence se většinou pohybuje mezi 4 000 Kč a 5 000 Kč korunami za každé CD/DVD. Pokud již škola některý výukový program vlastní, bývá to většinou interaktivní učebnice jako doplněk učebnic, podle kterých se na škole vyučuje (např. sady Interaktivní učebnice, Cvičení a Elektronické přípravy pro učitele k učebnicím Chemie 8 a Chemie 8 od vydavatelství Fraus nebo Chemie I. A Chemie II., vydavatele Zebra systems, s.r.o., Chemie 1 a 2 - Škola hrou vydavatele LANGMaster, i některé další.). Vedle toho jsou učitelům chemie na internetu volně dostupné programy i elektronické pomůcky pro výuku na webu příslušných fakult: za všechny lze nabídnout obsáhlé webové stránky www.studiumchemie.cz, jejichž garantem je kolega dr. Petr Šmejkal, z Přírodovědecké fakulty UK v Praze (Šmejkal a kol., 2010) nebo též webové stránky, které vytváří tým doc. Hany Cídlové na Pedagogické fakultě Masarykovy univerzity, např.: http://www.ped.muni.cz/wchem /sm/hc/hist/default.htm, http://is.muni.cz/do/rect/el/estud/pedf/ps11/chem\_zem/ web/index.html.

Dalším dostupným chemickým softwarem jsou programy určené ke kreslení, editování a vizualizaci chemických vzorců, modelů a struktur, chemických aparatur (z nejznámějších jmenujme např. ACDLabs ChemSketch, JChemPaint, Viewerlite 5.0, ChemDraw či ISIS Draw) nebo též didaktické elektronické hry. Jak vyplynulo z dotazníkového šetření, mnozí učitelé (42 %) tyto programy využívají nejčastěji při tvorbě příprav, téměř 32 % učitelů navíc také uvedlo, že výukové programy zapojuje do výuky - buď přímou prací žáků s programem nebo využitím některé části interaktivního učebního materiálu. Zároveň však 32 % učitelů chemický software nikdy nevyužívá (ať již z důvodu vysoké ceny nebo proto, že jej jednoduše nezná). Někteří učitelé též nevyužívají chemické kreslící programy z prostého důvodu, neumí s nimi zacházet, neboť tyto programy jsou většinou v anglickém jazyce a pro učitele je časově náročné učit se s nimi pracovat ve volném čase (Zákostelná, Šulcová 2011).

#### **SPECIÁLNÍ PROGRAMY - ELEKTRONICKÉ DIDAKTICKÉ HRY V CHEMII**

Ve výše zmíněných průzkumech byl zároveň potvrzen názor dotazovaných učitelů, že vhodnou motivací a prací s digitálními médii lze žáky účinně aktivizovat a dosahovat lepších výsledků vzdělávací práce, vyšší samostatnosti a tvořivosti, komplexně tím rozvíjet jejich kompetence, informační a přírodovědnou gramotnost. Speci-

álním fenoménem, jenž může posloužit k rozvoji dovedností potřebných pro řešení náročnějších úkolů a činností, které jsou po žácích středních škol později vyžadovány např. při řešení projektů a badatelských aktivitách, může být upevňování vědomostí a nácvik dovedností pomocí elektronických didaktických her. Tyto hry mohou zapojovat žáky do výuky velmi intenzívně, dokonce je přimějí k takovému soustředění, jakého nelze dosáhnout pomocí žádné jiné metody. Díky zvýšenému zájmu a motivaci, jež jsou vyvolány kratší hrou, mohou nadto žáci získat k předmětu (a k jeho učiteli) kladný vztah, který přetrvá týdny (Petty, 1996). V dnešní době se počítače již staly mohutným nástrojem pro využívání dokonalých simulací prostředí a dalších podmínek hry až po virtuální realitu, blížící se reálným situacím (Chromý, 2009). Lze tedy vytvářet takové podmínky, které umožňují vzdělávání a nácvik dovedností prostřednictvím didaktických počítačových her nejen u dětí, ale též u dospívající mládeže a dospělých. Navíc elektronicky zpracované didaktické hry, vhodné pro aplikaci na interaktivní tabuli ve spojení s hlasovacím zařízením, tabletem a další technikou, jsou výborným pomocníkem učitelům chemie (i dalších předmětů) při zvyšování motivace, zájmu a zaujetí žáků pro obor, postupně snad mohou přispět též k nácviku vědeckých metod bádání v přírodních vědách. Počítačové hry obecně podporují logické myšlení, rychlé rozhodování, zlepšují prostorovou orientaci, postřeh a představivost. Pokud je taková hra součástí školní výuky, je připravována podle obvyklých zásad (Chromý, 2008), neměla by mít negativní vliv na žáky.

#### **Hry vytvořené a vyzkoušené na Přírodovědecké fakultě UK v Praze**

Na UK v Praze, Přírodovědecké fakultě byla pro vzdělávací účely v posledním desetiletí vyvinuta i odzkoušena celá řada didaktických prostředků a pomůcek, speciálně elektronických her s chemickou tematikou, které jsou určeny pro zpřístupnění i popularizaci učiva chemie, poslouží však též k "objasňování a prohlubování získaných poznatků s důrazem na zvýšení efektivity použitých metod" (Bílek, 2007). Přehledná stať, shrnující dosažené výsledky v této oblasti na našem pracovišti, byla publikována v časopisu Media4u Magazine: Aktuální trendy ICT ve výuce chemie v r. 2010 (Šulcová, Zákostelná 2010). Dotazníkovými průzkumy mezi učiteli chemie v oblasti využívání elektronických prostředků, pomůcek a programů pro výuku středoškolské biochemie a jejich důsledky se též podrobně zabývala dr. Milada Teplá (Teplá, Klímová, 2011). Vývojem didaktických her, jejich aplikacemi a ověřením se zabývali i další kolegové (např. Šmejkal, Šmejkalová 2009, Teplá a kol. 2012), velmi sofistikované hry byly vytvořeny v programu Adobe Flash (Roštejnská a kol, 2009, Brenner a kol., 2010, Teplá a kol. 2012).

Pro ukázku, jak jsou nové elektronické hry přímo ve spojení s interaktivními tabulemi aplikovány v přípravě budoucích učitelů chemie, kteří jsou často sami zapálenými autory i prvními uživateli těchto pomůcek, uvádíme následující snímky (obr.1 a 2). Studenti nejprve si sami na sobě vyzkouší, ověřují a reflektují vytvořené materiály, software a jednoduché programy, s kterými pak následně mohou pracovat ve své vlastní pedagogické praxi při výuce chemie.

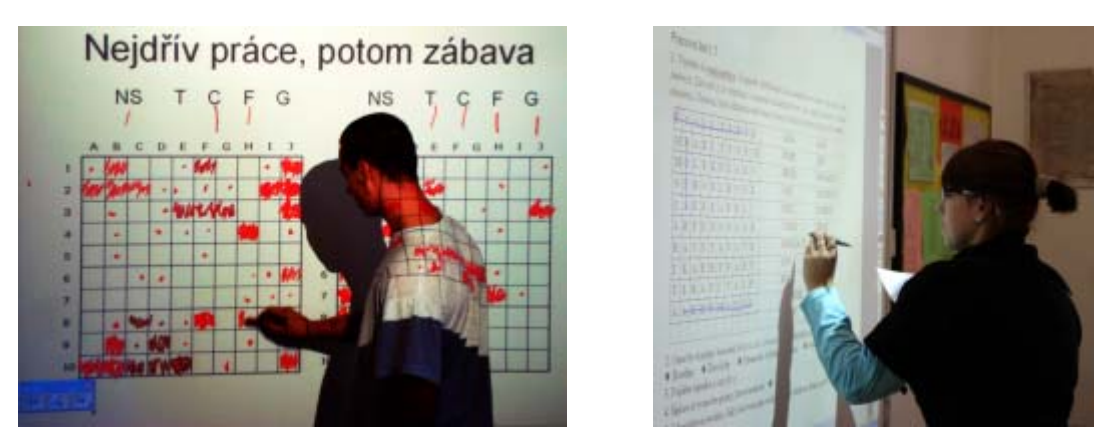

*Obr.1 a 2 Ukázky chemických her "Sladké lodě" a "Vodní osmisměrka" na interaktivní tabuli* 

### **Možné důsledky a rizika přílišného používání elektronických prostředků**

Vedle nesporných výhod, které elektronické didaktické hry učiteli i žákům přinášejí, jsou předmětem našeho zájmu též určité meze, hranice pro efektivitu a účinnost využití digitálních prostředků a technologií ve výuce a upozornění na některé možné důsledky, které sebou může přetechnizovaná, příliš virtuální elektronická výuka přinášet. Při spojení výukové hry s digitální přístrojovou technikou nepochybně kvalitně dochází k naplnění cílů výuky stanovených v RVP a ŠVP škol, k rozvíjení důležitých kompetencí a dovedností potřebných pro další rozvoj žákovských osobností, ale v dnešní době se začínají projevovat i nové, neočekávané problémy mezi dětmi a mládeží.

Jedním z problémů se zdá být stále sílící, až patologická obliba dětí, mladé generace, ale i některých dospělých v nepřetržitém používání a práci s počítačem, internetem, mobilními telefony, tablety, čtečkami či iPady, iPhony apod., a s tím nerozlučně spojené patologické hráčství elektronických her. Tyto jevy nejsou závislostí v pravém slova smyslu, jde psychické problémy, kompulzivní neboli nutkavé chování, které je neurotického

charakteru, avšak mající určité společné rysy se závislostí (Nešpor, 2011). Odtud plynou určitá možná rizika (Černochová, Komrska, Novák, 1998), jako je neomezená doba hraní ve fiktivním prostředí. Pak vznikající "závislost na počítači" může zhoršovat např. schopnosti komunikovat s okolím, s vrstevníky i rodiči, snižovat fyzickou kondici (hráč se ve virtuálním prostředí pouze domnívá, že je rychlý, obratný, že se pohybuje), způsobit až ztrátu svobodného tvořivého myšlení a ovlivnit zejména u dětí psychický vývoj a duševní způsobilost.

Zdravotními riziky se u nás dlouhodobě zabývá náš přední psychiatr MUDr. Karel Nešpor a jeho kolektiv. Ve své studii autoři Csémy a Nešpor (2007) upozorňují na důsledky plynoucí z přílišného používání počítačových her, jakými jsou nezdravý životní styl s nedostatkem pohybu, onemocnění svalů a pohybového systému, vznik obezity, virtuální nevolnosti, zvýšené riziko úrazů a větší sklony riskovat, zhoršení a úzkost v sociálních vztazích, zvýšená agresivita, epilepsie. Na podkladě studií mnoha publikací popisují hraní elektronických videoher až jako patologické hazardní hráčství, tedy patologickou a kompulzivní poruchu (Chromý, 2009).

Vysoká obliba, až závislost dětí na elektronických médiích, internetu, facebooku a hrách může vyústit v postupnou duševní poruchu, která se projevuje u dospělé mládeže i generace dospělých mladých lidí. Problém, rozšířený zejména mezi vysokoškolskými studenty, kteří si studijní povinnosti plánují z velké míry sami, je jev, nazývaný prokrastinace (česky též liknavost nebo otálení). Jde o výraznou a chronickou tendenci odkládat plnění (většinou psychicky náročných či administrativních) povinností, rozhodnutí a úkolů (zejména těch nepříjemných) na pozdější dobu. Prokrastinace může představovat rizikový faktor pro duševní zdraví člověka. Psychologové často popisují takové chování jako mechanismus, pomáhající jedinci vyrovnat se s úzkostí spojenou s výkonem dané činnosti. Podle některých vědců jsou kritéria definující prokrastinaci následující: je kontraproduktivní, zbytečná a zdržující (Fiore, 2006). Chorobné odkládání úkolů a rozhodnutí je zpravidla doprovázeno nepříjemnými pocity, nejčastěji úzkostí. Každý člověk do jisté míry prokrastinuje, ale pokud už mu to zabraňuje v normálním fungování, stává se z toho velký problém. Fenomén prokrastinace má úzký vztah s vývojem naší společnosti, která je orientována na výkon. Pokud vyjdeme z předpokladu, že výkonní jedinci jsou obvykle také úspěšní, lze podle toho považovat prokrastinátory za neúspěšné. Prokrastinací trpí podle odhadů až 30 % studentů vysokých škol. Nejde přitom o lenost, prokrastinátoři nedokážou dokončit ani jednoduché úkoly, což je omezuje v pracovním i osobním životě. Výzkum tohoto chování je ale teprve v počátcích a zatím nejsou k dispozici serióznější data. Prokrastinací trpí podle odborníků stále více lidí, její výskyt úzce souvisí se zvyšujícími se požadavky společnosti na výkonnost práce. Problematikou se zabývá Centrum adiktologie Psychiatrické kliniky 1. Lékařské fakulty UK v Praze, tým doc. Michala Miovského (Gabrhelík, Vacek, Miovský, 2006).

Klíčem k překonání prokrastinace je odstranění rušivých elementů ze svého okolí, tzn. vypnout facebook, nebo celý prohlížeč, úkol si rozdělit do menších dílčích, dělat pauzy, vytyčovat si dílčí cíle a za ně se vždy odměnit přestávkou nebo jiným motivátorem. Příčina problému totiž tkví v naší mysli: kdo se bojí práce a je frustrován, bude hledat únik. Musíme změnit nastavení svého myšlení! Motivace jako taková je v boji s prokrastinací velice důležitá, je nutné uvědomit si, proč chceme daný úkol splnit, co nám to přinese. Kouzelným slovem v problematice prokrastinace je také time management. Mnoho expertů na time management označuje prokrastinaci zásadně negativními pojmy jako "zloděj času" apod., avšak musí prokrastinace být vždy nutně negativní? Nenese s sebou i pozitivní aspekty, které by nás mohly dokonce povzbudit? Co když se uvnitř naší prokrastinace nacházejí důležité zkušenosti vlastního rozvoje? (Zábojník, 2010).

To všechno jsou otevřené výzvy pro mladé lidi i jejich učitele, které sebou přináší doba spojená s převratným vývojem techniky, elektroniky, digitálních médií, aby si dokázali najít vlastní vyváženou cestu, celoživotně se vzdělávat a prožít naplněný zdravý, spokojený a plnohodnotný život.

### **ZÁVĚR**

Z výsledků jednotlivých výzkumů a šetření vyplynulo, že v posledním desetiletí došlo k prudkému, avšak i dosti nevyrovnanému rozvoji materiální vybavenosti škol. Podle odpovědí učitelů nastal též zákonitý posun směrem k používání moderních metodologických nástrojů poznávání, které spolu s multimediálními učebními pomůckami nesporně vedou k lepším výsledkům výuky nejen v chemii a přírodních vědách. Zároveň bylo potvrzeno, že vhodnou motivací a prací s elektronikou a informačními technologiemi lze žáky účinně aktivizovat a dosahovat lepších výsledků práce, vyšší samostatnosti a tvořivosti, komplexně tím rozvíjet jejich kompetence, informační a přírodovědnou gramotnost.

V závěru příspěvku jsou zmíněny i možné dopady a rizika přílišného nadužívání digitálních médií, internetu či facebooku na zdraví, psychiku a životní styl mladé generace, jimiž se brzy bude muset společnost zabývat.

#### **Použité zdroje**

BÍLEK, M. a kol. Vybrané aspekty vizualizace učiva přírodovědných předmětů. Hradec Králové: M&V 2007. ISBN 80-86771-21-0. BANNISTER, D. a kol. Jak nejlépe využít interaktivní tabuli. (Český překlad: Chaluš, P., Hausner, M., Grečnerová, B). Praha: Dům zahraničních služeb, 2010. ISBN 978-80-87335-15-4 BRENNER, D. a kol. Chemický pětiboj. In: Šulcová, R. a kol. Felix felicis - Nápoj štěstí. Hry, prezentace a pomůcky pro výuku organické chemie. CD nosič. Praha: UK v Praze, PřF, 2010. CSÉMY, L. - NEŠPOR, K. Zdravotní rizika počítačových her a videoher. Psychologie dnes. 2007, č. 7-8. ISSN 1212-6907. ČESKÁ ŠKOLNÍ INSPEKCE. Výroční zprávy. [online] [cit. 2012-02-12]. Dostupné z http://www.csicr.cz/cz/Dokumenty/Vyrocni-zpravy ČŠI (2008). Výroční zpráva české školní inspekce za rok 2007 - 2008. [online] [cit. 2012-08-10]. Dostupné z http://www.csicr.cz/cz/Dokumenty/Vyrocni-zpravy/Vyrocni-zprava-CSI-za-skolni-rok-2007-2008. ČŠI (2011). *Výroční zpráva české školní inspekce za rok 2010 - 2011.* [online] [cit. 2012-10-10]. Dostupné z http://www.csicr.cz/cz/Dokumenty/Vyrocni-zpravy/Vyrocni-zprava-CSI-za-skolni-rok-2010-2011. ČERNOCHOVÁ, M. - KOMRSKA, T. - NOVÁK, J. Využití počítače při vyučování. Praha: Portál, 1998. ISBN 80-7178-272-6. DOSTÁL, J. Interactive whiteboard in instruction. Journal of Technology and Information Education. Vol 1, nr.3, 2009, s. 11-16. ISSN 1803-537X. FIORE, N.A. The Now Habit: A Strategic Program for Overcoming Procrastination and Enjoying Guilt- Free Play. New York: Penguin Group, 2006. ISBN 9781585425525. GABRHELÍK, R. - VACEK, J. - MIOVSKÝ, M. Prokrastinace: Validizace sebeposuzovací škály na populaci studentů vysokých škol. Čs. Psychologie. Vol. 50, nr.4, 2006, s. 361-371. ISSN 0009-062X. CHROMÝ, J. Počítačové hry ve výuce - možnosti tvorby. Media4u Magazine . 2008, roč. 5, 4/2008, s. 14-17. ISSN 1214-9187. [online] [cit. 2011-01-15]. Dostupné z http://www.media4u.cz/mm042008.pdf CHROMÝ, J. Využití počítačových her pro výuku. Media4u Magazine . 2009, roč. 6, 2/2009, s. 34-38. ISSN 1214-9187. [online] [cit. 2011-01-15]. Dostupné z http://www.media4u.cz/mm022009.pdf MAŇÁK, J. Nárys didaktiky. Brno: Masarykova univerzita, 1999. ISBN 80-731-5039-5. MAŇÁK, J. - ŠVEC, V. Výukové metody. Brno: Paido, 2003. ISBN 80-7315-039-5. NEŠPOR, K. Návykové chování a závislost. Praha: Portál, 2011. ISBN 978-80-736-7908-8. PALEČKOVÁ, J. - TOMÁŠEK, V. - BASL, J*. Hlavní zjištění výzkumu PISA 2009 - Umíme ještě číst?* Praha: ÚIV, 2010. ISBN 978-80-211-0608-6. PETTY, G. Moderní vyučování. Praha: Portál, 2002. ISBN 80-7178-681-0. ROŠTEJNSKÁ, M. - KLÍMOVÁ, H. - KUČEROVÁ, O. - STEINBAUEROVÁ, A. Animační program Adobe Flash a jeho význam ve výuce chemie. In Bílek, M (ed.) Výzkum, teorie a praxe v didaktice chemie - 2. část: Přehledové studie a krátké informace. Hradec Králové: Gaudeamus při UHK, 2009. ISBN 978-80-7041-839-0. SKALKOVÁ, J. Obecná didaktika. Praha: Grada Publishing, 2007. ISBN 978-80-247-1821-7. SOLÁROVÁ, M. Rozvíjení klíčových kompetencí žáka ve vzdělávací oblasti Člověk a příroda. Ostrava: Ostravská Univerzita, 2008. ISBN 978-80-7368-447-1. ŠMEJKAL, P. - BRENNER, D. - KLÍMOVÁ, H. - NESMĚRÁK, K. www.studiumchemie.cz - portál pro podporu výuky chemie. In: Ulrich, M. (ed.) Alternativní metody výuky 2010- 8. ročník. Hradec Králové: Gaudeamus, UHK, 2010. ISBN 978-80-7435-043-6. [online] [cit. 2012-08-10]. Dostupné z http://everest.natur.cuni.cz/konference/2010/prispevek/brenner\_smejkal.pdf ŠMEJKAL, P. - ŠMEJKALOVÁ, M. Nové hry pro zpestření výuky chemie na SŠ. In: Ulrich, M. (ed.) Alternativní metody výuky 2009-7. ročník. Hradec Králové: Gaudeamus, UHK, 2009. ISBN 978-80-7041-515-3. [online] [cit. 2010-02-20]. Dostupné z http://everest.natur.cuni.cz/konference/2009/prispevek/smejkal.pdf ŠULCOVÁ, R. Možnosti a podmínky rozvoje aktivního chemického vzdělávání. In: Bílek, M (ed.) Výzkum, teorie a praxe v didaktice chemie - 1. část: Původní výzkumné práce, teoretické a odborné studie. Hradec Králové: Gaudeamus , UHK, 2009. ISBN 978-80-7041-827-7. ŠULCOVÁ, R. - SOUČKOVÁ, D. Využití TPCK a pedagogických kompetencí učitelů chemie očima středoškolské praxe. Media4u Magazine . 2011, roč. 8, X3/2011, s. 89-97. ISSN 1214-9187. [online] [cit. 2012-01-15]. Dostupné z http://www.media4u.cz/mmx32011.pdf ŠULCOVÁ, R. - ZÁKOSTELNÁ, B. Elektronické hry - efektivní prostředek chemického vzdělávání. Media4u Magazine . 2010, roč. 7, X3/2010, s. 154-161. ISSN 1214-9187. [online] [cit. 2011-01-10]. Dostupné z http://www.media4u.cz/mmX32010.pdf TEPLÁ, M. a kol. Lidský organismus a zdravý životní styl. Praha: Nakladatelství 3PK s.r.o., 2012. ISBN 978-80-87186-68-8. TEPLÁ, M. - KLÍMOVÁ, H. Obsah učiva biochemie a používání počítačové technologie na středních školách v ČR - výsledky dotazníkového šetření. Media4u Magazine. 2011, roč. 8, X3/2011, s. 122-128. ISSN 1214-9187. [online] [cit. 2012-09-20].

Dostupné z http://www.media4u.cz/mmx32011.pdf URBANOVÁ, K. Tvorba a využití didaktických prezentací ve výuce obecné chemie. Disertační práce. Praha: UK v Praze, PřF, 2011.

ZÁKOSTELNÁ, B. Možnosti a využití aktivizací v chemickém vzdělávání. Disertační práce. Praha: UK, PřF, 2012. ZÁBOJNÍK, O. Osobní rozvoj pro chytré lidi. [online 17. 12. 2010] [cit. 2012-06-20]. Dostupné z http://www.stevepavlina.cz/2010/12/

jak-se-zamilovat-do-prokrastinace/

ZÁKOSTELNÁ, B. - ŠULCOVÁ, R. Srovnávací průzkum využití ICT v přírodovědném vzdělávání na SŠ a ZŠ. In Ulrich, M. - Zatloukal, K. (eds.) Alternativní metody výuky 2011, 9. ročník. Hradec Králové: Gaudeamus, UHK, 2011. ISBN 978-80-7435-104-4. [online] [cit. 2011-06-10] Dostupné z http://everest.natur.cuni.cz/konference/2011/prispevek/zakostelna.pdf

ZÁKOSTELNÁ, B. - ŠULCOVÁ, R. Elektronické hry - efektivní prostředek chemického vzdělávání. *Media 4u Magazine*, 2010, roč. 7, X3/2010. s. 154-161. ISSN 1214-9187. online [27.12.2010] Dostupné z: http://www.media4u.cz/mmX32010.pdf

#### **Kontaktní adresy**

RNDr.Renata Šulcová, Ph.D. Katedra učitelství a didaktiky chemie Přírodovědecká fakulta Karlova Univerzita v Praze Albertov 6 128 43 Praha 2

e-mail: rena@natur.cuni.cz

RNDr. Barbora Zákostelná, Ph.D. CSZŠ, SOSŠ a VOŠZ SŘMR Ječná 33 120 00 Praha 2

e-mail: Z.Barborka@seznam.cz

# **VLIV POČÍTAČOVÝCH DYNAMICKÝCH MODELŮ NA POCHOPENÍ MIKROSVĚTA**

## **EFFECT OF DYNAMIC COMPUTER MODELS FOR UNDERSTANDING MICROWORLDS**

# **NODZYŃSKA Małgorzata, PL**

### **Abstrakt**

Článek prezentuje výsledky výzkumu do vizualizaci chemických pojmů. Studie trvala šest měsíců a zúčastnilo asi 130 studentů středních škol. Během zkoušek, studenti byli prezentovány počítačové animace mikro světa - světa atomů, iontů, molekul.

#### **Abstract**

Article presents the results of research into the visualization of chemical concepts. The study lasted six months and attended by about 130 high school students. During the tests, the students were presented computer animation of microwords - world of atoms, ions, molecules.

#### **Klí***č***ová slova**

Vizualizace, chemické pojmy, dynamické počítačové modely.

#### **Key Words**

Vizualistion, chemical concepts, dynamic computer models.

Vizualizace je ve výuce chemie jeden ze základních postupů využívaných pro zpřístupňování učiva, ale stále není dostaek výzkumných studií, které by tyto postupy evaluovaly. Z toho důvodu jsme realizovali výzkumy, týkající se koncepce vizualizace chemických pojmů. První z nich byly provedeny ve školním roce 2006/ 2007. Cílem těchto šetření bylo zjišťování, zda používání učebních pomůcek (včetně vizuálních) ovlivňuje míru osvojování chemických poznatků (Bílek 2006; Jagodziński & Wolski 2011, 2012). Z úhlu pohledu psychologie se tyto výzkumy zakládaly na teorii stylů učení. V září 2006 se výzkumu zúčastnilo kolem 130 žáků z druhého stupně základní školy. V rámci první fáze výzkumu byla prozkoumána úroveň jejich intelektuálních možností a schopností, které měli před přistoupením k experimentu. Dále žáci vyplňovali dotazník VARK, který ukázal, že ve všech třídách je porovnatelná úroveň jednotlivých modalit. Proto byly také pro výzkumné účely náhodně přiděleny jednotlivým třídám modality: V (vizuální), A (sluchová), R (čtení/psaní) a K (kinetická). Pedagogický experiment byl realizován od října 2006 do ledna 2007.

Hlavním cílem realizovaného výzkumu bylo zjistit, jestli existuje rozdíl mezi výsledky žáků z V třídy (ve které se používaly vizuální učební pomůcky, včetně dříve popsaných počítačových dynamických modelů) a žáky ze zbývajících tříd, v nichž se používaly jiné učební pomůcky.

Za tímto účelem bylo připraveno 13 konspektů testovacích hodin, které obsahovaly materiál odpovídající celému prvnímu dílu chemie v 1. ročníku druhého stupně základní školy. Konspekty jednotlivých lekcí byly identické pro všechny třídy, které se účastnily experimentu, a to jak obsahem, tak i pořadím jednotlivých částí vyučování. Jediným rozdílem byly učební pomůcky, které se používaly během dané lekce v jednotlivých třídách:

- Žáci ze třídy, kde byly hodiny chemie připraveny především na základě vizuální modality V, používali jako hlavní učební pomůcky především: fotografie, obrázky, kresby, animace, prezentace, schémata, grafy, výkresy a počítačové dynamické modely atomu, molekul, sloučenin s iontovou stavbou a průběhu chemických reakcí.
- Pro žáky ze třídy se sluchovou modalitou A bylo nejdůležitějším nosičem informací slovo: informace žákům vykládal učitel, poslouchali nahrávky, četli nahlas připravené texty, nahlas opakovali definice a pravidla, pracovali také ve dvojicích a navzájem si odpovídali na položené otázky.
- Žáci ze třídy s modalitou čtení/psaní R pracovali s textem četli ho potichu, podtrhávali si nejdůležitější informace a samostatně doplňovali věty a tabulky.
- Naopak žáci ze třídy, která měla kinetickou modalitu K, vykonávali během výuky různé manuální činnosti.

Hodiny byly realizovány podle programu výuky a podle učebnice prof. J. R. Paśka (Paśko, 1999). Na základě textu učebnice byly napsány konspekty lekcí tak, aby přesně odpovídaly informacím z učebnice - každý odstavec v učebnici odpovídal jedné hodině ve zpracovaných konspektech. Kromě toho některé konspekty rozšiřovaly určité informace uvedené v učebnici a také obsahovaly úkoly, jež žákům umožňovaly procvičit si nově získané schopnosti. Každá lekce končila opakováním.

Po zakončení jednotlivých lekcí byl žákům dáván dotazník, který měl ověřit, nakolik si osvojili informace z hodiny. Otázky v anketě byly, co se týče zkoumaných informací, stejné pro žáky ze všech tříd. Lišily se ale v jednotlivých třídách způsobem formulování otázek. Znění otázek v každé anketě odpovídalo modalitě jednotlivých tříd. Průběžně byly také dělány rozhovory s učitelem, který vedl experiment, a byly zapisovány jeho poznámky. Na úplný konec cyklu vyučovacích hodin žáci dostali test. V poslední fázi výzkumu byly monitorovány výsledky žáků během následujících dvou let, kdy ještě zůstávali na druhém stupni základní školy.

Žákům všech tříd, které se zúčastnily experimentu, byla během vyučování přednesena stejná koncepce stavby mikrosvěta, ale pouze žáci ze třídy V ji měli vizualizovanou pomocí počítačových dynamických modelů. V ostatních třídách byla žákům slovně nebo písemně popisována stavba látek nebo jim byly ukazovány statické obrazy.

První animaci viděli žáci třídy V během hodiny chemie: *Jakou stavbu má atom?* Tato animace ukazovala stavbu atomu podle dříve popsané koncepce a také znázorňovala souvislost mezi počtem protonů v jádru a nábojem elektronového mraku.

Ve třídě V žáci už po jednom promítnutí animace pochopili rozmazanou povahu elektronového mraku. Ve zbývajících třídách musel učitel použít dodatečná vysvětlení (např. metodou synektiky - přirovnával elektronový mrak k oblaku) a odpovídat na otázky žáků, kteří si nedokázali představit, co to znamená, že mrak je rozmazaný a není ohraničený. V případě třídy V 96 % žáků po hodině správně odpovědělo na otázku a nakreslilo správný model atomu (takový, jaký viděli během hodiny, tzn. s rozmazaným elektronovým mrakem). Žáci z ostatních tříd popsali stavbu atomu méně správně. Soustředili se především na odlišení atomového jádra a vyjmenování nukleonů, které jsou jeho součástí. Pojem elektronový mrak byl ve zbývajících třídách velmi špatně pochopen - pouze 14 % správných odpovědí ve třídách A a R a pouze 8 % ve třídě K. Protože se jedná o dosti zásadní pojem v případě tvoření jak iontů, tak i atomových nebo atomových zpolarizovaných vazeb, je možné konstatovat, že žáci ze třídy A, R a K nepochopili nejdůležitější součást této hodiny a je možné se domnívat, že budou mít problémy s pochopením pojmů, které se zakládají na tomto termínu.

Je tedy zcela oprávněné tvrzení, že vizualizace stavby atomu přispěla u žáků zásadním způsobem k pochopení stavby atomu a kromě toho omezila čas, který musel učitel věnovat vysvětlování tohoto problému na hodině. Je tedy možné říct, že představení animace, která ukazuje model atomu, přispělo ke zvýšení efektivity výuky (zkrátilo čas potřebný na hodině k vysvětlení jevu a žáci dosáhli rozhodně lepších výsledků).

Další téma hodiny se týkalo záření a znělo: K čemu dochází v atomovém jádru? Animace, na které se žáci ze třídy V dívali, ukazovaly:

- stavbu atomu izotopů vodíku: protia, deuteria a tritia (s označenými kvarky),
- alfa a beta záření,
- radioaktivní rozpad atomu uranu.

Během hodiny už po jednom zhlédnutí animace, která ukazovala stavbu izotopů, pochopili žáci ze třídy V rozdíly mezi stavbou jednotlivých izotopů atomu vodíku a vnitřní stavbou protonů a neutronů. Žákům z ostatních tříd musel učitel vysvětlit problém dvakrát a slovní výklad doplňovat schematickým zápisem na tabuli a ilustracemi z učebnice. Můžeme tedy dojít k závěru, že představení animace, která ukazuje rozdíly ve stavbě izotopů, přispělo k zásadnímu ušetření času na hodině.

Druhá animace ukazovala změny, k nimž dochází v atomovém jádru během alfa a beta záření. Po dvojím promítnutí animace (poprvé s učitelovým komentářem, na jaké části animace mají žáci dávat největší pozor) všichni žáci ze třídy V usoudili, že jev pochopili. Naopak velká část žáků ze třídy A, R a K (kolem 45 %) i přes opakované vysvětlování a zapisování na tabuli rovnic průběhu procesu záření dále tvrdila, že nechápe, z čeho v atomovém jádru pochází atom elektronu (během beta záření). Učitel musel kvůli otázkám žáků podrobně vysvětlit roli kvarků ve stavbě protonů a neutronů a přeměnu u-kvarků na d-kvarky, což přesahuje úroveň výuky chemie v prvním ročníku druhého stupně. A protože se jedná o velmi komplikovaný jev, jeho slovní vysvětlení u žáků nezlepšilo pochopení tématu.

I přesto, že animace, která ukazuje alfa a beta záření, byla žákům promítnuta dvakrát, množství času, který musel učitel věnovat vysvětlení, "odkud se v jádru vzal elektron", bylo ve zbývajících třídách mnohem větší. Je tedy možné říct, že použití dynamického modelu urychlilo tuto část hodiny.

Míra pochopení třetí animace žáky třídy V byla srovnatelná s pochopením obrázku z učebnice žáky z ostatních tříd - kolem 80 % (animace byla vytvořena na základě tohoto obrázku). Ale v případě animace si žáci (ze třídy V) sami všimli narůstající, řetězové povahy reakce (objevovaly se odpovědi "teď už vím, proč to bouchá!"). Ve zbývajících třídách i přes pomoc ze strany učitele pouze část žáků pochopila "explozivní" povahu této reakce.

Toto porovnání nám odhaluje další výhody počítačových dynamických modelů. I přesto, že animace byla vytvořená na základě obrázku z učebnice, pouze během pozorování dalšího a dalšího štěpení si žáci všimli jeho narůstající povahy. Nevšimli si toho na obrázku, přestože se jim učitel snažil pomoct.

Po hodině žáci odpovídali na otázku, která se týkala stavby izotopů jednotlivých prvků. Ze získaných výsledků jasně vyplývá, že bezesporu nejlépe pochopili toto téma žáci ze třídy V.
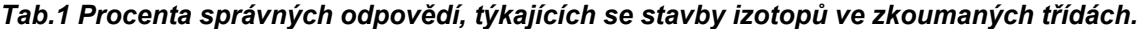

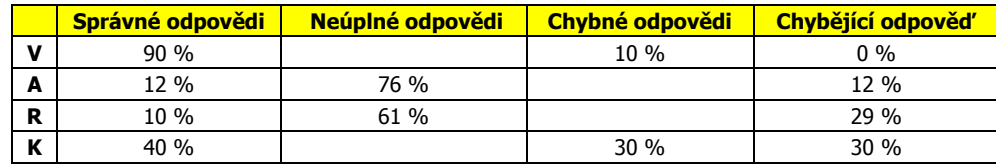

Je tedy možné říct, že využití počítačových dynamických modelů na této hodině nejen zkrátilo čas vysvětlování nových problémů, ale také zásadním způsobem zlepšilo jejich pochopení u žáků ze třídy V.

Další hodinou, během níž byla využita animace, byla hodina Chemická reakce. Na této hodině se žáci dívali na průběh skutečného pokusu - spalování uhlíku v kyslíku, a následně pomocí vápenné vody objevovali oxid uhličitý, který vznikl během této reakce. V průběhu této hodiny měli žáci poprvé ve svém vzdělávání za úkol pochopit souvislosti mezi změnami, ke kterým dochází ve světě makro, a procesy, které probíhají ve světě mikro. Animace, na kterou se dívali žáci ze třídy V, jim měla tento úkol zjednodušit. Žákům ze zbývajících tříd (A, R, K) byl ukázán symbolický zápis a slovní popis změn, ke kterým dochází na úrovni mikrosvěta.

Na závěr hodiny měli žáci uvést zápis průběhu chemické reakce. Ve třídě V měli za úkol pomocí obrázkových modelů nakreslit průběh spalování uhlíku v kyslíku. Naopak ve třídách A, R a K to měl být symbolický zápis. Ve třídě V na tuto otázku odpověděli všichni sledovaní žáci, a někteří z nich (15 %) uvedli dokonce dvě odpovědi (symbolický a obrázkový zápis). Ale pouze 4 % zkoumaných nakreslila takové modely, jaké viděla během hodiny. Dalších 18 % žáků nakreslilo vlastní obrázky podobné těm, které jim byly ukázány během hodiny. Je tedy možné uznat, že celkem kolem 22 % žáků si zapamatovalo modely ukázané v hodině. Ale nejvíce osob (58 %) nakreslilo obrázek č. 11 z učebnice (Paśko, 1999). Z tohoto faktu je možné usoudit, že žáci nepochopili slovo model a je pro ně těžké si spojit jevy, které pozorují v reálném světě, s jejich modelovým zobrazením v mikrosvětě. Zbývající odpovědi žáků ze třídy V (20 %) jsou schematickým zápisem průběhu reakcí. Celkem správně zapsalo / nakreslilo průběh chemické reakce uhlíku s kyslíkem 42 % zkoumaných.

V ostatních třídách procento správných odpovědí bylo velmi různé, od 30 % ve třídě A až po 73 % ve třídě K a 89 % ve třídě R.

Výsledky, které jsme obdrželi po hodině, ukazují, že symbolický zápis reakční rovnice není pro většinu žáků (58,5 %) problematický. Problém se však objevuje tehdy, kdy mají žáci popsat pomocí termínů mikrosvěta jevy, které můžeme zpozorovat v mikrosvětě. Během dřívějších úloh (popis stavby atomu, izotopu, průběhu záření) žáci ze třídy V dosahovali mnohem lepších výsledků než v případě pokusů o popsání průběhu reakce spalování pomocí pojmů mikrosvěta. Pravděpodobně to vyplývá ze skutečnosti, že dříve vysvětlované problémy nemají své reálné (ve světě makro) prezentace a v souvislosti s tím byla animace (kterou viděli žáci ze třídy V) jedinou vizualizací, s jakou se setkali. Naopak v případě chemické reakce žáci:

- viděli reálný průběh pokusu,
- kreslili do sešitu obrázek, který schematickým způsobem popisoval průběh pokusu (obr. 11 z učebnice),
- dívali se na animaci, která znázorňovala procesy, jež probíhají v mikrosvětě během tohoto pokusu.

Žáci se během hodiny seznámili s třemi druhy vizualizace této reakce, a protože si dvě z nich byly podobné (průběh reálného pokusu a obrázkový zápis v sešitu) a kromě toho odpovídaly jejich dosavadním zkušenostem, žáci si je zapamatovali nejlépe. I přesto pro 22 % zkoumaných (více než 1 /5) byly prezentované animace natolik pochopitelné, že při dotazu, která vizualizace pro ně byla nejsrozumitelnější, vybrali právě je.

Další hodina, na které byly žákům prezentovány animace, se týkala spojování atomů, tedy vzniku molekul s atomovými nebo atomovými zpolarizovanými vazbami. Na této hodině byl představen také pojem sumárního a strukturního vzorce. Vzhledem k tak velkému množství nového materiálu bylo málo příležitostí dobře ho během hodiny procvičit. Žákům ze tříd A, R a K byly všechny pojmy vysvětleny slovně a pomocí obrázků z učebnice, naopak žákům ze třídy V bylo ukázáno 6 krátkých animací:

- animace molekuly vodíku, kyslíku, dusíku a chlorovodíku, jež ukazují vztah mezi modelem molekuly a jejím strukturním (sumárním) vzorcem;
- vznik atomové vazby v molekule vodíku;
- vznik atomové vazby v molekule chlorovodíku.

Stupeň pochopení animace byl velmi vysoký. Žáci správně popsali to, co viděli během sledování jednotlivých animací. Neměli také na učitele žádné další otázky. Ve zbývajících třídách se objevil problém s pochopením vzniku vazby jako efektu prolínání se elektronových mraků a objevil se také problém s pochopením smyslu dolního indexu (2). Část žáků po zhlédnutí příkladu molekuly kyslíku soudila, že "2" znamená počet vazeb a chtěli zapsat symbol dusíku jako N3. Po hodině měli žáci za úkol odpovědět na otázky týkající se představených pojmů: molekula, prvek elektricky záporný, atomová vazba a atomová zpolarizovaná vazba. Procento správných odpovědí v jednotlivých třídách ukazuje níže uvedená tabulka (výsledky tříd A a R se statisticky nelišily, a proto jsou uvedeny dohromady).

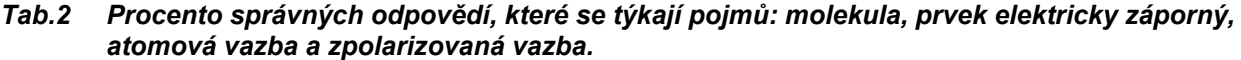

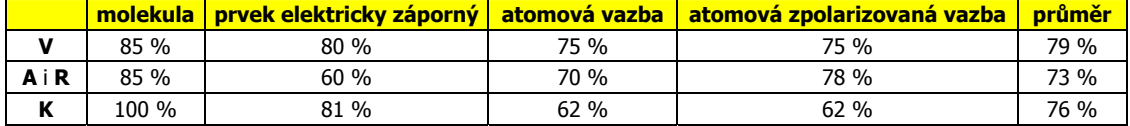

Průměrné výsledky, které byly získány ve všech zkoumaných třídách, jsou porovnatelné. I přesto je ale možné říct, že nejvyrovnanější úrovně osvojení si všech 4 pojmů dosáhli žáci ze třídy V. Také individuální analýza jednotlivých anket ukazuje, že ve třídě V uváděla odpovědi uznávané za chybné stejná skupina žáků (kolem 20 %). Ostatní žáci nejčastěji odpovídali správně na všechny 4 otázky (více než 70 %). Je tedy možné uznat, že těchto 70 % zkoumaných žáků ze třídy V si velmi dobře zapamatovalo nové pojmy. Ve zbývajících třídách podávali nesprávné odpovědi různí žáci. V souvislosti s tím pouze 50 % zkoumaných z těchto tříd uvedlo 4 správné odpovědi, což svědčí o úplném pochopení jevů, kterým byla věnována hodina. Z podrobné analýzy těchto výsledků tedy vyplývá, že promítnutí animace zásadním způsobem zvýšilo procento žáků, kteří správně odpověděli na všechny 4 otázky, i přesto, že na první pohled použití animace nezvětšilo celkový počet správných odpovědí zkoumaných žáků.

Druhým úkolem, jehož cílem bylo ověřit míru osvojení nových pojmů, bylo popsat stavbu 4 molekul (sirovodíku, kyslíku, dusíku a chlorovodíku) a nakreslit jejich strukturní vzorce. Ve třídě V byla úroveň správných odpovědí na jednotlivé otázky porovnatelná a činila kolem 85 %. Rozhodná většina zkoumaných žáků nakreslila modely, které znala z hodin, a doplnila tyto modely o strukturní vzorce (do nakresleného modelu nebo vedle něj). Naopak 25 % zkoumaných žáků nakreslilo kuličkové modely, které znalo z dřívějších lekcí přírodovědy. Docházíme tedy k závěru, že animace splnily svůj účel, protože 85 % žáků nakreslilo správné strukturní vzorce, které jim byly ukázány během animace, a díky tomu byli schopni nakreslit vzorec sirovodíku, který dříve neznali.

Ve třídách A a R byla úroveň odpovědí porovnatelná. V případě popisu molekul kyslíku, dusíku a chlorovodíku činila 60 % a u molekuly sirovodíku 70 %. Naopak ve třídě K až 81 % zkoumaných odpovědělo správně na otázku týkající se stavby molekuly sirovodíku (což je překvapivé, protože stavba této molekuly nebyla představena na hodině). Hůře odpověděli tito žáci na otázku týkající se stavby molekul dusíku a chlorovodíku (každá 46 % správných odpovědí). Nejmenší počet správných odpovědí byl při popisu stavby molekuly kyslíku (pouze 35 %).

Pokud podrobně zanalyzujeme výsledky jednotlivých žáků, všimneme si, že žáci ze třídy V podali obecně více správných odpovědí - počet těch, kteří uvedli všechny 4 odpovědi správně, činil trochu více než 75 %. To svědčí o tom, že pochopení animace umožňuje celkové pochopení tématu a podání podobně správných odpovědí nezávisle na vybraném příkladu. Odpovědi žáků ze zbývajících tříd jsou mnohem náhodnější - počet těch, kteří odpověděli správně na všechny 4 otázky, je rozhodně nižší (méně než 50 %). To svědčí o tom, že část žáků nepochopila celou látku z hodiny a pouze si zapamatovala jednotlivé příklady.

Lze tedy konstatovat, že promítání počítačových dynamických modelů pomáhá žákům pochopit téma a ne se ho pouze naučit.

Na osmé hodině byly představeny pojmy: elektricky kladný prvek, iont, iontová vazba, chemická vazba, anion a kation. Během hodiny žáci pozorovali pokus - reakci hořčíku se sírou, a dívali se na animaci, která ukazovala vznik sirníku hořečnatého.

Žáci ze třídy V správně popsali průběh animace, na kterou se dívali, a správně zapsali reakční rovnici a také ji vyřešili. Neměli rovněž žádné problémy se správným přečtením reakční rovnice a vysvětlením, proč ji tak vyřešili. Používali v adekvátních místech termíny atom, iont, molekula a na otázku učitele, odkud vědí, kdy mají použít daný termín, odpovídali: "to je přeci vidět" (a měli tím na mysli animaci).

Žáci z ostatních tříd měli rozhodně větší problém s popisem průběhu reakce na úrovni mikrosvěta a střídavě používali termíny: atom/iont/molekula. Vyřešení reakční rovnice jim zabralo více času, měli problémy s rozhodnutím, co je dolní index a co součinitel. Je tedy možné usoudit, že animace zjednodušila žákům ze třídy V nejen správné používání termínů, ale i zapisování reakčních chemických rovnic.

V animaci byla ukázána změna velikosti atomů v situaci, kdy se mění na ionty, ale učitel na to žáky nijak neupozorňoval.

I přesto, že na lekci nebyly ukázány animace znázorňující vztahy mezi atomem a iontem, který z něho vznikal, část ověřujících otázek po hodině se týkala právě tohoto tématu. Úkolem žáků bylo popsat pojmy iont, anion a kation. Žáci ze třídy V odpověděli na tuto otázku nejčastěji pomocí obrázků.

V úloze 1 měli žáci nakreslit model atomu síry a jeho anion. Tento úkol vyřešili všichni zkoumaní žáci s tím, že 14 % z nich nakreslilo pouze jeden obrázek - anion. Zbývající žáci (86 %) nakreslili 2 obrázky - atom a jeho anion. Obrázky, na nichž byl atom, je možné rozdělit do těchto skupin:

40 % kolečko se symbolem síry (z toho 11 % s označeným rozmazaným elektronovým mrakem);

7 % jádro s protony i neutrony a orbitaly s elektrony, které obíhají kolem jádra;

 39 % žáků uvedlo symbol síry (včetně 25 %, kteří uvedli číslo, jenž popisuje atom: atomové hmotnostní číslo);

Také obrázky, které znázorňovaly iont (anion) síry, je možné rozdělit do skupin:

- 21 % zkoumaných během kreslení anionu síry správně nakreslilo větší kolečko než v případě atomu síry a uvedlo správný symbol anionu S-2;
- 4 % žáků chybně nakreslila menší kolečko a uvedla chybný symbol S-;
- <sup>21</sup> % anketovaných zapsalo pouze samotný symbol S-2;
- 18 % žáků kromě uvedení symbolu S-2 uvedlo také čísla, která popisují iont (počet protonů a neutronů);
- 11 % zkoumaných zapsalo také reakční rovnici iontu S + 2e  $\rightarrow$  S-2.

Pokud shrneme odpovědi žáků ze třídy V, dojdeme k závěru, že:

- žáci na tomto stupni vzdělávání rádi využívají chemickou symboliku (více než 70 % žáků ji použilo během odpovídání na otázku), i když ne vždy to dělají správně,
- i přes správné používání chemické terminologie elektronový mrak, nedávají žáci během kreslení pozor na jeho správné nakreslení (pouze 11 % správných odpovědí),
- u části (7 %) dochází k negativnímu transferu (proaktivní interferenci) kreslí jiné obrázky než ty, které znají z hodin přírodovědy.

Docházíme tedy k závěru, že i přesto, že se na hodinách žáci rádi dívali na animace a tvrdili, že jim pomáhají pochopit problém, tak během odpovídání na otázky častěji používali chemickou symboliku. Vyplývá to z faktu, že v této fázi intelektuálního vývoje žáci raději používají symboliku než obrázek.

Ve třídách A, R a K měli žáci za úkol uvést definici iontu a odpovědět na otázku: jaký náboj mohou mít ionty? Všichni zkoumaní žáci odpověděli na tuto otázku a 100 % žáků správně uvedlo definici iontu. Měli naopak problém s popsáním náboje iontu. Získané výsledky jsou představeny v tabulce.

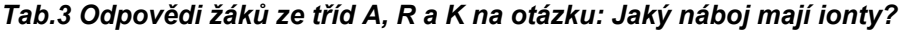

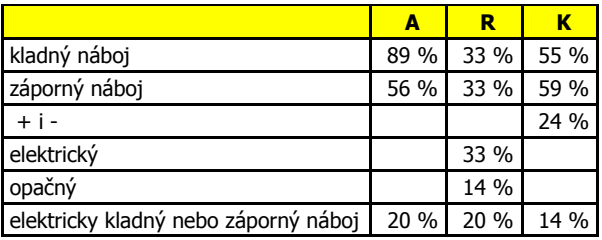

Výsledky v tabulce nedávají dohromady 100%, protože anketovaní uváděli několik odpovědí.

Ze souhrnných výsledků je vidět, že si žáci zapamatovali definice, ale působilo jim problémy určit náboj iontu. V tomto případě je těžké mluvit o pochopení pojmu - jedná se spíš o mechanické zapamatování definice. Kolem 1/5 zkoumaných se pletou pojmy elektricky kladný a elektricky záporný s popisem náboje "kladný"/ "záporný". Je možné usoudit, že tito žáci nerozlišují vlastnost atomu a náboj iontu. Tento omyl svědčí o tom, že žáci generalizují podnět (činitelem, který vyznačuje v tomto případě gradient generalizace, může být jak podobnost znění, tak i rozsah významu slov - sémantická generalizace).

Pokud srovnáme odpovědi žáků ze třídy V s odpověďmi žáků ze zbývajících tříd, všimneme si výrazně pozitivního vlivu animace - pouze 4 % zkoumaných žáků z této třídy chybně nakreslila anion síry a velká část z nich uvedla dodatečné informace o vzniku iontů a také čísla, která jsou pro ně typická.

Docházíme tedy k závěru, že i přesto, že žákům ze třídy V nebyla na hodině ukázána zvláštní animace ukazující vztah mezi atomem a iontem, který z něho vzniká, ale pouze animace znázorňující celek změn, k nimž dochází během reakce síry s hořčíkem (a učitel neupozorňoval žáky na změnu, která provázela změny atomů na ionty), žáci ze třídy V dosáhli lepších výsledků než žáci z jiných tříd. To potvrzuje dřívější domněnky, že si žáci během promítání počítačových dynamických modelů všímají nejen průběhu samotné reakce, ale také všech jevů a změn, které ji provázejí. A to dokonce tehdy, kdy nejsou žádným způsobem vysvětlovány učitelem.

Další otázka po této hodině se týkala vzniku iontové vazby a byla podobná ve třídách V i K a A i R. Ve třídě V na otázku: "Nakresli, v čem spočívá iontová vazba", odpověděli všichni zkoumaní žáci:

- 89 % zkoumaných nakreslilo správný obrázek, který znázorňuje dva ionty (ve formě kuliček se symboly a +), a šipky symbolizující vzájemné přitahování iontů,
- 4 % zkoumaných nakreslila tři další obrázky, které ukazovaly, jak z neutrálních atomů vznikají ionty (např.:
	- obrázek 1. dvě kolečka se symboly Li a Br (které označují neutrální atomy),
	- obrázek 2. kolečko se symbolem Li a vedle zápis "-1e" a kolečko se symbolem Br a vedle zápis "+1e",
	- **obrázek 3. dvě kolečka se symboly: Li<sup>+</sup> a Br**
- 4 % zkoumaných také nakreslila 3 obrázky, ale na prvním z obrázků byly dva ionty (ve formě koleček se symboly - a +) a šipky, které symbolizují vzájemné přitahování iontů, na zbývajících obrázcích byly nakres-

leny dva ionty (ve formě koleček se symboly + a +; - a -) a šipky, které symbolizují vzájemné odpuzování iontů.

- 3 % zkoumaných nakreslila kolečka se symboly Cl<sup>-</sup> i Bi<sup>+</sup>.
- Ve třídě K na otázku: "Nakresli, v čem spočívá iontová vazba", odpovědělo 97 % zkoumaných:
- 90 % žáků nakreslilo správně dvě kolečka se znaky + a , které symbolizují ionty, a také šipky označující proces přitahování se iontů s opačnými znaky,
- $\blacksquare$  3 % (analogicky jako ve třídě V) nakreslila kolečka se symboly Cl i Bi<sup>+</sup>,
- 4 % zkoumaných namísto obrázku napsalo text: "jedná se o vazbu mezi anionem a kationem".

Pokud porovnáme odpovědi žáků ze třídy V a K, můžeme si všimnout nevelké převahy v počtu správných odpovědí třídy V (97 %) nad třídou K (90 %).

Žáci ze třídy A a R měli odpovědět na otázku: "V čem spočívá iontová vazba?". V obou třídách na tuto otázku odpověděli všichni zkoumaní žáci. Ve třídě A odpovědělo na otázku 92 % zkoumaných správně, tedy že iontová vazba je vazbou, která vzniká mezi ionty s opačnými náboji, naopak 8 % zkoumaných odpovědělo chybně, tedy že iontová vazba spočívá ve vzájemném přitahování elektronů. Ve třídě R 69 % zkoumaných odpovědělo správně (jedná se o vazbu vytvořenou mezi ionty s opačnými náboji) a další žáci uvedli neúplné odpovědi: 8 % žáků - "vazba mezi ionty" a 15 % - "spojení iontů s opačnými náboji". Naopak 8 % zkoumaných uvedlo úplně chybnou odpověď: "vazba mezi atomy s různými náboji".

Pokud porovnáme odpovědi, můžeme dojít k závěru, že většina žáků si správně představuje iontovou vazbu jako vazbu mezi ionty s opačnými náboji. Avšak procento správných odpovědí je nejvyšší ve třídě V.

Na deváté hodině žáci cvičili čtení symbolických zápisů, jež ukazovaly např.: 2 atomy železa, 3 ionty síry a 5 molekul chlorovodíku. Týkalo se to jak tradiční chemické symboliky, tak i obrázkových modelů. Během testu po hodině bylo jedním z úkolů přečíst jak symbolický, tak obrázkový zápis (iontů, atomů a molekul), zapsat pomocí slov a obrázků slovně uvedené kvantitativní popisy a zapsat sumární a strukturní vzorce uvedených sloučenin. Tyto úlohy se ukázaly pro žáky příliš obtížné - ve všech třídách byl průměrný počet správných odpovědí pouze 50 %. Avšak podrobná analýza odpovědí konkrétních žáků na jednotlivé otázky umožňuje učinit následující závěry:

- Ve třídě V, kde se žáci dívali na animaci, byl počet správných odpovědí týkajících se strukturního vzorce molekul statisticky vyšší. Vyšší bylo také procento správně nakreslených modelů chemických individuálních látek na základě symbolického zápisu nebo slovního popisu.
- Modely, které nakreslili tito žáci, také byly přesnější (bez ohraničení, se správnými úhly mezi vazbami a správnými proporcemi mezi atomy a ionty).

Je tedy možné říct, že animace ovlivňuje úroveň schopnosti používat chemickou symboliku.

Na závěr experimentu byl zadán žákům závěrečný test. Tento test byl stejný pro všechny třídy a ověřoval všechny vědomosti po probrání 1. dílu učebnice. Proto se také pouze některé otázky mohly vztahovat k vizualizaci pojmů. Z 22 otázek se jen 5 přímo vztahovalo k vizualizacím, které žáci sledovali:

- 1) Popiš, jakou stavbu má atom.
- 2) Pomocí obrázkových modelů nakresli průběh reakce spalování uhlíku v kyslíku.
- 3) Nakresli strukturní vzor následujících molekul:
	- a)  $N<sub>2</sub>$
	- b) HCl
- 4) Nakresli atom a anion síry.
- 5) Zapiš pomocí symbolů:

 $-$  Fe

 $R^{3+}$ 

Získané výsledky potvrdily smysl používání vizuálních modelů na hodinách chemie. Procento správných odpovědí na jednotlivé otázky ve všech zkoumaných třídách ukazuje tabulka:

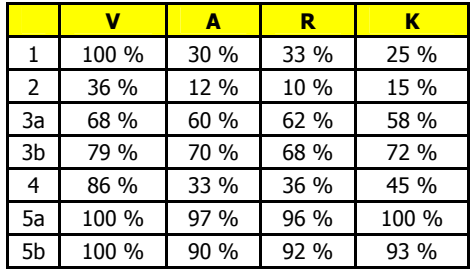

## **ANALÝZA ODPOVĚDÍ NA JEDNOTLIVÉ OTÁZKY**

**Otázka 1.** Popiš, jakou stavbu má atom. Jako správné odpovědi byly uznány ty, v nichž bylo uvedeno jádro a elektronový mrak. Pokud porovnáme procento správných odpovědí na otázku 1, můžeme konstatovat, že se během výuky zlepšilo: ve třídě V na testu přímo po hodině 96 % žáků odpovědělo na otázku správ ně, naopak po závěrečném testu už to bylo 100 %. Také ve zbývajících třídách se procento správných odpovědí zvýšilo: ve třídách A a R z 14 % na 30 % a 33 % a ve třídě K z 8 % na 25 %.

Je tedy možné říct, že u všech žáků došlo k nárůstu vědomostí týkajících se stavby atomu, ale pouze ve třídě V byli všichni žáci schopni správně stavbu atomu popsat. V ostatních třídách se procento žáků, kteří si plně osvojili tento pojem, pohybuje od  $\frac{1}{4}$  do  $\frac{1}{3}$  žáků. Mimořádný problém žákům ze zbývajících tříd působilo pochopení pojmu elektronového mraku. Protože je to však základní pojem pro další důležité pojmy, např.: vazba nebo iont, můžeme předpokládat, že tito žáci mohou mít problémy během dalšího učení chemie.

**Otázka 2**. Pomocí obrázkových modelů nakresli průběh reakce spalování uhlíku v kyslíku. Za správné odpovědi byly uznány ty obrázky, které znázorňovaly atom s rozmazaným elektronovým mrakem s víceméně správnými rozměry a úhly mezi vazbami. Žáci ze třídy V dosáhli bezesporu lepších výsledků než žáci z jiných tříd, ale část z nich stejně jako dřív kreslila obrázky, které znala z hodin přírodovědy. Žáci z ostatních tříd ve většině případů neodpověděli na tuto otázku (více než 50 %). Je tedy možné usoudit, že tito žáci na základě nevizuálních učebních pomůcek nerozvinuli svou představivost natolik, aby byli schopni odpovědět na tuto otázku. Žáci ze třídy A, R a K ve svých odpovědích často kreslili nesprávnou velikost atomů, které se účastnily reakce, nebo nesprávné tvary molekul (oxid uhličitý nelineární). Pouze někteří z žáků uměli správně nakreslit průběh této reakce s použitím modelů.

**Otázka 3.** Nakresli strukturní vzorec následujících molekul: N<sub>2</sub>, HCl. Ve třídě V byly strukturní vzorce představeny během výuky pomocí animací, které ukazovaly přechod od molekuly k jejímu strukturnímu vzorci. Právě proto byly výsledky získané v této třídě trochu lepší (rozdíl je důležitý ze statistického hlediska).

**Otázka 4**. Nakresli atom a anion síry. Za správné odpovědi byly uznáno ty, v nichž byl atom síry menší než anion (nebylo vyžadováno zdůraznění rozmazanosti elektronového mraku). Na příkladě této otázky je možné si všimnout, jak správná vizualizace ovlivňuje pochopení problému. Správných odpovědí v případě žáků ze třídy V je dvakrát více než u žáků ze zbývajících tříd. I přesto, že žáci z tříd A, R a K znali správnou definici iontu a ve většině případech uměli popsat, JAK ionty vznikají, nespojoval se jim tento popis se změnou velikosti iontu.

**Otázka 5** - zapiš pomocí symbolů:

Fe

Jednalo se o dost jednoduchý úkol pro většinu zkoumaných, ale žáci ze třídy V, kteří se dívali na animaci s podobnými symboly, dosáhli lepších výsledků.

#### **ZÁVĚR**

Pokud zhodnotíme získané výsledky, můžeme konstatovat, že počítačové dynamické modely pozitivně ovlivnily míru pochopení procesů, k nimž dochází na úrovni mikrosvěta. A protože nebylo procento správných odpovědí na otázky spojené s počítačovými dynamickými modely porovnatelné ve všech zkoumaných třídách, musíme přisoudit rozhodně lepší výsledky týkající se "vizuálních" otázek vlivu animací.

Avšak nejdůležitější se ukázaly efekty experimentu v delší časové perspektivě. Po zakončení výzkumu byli žáci dále učeni stejným způsobem a stejným učitelem jako dříve. Vyučující využíval standardní metody výuky a učební pomůcky. Mohli jsme se domnívat, že po určitém čase zmizí pozitivní efekt používání dynamických modelů ve třídě V. K tomu ale nedošlo. Tito žáci neměli během další výuky problémy s plynulým přecházením od jevů, které pozorovali v makrosvětě, k vysvětlování těchto jevů v mikrosvětě. Svědčily o tom zápisy z provedených pokusů (viditelný svět), které samostatně zaznamenávali do svých sešitů, a závěry, ke kterým došli a pomocí nichž vysvětlovali probíhající procesy (mikrosvět). Měli s tím naopak problémy žáci ze zbývajících tříd.

Žákům ze třídy V se také méně často než jejich spolužákům z ostatních tříd pletly pojmy atom/iont/molekula. Vizualizace atomu jako jedné kuličky, molekuly jako útvaru ze spojených kuliček a iontů, na nichž je výrazně označený náboj, jim zjednodušila rozlišování pojmů z mikrosvěta, které patří do stejné kategorie: chemická individuální látka. Tito žáci také neměli problémy s nakreslením nejdříve modelů a potom strukturních vzorců chemických sloučenin s iontovou stavbou, s čímž měli problémy jejich spolužáci ze zbývajících tříd. Tyto rozdíly se objevovaly i během realizování dalších témat: oxidů, hydroxidů a solí - známky z testů po hodinách věnovaných těmto tématům byly v případě žáků ze třídy V lepší než u žáků z ostatních tříd. To vyplývalo právě z problémů s kreslením strukturních vzorců sloučenin s iontovou vazbou, které měli žáci ze třídy A, R a K.

Lépe také řešili rovnice reakcí, aniž by se jim pletly dolní indexy se stechiometrickými koeficienty. Během rozhovorů s učitelem vysvětlovali tento fakt slovy: "je přece vidět, z kolika a jakých atomů se skládá daná molekula, a to není možné změnit, jediné, co mohu změnit, je počet molekul." Je tedy možné konstatovat, že vizualizace pomohly žákům uvědomit si reálnost molekul a také fakt, že sumární vzorec není jen abstraktním zápisem, ale popisuje rovněž reálné kvantitativní a kvalitativní poměry, které se vyskytují v dané molekule.

(V ostatních třídách během řešení reakčních rovnic žáci často přiřadili dolní index ke kvantitativním proporcím, např. Na + O<sub>2</sub>  $\rightarrow$  NaO<sub>2</sub>; S + O<sub>3</sub>  $\rightarrow$  SO<sub>3</sub>). Žáci ze třídy V si mnohem pozorněji všímali tvaru molekul proto také strukturní vzorce, které nakreslili, ve většině případů věrně zobrazovaly opravdový tvar molekul (např. úhlové molekuly vody a lineární molekuly oxidu uhličitého). Efekt experimentu nezeslábl během následujících 3 let, tedy až do doby, kdy žáci ukončili druhý stupeň ZŠ. Díky tomu byly jejich průměrné známky z chemie lepší než známky jejich spolužáků z ostatních tříd.

Je tedy možné usoudit, že počítačové dynamické modely splnily svůj účel - zjednodušily žákům pochopení pojmů z mikrosvěta a díky tomu jim pomohly s osvojením dalších poznatků ze světa chemie.

#### **Použité zdroje**

BÍLEK, M. et al. The influence of computer animated models on pupils' understanding of natural phenomena in the micro-world level [W]: Badania w dydaktyce przedmiotów przyrodniczych: monografia (red. Paśko, Nodzyńska) Kraków: Oficyna Wydawnicza Jaxa, 2006, s.55-57.

JAGODZIŃSKI, P. - WOLSKI, R. Spatial models created by computer and the effectveness of education from the range of organic chemistry on the level of the higher school [w:] Od teorii naukowej do pomocy dydaktycznej w przedmiotach przyrodniczych, Uniwersytet Pedagogiczny, Kraków 2011.

JAGODZIŃSKI, P. - WOLSKI, R. Assessing the Educational Effectiveness of Films of Chemical Experiments for Educating Deaf [w:] Mute Junior High and High School Students, J. Chem. Educ., 2012, 89 (9), pp.1122-1127 PAŚKO, J. R. *Chemia.* Kubajak, 1999.

#### **Kontaktní adresa**

Dr. Małgorzata Nodzyńska Zakład Chemii i Dydaktyki Chemii Instytut Biologii Uniwersytet Pedagogiczny im. Komisji Edukacji Narodowej Podchorążych 2 30-084 Kraków Polska/Poland

e-mail: malgorzata.nodzynska@gmail.com

# **EXPERTNÍ EVALUACE VÝUKOVÝCH POČÍTAČOVÝCH MODELŮ ACIDOBAZICKÝCH TITRACÍ JAKO ALTERNATIVNÍCH PROSTŘEDKŮ VÝUKY**

## EXPERT EVALUATION OF EDUCATIONAL COMPUTER MODELS OF ACID-BASE TITRATION AS ALTERNATIVE MEANS OF CHEMISTRY TEACHING

# **MACHKOVÁ Veronika - BÍLEK Martin, CZ**

### **Abstrakt**

Hlavním zdrojem vědeckých poznatků v chemii jsou pozorování a experimenty. Díky rozvoji ICT je možné chemické experimenty přenést do virtuálního prostředí. Zaměřili jsme se na výukové počítačové modely acidobazické titrace, které jsou volně dostupné z internetu. Ze souboru 35 nalezených aplikací jsme vybrali tři typové případy, které se liší svým obsahem, zpracováním, interaktivitou a stupni volnosti a ty jsme podrobili expertní evaluaci s cílem zjistit názor odborníků z řad učitelů a didaktiků chemie a analytických chemiků na kvalitu zpracování a potenciál použití těchto výukových aplikací ve výuce chemie.

### **Abstract**

Observations and experiments are the main sources of scientific knowledge in Chemistry. Developments in ICT allow chemical experiments to be simulated in a virtual environment. This article evaluates educational computer acid-base titration models which are freely available on the Internet. Three model examples differing in content, arrangement, interactivity and degrees of freedom, were chosen from a total group of 35 examples. The accuracy of the programs as well as their usability in Chemistry teaching were evaluated by the experts from a field of teachers, didactic and analytical chemists.

### **Klíčová slova**

Výukové počítačové modely, acidobazické titrace, expertní evaluace, metoda Delphi.

### **Key Words**

Educational computer models, acid-base titration, expert evaluation, Delphi method.

### **ÚVOD**

Výuka přírodních věd je neodmyslitelně spjata s využíváním modelů. Modely slouží pro zvýšení názornosti, pro usnadnění pochopení učiva, pro sdělování informací, pro zprostředkování objektů nebo jevů, které nejsou vnímatelné lidskými smysly. V dnešní době postižené dynamickým rozvojem ICT jsou výukové modely čím dál tím častěji zpracovávané v elektronické podobě. Počítačové modely chápeme jako didaktické prostředky s velkým potenciálem. "Pomocí simulačního modelu a vizualizací výsledků simulace na obrazovce, lze lépe porozu<sup>m</sup>ět základním procesům a reálným systémům a rozvíjet intuici." (Hubálovský, 2011).

Potenciál využití počítačového modelu ve výuce chemie dle našeho názoru spočívá v tom, že může pomocí různých souběžných znázornění chemických jevů usnadnit studentům vytvoření souvislostí mezi aspektem makroskopickým, mikroskopickým a teoretickým z pohledu úrovně poznatků, se kterými student pracuje, a propojení souvislostí mezi aspektem praktickým (např. provedení titrace), grafickým (např. vykreslení titrační křivky) a numerickým (např. výpočet koncentrace zkoumaného roztoku) z pohledu žádaných výstupů, kterými studenti prokazují osvojení daného učiva. Jak uvádí Bílek (2001): "Grafy jsou řazeny mezi obrazně znakové modely, obraz však nemá přímou vnější shodu se zobrazovaným procesem a vyžaduje nezbytnou účast myšlenkové činnosti, zabezpečující vytváření odpovídajících vazeb. Sám obraz - graf má materiální charakter, ale bez odpovídajících myšlenkových operací nelze uskutečnit příslušné transformace ve vztahu graf - přírodovědný děj." Úspěšné uskutečnění této transformace je závislé na úrovni formálního myšlení a proto bývá pro studenty velmi obtížné. Systematickou a promyšlenou prací s výukovým počítačovým modelem například acidobazické titrace, který by znázorňoval současně provedení titrace a vykreslení titrační křivky, můžeme studentům pochopení vztahu mezi titrací a titrační křivkou usnadnit.

Při přípravě výuky mohou mít výukové počítačové modely vliv na volbu metod a organizačních forem. Výukové animace mohou učitelé využívat především pro zkvalitnění účinnosti výkladu a zvýšení názornosti. Mohou jimi ilustrovat nové pojmy (např. titrační křivka a její průběh, funkční oblast a barevný přechod acidobazického indikátoru). Podle Maňáka a Švece (2003): "Intenzivní práce s obrazovými materiály, které na vyšších úrovních odrážejí realitu stále víc zprostředkovaněji v podobě schémat a symbolů, ovlivňuje i způsob myšlení, které tak získává podpůrný a odrazový můstek i k abstraktním myšlenkovým postupům." Sledování dynamických schémat (výukových animací) může studentům usnadnit přechod do nenázorného pojmového chápání prezentovaného jevu.

Dva postupy, jak ve výuce využít výukovou simulaci popisuje Annoot (1995). První postup lze označit jako procedurální, kdy je studující před prací se simulací seznámen s cílem, kterého má dosáhnout, s obsahem problému, s nástroji pro jeho řešení, a ví, že se musí přizpůsobit pravidlům prostředí, ve kterém je simulace zpracovaná, aby vysloveného cíle dosáhl. Druhým typem je postup heuristický, kdy cíle nejsou před prací se simulací studentovi sděleny a jeho práce s výukovou simulací - zadávání vlastních hodnot do simulovaného prostředí, podporuje spíše způsob učení pomocí pokusu a omylu. Vlastní vyučovací hodina s výukovou simulací může být realizována v různých formách (Gallerand, 2011):

- frontální výuka s využitím dataprojektoru umožňuje kolektivní objevování, možnost diskuze,
- frontální výuka s využitím interaktivní tabule navíc žákům dává dojem "provádění experimentu",
- individuální výuka v počítačové učebně student může postupovat vlastním tempem, snižuje se možnost kolektivní diskuze.

Každá forma má svá pozitiva i negativa, je účelné je kombinovat a cíleně využívat v různých fázích vyučovací hodiny. Využití výukové simulace chemického experimentu může být velmi účelné i v případě, kdy je experiment předváděn reálně ve třídě. Student se k učivu může opakovaně vrátit a v případě, že je mu simulace dostupná buďto online nebo jako součást učebnice, může si učivo pomocí ní zopakovat i při domácí přípravě.

Další výhody použití kombinace reálného a simulovaného experimentu ve výuce chemie popisuje Bílek (2011). Mimo jiné uvádí, že pomocí simulace můžeme vysvětlit pozorované jevy na mikroskopické úrovni, simulace umožňuje zrychlit nebo zpomalit děje, jejichž časový průběh je z didaktického hlediska nevhodný, umožňuje detailněji pochopit podstatu některých fyzikálních veličin nebo strukturu chemických látek. Velkou výhodu spatřuje v tom, že virtuální experiment umožňuje, že ho student může provádět sám osobně a svou individuální rychlostí. Na druhou stranu upozorňuje na to, že použití kombinovaných reálných a simulovaných experimentů má i svá rizika. Na jedné straně student nemusí být schopen správně propojit informace získané z reálného a simulovaného experimentu. Na druhé straně virtuální prostředí často svádí učitele k pasivnímu pojetí výuky - simulaci promítnou jako prezentaci a nepracují s ní ve smyslu didaktické rekonstrukce nebo řízení učebních aktivit. Poukazuje na závěry jiných výzkumů, které jasně prokazují, že "*efektivní využívání virtuálních* prostředí je především záležitostí' pedagogického designu, zapojení virtuálních prezentací do reálného vyučovacího procesu."

Podle Roy (2004) používání počítačových simulací ve výuce má vliv na čtyři oblasti vyučovacího procesu studující, vyučující, kontext výuky a obsah výuky. Studující je díky používání počítačové simulace více aktivní a má okamžitou zpětnou vazbu. Vyučující díky počítačovým simulacím získává čas pro individualizaci výuky a může nahlédnout do myšlení studentů. "Simulace se nachází na úrovni reprezentací mezi teoretickým modelem a fyzickou realitou. Takže je ideálním prostředkem pro sledování porozumění žáka." V neposlední řadě se mění jeho role, stává se průvodcem. Počítačová simulace je do výuky začleňována v kontextu výzkumných postupů ("inquiry"), zprostředkovává manipulace, které by ve třídě nebylo možné provést, a umožňuje jich provést více, než by bylo normálně možné. V oblasti obsahu výuky počítačové simulace podporují pochopení vyučovaných pojmů a umožňují objevovat pojmy vyšší úrovně, více abstraktní. V závěru své zprávy ale upozorňuje na to, že pro účelné použití výukových simulací je nutné, aby jejich tvůrci co nejvíce zjednodušili jejich interface a aby vyučující studenty řádně seznámili s ovládáním počítačové simulace.

Systematická tvorba a šíření výukových animací a simulací například jako doplňků učebnic chemie pro střední všeobecně vzdělávací školy nebo prostřednictvím internetu v České republice prozatím chybí. Učitelé, kteří by chtěli tyto prostředky do své výuky zařadit, jsou odkázáni na vlastní tvorbu, na softwarové balíky dodávané s interaktivními tabulemi nebo na vyhledávání volně dostupných aplikací na internetu.

Volně dostupné aplikace ovšem mohou mít různorodou kvalitu zpracování ať už z technického nebo didaktického hlediska a jsou svými autory koncipovány pro specifické účely, které nemusí přesně odpovídat potřebám výuky chemie na středních všeobecně vzdělávacích školách. Před tím, než se učitel rozhodne takový prostředek do výuky zařadit, měl by být schopen vyhodnotit potenciál a rizika jeho použití ve vyučovacím procesu.

Zaměřili jsme se na výukové počítačové modely acidobazické titrace, které jsou volně dostupné z internetu. Ze souboru 35 nalezených aplikací, které jsme analyzovali, jsme vybrali tři typové aplikace. Tyto tři aplikace se liší svým obsahem, zpracováním, interaktivitou a stupni volnosti. Tyto odlišné charakteristiky mají přímý vliv na možnosti zapojení zkoumaných výukových aplikací do vyučovacího procesu. Vybrané výukové počítačové modely jsme podrobili expertní evaluaci s cílem zjistit názor odborníků z řad učitelů a didaktiků chemie a analytických chemiků na kvalitu zpracování a potenciál použití těchto typů výukových aplikací ve výuce chemie.

#### **METODA**

Hodnocením počítačových výukových programů se zabýval například Mazák (1989). Při expertní evaluaci jsme využili jeden z jeho navrhovaných přístupů, výukové počítačové simulace a animace jsme hodnotili vzhledem k explicitně vyjádřenému souboru výukových cílů a zároveň jsme sledovali kvalitu zpracování a doporučení pro použití ve výuce. Pro provedení expertní evaluace jsme zvolili metodu Delphi.

Metoda Delphi byla vytvořena a prvně použita v 60. letech 20. století ve Spojených státech amerických a slouží zejména jako výzkumná metoda k vytváření prognóz nebo hodnocení rozhodnutí a postupů založených na opakovaném a postupně korigovaném vyjádření expertů k položeným otázkám. K získání odpovědí od expertů a odborníků z dané oblasti na vybrané otázky se používá zejména dotazník, který se rozesílá v několika kolech kompetentním osobám k tomu, aby na otázky mohli kvalifikovaně odpovídat. Standardním postupem delfské metody je oslovení skupiny expertů pomocí dotazníků. Získané odpovědi se analyzují a určují se statistické charakteristiky (většinou medián a kvadrilové rozpětí, případně průměrné hodnoty) a tyto výsledky jsou využitelné pro další kola hodnocení. (Bílek, 2008)

V našem případě jsme v prvním kole expertní evaluace požádali hodnotitele, aby vyplnili připravený evaluační formulář. Získaná data jsme vyhodnotili a formulovali závěry, které jsou předmětem tohoto příspěvku. Následně připravíme několik doplňujících a upřesňujících dotazů týkajících se vyhodnocení dat a závěrů z prvního kola expertní evaluace, které pak rozešleme respondentům.

### **Výzkumný nástroj**

Pro sběr dat jsme sestavili evaluační formulář, který je založený na dotazování a škálování. Evaluační formulář je sestaven ze tří částí.

V první části se aplikace hodnotí vzhledem k vyjádřenému souboru výukových cílů tématu acidobazické titrace. Hodnotitel vyjadřuje pomocí čtyřbodové škály ve významu *ano (1) - spíše ano (2) - spíše ne (3) - ne (4)*, zda aplikace podporuje dosažení definovaných výukových cílů (VC):

- VC1: Žák dokáže popsat postup provedení acidobazické titrace.
- VC2: Žák dokáže vybrat a pojmenovat pomůcky k sestavení titrační aparatury.
- VC3: Žák dokáže znázornit měnu pH při probíhající titraci titrační křivkou.
- VC4: Žák dokáže určit bod ekvivalence na titrační křivce a odečíst spotřebu odměrného roztoku.
- VC5: Žák dokáže zvolit vhodný acidobazický indikátor bodu ekvivalence.
- VC6: Žák dokáže z naměřených hodnot vypočítat koncentraci zkoumaného roztoku.

Ve druhé části se hodnotí kvalita zpracování výukové aplikace. Pomocí sedmi bodové škály ve významu vynikající(6) - velmi dobrý (5) - dobrý (4) - dostatečný (3) - špatný (2) - velmi špatný (1) - zcela chybí (0), hodnotitel vyjadřuje úroveň zpracování v deseti oblastech hodnocení: *odbornost, adekvátnost výukovým cílům,* adekvátnost poznávací úrovni žáků, názornost, motivační prvky, aktivizace a řízení učebních aktivit studenta, zpětná vazba, interaktivita, grafické zpracování, technické zpracování.

Ve třetí části hodnotitelé doporučují, kdy, kde a jak výukovou aplikaci použít. Z nabídek vybírají pro použití výukové aplikace ve vyučovacím procesu vhodnou *úroveň vzdělávání, uživatele, formy výuky, fáze vyučovací* hodiny a metody výuky.

Evaluační nástroj jsme otestovali v pilotním šetření. Oslovili jsme několik hodnotitelů, které jsme požádali nejen o vyplnění formulářů ale i o komentáře k jejich obtížnosti, srozumitelnosti, přehlednosti.

### **Analýza dat**

Získaná data jsme zpracovávali v aplikaci MS Excel. Sledovali jsme průměrná hodnocení jednotlivých položek evaluačního formuláře a zároveň míru shody mezi hodnotiteli. Průzkumovou analýzu dat jsme prováděli pomocí kvartilových grafů.

Kvartilové grafy slouží k přehlednému znázornění souboru dat. V kvartilovém grafu se vyznačuje nejmenší a největší naměřená hodnota, dolní a horní kvartil a medián. Kvartilové grafy je výhodné použít v případě, že potřebujeme porovnat několik naměřených souborů dat. (Chráska, 2007)

### **Předmět zkoumání**

Ze souboru 35 výukových počítačových modelů acidobazických titrací dostupných z internetu jsme po jejich podrobné didaktické analýze vybrali tři typové aplikace, které byly předmětem expertní evaluace.

Aplikace 1 simuluje provedení acidobazické titrace. Uživatel postupuje aplikací v několika krocích - vybere z nabídky odměrný a zkoumaný roztok, zvolí acidobazický indikátor, "provede titraci" klikáním na tlačítko, které ovládá přidávání odměrného roztoku, odečte spotřebu odměrného roztoku, spočítá koncentraci zkoumaného roztoku a vloží výsledek. Aplikace poskytuje zpětnou vazbu o správnosti výpočtu. Aplikace je koncipovaná jako trenažer experimentální činnosti a výpočtů. Tlačítkem graf si může uživatel zobrazit titrační křivku provedené titrace.

V aplikaci 2 uživatel zvolí z nabídky kyselinu a zadá její koncentraci, zvolí z nabídky zásadu a zadá její koncentraci, podle volby kombinace kyseliny a zásady vybere z nabídky vhodný acidobazický indikátor, "provede" titraci kliknutím na kohout byrety a sleduje vykreslení titrační křivky. Aplikace je koncipovaná jako generátor titračních křivek podle předvolby uživatele.

Aplikace 3 prezentuje provedení titrace kyseliny chlorovodíkové odměrným roztokem hydroxidu sodného. Uživatel ovládá prezentaci jedním tlačítkem, s každým kliknutím přidává určitý objem odměrného roztoku a zároveň vykresluje odpovídající část titrační křivky. Po provedení titrace se na křivce zvýrazní bod ekvivalence, uživatel odečte spotřebu odměrného roztoku a vypočítá koncentraci zkoumaného roztoku. Správné řešení vybírá z pěti nabízených odpovědí. Aplikace je koncipovaná jako prezentace jedné konkrétní úlohy.

#### **Výzkumný vzorek**

V prvním kole expertní evaluace jsme oslovili 19 odborníků z řad učitelů chemie na základní a střední škole, didaktiků chemie a odborných chemiků (analytiků). V současné době jsme získali vyplněné evaluační formuláře od 17 respondentů. Soubor respondentů se skládá z 5 učitelů chemie na základní škole, 7 učitelů chemie na střední škole, 2 didaktiků chemie a 3 analytických chemiků.

## **VÝSLEDKY PRVNÍHO KOLA EXPERTNÍ EVALUACE**

V prvním kole expertní evaluace bylo úkolem respondentů vyzkoušet tři hodnocené aplikace a následně vyplnit evaluační formulář. Získaná data jsme zpracovali pomocí tabulkového procesoru Microsoft Excel. U položek založených na škálování jsme sledovali jejich průměrná hodnocení a míru shody mezi hodnotiteli (rozložení dat). U položek založených na dotazování jsme sledovali absolutní a relativní četnosti.

#### **Hodnocení vzhledem k explicitně vyjádřenému souboru výukových cílů**

Data získaná v první části evaluace, ve které se aplikace hodnotí vzhledem vyjádřenému souboru výukových cílů, ukazují na vysokou míru nejednotnosti v hodnocení. Absolutní shoda hodnotitelů nenastala v ani jedné z hodnocených položek.

U aplikace 1, která je koncipovaná jako trenažer experimentální činnosti a výpočtu neznámé koncentrace, většina hodnotitelů souhlasí s tím, že podporuje dosažení cíle VC1 - Žák dokáže popsat postup provedení acidobazické titrace. (shoda 16 hodnotitelů tj. 94 %) Podporou dosažení cíle VC6 - Žák dokáže z naměřených hodnot vypočítat koncentraci zkoumaného roztoku., což je vlastně klíčový obsah aplikace, souhlasí 13 hodnotitelů tj. 76 %.

Aplikace 2, která je navržená jako generátor titračních křivek podle volby uživatele, podle většiny hodnotitelů podporuje dosažení cílů VC1 - Zák dokáže popsat postup provedení acidobazické titrace. (shoda 16 hodnotitelů tj. 94 %) a VC3 - *Žák dokáže znázornit změnu pH při probíhající titraci titrační křivkou.* (shoda 16 hodnotitelů tj. 94 %).

Aplikace 3 je výuková animace, která prezentuje provedení jedné konkrétní titrace. Podle většiny hodnotitelů (shoda 16 hodnotitelů tj. 94 %) tato aplikace podporuje dosažení výukových cílů VC1 - Žák dokáže popsat postup provedení acidobazické titrace., VC3 - Žák dokáže znázornit změnu pH probíhající titrace titrační křivkou., VC4 - Žák dokáže určit bod ekvivalence na titrační křivce a odečíst spotřebu odměrného roztoku. a VC6 - Žák dokáže z naměřených hodnot vypočítat koncentraci zkoumaného roztoku.

Podívejme se podrobněji na hodnocení cíle VC3 - Žák dokáže znázornit změnu pH při probíhající titraci titrační křivkou. Jedná se o převedení reálného děje na jeho obrazně znakový model, což je pro studenty poměrně obtížná operace, jak jsme se zmiňovali v úvodu článku. Z grafu na obrázku 1 je vidět, jak rozdílné zpracování zobrazování titrační křivky v jednotlivých aplikacích má vliv na shodu v hodnocení respondentů, zda daná aplikace podporuje dosažení tohoto výukového cíle.

U aplikace 1 je možné zobrazit titrační křivku až po dokončení titrace, v aplikaci 2 se vykreslí celá křivka a v aplikaci 3 je vykreslení titrační křivky krokováno.

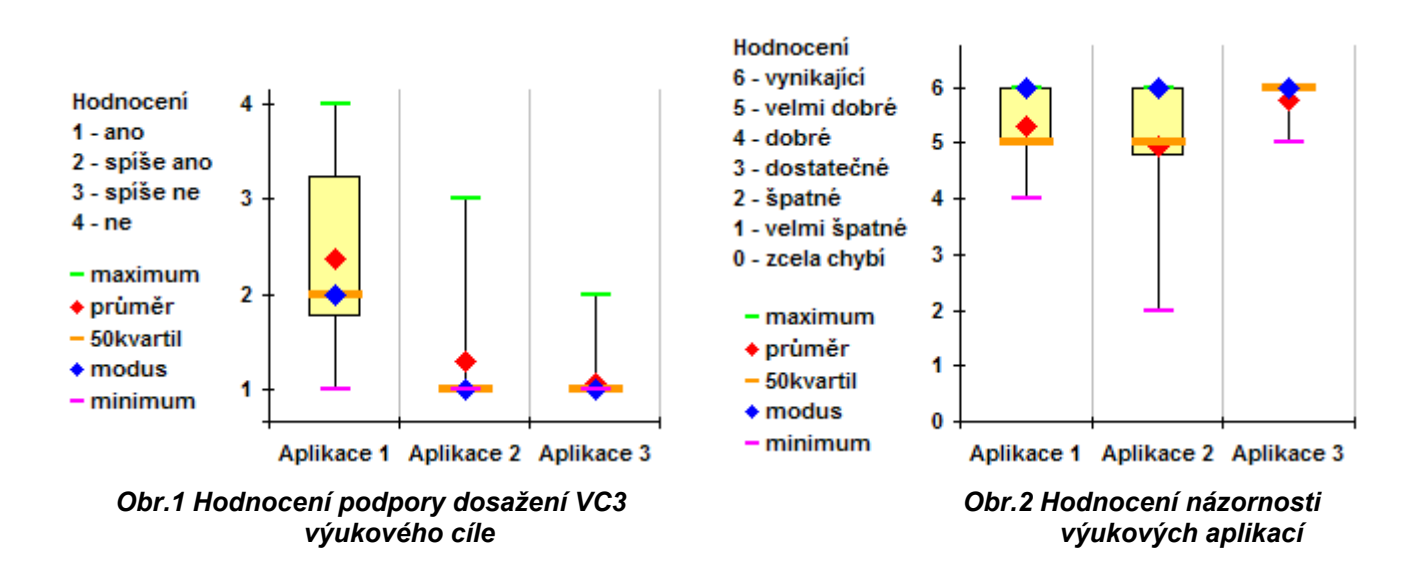

### **Hodnocení kvality zpracování aplikací**

Ve druhé části evaluačního formuláře respondenti hodnotili kvalitu zpracování výukové aplikace pomocí sedmi bodové škály ve významu *vynikající (6) - velmi dobrý (5) - dobrý (4) - dostatečný (3) - špatný (2) - velmi* špatný (1) - zcela chybí (0). Úroveň zpracování byla hodnocena v deseti oblastech: Odbornost, Adekvátnost výukovým cílům, Adekvátnost poznávací úrovni žáků, Názornost, Motivační prvky, Aktivizace a řízení učebních aktivit studenta, Zpětná vazba, Interaktivita, Grafické zpracování, Technické zpracování.

Podle průměrných hodnot je aplikace 1 ve všech oblastech hodnocena v intervalu velmi dobrý - dobrý. Totéž platí i pro aplikaci 2 a 3 s tím, že u aplikace 2 je odbornost hodnocena jako vynikající a poskytování zpětné vazby jako špatné. A u aplikace 3 je názornost hodnocena jako vynikající a interaktivita jako dostatečná. Co se týká shody mezi hodnotiteli, tak ta je nejvyšší u hodnocení aplikace 3 a nejnižší u hodnocení aplikace 2.

Podívejme se podrobněji na dvě asi nejvýznamnější oblasti - Názornost, kterou by tyto výukové aplikace měly vnášet do výuky a *Odbornost*, na základě které by měly být vytvořeny, do jisté míry by ji měly zachovat a sdělit uživatelům.

Jak je patrné z grafu na obrázku 2, respondenti považují aplikaci 3 za nejnázornější. Názornost této aplikace 14 respondentů tj. 82 % hodnotilo jako vynikající. U aplikací 1 a 2 hodnocení názornosti není tak jednotné.

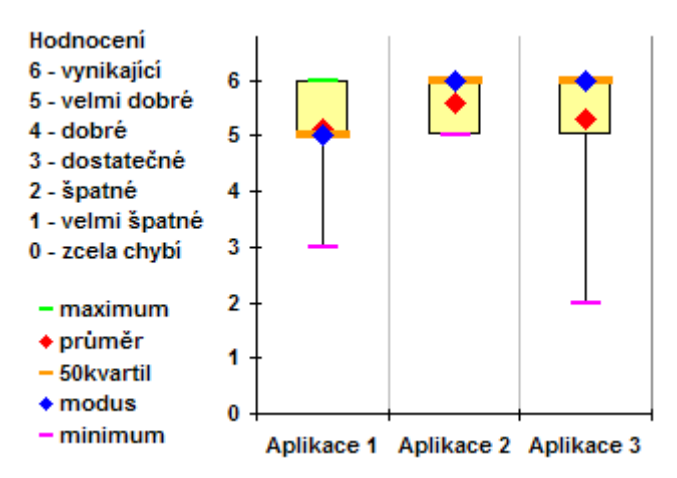

*Obr.3 Hodnocení odbornosti výukových aplikací* 

Na obrázku 3 je graf, který vyjadřuje hodnocení odbornosti. Porovnáním obou grafů (hodnocení názornosti s hodnocením odbornosti) dojdeme ke zjištění, že zatímco v hodnocení názornosti aplikace 3 se hodnotitelé víceméně shodli a považují ji za vynikající, v hodnocení odbornosti ke shodě mezi hodnotiteli nedošlo, většina z nich ji považuje za velmi dobrou, ale někteří dokonce za špatnou. Naopak je tomu u aplikace 2, u které je hodnocení názornosti nejednotné a pohybuje se v rozpětí vynikající až špatné. Při hodnocení odbornosti této aplikace byli hodnotitelé víceméně jednotní a považují ji za vynikající.

### **Hodnocení použitelnosti výukových aplikací**

Význam pedagogického designu zapojení výukových počítačových aplikací do výuky jsme zmínili již v úvodu článku. Ve třetí části evaluačního formuláře hodnotitelé vyjadřovali svá doporučení jak hodnocené výukové aplikace využít ve výuce. Jednalo se o doporučení úrovně vzdělávání, uživatele aplikace, organizačních forem, fází vyučovací hodiny a výukových metod.

Doporučení hodnotitelů ze třetí části, jak výukovou aplikaci v praxi použít, shrnuje tab.1. V tabulce jsou uvedena doporučení, na kterých se shodlo více jak 70 % hodnotitelů (tj. shoda 12 až 17 hodnotitelů).

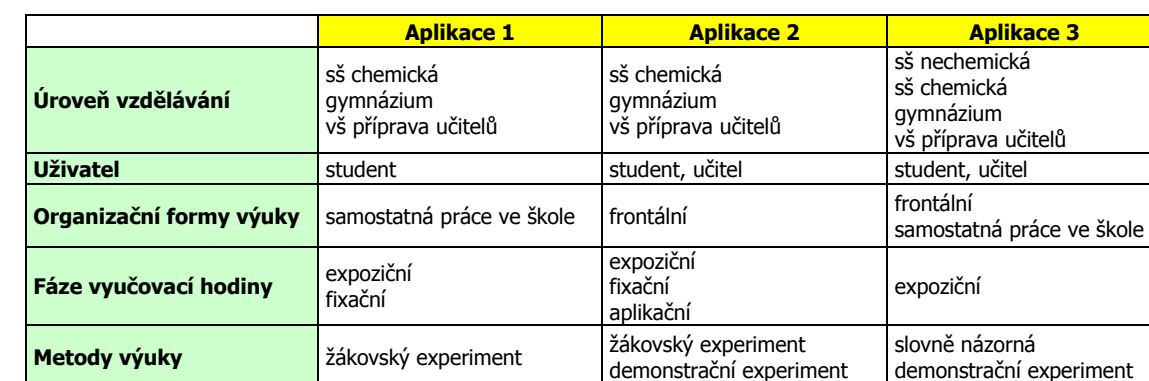

#### *Tab.1 Doporučení k využití hodnocených aplikací ve výuce*

Nejvíce hodnotitelů doporučuje využívat tyto aplikace na středních školách, gymnáziích a ve vysokoškolské přípravě učitelů chemie. Z hodnocených aplikací by na základní škole doporučilo používat 10 hodnotitelů tj. 59 % pouze aplikaci 3. Hodnotitelé se dále shodli v tom, že by ani jednu z aplikací nevyužili v diagnostické fázi výuky, tuto možnost využití uvažovali pouze 2 hodnotitelé u aplikací 1 a 2 a 5 hodnotitelů u aplikace 3. Dále o aplikaci 2 si shodně myslí, že není vhodná ani pro motivační fázi vyučovací hodiny.

### **ZÁVĚR**

V prvním kole expertní evaluace 17 expertů z řad učitelů chemie na základní a střední škole didaktiků chemie a odborných chemiků hodnotilo tři rozdílné výukové počítačové modely acidobazických titrací. Pohled respondentů na zkoumané aplikace není jednotný. Tyto rozpory v hodnocení budou předmětem dotazování ve druhém kole expertní evaluace.

Experti hodnotili výukové aplikace z pohledu výukových cílů. Výukový počítačový model jeho autor realizuje s cílem sdělit nějaký obsah, naplnit určitý výukový cíl. Předpokládali jsme, že budou výukové cíle v jednotlivých hodnocených aplikacích respondentům zjevné, a očekávali jsme, že hodnocení v první části evaluačního formuláře bude tedy víceméně jednotné. Toto očekávání se nenaplnilo. Druhým překvapivým jevem bylo, že někteří hodnotitelé ve svých odpovědích poměrně často využívali možnosti spíše ano - spíše ne namísto jednoznačného ano - ne, což naznačuje velkou míru nejistoty v jejich odpovědích.

Dále experti hodnotili kvalitu zpracování výukových aplikací v deseti dílčích oblastech. Obecně se dá říci, že až na výjimky hodnocené aplikace vnímají v hodnocených oblastech jako kvalitně zpracované

Z pohledu hodnotitelů je vhodné tyto výukové aplikace používat především na úrovní středního vzdělávání jako prostředky pro frontální výuku nebo samostatnou práci studentů. Dále hodnotitelé shodně vnímají tyto aplikace jako nevhodné prostředky pro diagnostickou fázi vyučovací hodiny. Doporučují je využít především ve fázi expoziční nebo fixační jako alternativu žákovského nebo demonstračního pokusu.

Šetření dále ukázalo, že v hodnocení aplikace 1, která prezentuje provedení experimentů s různými roztoky a procvičuje výpočet koncentrace, a aplikace 3, která prezentuje provedení jedné konkrétní titrace, je mezi hodnotiteli vyšší míra shody než v hodnocení aplikace 2, která vykresluje titrační křivky podle zadání uživatele. Jde pravděpodobně o odraz zkušeností s využíváním těchto typů aplikací ve výuce jednotlivých hodnotitelů. Zatímco prezentační programy a programy pro procvičování mají pravděpodobně ve výuce chemie již jistou tradici, používání generátorů titračních křivek například jako prostředku pro autonomní badatelskou činnost studentů není zatím zcela běžné.

*Příspěvek vznikl s podporou projektu specifického výzkumu Pedagogické fakulty Univerzity Hradec Králové č. 2142/2012.* 

#### **Použité zdroje**

- ANNOOT, E. Les formateurs face aux nouvelles technologies: le sens du changement. Paris: Ophrys, 1995, s. 30. Autoformation et enseignement multimédia, 9. ISBN 2708007858.
- BÍLEK, M. et al. Psychogenetické aspekty didaktiky chemie. Hradec Králové : Gaudeamus, 2001. ISBN 80-7041-292-5.
- BÍLEK, M. Expertní posuzování delfskou metodou v oborově-didaktickém výzkumu. In: PROKŠA, M. GÁLOVÁ, T. Smerovanie výskumu v disertačných prácach z didaktiky chemie a biologie. Bratislava: PřF UK, 2008, s. 16-18. ISBN 978-80-223-2582-0.
- BÍLEK, M. et al. K virtualizaci školních experimentálních činností možnosti a meze využití jejich kombinace v počáteční přírodovědné výuce. Hradec Králové: M&V, 2011. ISBN 978-80-86771-47-2.
- GALLERAND, J.-P. Outils de simulation: quels usages? L'École numérique. 2011, č. 8. Dostupné z: http://www.cndp.fr/ecolenumerique/ fileadmin/docs/juin2011/boite\_a\_outices/EN8\_gallerand.pdf
- HUBÁLOVSKÝ, Š. Teorie systémů, modelování a simulace. Hradec Králové: Gaudeamus, 2011. ISBN 978-807435-158-7.
- CHRÁSKA, M. Metody pedagogického výzkumu: Základy kvantitativního výzkumu. 1. vyd. Praha: Grada, 2007. ISBN 978-80-247-1369-4. MAŇÁK, J. - ŠVEC, Vl. Výukové metody. Brno: Paido, 2003. ISBN 80-7315-039-5.
- MAZÁK, E. Posuzování a hodnocení počítačových výukových programů. Praha: Ústav školských informací, 1989.
- ROY, M. H. Le potentiel de l'utilisation des simulations pour l'apprentissage des mathématiques et des sciences au secondaire: revue de littérature [online]. 2004 [cit. 7.12.2012]. Dostupné z: http://www.telelearning-pds.org/copains/publications/ revuedelitteraturefinale.doc

#### **Hodnocené aplikace**

- Aplikace 1 http://group.chem.iastate.edu/Greenbowe/sections/projectfolder/flashfiles/stoichiometry/a\_b\_phtitr.html
- Aplikace 2 http://faculty.concordia.ca/bird/java/Titration/Titration\_demo.html
- Aplikace 3 http://www.mhhe.com/physsci/chemistry/animations/chang\_7e\_esp/crm3s5\_5.swf

#### **Kontaktní adresy**

Mgr. Veronika Machková e-mail: veronika.machkova@uhk.cz Pedagogická fakulta

prof. PhDr. Martin Bílek, Ph.D. e-mail: martin.bilek@uhk.cz Přírodovědecká fakulta

Univerzita Hradec Králové, Rokitanského 62, 500 03 Hradec Králové

# **ROZVOJ STRATÉGIÍ UČENIA, KOMPETENCIÍ ŽIAKOV A IKT**

## **DEVELOPMENT OF TEACHING STRATEGIES,** STUDENTS' COMPETENCIES AND ICT

# **KRIŽANOVÁ Milica - BRESTENSKÁ Beáta, SK**

### **Abstrakt**

Zásadná zmena spôsobu vyyučovania nespočíva len v zavedení IKT, ale skôr v zmene toho, na čo sa učiteľ zameriava a v zmene jeho stratégií učenia. Od učiteľa sa očakáva, že naučí kľúčové a iné kompetencie súvisiace s jeho predmetom bez toho, aby mal plné porozumenie konkrétnych metód a súbor stratégií k naplneniu tjeto úlohy. Otázkou je, či sa učitelia vôbec zamýšľajú nad celým spektrom kognitívnych procesov a dimenzií poznania.

### **Abstract**

Fundamentally changed teaching is based not only on implementation of ICT but rather on transformation of teacher's focus and teaching strategies. Teacher is expected to teach key and other competencies related to his subject without full understanding of concrete methods and a range of strategies to fulfill this task. The question is if teachers reflect on the whole range of cognitive processes and knowledge dimensions.

### **Klúčové slová**

Bloom, stratégie učenia, metakognícia, PISA, kľúčové kompetencie, kognitívne procesy.

### **Key Words**

Bloom, teaching strategies, metacognition, PISA, key competencies, cognitive processes.

### **ÚVOD**

Premena spôsobu vzdelávania stojí na *jasne a konkrétne* definovaných cieľoch (napr. vzdelávacích štandardoch). Môže sa urýchliť efektívnou implementáciou IKT do vyučovania, predsa však kľúčovým faktorom tejto zmeny zostáva samotný učiteľ. Sú to práve jeho *stratégie učenia* schopné alebo neschopné rozvíjať širokú množinu kompetencií žiakov v danom predmete. Mali by to byť také stratégie učenia, ktorých cieľavedomá aplikácia by viedla u žiakov k rozvoju spôsobilostí (kompetencií) potrebných pre kvalitný život jednotlivca i spoločnosti.

## **KĽÚČOVÉ KOMPETENCIE A PRÍRODOVEDNÁ GRAMOTNOSŤ**

Od učiteľa sa od školskej reformy na Slovensku spustenej v roku 2008 vyžaduje, aby rozvíjal v žiakoch kľúčové kompetencie, ktoré samozrejme presahujú jednotlivé odborné predmety. Čo sú kľúčové kompetencie? Nové chápanie pojmu "kompetencia" priniesol do nášho regiónu anglosaský svet, pre ktorý to nie je len právomoc, či okruh pôsobnosti (Ivanová-Šalingová, a iní, 1979), ale predovšetkým *poznanie, zručnosti, postoje a* hodnoty, ktoré sa prejavujú v skutkoch človeka (Ministry of Education, 2007). Siegrist v roku 1995 preskúmal 3420 inzerátov na obsadzovanie pracovných miest vo Švajčiarsku, aby zistil, ktoré kľúčové kompetencie sú žiadané. Zistil, že 40,2 % inzerentov žiadalo komunikatívnosť a kooperatívnosť, 26,9 % samostatnosť a výkonnosť, 18,6 % schopnosť riešiť problémy a tvorivosť, 9,9 % zodpovednosť, 6,9 % schopnosť zôvodňovať a hodnotiť a 4,5 % schopnosť premýšľať a učiť sa (Siegrist, Wunderli, 1995).

Európsky referenčný rámec definuje kľúčové kompetencie ako "tie, ktoré potrebujú všetci jednotlivci na osobné uspokojenie a rozvoj, aktívne občanstvo, spoločenské začlenenie a zamestnanosť" (Úradný vestník EÚ, 2006). Zároveň stanovuje osem kľúčových kompetencií:

1. komunikácia v materinskom jazyku, 2. komunikácia v cudzom jazyku, 3. matematická kompetencia a základné kompetencie v oblasti vedy a techniky, 4. digitálne kompetencia, 5. naučiť sa učiť, 6. spoločenské a občianske kompetencie, 7. iniciatívnosť a podnikavosť a 8. kultúrne povedomie a vyjadrovanie. Medzi prierezové kompetencie prenikajúce týmito ôsmimi kompetenciami patria: kritické myslenie, kreativita, iniciativa, riešenie problémov, hodnotenie rizika, prijímanie rozhodnutí a konštruktívne riadenie pocitov.

V oblasti prírodovedných predmetov (matematická kompetencia a základné kompetencie v oblasti vedy a techniky), by učiteľ mal klásť rovnaký dôraz na vedomosti ako aj na postup a aktivitu. Učiteľ by mal dosiahnuť, aby žiak prejavoval logické a priestorové myslenie, vedel reprezentovať poznatky (napr. text grafom, tabuľkou, modelom, rovnicou atď.), chápať a hodnotiť sled argumentov, vedel zostaviť príčinno-dôsledkový model, posúdiť platnosť príčin. Kompetencie v oblasti vedy tiež zahŕňajú spôsobilosť z pozorovaní sveta okolo seba formulovať otázky a vyvodzovať dôkazmi podložené závery, prípadne vysvetliť dôvody, ktoré k daným záverom

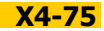

viedli. Je to tiež ovládanie vedeckých konceptov, princípov a metód a techník ako aj ich prínosov, obmezení, rizík a aplikácií. Je to o kritickom uvedomovaní si a zvedavosti, pričom je zachovaný rešpekt k človeku, bezpečnosť a trvalá udržateľnosť.

Osem rokov pred školskou reformou v SR, v roku 2000, definovala PISA 5 prírodovedných kompetencií, ktoré boli otestované v roku 2002 (INEKO, 2006). Je to: 1. spôsobilosť rozpoznať otázky, ktoré je možné zodpovedať prostredníctvom vedeckého skúmania; 2. určiť dôkazy nevyhnutné pre vyvodenie určitého záveru; 3. vyvodiť závery z predložených poznatkov a posúdiť ich; 4. formulovať závery a zrozumiteľne ich vyjadriť; a 5. porozumieť prírodovedným pojmom a poznatkom. Niektoré prírodovedné kľúčové kompetencie sú uvedené v úvode vzdelávacích štandardov pre ISCED2 a ISCED3A (ŠPÚ, 2009). Bližšie viď tab.1.

### *Tab.1 Štátny vzdelávací program chémia, určený pre gymnáziá*

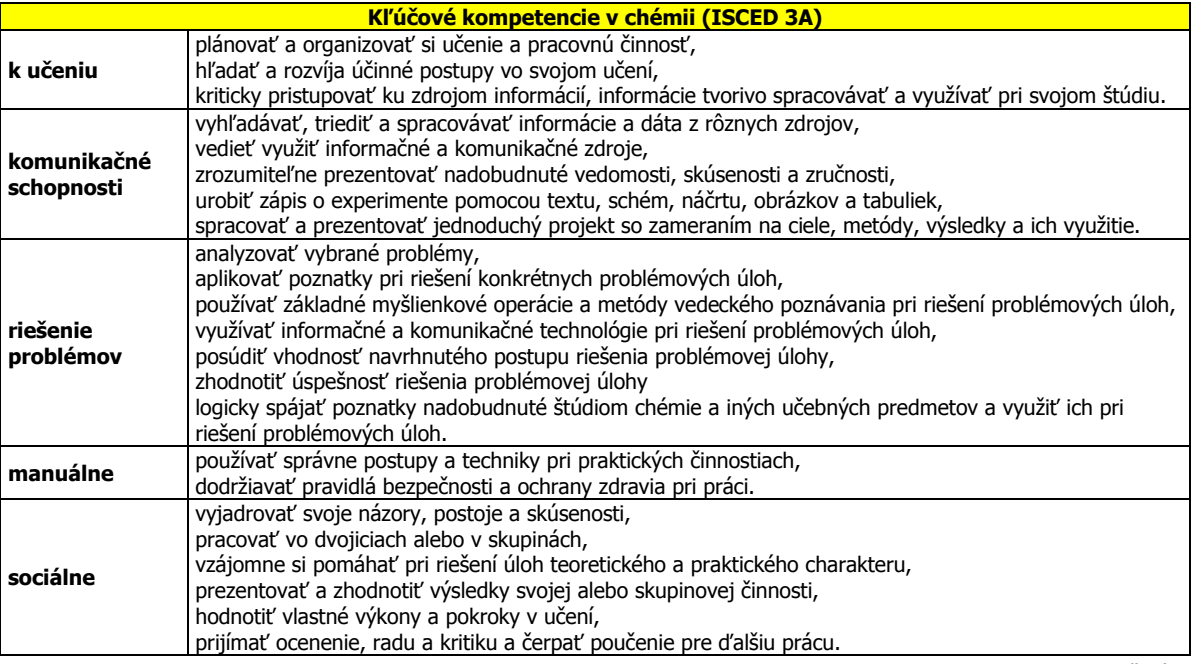

príloha ISCED 3A (ŠPÚ, 2009)

Je teda na učiteľovi, aby požadované kľúčové kompetencie a základné kompetencie vedy prepojil s konkrétnym obsahom učiva alebo inak povedané, aby obsah učiva využil na rozvoj konkrétnych kľúčových kompetencií. Na prvý pohľad zdanlivo jednoduchá úloha prináša v praxi množstvo nových otázok. K tomu, aby učiteľ mohol dané spôsobilosti v praxi učiť, je totiž potrebné najskôr poznať popis spôsobilosti, prostriedky merania a hodnotenia spôsobilosti, štandard, podľa ktorého sa dá určiť, či je niekto spôsobilý alebo nie (NCES, 2002), prípadne *rozsah spôsobilosti* vzhľadom na jednotlivé vekové kategórie žiakov (Turek, 2010).

## **BLOOMOVA REVIDOVANÁ TAXONÓMIA CIEĽOV (BRTC)**

Vytvoreniu spôsobilostí predchádza uchopenie určitého typu poznania a rozvinutie určitých kognitívnych procesov. Klasifikovať kognitívne procesy sa v roku 1956 pokúsil americký psychológ Benjamin Bloom. V roku 2001 Anderson a Kratwohl spolu s kolegami zoznam kognitívnych procesov upravili a pripojili k nim dimenzie poznania, čím prepojili obsah vzdelávania s procesmi myslenia (ANDERSON, KRATWOHL, 2001). Zvislú časť taxonomickej tabuľky tvoria rôzne dimenzie poznania: *faktické, konceptuálne, procedurálne a metakognitívne*. Vodorovnú časť tabuľky tvoria kategórie jednotlivých kognitívnych procesov.

### **1 Dimenzie poznania**

Faktické poznanie je poznanie *základných prvkov*, ktoré musia študenti vedieť, aby boli oboznámení s disciplínou a vyriešili problém v rámci nej. Je to vlastne jazyk vedcov umožňujúci precízne vyjadrovanie, špecifické slová, symboly, znaky, dátumy a pod. v danej vednej disciplíne.

Konceptuálne poznanie je poznanie vzťahov medzi prvkami v rámci väčšej štruktúry, ktoré im umožňujú spolu fungovať. Je to teda spôsob, akým vedci zmýšľajú o danom jave. Toto poznanie zahŕňa poznanie klasifikácií prvkov, poznanie princípov, zákonov, vzorov, modelov, teórií, štruktúry, teda akéhosi systematického pohľadu na jav a nájdenie zmyslu.

Procedurálne poznanie je poznanie *špecifického algoritmu* (postupnosti krokov), ak chceme dostať určitý konkrétny výsledok, ako aj poznanie *špecifických techník a metód* umožňujúcich získať otvorené výsledky. Patrí sem poznanie kritérií, ako postupy aplikovať na rozdielne situácie, resp. kedy použiť daný postup.

Metakognitívne poznanie je *poznanie o poznávaní* vo všeobecnosti; vedomie, *že* poznávame; poznanie, akým spôsobom a stratégiou za akých podmienok poznávame a sebareguláciu v poznávaní**.** Strategické poznanie nám napríklad umožňuje získavať dôležité informácie, organizovať, riešiť úlohy, učiť sa, atď. Poznanie o kognitívnych úlohách odkrýva, aký kognitívny proces sa v danej úlohe od študenta vyžaduje (či aplikovať, analyzovať...), zameriava sa na podmienky a kontext, v ktorom možno určitú stratégiu poznávania použiť. K metakognitívnemu poznaniu patrí aj *sebapoznanie*: poznanie vlastných predností a slabostí, poznanie hodnoty učiva pre študenta a využiteľnosti pre život. Sebapoznanie zahŕňa tiež motiváciu, ktorú študent pri dosahovaní cieľa má. Metakognitívne poznanie ovplyvňuje celkový prístup žiaka k učivu a spôsob prípravy na test.

### **2 Kategórie kognitívnych procesov**

Kategórie kognitívnych procesov začínajú konkrétnym procesom PAMÄTAJ. Pamätať si znamená načítať relevantné poznanie z dlhodobej pamäte. Žiak buď *rozpoznáva*, teda identifikuje objekt medzi alternatívami, rozpoznáva správne a nesprávne tvrdenia, alebo vymenováva fakty, napr. dopĺňa mená, prekladá slovíčka, menuje podmienky, cituje. V tejto kategórii žiak reprodukuje doslova alebo veľmi podobným spôsobom to, čo sa naučil.

Kategória POROZUMEJ si vyžaduje vytváranie zmyslu faktov, hľadanie definície, ilustrovanie na príklade, opísanie vlastnými slovami, zatrieďovanie faktov do príslušných skupín, robenie prehľadu, nájdenie vzťahov, skonštruovanie príčinno-dôsledkového modelu. Úlohy vedú k jednému riešeniu (konvergentné myslenie) na rozdiel od kategórie vytvor, ktorá vedie k množstvu riešení (divergentné myslenie).

APLIKUJ znamená preveď alebo použi postup v danej situácii. Cieľom vykonaj je naučiť sa určitému postupu, alebo vycibriť zručnosť použiť daný postup podľa vopred daných krokov (algoritmu). Implementuj nastáva vtedy, keď žiak ovláda techniky, metódy (súbor viacerých postupov) a má ich použiť v novej situácii, na vyriešenie nového typu problému, prípadne určiť najvhodnejší postup.

ANALYZUJ je prvá kategória z vyšších úrovní myslenia, z vyšších kognitívnych procesov. Pod týmto pojmom sa skrýva kognitívny proces, v ktorom rozbíjame materiál na "tehličky" a určujeme, v akom sú vzájomnom vzťahu, ako aj v akom sú vzťahu voči celkovej štruktúre, zámeru. Pri analýze rozlišujeme dôležité, relevantné informácie, hlavné myšlienky, argumenty z množstva informácií, a potom hľadáme vzťahy, súvislosti, vzorce. Pri analýze tiež *organizujeme* informácie, tvoríme grafické zobrazenia, zoznamy, tabuľky, výťahy, riešime príklady. Po tretie, pri analýze *prisudzujeme* (určujeme informáciu medzi riadkami) autorovi postoj, hodnoty, predsudky, určujeme uhol pohľadu. Vyššie kognitívne operácie sa dejú len vtedy, ak analýzu robí žiak sám, upozorňuje Brookhartová (2010).

Kategória HODNOŤ sa od analýzy líši tým, že pri tomto kognitívnom procese robíme úsudok na základe použitia určitých štandardov prevedenia zručnosti, ktoré majú jasne definované kritériá hodnotenia. Kritériá definujú hodnotenie pre rôzne stupne prevedenia zručnosti. Napríklad hodnotíme kvalitu, efektivitu, výkonnosť, konzistenciu; pričom kritériá presne definujú, kedy je výstup činnosti kvalitný, menej kvalitný, nekvalitný. Pri hodnotení môže ísť o vnútornú konzistenciu produktu (napr. referát pokryl danú tému a je zrozumiteľný; logická chyba v procese), alebo o vonkajšiu konzistenciu (napr. referát žiaka je primeraný úrovni triedy; že produkt musí byť ľahko dostupný, cenovo výhodný, praktický).

Keďže syntéza jednotlivých súčastí do nového celku je najvyšší a najzložitejší kognitívny proces, zaradili ju ako poslednú kategóriu pod pojmom VYTVOR. V anglickom jazyku sa používa termín create, čo v preklade znamená "urobiť niečo nové alebo originálne, čo tu ešte nebolo" (Macmillan, 2007).

### **3 Ako pracovať s výchovnovzdelávacím cieľom pomocou BRTC**

Zaraďovanie cieľov do taxonomickej tabuľky je podľa Andersona a Kratwohla (2001) pre učiteľa osožným nástrojom pri príprave na vyučovanie, pretože

- umožňuje učiteľovi pozrieť sa naň z pohľadu študenta, čo musí vedieť a byť schopný urobiť;
- rozširuje panorámu možností vzdelávania a vedie k vyšším myšlienkovým operáciám;
- uľahčuje *formulovanie inštrukcií,* pretože poznáme vzťah medzi poznaním a poznávaním;
- uľahčuje tvorbu úloh a hodnotenie;
- odhaľuje konzistentnosť cieľov so spôsobom učenia a s hodnotením, teda naplánované aktivity.

Každý obsahový a výkonový cieľ zahŕňa určitú dimenziu poznania - dimenziu poznania faktov, dimenziu poznania konceptov, dimenziu poznania postupov alebo dimenziu poznania o vlastnom poznávaní. Dimenzia poznania býva vo výchovnovzdelávacom cieli definovaná podstatným menom, kým myšlienková operácia je vyjadrená slovesom. Napr.: "definuj pojmy ión, katión, anión" alebo "zapíš vznik katiónu, aniónu" a pod. Prvé "definuj pojmy" si vyžaduje porozumieť faktom a druhé "zapíš vznik" aplikáciu postupu, ktorým dospejeme od atómu k iónu pomocou periodickej tabuľky prvkov, pričom žiak musí rozumieť konceptu stavby atómu.

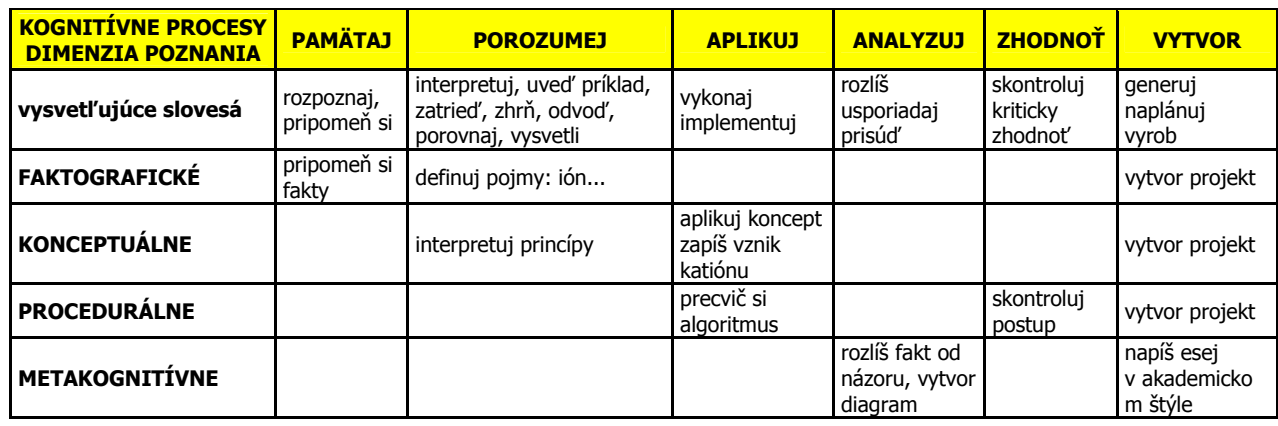

### *Tab.2 Bloomova revidovaná taxonómia cieľov*

Spracované podľa Andersona a Kratwohla (2001)

Je potrebné nielen prečítať sloveso, ale vždy porozmýšľať nad činnosťou, ktorú vlastne žiaci budú pri nej vykonávať, pretože mechanické zaraďovanie cieľov do tabuľky podľa slovesa môže byť scestné. Napríklad zo slovesa *popíš* nie je jasné, ktorý proces má autor cieľa na mysli: *pripomeň si, interpretuj, vysvetli,* alebo vytvor? Na druhej strane pri cieli "rozpoznaj autorov pohľad na vec..." nemôžeme cieľ zaradiť do kategórie zapamätaj, hoci sloveso rozpoznaj je v kategórii pripomeň, lebo určenie uhla pohľadu je vlastne prisúdenie pohľadu k autorovi, čo spadá pod kategóriu analyzuj, vysvetľujú Anderson a Kratwohl (2001). Podobne *porovnaj* môže zahŕňať kategóriu *porozumej*: "Čo majú spoločné citrón a pomaranč?", kde je žiadané porozumenie pojmu citrus (Brookhart, 2010); alebo kategóriu analyzuj: "Porovnaj organické látky a urči, ktoré znaky sú dôležité pre ich zaradenie medzi alkény alebo arény".

Formuláciu cieľa a /alebo jeho zaradenie do tabuľky je potrebné veľmi dobre premyslieť. Výchovnovzdelávací cieľ by mal byť formulovaný tak, aby bolo z neho zrejmé určiť žiakovo prevedenie, ktorým dokáže, že cieľ dosiahol; *podmienky*, za ktorých má cieľ dosiahnuť a kritériá, podľa ktorých sa určí, že jeho prevedenie je akceptovateľné (Slavin, 2006). Cieľ môže byť zaradený do tabuľky podľa toho, ako bol sformulovaný, ako bol *učený* alebo ako bol *hodnotený*. Učiteľ by sa samozrejme mal snažiť o to, aby formulácia cieľa, spôsob učenia a hodnotenie dosiahnutia cieľa študentom boli v súlade, teda v tej istej dimenzii poznania a kategórii kognitívneho procesu. Formulácie úloh na jednotlivé kognitivně procesy sú bližšie rozobraté v tab.4.

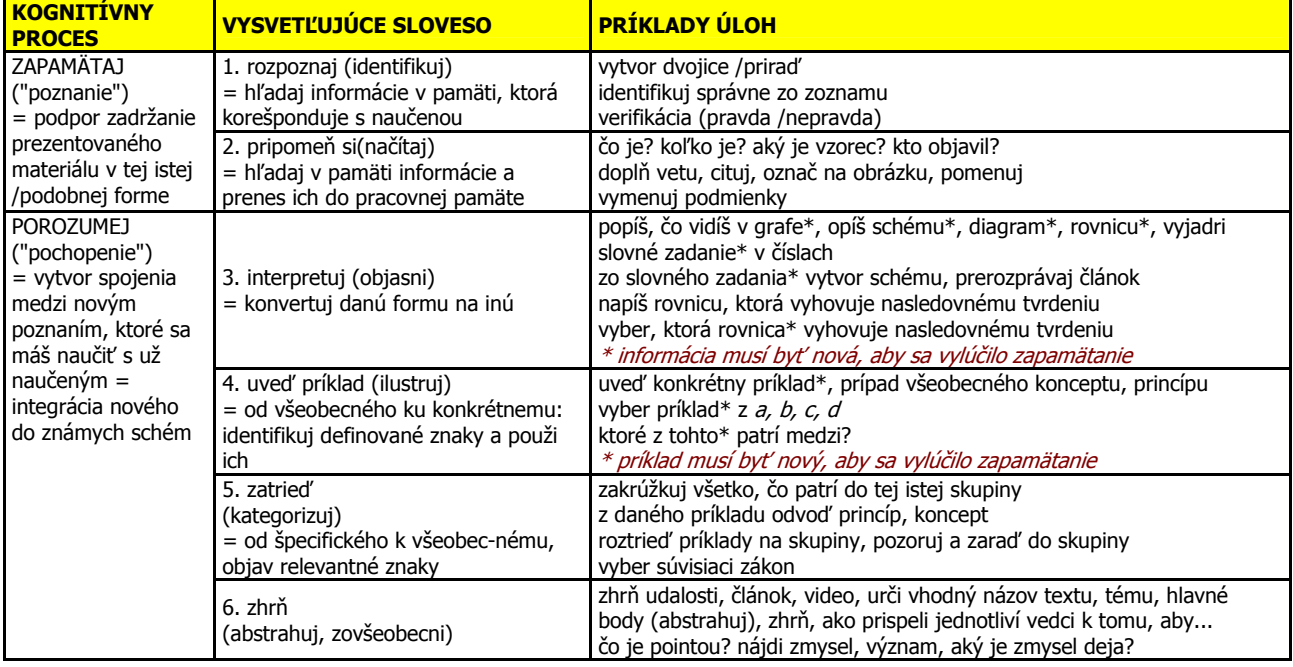

### *Tab.3 Kognitívne procesy*

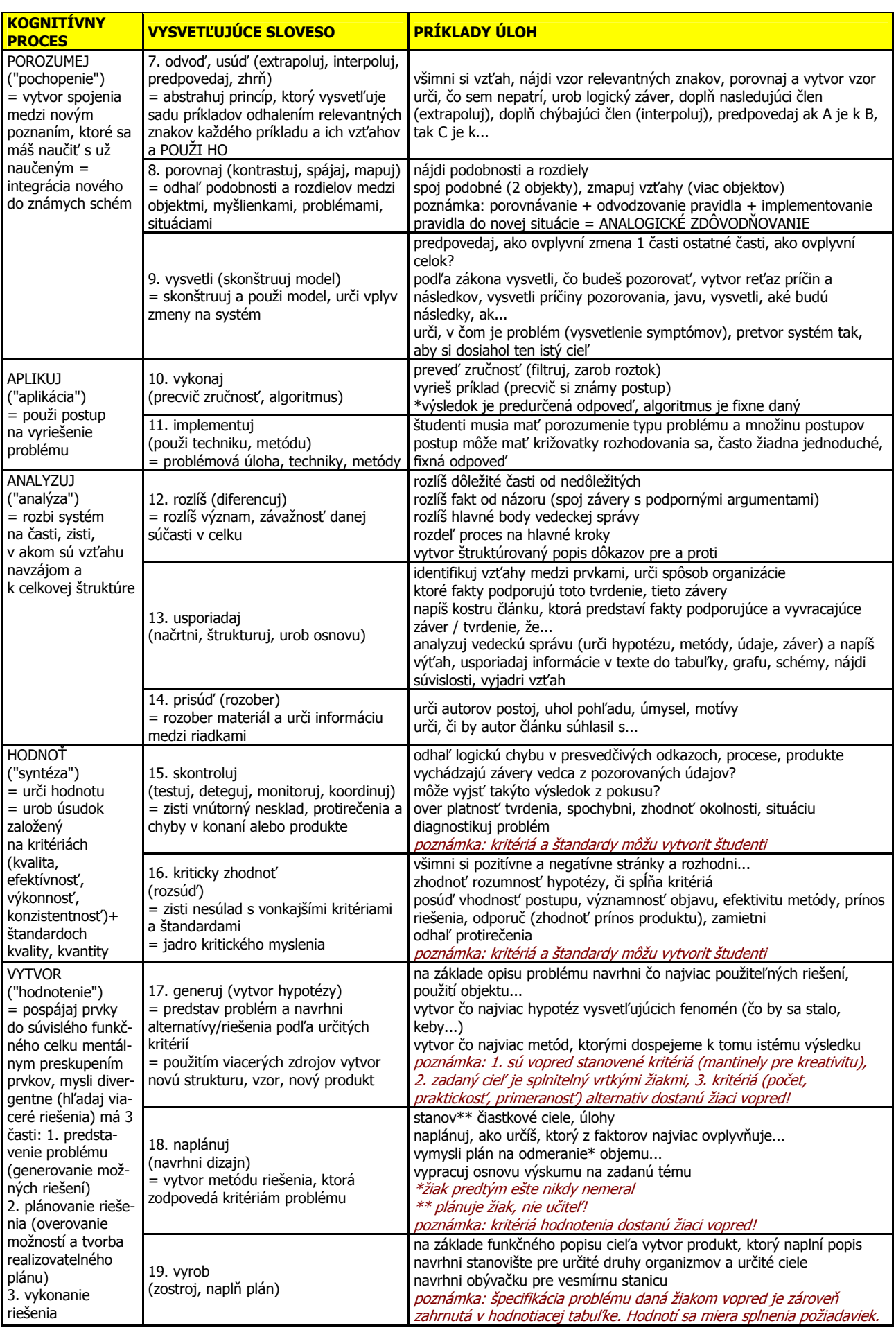

Spracované podľa Andersona a Kratwohla (2001)

### **ZÁVER**

Rozvinutie kľúčových kompetencií u žiakov pomocou konkrétneho obsahu učiva si vyžaduje poznať ich kognitívne procesy vo vzťahu k obsahu učiva. Zatiaľ sa mnoho učiteľov orientuje viac na obsah učiva ako na kognitívne procesy, ktoré sú hnacím motorom učenia. (Coffield, 2004) z britského Learning and Skills Research Centre po hĺbkovej analýze 13 najvplyvnejších modelov učebných štýlov konštatuje, že ďalší výskum treba zamerať na metakogníciu a formatívne hodnotenie. Metakognícia úzko súvisí napríklad s tým, ako učiteľ formuluje zadanie učebných úloh, alebo ako ich za sebou vo vyučovacom procese zoraďuje. Metakognícia uľahčuje žiakom získávať dôležité informácie, transformovať učivo, regulovať poznávanie, riešiť problémy a poznávať vlastnú motiváciu, efektívnosť, výkon apod.

Výučbové CD/DVD, vzdelávacie portály, učebnice, pracovné listy, zbierky úloh a pod. by mali viac dbať na to, aby zrozumiteľne a cieľavedome rozvíjali žiadané kognitívne procesy odstupňované a zohľadňujúce vek. Samozrejme, že tieto materiály nikdy nenahradia samotného učiteľa, ktorý dynamicky vyhodnocuje momentálnu úroveň, potreby žiakov a mnoho ďalších dôležitých faktorov a prispôsobuje svoje metódy a stratégie tak, aby dosiahol požadovaný cieľ. Ale je nepopierateľným faktom to, že veľkú masu učiteľov môže zmeniť nový výstavbový princíp obsahu učiva v učebniciach, portáloch a výučbových CD/DVD, ktorý odpovedá na potrebu naučiť žiakov žiadaným kompetencím a metakognícii.

#### **Použité zdroje**

ANDERSON, L. W. - KRATWOHL, D. R. a kol. 2001. A Taxonomy for Learning, Teaching, and Assesing. s.l.: Adison Wesley Longman, Inc., 2001. ISBN 0-8013-1903-X.

BROOKHART, S. M. 2010. How To Asses Higher-order Thinking Skills In Your Classroom. Alexandria, Virginia: ASCD, 2010. ISBN 978-1-4166-1048-9.

COFFIELD, F. a kol. 2004. Learning styles and pedagogy in post-16 learning. The Learning and Skills Research Centre. [on-line] 2004. [15. 08. 2011] http://www.hull.ac.uk/php/edskas/learning%20styles.pdf.

INEKO, 2006. Prírodovedná gramotnosť podľa PISA. [on-line] 28. 09. 2006. [19. 10. 2012] http://www.ineko.sk/ostatne/prirodovednagramotnost-podla-pisa.

IVANOVÁ-ŠALINGOVÁ, M. - MANÍKOVÁ, Z. 1979. Slovník cudzích slov. Bratislava: SPN, 1979.

TUREK, I. 2010. K aktuálnym otázkam didaktiky na základných a stredných školách v SR. [ed.] IURA EDITION, 2010, Didaktika, s. 13-18.

MACMILLAN. 2007. English Dictionary For Advanced Learners. Oxford: Bloomsbury Publishing Plc., 2007.

MINISTRY OF EDUCATION. 2007. Key competencies - Capabilities for Living and Lifelong Learning. The New Zealand Curriculum Online. [on-line] 14. 09. 2007. [Dátum: 25. 07 2012.] http://ec.europa.eu/dgs/education\_culture/publ/pdf/ll-learning/keycomp\_sk.pdf.

NCES. 2002. Defining and Assesing Learning: Exploring Competency-Based Initiatives. [Online] 2002. [22. 08. 2012] nces.ed.gov/pubs2002/2002159.pdf..

SIEGRIST, M. - WUNDERLI, R. 1995. Selbstentfaltung, Bildungsarbeit mit arbeitslosen Menschen, Handbuch für Kursleiterinnen und Kursleiter. Dübendorf, 1995. s. 41,44.

SLAVIN, R. E. 2006. *Educational Psychology: Theory and Practice.* 8th ed. Boston: Pearson Education, Inc., 2006. ISBN 0-205-45531-X.

ŠPÚ, 2009. Štátny vzdelávací program chémia (Vzdelávacia oblasť Človek a príroda), príloha ISCED 3A. [on-line] 05 2009. [29. 10. 2012] www.statpedu.sk.

ÚRADNÝ VESTNÍK EÚ, 2006. Odporúčanie Európskeho parlamentu a Rady z 18. 12. 2006 o kľúčových kompetenciách pre celoživotné vzdelávanie. [Online] 12. 30. 2006. [25. 07 2012.] http://ec.europa.eu/dgs/education\_culture/publ/pdf/ll-learning/keycomp\_sk.pdf.

#### **Kontaktní adresy**

Mgr. Milica Križanová Gymnázium J. Papánka Vazovova 6 811 07 Bratislava

e-mail: krizanova@vazka.sk

doc. RNDr. Beáta Brestenská, PhD. Katedra didaktiky prírodných vied, psychologie a pedagogiky Prírodovedecká fakulta Univerzita Komenského Mlynská dolina 842 15 Bratislava

e-mail: brestenska@fns.uniba.sk

# **VYUŽITÍ FLASH VIDEA V HODINÁCH CHEMIE PRO PREZENTACI REAKČNÍCH PŘEMĚN VE VIDEO-POKUSECH**

# USE OF FLASH VIDEO IN CHEMISTRY FOR PRESENTATION **OF REACTION CONVERSIONS IN VIDEO-EXPERIMENTS**

# **JODAS Bořivoj - KOŠEK Ondřej - VYSKOČIL Jaroslav, CZ**

### **Abstrakt**

Využití video-pokusů v hodinách chemie je známé téma, které bylo probráno snad ze všech stran. Cílem příspěvku je ukázat, že video-pokusy mohou být doplněny o další prvky, které pomáhají aktivovat žáky v hodinách a pomoci jim pochopit podstatu reakčních přeměn. Práce je zaměřena především na motivační pokusy, které často skrývají velké množství dějů, které nejsou žákům během demonstrace vysvětleny.

### **Abstract**

The application of video-experiments in chemistry lessons has been described in many ways. The aim of our work is to show that video-experiments can be completed with new elements which will help to activate students during the lessons and which will also help them to understand the essence of reactionary changes. Our work is intent on motivation experiments. They often hide a large number of actions which are not explained during the presentation.

### **Klíčová slova**

Pokus, flash animace, video, výuková pomůcka.

# **Key Words**

Experiment, flash animation, video, teaching aid.

## **ÚVOD**

Díky vzrůstající úrovni a popularitě informačních technologii mezi dětmi i dospělými je stále aktuální otázka: "Jak tyto nástroje efektivně využít ve výuce chemie?"

Nejdůležitějším prvkem výuky všech přírodovědných předmětů je experiment, v případě chemie platí toto pravidlo dvojnásob. Chemický experiment je velice důležitým prvkem vyučovací hodiny a to v jakékoliv její fázi. Každý reálný experiment zařazený do výuky musí být názorný a přiměřený věku žákům a studentům. Dalšími nezbytnými požadavky je přehlednost pokusu, jednoduchost, dobrá viditelnost při jeho provádění a respektování zásad bezpečnosti práce. Otázkou je: "Může tyto nároky splňovat i virtuální experiment?"

S využitím digitálních technologií je vše výše uvedené splnitelné i ve virtuálním prostředí a možná i o něco navíc. Využitím různých prostředků pro vizualizaci a animaci chemických dějů a jejich vhodnou kombinací je možné vytvořit virtuální prostředí obsahující velké množství doplňujících informací, které reálný experiment nikdy obsahovat nemůže. To však neznamená, že by měl být reálný experiment vyřazen z výuky. Většina publikací hovoří o opaku, a proto by bylo vhodné využít virtuální experiment k vysvětlení principů a doplnění informací reálného experimentu nebo k prezentaci těch experimentů, které ve výuce nemohou být z nejrůznějších důvodů provedeny.

Reálný chemický experiment je jedním ze základních pilířů výuky chemie, ve kterém žák získává základní návyky potřebné k práci v chemické laboratoři potažmo i v každodenním životě. Díky prováděným reálným pokusům se žák učí pozorovat a popisovat svět kolem sebe. Na druhou stranu výhodou virtuálního experimentu je finanční nenáročnost, dodržení zásad bezpečnosti práce při každém předem virtualizovaném pokusu, možnosti prezentace souvisejících informací a změn v mikrostruktuře reagujících látek, atd.

V dnešní době je na velkém množství škol virtuální experiment únikem z obecně známého problému nedostatku financí a vybavenosti chemických laboratoří. Proto je v našem zájmu chemické experimenty žákům přiblížit alespoň ve virtuální podobě, kterou bychom měli co nejvíce přiblížit realitě. Z tohoto důvodu byl jako hlavní stavební kámen zvolen video-pokus, který vystihuje realitu nejvěrohodněji a je možné ho ve stejné konfiguraci reakčního prostředí provést i v reálné podobě. Využívání videotechniky v experimentální činnosti na školách různých typů je dnes již více než třicetiletou historií.

### **SNÍMÁNÍ V REÁLNÉM ČASE**

Poněkud méně se s postupem doby využívá "videoforma" bezprostředního snímání a přenosu školních pokusů. Má tu výhodu, že podstatně umocňuje daný pokus v reálu. Tak například, při reálné demonstraci školního pokusu "elektrolýza vodného roztoku chloridu měďnatého" snímá statická kamera ve velkém detailu pouze elektrolyzér. Žák sleduje pokus ve dvou úrovních. Jednak vidí reálně fungující experiment, kde kromě elektrolyzéru jsou ještě další technické elementy. Sleduje také pokus na monitoru, který detailně a v mnohonásobném zvětšení ukazuje nejdůležitější místo experimentu. Tento typ virtuálního experimentu může u žáků snižovat pozornost, ale systematickým uplatňováním tohoto přístupu si žáci na tento typ prezentací zvyknou, nečiní jim žádné potíže a naopak se propojení reality a obrazu reality jeví jako didakticky přínosné. Tuto skutečnost, kdy konfrontujeme didaktickou hodnotu reality s hodnotou obrazu této reality lze vypozorovat u všech videoprezentací uplatňovaných v procesu výchovy a vzdělávání. Další možnost bezprostředního snímání pokusu spočívá v tom, že složitý experiment je realizován v ideálních podmínkách mimo učebnu a jeho průběh je současně přenášen. Je zřejmé, že tato technická varianta nachází uplatnění spíše na vysokých školách.

### **VIDEOZÁZNAM**

Jinou variantu uplatňování videotechniky při realizaci školních chemických pokusů lze nazvat jako předvádění pokusů z videozáznamu. Tato varianta má do určité míry charakter výukového videopořadu. Spočívá v tom, že didakticky hodnotné pokusy, které není možné z určitých důvodů živě demonstrovat, předem zaznamenáme a následně je používáme ve výuce.

### **KOMPLEXNÍ VIDEOPOKUS**

Jednou z dalších možností chemického videopokusu je v tzv. kombinovaném školním chemickém pokusu. Rozumíme tím to, že je možné, a vlastně i vhodné, předkládat žákům experimenty v různých variacích, kdy každá variace má svůj smysl a účel. Vcelku znamenají komplexnější a objektivnější poznávání prezentované skutečnosti. Je tedy reálné a didakticky účelné představit pokus jak prostřednictvím textu v učebnici, tak např. prostřednictvím schematického obrázku, reálného obrazu a samozřejmě i reálnou prezentací, resp. videoprezentací. Každá prezentace zvýrazní to, co je pro ni typické a od každé prezentace očekáváme i její speciální didaktický dopad. Je ovšem jasné, že takovéto aplikace předpokládají dokonalou režijní připravenost učitele a spolehlivé materiální zabezpečení.

Využívání videotechniky při realizaci školních pokusů je přístup velmi efektivní a účinný. Umožňuje často takové prezentace, které jsou v souvislosti s tradičními přístupy zcela nemyslitelné. Nepopíratelnou skutečností však zůstává, že nové technologické aplikace je nutné prosazovat současně s myšlenkou, že video v žádném případě nemůže reálné školní chemické experimenty nahradit.

Vstupem techniky do vyučovacího procesu se obecně mění některé skutečnosti. Nové prostředky vyvolávají nové reakce žáka a nové přístupy učitele. Tok informací, jeho rozsah i kapacita a hustota se zvyšuje. Značně se zkvalitňuje charakter poznávacích procesů. Technika umožňuje žákovi rozhodovat v inscenovaných procesech a situacích. Pozice učitele v těchto podmínkách již není úplně dominující a je posunuta poněkud do netradiční roviny [1].

V našem případě se jedná o využití "komplexního videopokusu", kdy všechny informace týkající se daného experimentu budou předkládány učiteli uceleně. Učitel má následně možnost výběru informací podle uvážení a může si daný videopokus přizpůsobit vlastním potřebám a hlavně výukovým cílům konkrétní fáze hodiny (motivaci, expozici, fixaci, diagnóze, aplikaci).

Pokusem, který jsme si pro účel této studie vybrali, je katalytický rozklad peroxidu vodíku jodidem draselným. Tento pokus je velmi dobře přijímán žáky, ale velká část jeho potenciálu zůstává žákům skryta. Příkladem může být endotermní rozpouštění jodidu draselného, chemické reakce při pokusu probíhající a jejich princip, důkazy produktů (kyslík, jód), aj.

### **ZÁVĚR**

Využití videopokusů v hodinách chemie je stále aktuální. Neměly by nahrazovat reálné pokusy, pakliže je to možné. Reálný experiment je silným motivačním prvkem a rozvíjí povědomí o praktické chemii. Avšak k pochopení chemických reakcí na molekulární úrovni reálné chemické pokusy nestačí. K jejich doplnění slouží videoprojekce obohacené o flash animace znázorňující průběh děje na molekulární úrovni. Kombinací praxe a využití moderních technologií (která je dnes dospívajícím velmi blízká) můžeme velkou měrou podpořit chemické vzdělávání našich žáků a studentů. Rozvoj moderních technologií (i v oblasti chemického vzdělávání) je nesporný, jejich kombinace s praktickými experimenty velice důležitá.

#### **Použité zdroje**

- [1] PLUCKOVÁ, I. DAŇKOVÁ, B. BUDIŠ, J. Využití videopokusů ve výuce chemie na ZŠ. In *Sborník příspěvků z Mezinárodního* semináře didaktiků chemie. Brno: Masarykova univerzita 2004, s. 167-181. ISBN 80-210-3612-5.
- [2] TASKER, R. DALTON, R. Research into practice: visualisation of the molecular world using animations. Chemistry education: research and practice: (formerly Chemistry education research and practice in Europe) / University of Ioannina [online]. 2006, vol. 7, no. 2, s. 141-159, 30 January 2006 [cit. 2012-10-10]. ISSN 1109-4028. Dostupné z: http://www.rsc.org/images/Tasker-Dalton%20 paper%20final\_tcm18-52113.pdf
- [3] BÍLEK, M. a kol. Vybrané aspekty vizualizace učiva přírodovědných předmětů. M&V, Hradec Králové, 2007, ISBN 80-86771-21-0.

### *Tab.1 Manuál pro výuku*

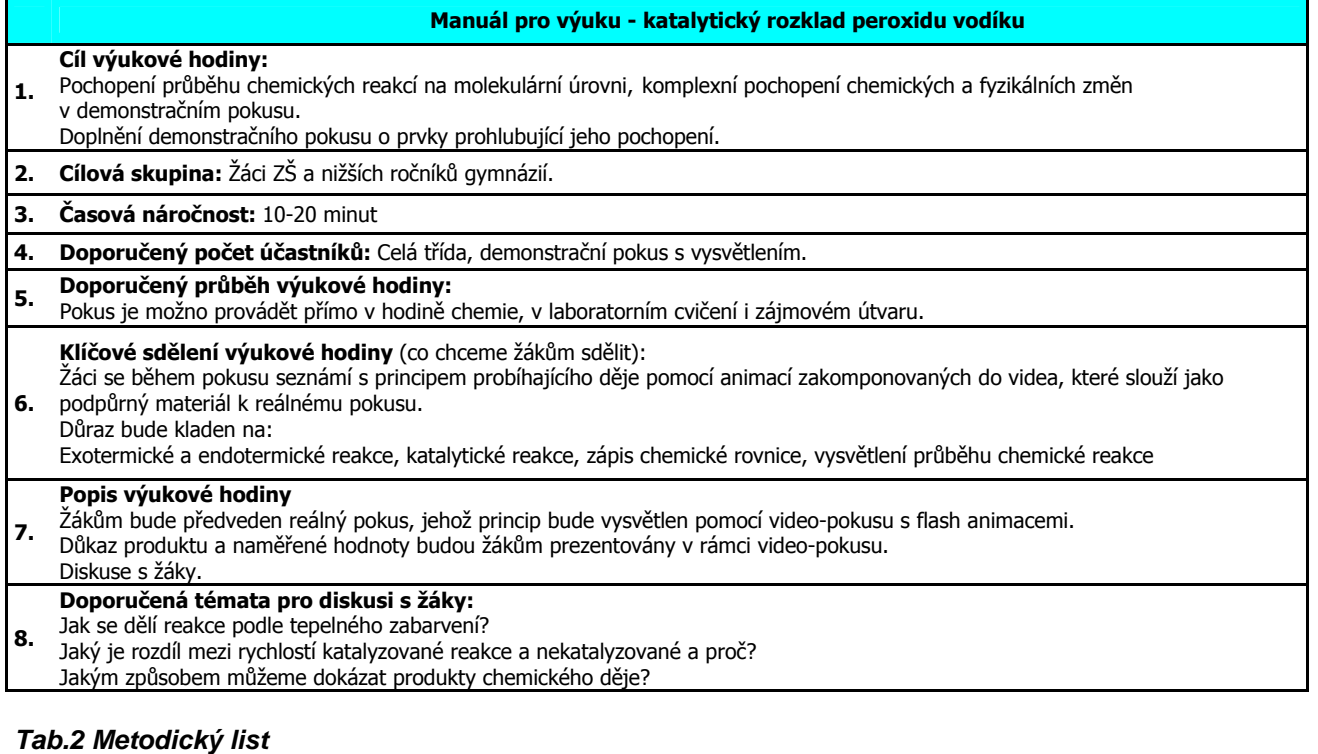

### **Metodický list - katalytický rozklad peroxidu vodíku Chemikálie:** jodid draselný, peroxid vodíku (30%), jar. **Pomůcky:** odměrný válec (širší), tác, 3 kádinky, lžička, tyčinka. **Postup:**  1. Připravit 30 cm<sup>3</sup> nasyceného roztoku jodidu draselného. 2. Smíchat roztok jodidu s  $15 \text{ cm}^3$  jaru. 3. Ke směsi přilít 20 cm<sup>3</sup> 30% peroxidu vodíku. **Princip:** Principem tohoto pokusu je katalyzovaný rozklad peroxidu vodíku jodidem draselným. Tento děj je velice složitý a jeho průběh nejlépe vystihují následující chemické rovnice.  $H_2O_2 + 2KI \rightarrow 2KOH$  (1)  $2H_2O_2 \xrightarrow{KI} 2H_2O + O_2$  (2) (1) Produkty chemické reakce jsou jod a hydroxid draselný. Jod můžeme snadno dokázat pomocí listu papíru, který vložíme do vzniklé pěny. Škrob obsažený v papíru reaguje s jódem. Výsledkem je modrofialové zbarvení papíru. Druhý produkt je možné dokázat pomocí změření pH výsledné směsi. (2) Dalšími produkty chemické reakce jsou kyslík a voda. Kyslík je možné dokázat vložením rozžhavené špejle do vzniklé pěny v odměrném válci. **Aplikace očekávaných výstupů v rámci oboru chemie** (Převzato z RVP ZV) 1. Chemické reakce, klasifikace chemických reakcí, exotermické a endotermické reakce Žák pracuje bezpečně s vybranými dostupnými a běžně používanými látkami a hodnotí jejich rizikovost; posoudí nebezpečnost vybraných dostupných látek, se kterými zatím pracovat nesmí. 2. Směsi Rozlišuje směsi a chemické látky 3. Částicové složení látek a chemické prvky Žák rozlišuje chemické prvky a chemické sloučeniny a pojmy užívá ve správných souvislostech 4. Chemické reakce Žák rozliší výchozí látky a produkty chemických reakcí, uvede příklady prakticky důležitých chemických reakcí, provede jejich klasifikaci a zhodnotí jejich využívání. Žák aplikuje poznatky o faktorech ovlivňujících průběh chemických reakcí v praxi a při předcházení jejich nebezpečnému průběhu

#### **Kontaktní adresy**

PhDr. Bořivoj Jodas, Ph.D. Katedra chemie Fakulta přírodovědně-humanitní a pedagogická Technická universita v Libereci Studentská 2, 461 17 Liberec 1 e-mail: borivoj.jodas@tul.cz

Mgr. Ondřej Košek Střední odborná škola a Gymnázium Na Bojišti 15 460 01 Liberec

e-mail: kosek.ondrej@sosag.cz

Mgr. Jaroslav Vyskočil ZŠ s RVJ Husova Husova 142/44 460 01 Liberec

e-mail: jaroslav.vyskocil@uhk.cz

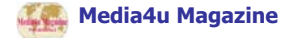

# **EDITORY VZORCŮ ORGANICKÝCH SLOUČENIN VE ŠKOLNÍ TŘÍDĚ V ROCE 2012**

## **SOFTWARE FOR DRAWING ORGANIC CHEMISTRY FORMULAS IN 2012 CLASSROOM**

## **STÁRKOVÁ Dagmar - RUSEK Martin, CZ**

### **Abstrakt**

Vizualizace struktur organických sloučenin hraje ve výuce organické chemie velice důležitou roli. Přestože metoda tužky a papíru vede žáky k uvědomování si atomů, vazeb apod., moderní technologie nabízejí další možnosti, jako je zobrazení reálné délky vazeb, 3D vykreslení, editování vzorců, jejich kopírování atd. Příspěvek je proto zaměřen na využitelnost editorů vzorců organických sloučenin v současných podmínkách školy.

### **Abstract**

Visualisation of organic compounds formulas plays an important role in organic chemistry education. Despite the pen-and-pencil method leads students to recognition of atom, bond etc. modern technology offers further options as is real bond length, 3D projection, editing formulas, their copying etc. This paper is therefore focused on to draw organic formulas in current school conditions.

### **Klíčová slova**

Editory chemických vzorců; organická chemie; ICT ve výuce chemie.

### **Key Words**

Software for drawing formulas in chemistry; organic chemistry; ICT in chemistry education.

### **ÚVOD**

Cílem školního předmětu chemie je především přispět k rozvoji přírodovědné gramotnosti žáků. Ta je v současnosti definována čtyřmi pilíři - klíčovými dimenzemi vědeckého přírodovědného poznávání: a) pojmový systém, b) metody a postupy, c) metodologie a etika a d) interakce s ostatními segmenty lidského poznání (Gramotnost ve vzdělávání, 2011). Správné užívání pojmů, porozumění postupům i schopnost zhodnotit metodologii v chemii úzce souvisí s porozuměním chemickým vzorcům. Vzorce hovoří svojí strukturou a prozrazují na sebe, jaké chemické, fyzikální a případně fyziologické vlastnosti daná látka má (Liška, 2008).

Vzorce je tedy zapotřebí ve výuce prezentovat jako univerzální jazyk chemiků. Pro svou abstraktnost a obtížnou spojitost mezi konkrétní, žákům známou látkou a jejím vzorcem zvláště ve věku žáků (srov. Herron, 1975) se ale vzorce ve výuce stávají pouhým předmětem zkoušení. Ukazuje se, že právě vzorce, názvosloví a chemické rovnice patří mezi nejméně oblíbené části učiva (Rusek, 2011). Je možné se domnívat, že jsou spolu s celkovou abstrakcí předmětu jedním z důvodů negativního vnímání chemie jako oboru i školního předmětu, který současná společnost zaujímá (Čtrnácová, Zajíček, 2010; Rusek, 2011).

Jedním z možných přístupů ve výuce je co největší důraz na konkrétní využití chemie nebo poznatků z chemie v běžném životě (Driver et al., 1996; Vosinadouová, 2005), a to hlavně dostatečným podložením faktů vzorci. Porozumění vzorcům vychází z pochopení principu jejich tvoření a tedy učebního drilu. V dnešní době však abstrakci a klasický dril může zpestřit využití informačních a komunikačních technologií (ICT).

Využití ICT při výuce vzorců je možné rozdělit do dvou úrovní: a) frontální využití - projekce ovládaná učitelem nebo žákem sledovaná celou třídou nebo b) model 1:1, tedy samostatná práce žáka na jeho vlastním zařízení. V případě frontálního využití je konkrétní vzorce možné snadno zobrazit, obrázky spojovat s konkrétní, žákům známou látkou, např. k vzorci uhličitanu vápenatého učitel promítne bílé útesy Dowerské a k oxidu vápenatému pytel s páleným vápnem. Vzorce je také možné editovat, kopírovat či kombinovat, což opět usnadňuje práci s nimi. Například s využitím interaktivní tabule můžou být procvičovány i upevňovány znalosti žáků formou různých doplňovaček, skrývaček nebo her. Prostřednictvím ICT vytvořené a žákům sdílené vzorce mohou být využity jako zdroj informací a následný materiál v evaluační části výuky. V případě využití modelu 1:1 (viz Brdička, 2008) jsou žákům k dispozici další nástroje pro tvorbu i procvičování vzorců.

Vzhledem ke složitosti vzorců je využití editorů chemických vzorců vhodné zvláště u organické chemie. Tento příspěvek je proto zaměřen na dostupné editory vzorců organických sloučenin. Autoři textu se nejprve věnují rozdělení editorů podle zařízení, pro které jsou určeny, poté hodnotí dané editory podle jejich funkcí. V závěru jsou hodnoceny vybrané a ověřené editory vzorců s krátkým popisem jejich prostředí.

## **KATEGORIZACE JEDNOTLIVÝCH TYPŮ EDITORŮ S OHLEDEM NA ZAŘÍZENÍ**

Využití ICT pro vizualizaci vzorců ve výuce chemie je v posledních letech věnována značná pozornost (Pribyl, Bodner, 1987; Raymond, 1991; Ramsay et al., 2002; Janků, 2003; Grégr et al., 2011; Marek et al., 2011; Stárková, 2012). Jedním z nejpopulárnějších programů pro tvorbu, pojmenování, 3D vizualizaci vzorců i kreslení aparatur je ACD/ChemSketch. Dosud však nebyly dostatečně zpracovány možnosti, jak je využít jako prostředky přiblížení či zatraktivnění učiva. Již zmiňované texty odkazují na celou řadu různých typů chemických editorů. Autoři článků se zabývají jejich jednoduchým tříděním na základě softwarové i hardwarové náročnosti, jazykovými možnostmi či vývojářskými prvky a historií. Jednotlivé aplikace lze dělit dle koncových zařízení, pro které jsou určeny, na:

- stolní počítače, notebooky,
- mobilní zařízení (tablety, okrajově aplikace pro mobilní telefony),
- interaktivní tabule.

V následujícím textu budou nejprve charakterizovány jednotlivé kategorie, následuje přehled funkcí editorů s konkrétními ukázkami. Jak již bylo zmíněno v úvodu, na tuto problematiku je možné zahlížet z pohledu frontálního využití daného zařízení nebo z pohledu využití samotnými žáky.

### **Stolní počítače, notebooky**

Do této kategorie spadá většina v současnosti vytvořených editorů chemických vzorců. Zařízení, na kterých se pracuje, jsou schopna vyšších výkonů než mobilní telefony a tablety. Lze na nich spustit jak klasické chemické editory, tak webové aplikace.

Využití ve škole je možné, je-li učebna vybavena stolním počítačem a projektorem nebo možností využít notebook a přenosný projektor. Využití klasické počítačové učebny je omezeno počtem počítačů v těchto učebnách i kapacitou těchto místností. Stále také není možné počítat s vybavením žáků vlastní technikou (viz Rusek, v tisku). Možností využití aplikací pro stolní počítače nebo notebooky je také domácí práce žáků.

### **Mobilní telefony a tablety**

Využití mobilních technologií ve výuce přírodovědných předmětů začíná díky jejich rozšířenosti být věnována značná pozornost (Lubega et al., 2004; Svoboda, 2009; Arntz, 2011; Marešová, 2011; Rusek, 2011b; 2011a; 2012). Pro tato zařízení existují speciální aplikace, lze na nich však spustit i např. webové editory. Tyto programy bývají vzhledově i funkčně jednodušší, tím ale i přehlednější. Programy jsou optimalizované pro menší display, mnohdy i podstatně rychlejší. Výhodou je možnost dotykového ovládání, proto se zde např. setkáme s tzv. ovládacími gesty (dnes již patentované hmaty oběma prsty na displeji). Další výhodou je, že jsou tyto technologie žákům vlastní. Jak uvádí Rusek (v tisku), zařízeními schopnými spustit aplikace tohoto typu disponuje přibližně polovina žáků.

### **Interaktivní tabule**

Interaktivní tabule podle typu a způsobu ovládání s sebou přináší i různé možnosti využití chemických editorů. Není nutné vytvářet specifické aplikace, jejich úprava je však mnohdy žádoucí. Interaktivní tabule je pro žáky stále něčím novým, a proto zajímavým, navíc se zde uplatňuje kinestetický styl učení žáků, a to vše v sociálním kontextu (viz Vygotskij). Jelikož jsou interaktivní tabule pouze aktivním plátnem, jedná se v podstatě o podkategorii stolních počítačů a notebooků. Nejedná se ovšem o klasickou technologii 1:1, možnosti zapojení žáků do procesu tvorby vzorců přímo u tabule jsou tak omezené.

## **KATEGORIZACE JEDNOTLIVÝCH TYPŮ EDITORŮ S OHLEDEM NA JEJICH FUNKCE**

V současnosti existuje velké množství rozmanitých editorů vzorců od aplikací umožňujících vytvořit základní strukturní vzorce organických sloučenin po komplexní programy využívané v oblasti lékařství. U konkrétních editorů lze porovnávat jejich možnosti či uživatelské prostředí a vytvářet shrnující tabulky pro potenciální uživatele (viz Šmejkal et al., 2008). Pro účel tohoto textu je vhodné zmínit několik funkcí, které jsou pro využití ve výuce organické chemie nezbytné.

### **Základní řetězec**

Výhoda pro učitele a výuku organické chemie spočívá v tom, že většina editorů odvozuje vytvářené vzorce od atomu uhlíku, respektive uhlíkatého řetězce, a atomy vodíku se dopočítávají samy. Uživatel tak často po kliknutí do pracovní plochy vytvoří přímo molekulu methanu či ethanu. Postupným klikáním na konkrétní atomy se přidávají další vazby. Tyto se pak dají editovat či "vyčistit". Snadná je také záměna funkční skupiny apod. Provedení se liší, některé editory nabízejí přehled dalších prvků ikonicky v postranních lištách, u jiných ho je nutné vyvolat (obr.1), často v podobě periodické tabulky prvků. Běžná a uživatelem jistě vítaná je také možnost přepisovat text přímo ve vzorci.

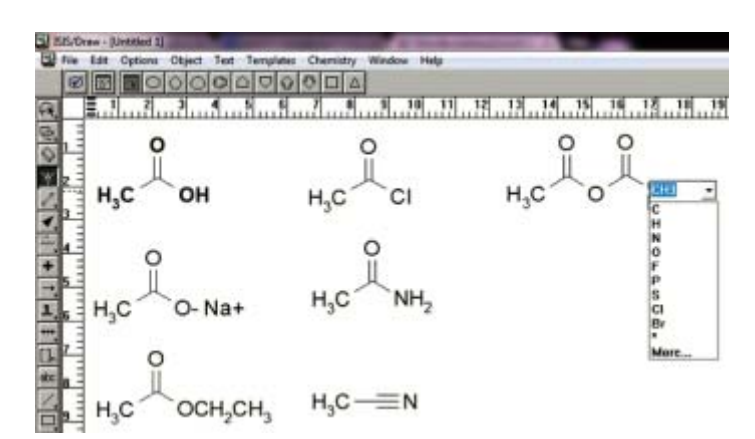

*Obr.1 Funkční deriváty kyseliny octové v programu ISIS/Draw* 

## **Konstituční i perspektivní vzorce (2D/3D)**

Typologie vzorců vytvořených chemickými editory je různorodá, některé aplikace neumožňují příliš velké zásahy uživatele do vzhledu a tvaru, jiné naopak nabízejí libovolné nastavení. Pro učitele organické chemie je nejzajímavější možnost vytvářet strukturní vzorce, a to jak konstituční, tak prostorové (konformační i konfigurační) (viz Liška, 2008). Výchozím typem je často racionální vzorec, elektronové a skupinové vzorce pak vznikají úpravou, nebo je v některých editorech není možné vytvořit.

Tvorba prostorových vzorců je obdobně nejednotná. Běžně je možné vytvořit vazby před a za rovinu (často ikonické vyjádření v postranní liště), lze tak vyjádřit různé druhy konformací. Nemalé množství aplikací dokáže vygenerovat zrcadlový obraz dané molekuly (chiralita, enantiomery apod.). Většina editorů pracuje s prostorovými vzorci ve 2D rozměru, některé však nabízejí možnost exportu vzorce do 3D (obr.2). Nastaveními vzhledu pak učitel dokáže žákům přiblížit danou molekulu sloučeniny, navíc je zde možnost manipulace v prostoru, např. automatické otáčení.

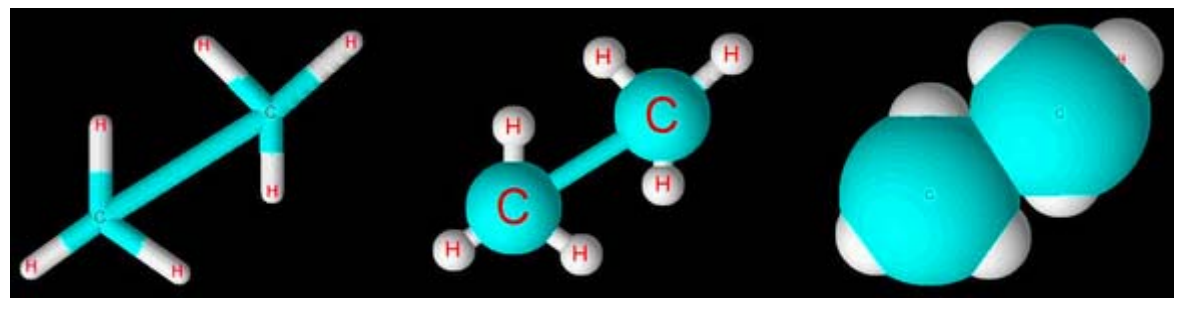

*Obr.2 3D znázornění střídavé konformace molekuly ethanu v programu ACD/ChemSketch* 

## **Popisy a úpravy vzorců**

Vytvořené vzorce je možné popisovat, ať už vkládáním textu do pracovní plochy, nebo označováním konkrétní molekuly ve vyvolané nabídce. Některé editory umožňují vygenerování názvu dané struktury podle IUPAC (viz Obr. 3). Při výuce i učení je velmi důležité propojovat konkrétní vzorce s názvy a naopak. Obecně poskytuje možnost vkládat text do pracovní plochy uživateli prostor pro poznámky.

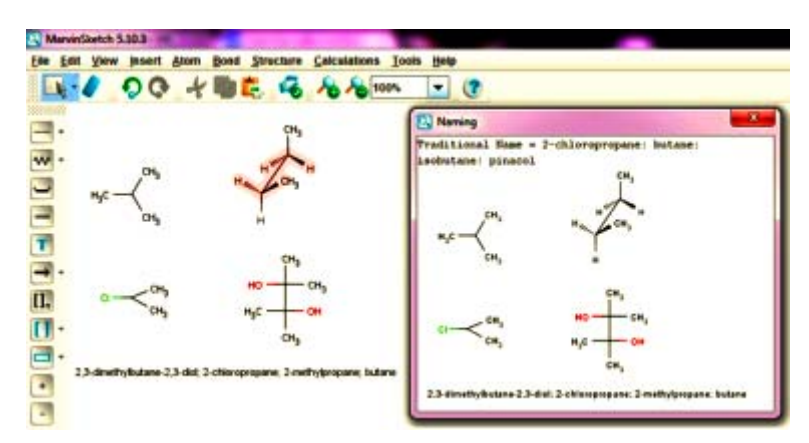

*Obr.3 Možnosti editace vzorců a generování názvů v programu MarvinSketch* 

Text bývá poměrně snadné formátovat (velikost fontu, barva, zvýraznění apod.) Možnosti manipulace se vzniklými vzorci jsou různé. Některé editory dovolují uživateli změnit délku vazby či vazebného úhlu. Užitečné je i zobrazení oxidačních čísel (např. u aplikace BKchem), což žákům může ujasnit průběh reakce.

### **Znázornění reakcí**

Chemické editory umožňují i vyjádření reakčních schémat. Stačí jen ke vzorcům sloučenin připojit grafické prvky (reakční a další šipky, znaménko plus apod.). Tyto možnosti jsou také často ikonicky znázorněny v postranních lištách. S již zmíněnými ovládacími prvky tak lze vytvářet kvalitně zpracovaná reakční schémata např. do laboratorních prací žáků apod. S možností vkládání textu do pracovní plochy pak můžeme definovat i podmínky dané reakce či popisovat postup reakce (obr.4).

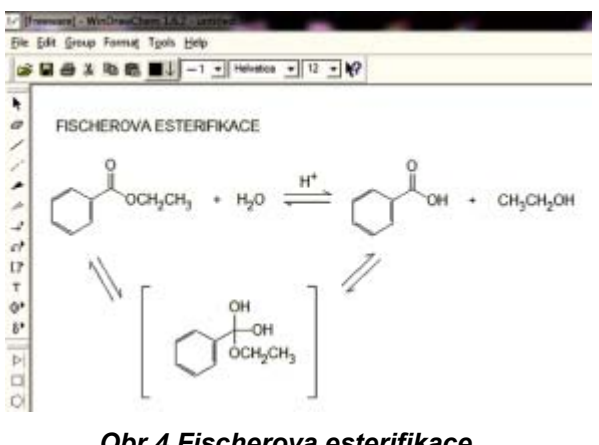

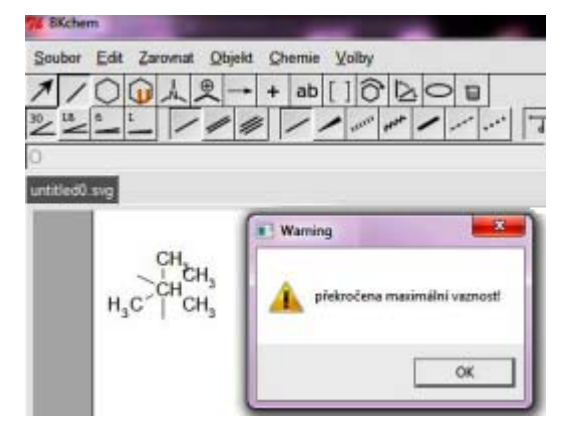

*Obr.4 Fischerova esterifikace Obr.5 Kontrola vaznosti v programu WinDrawChem v programu BKchem* 

### **Správnost vazeb a kontrola vzorce**

U většiny chemických editorů se uživatel setká s kontrolou správnosti počtu vazeb. Na obr.5 je ukázka varování programem BKchem. Chemická validita je zohledňována i při úpravách, počet vodíků či vaznost jsou neustále upravovány. Některé editory nabízejí i kontrolu výsledné struktury, respektive existenci sloučeniny daného vzorce. Využití tohoto prvku je samozřejmě na učitelích.

### **Databáze a internet**

Vkládáním dat z databáze (laboratorního náčiní nebo již hotových vzorců) lze ulehčit práci jak učiteli, tak žákům. Díky těmto funkcím je často odkazovaným program ACD/ChemSketch. Uživatel se zde setká s již vytvořenými vzorci aminokyselin, vitamínů, cukrů, aromatických sloučenin, DNA/RNA bází atd., podobné funkce mají např. i aplikace JChemPaint či ISIS/Draw. Schopnost editorů vyhledávat informace o dané sloučenině na internetu je v mnohých případech také využitelná, z příkladů editorů lze jmenovat např. MarvinSketch.

## **PŘÍKLADY VYUŽITÍ OVĚŘENÝCH EDITORŮ**

Možnosti aplikace chemických editorů ve výuce se odvíjí od funkčních nároků daného editoru. Pro přehlednost můžeme programy rozdělit do těchto skupin:

- Klasické počítačové editory (např. Avogadro, BALLView, BKchem, ChemSketch, Marvin Beans),
- webové editory (např. 2D Sketcher, Ketcher),
- doplňky dalšího software.

### **Učitelé a chemické editory**

Využití chemických editorů ve výuce může být různorodé. Podle cíle hodiny lze pracovat s již připravenými materiály, nebo je ve vyučovací hodině teprve vytvářet. Učitel tak namísto klasické tabule pracuje s počítačem či interaktivní tabulí. Výhodou může být rychlost ovládání. Pokud chce např. učitel v hodině udělat přehled funkčních derivátů karboxylových kyselin, pak vytvoří jeden jediný vzorec, ten několikrát duplikuje a pak už jenom mění funkční skupiny (obr.1). Některé aplikace, např. BKchem, umožňují zobrazení dat o sloučenině daného vzorce - souhrnný vzorec, relativní molekulovou hmotnost, procentuální složení apod. Program MarvinSketch je schopný zobrazovat oxidační čísla či číslování atomů, což jistě poslouží při výuce názvosloví. Stejně tak umožňuje vyhledávání dat v databázích či na internetu, což může být nejen urychlujícím, ale i usnadňujícím prvkem.

Využití interaktivní tabule dovoluje, aby se do procesu tvorby vzorců zapojili i žáci. Učitel si tak může ověřovat znalosti žáků přímo u interaktivní tabule.

### **Žáci a chemické editory**

Chemické editory lze využít při skupinové i samostatné práci. Z praxe vyplývá, že např. znázornění molekuly ve 3D prostoru (ACD/ChemSketch) je pro žáky velmi atraktivní. Jsou schopni s vytvořeným vzorcem manipulovat a získat tak lepší představu o prostorovém uspořádání atomů v molekule.

Editory by také mohly být vhodné pro ověřování znalostí žáků. Žáci vytvoří nebo upraví poskytnutý strukturní vzorec molekuly a uloží ho na sdílený disk pod požadovaným názvem. Aplikace umožňují různé způsoby ukládání, automatická oprava vzorců prostřednictvím webového formuláře by učitelům jistě zkrátila čas nad opravami. K jednoduchému procvičování se může využít i např. aplikace TouchMol, která láká svou specifikací a využitelností na tabletech. Možnost vytvářet strukturní vzorce či reakční schémata v chemickém editoru a pak je snadno zkopírovat do poznámek, protokolu nebo na web nabízí např. aplikace WinDrawChem. Vzorec se pak chová jako obrázek. Tyto funkce doplňuje také možnost vkládat další symboly, předpřipravené molekuly nebo aparatury dostupné v programu ACD/ChemSketch.

### **ZÁVĚR**

Na překotné změny v dnešní společnosti musí samozřejmě reagovat i školy. Jedním z trendů je tak i zařazování ICT do výuky. Učitelům chemie se tím dostává možnosti eliminovat obtížnost a náročnost názvosloví sloučenin - jeden ze zdrojů negativních postojů žáků k chemii (Rusek, 2011c). Využitím poměrně hojně dostupných editorů chemických vzorců mohou učitelé žákům snáze představit smysl i jednotlivé náležitosti názvosloví chemie. Orientovat se v množství dostupných programů je však náročné. Z tohoto důvodu autoři příspěvku navazují na články představující různé aplikace využitelné v chemii a analyzují možnosti editorů chemických vzorců. Programy jsou rozděleny dle zařízení, na kterých je lze spustit. Dále jsou uvedeny základní prvky aplikací, které je možné využít při výuce, a to i s konkrétními ukázkami z oblasti organické chemie. Z nich je zřejmé, že chemické editory by při svých možnostech mohly být neocenitelnou technickou i didaktickou pomůckou učitele i žáka.

#### **Použité zdroje**

ARNTZ, H. R. Mobile phones-Their increasing role in education and implementation of CPR. Resuscitation, 2011, 82(12), 1479-1480. GRÉGR, J. et al. Vizualizace struktur anorganických molekul. In Media4u Magazine. X3/2011, s.163-166. ISSN 1214-9187.

JANKŮ, Z. Program ACD-Labs Chemsketch při výuce chemie na gymnáziu. Chemické listy, 2003, 97, 51-78.

LIŠKA, F. Konstituce, konformace, konfigurace. Praha: VŠCHT, 2008. ISBN 978-80-7080-640-1.

LUBEGA, J., R. et al. Uses of mobile phones in higher education. Cantoni, L. - Mcloughlin, C. ed. 2004. p.3951-3956 ISBN 1-880094-53-3. MAREK, M. - MYŠKA, K. - KOLÁŘ, K. Úlohy z organické chemie na gymnáziu - molekulární modely a reaktivita sloučenin. *Media4u* 

Magazine. X3/2011, s.82-84. ISSN 1214-9187.

MAREŠOVÁ, D. Mobilní telefon jako součást školní reality. In Proceedings of the Paradigma současného vzdělávání v pedagogickém výzkumu, Praha, 2011, ÚVRV, p. 191-197. ISBN 978-80-7290-521-8.

PRIBYL, J. R. - BODNER, G. M. Spatial ability and its role in organic chemistry: A study of four organic courses. Journal of Research in Science Teaching, 1987, 24(3), 229-240.

RAMSAY, B. et al. Teaching and learning of strucural organic chemistry with Nomenclature/Structure software. Abstracts of Papers of the American Chemical Society, Aug 2002, 224, U346-U346.

RAYMOND, K. W. A Lisp Program For the Generation Of IUPAC Names From Chemical Structures. Journal of Chemical Information and Computer Sciences, May 1991, 31(2), 270-274.

RUSEK, M. Mobilní technologie: rozšíření kompetencí současného učitele chemie. Media4u Magazine. X3/2011, s.116-121. ISSN 1214-9187.

RUSEK, M. Mobilní telefony legálně ve výuce. Metodický portál RVP.cz [Type of Work]. 2011b. Available from

Internet:<http://spomocnik.rvp.cz/clanek/13413/MOBILNI-TELEFONY-LEGALNE-VE-VYUCE.html>. ISSN 1802-4785. RUSEK, M. Kdy bude učení s mobilem běžné? Metodický portál RVP.cz [Type of Work]. 2012. Available from

Internet:<http://spomocnik.rvp.cz/clanek/15965/KDY-BUDE-UCENI-S-MOBILEM-BEZNE.html>. ISSN 1802-4786.

RUSEK, M. Možnosti a omezení zařazení mobilních technologií do výuky. In Proceedings of the Kvalita ve vzdělávání, Praha, v tisku.

STÁRKOVÁ, D. Moderní chemické editory ve výuce na základních a středních školách. Učitelský spomocník [Type of Work]. 2012. Available from Internet:<http://spomocnik.rvp.cz/clanek/16491/MODERNI-CHEMICKE-EDITORY-VE-VYUCE-NA-ZAKLADNICH-A-STREDNICH-SKOLACH.html>. ISSN 1802-4785.

SVOBODA, P. M-learning a příklady využití mobilních technologií se vztahem k výuce technických předmětů. Media4u Magazine, X1/2009, s.119-122. ISSN 1214-9187.

*Zpracováno v rámci výzkumného záměru 0021620862 Učitelská profese v měnících se požadavcích na vzdělávání.* 

#### **Kontaktní adresy**

Bc. Dagmar Stárková e-mail: dadecek@gmail.com PhDr. Martin Rusek e-mail: martin.rusek@pedf.cuni.cz

Katedra chemie a didaktiky chemie Pedagogická fakulta Univerzita Karlova M. D. Rettigové 4 116 39 Praha 1

# **FLASH APLIKACE JAKO PROSTŘEDEK PRO PODPORU VÝUKY ELEKTROCHEMIE NA ZÁKLADNÍ ŠKOLE**

## FLASH APPLICATIONS AS A TOOL FOR SUPPORT OF ELECTROCHEMISTRY **INSTRUCTION IN ELEMENTARY SCHOOL**

# **HRUBÝ Jaroslav - BÍLEK Martin, CZ**

### **Abstrakt**

Flash aplikace jsou dostupným a vhodným prostředkem k podpoře výuky přírodovědných předmětů a zejména chemie. Umožňují žákům prezentovat děje současně v makroměřítku i na úrovni mikrosvěta. Tyto aplikace lze použít nejen jako prostředek pro demonstraci různých objektů a jevů, ale i pro samostatnou činnost žáků, do jisté míry jako náhrada nebo doplnění experimentálních činností. Velké množství různých Flash aplikací lze volně získat na Internetu a tak stoupá možnost jejich přímého využití při výuce i při mimoškolních aktivitách. V textu jsou popsány zkušenosti s využíváním Flash animací ve výuce elektrochemie na ZŠ a výsledky žákovského hodnocení takto pojaté výuky.

### **Abstract**

Flash applications are available and appropriate means for support of the natural sciences instruction, especially chemistry. They show to students both the micro and the macro scale in the same time. Applications can be used as a means to demonstrate objects and processes, or they are suitable for individualization of the learning process, partly they can replace experimental activities, too. Many examples of Flash applications can be downloaded from the website and it is reason for simple using in class and in out of school activities. Experience with Flash animations and simulations using in electrochemistry instruction at elementary school is described and results of their pupil's evaluation are analysed and discussed.

### **Klíčová slova**

Flash aplikace, interaktivní tabule, výuka chemie na základní škole, elektrochemie.

### **Key Words**

Flash applications, interactive whiteboard, chemistry education at elementary school, electrochemistry.

### **ÚVOD**

Elektrochemie je ve výuce chemie na základní škole považována za jedno z obtížnějších témat učiva. Jde o ne příliš snadno pochopitelnou učební látku, v níž je podstatné propojení pozorování vlastností látek na makroskopické úrovni a jejich vysvětlování na úrovni modelu mikrosvěta. Představit si jakési "imaginární" částice, které se pohybují od jedné elektrody k druhé a k tomu pochopit, jaký mají náboj a další souvislosti, dělá žákům stálé problémy. Z tohoto důvodu je třeba hledat možnosti, jak jim toto téma lépe zpřístupnit. Nabízí se nekonečné zdroje Internetu, kde je s určitou dávkou kritického pohledu možné nalézt výukové objekty, které mohou pomoci toto učivo žákům lépe přiblížit, tedy z nepředstavitelného udělat představitelné. Díky moderní didaktické technice, která začíná být ve školním prostředí stále více dostupná, a to hlavně interaktivní tabuli a počítačům, se zvyšují příležitosti využití animací nebo simulací různých elektrochemických dějů přímo ve vyučovací hodině. Na internetu se vyskytuje spousta různých animací a simulací, ale některé z nich lze využít jako vhodné názorné učební pomůcky k ukázce daných jevů i na úrovni žáků základní školy. Velmi bohatým zdrojem dynamických počítačových modelů je Web T. Greenbowa [1], kde je možné získat animace i simulace různých chemických a fyzikálních jevů, simulace ovládání různých přístrojů atd. Z hlediska počítačových aplikací jde hlavně o tzv. Flash aplikace. To jsou počítačové programy či aplety, které mohou být vytvořeny v tzv. Flash editorech. Jsou to buď animace, v nichž nelze měnit podmínky prezentovaného jevu, a tak žák může pozorovat pouze celý průběh děje, který lze většinou jen zastavit nebo rozfázovat na menší úseky. Vyšší formu interakce umožňují simulace, v nichž lze měnit podmínky provádění experimentu, jako je např. složení roztoku, koncentrace reaktantů, typ elektrody, teplota reakční směsi apod. Modelovaný děj lze nejen zastavit nebo zpomalit, a tím lépe ukázat, co se v danou chvíli v soustavě děje, ale lze porovnávat průběh různých dějů s předem nebo průběžně nastavenými parametry. Počítačové simulace lze využít jako součást nácviku laboratorních prací, při formulaci problémové úlohy, při opakování provedeného reálného experimentu apod. Řešení úloh na bázi počítačových animací a simulací může využívat jak hromadné, tak skupinové či individuální organizační formy výuky. Výhodné zařazení těchto prostředků je samozřejmě při samostatné práci žáků s počítačem v počítačové učebně nebo při práci např. s vlastními notebooky. Ovšem i v hromadné výuce ve třídě s využitím interaktivní tabule mohou žáci poměrně efektivně s pomoci těchto aplikací hledat otázky k zodpovězení, formulovat své hypotézy

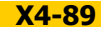

a vzápětí je ověřovat apod. Tím se šetří nejen čas, ale také drahé přístroje, laboratorní vybavení a chemikálie. Pro žáky, kteří jsou zvyklí "klikat", a tedy pracovat na počítači, je to motivační prostředek k upevňování učiva pro ně "přirozenou" cestou. Do života dnešní generace dětí práce s digitálními médii jednoznačně patří, a jejich každodenní činnost je nějak spojená s virtuální realitou, tak proč tohoto fenoménu nevyužít? Ovládání a porozumění novým technologiím žákům žádné velké problémy nedělá. Občas bývají ale prezentovány otázky související s nedostatkem takovýchto počítačových aplikací v českém jazyce. Zkušenosti však ukazují, že žákům cizí jazyk nevadí. Jednak se stále posunují jejich jazykové kompetence a jednak právě počítačové animace a simulace vynikají propracovanou grafikou umožňující intuitivní ovládání bez velkých nároků na porozumění zařazených textů [2].

## **VÝUKA ELEKTROLÝZY NA ZÁKLADNÍ ŠKOLE A FLASH-APLIKACE**

V našem výzkumném projektu jsme se zaměřili na analýzu předností a nedostatků flash aplikací s tématikou simulace průběhu elektrolýzy (obr.1), kterou nabízí jmenovaný web T. Greenbowa.

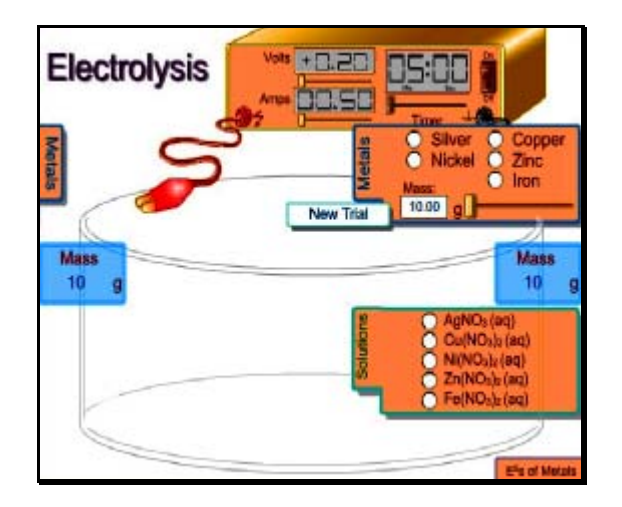

*Obr.1 Screen z počítačové simulace Electrolysis T. Greenbowa* [3]

Pilotní výzkum byl uskutečněn v jedné třídě základní školy v závěru školního roku 2011-12. Žáci měli v procvičovací hodině k dispozici počítačovou simulaci elektrolýzy a mohli měnit příslušné proměnné v podobě volby roztoku a druhu elektrody. Jednalo se o 29 žáků 9. ročníku základní školy, kteří již absolvovali tematickým plánem stanovenou výuku elektrochemie. V samostatné vyučovací hodině učitel žákům předvedl na interaktivní tabuli uvedenou simulaci a stručně vysvětlil její ovládání. Žáci potom pracovali samostatně v počítačové učebně a měli volné pole působnosti, jak danou simulaci využít, tedy sami volili, co chtějí vyzkoušet, případně pomocí simulace zjistit. Učitel působil pouze jako poradce při potížích, případně inicioval žáky návrhem úkolu, který by mohli vyzkoušet. V závěru vyučovací hodiny byli žáci požádáni o vyplnění dotazníku, který jim byl administrován elektronickou cestou pomocí aplikace GoogleDocs. Jednotlivé položky dotazníku byly zaměřeny na hodnocení Flash aplikace a práci s ní. Žáci postupně hodnotili grafickou stránku, ovladatelnost, srozumitelnost, zda jim nevadí, že je aplikace v anglickém jazyce apod. Celkem bylo zadáno osm položek dotazníku, z nichž čtyři byly škálovací s rozpětím škály od jedné do pěti, přičemž škála představovala známkování stejné jako ve škole, tedy poloha jedna jako nejlepší, pět jako nejhorší. Dvě položky byly dichotomické s volbou odpovědi Ano - Ne a jedna s volbou odpovědí Ano - Ne - Možná. Poslední položka byla otevřená, tedy s volnou odpovědí, kdy záměrem bylo získat od žáků formulace jejich vlastního celkového hodnocení vybraného simulátoru. Tady se ovšem projevila známá bolest současného stavu tzv. "komunikační nechuti" žáků něco nějak více komentovat nebo vyjadřovat vlastními slovy. Pouze malá část žáků uvedla nějakou odpověď (necelých 30 %). V následujících grafech prezentujeme odpovědi žáků na jednotlivé otázky.

- První otázka: Jakou známkou hodnotíš grafickou stránku počítačové simulace Electrolysis, tedy jak se ti líbí zobrazení na monitoru?
- Druhá otázka: Jakou známkou hodnotíš práci se simulací, tedy to, jak se ti simulace ovládala?
- Třetí otázka: Jakou známku bys dal sobě za to, jak se Ti dařilo se simulací pracovat?
- Čtvrtá otázka: Jakou známkou hodnotíš názornost aplikace, tedy jak moc se podobá to, co je zobrazeno, tomu, co má být zobrazeno.

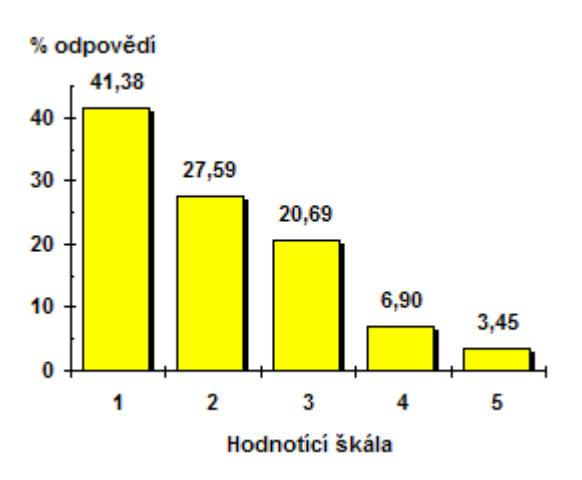

% odpovědí

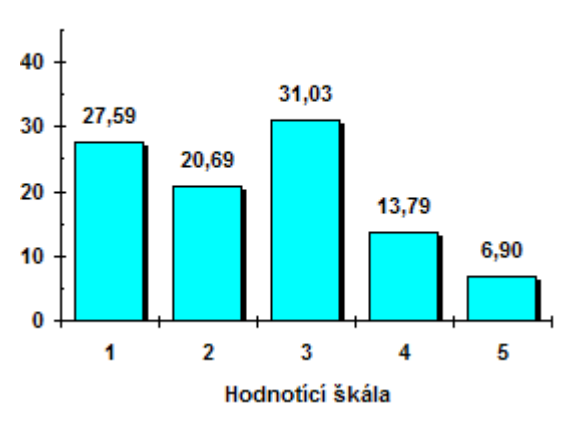

*Obr.2 Hodnocení grafické stránky simulace Obr.3 Hodnocení ovladatelnosti simulace* 

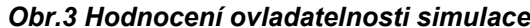

Z výsledků je zřejmé, že grafická stránka počítačových aplikací je pro žáky velmi důležitá. Pokud je prezentace simulovaného objektu nezaujme, nejsou ochotni s ní pracovat. V našem příkladu byly názory žáků spíše pozitivní, dvě třetiny hodnotili tuto počítačovou simulaci známkami jedna a dvě.

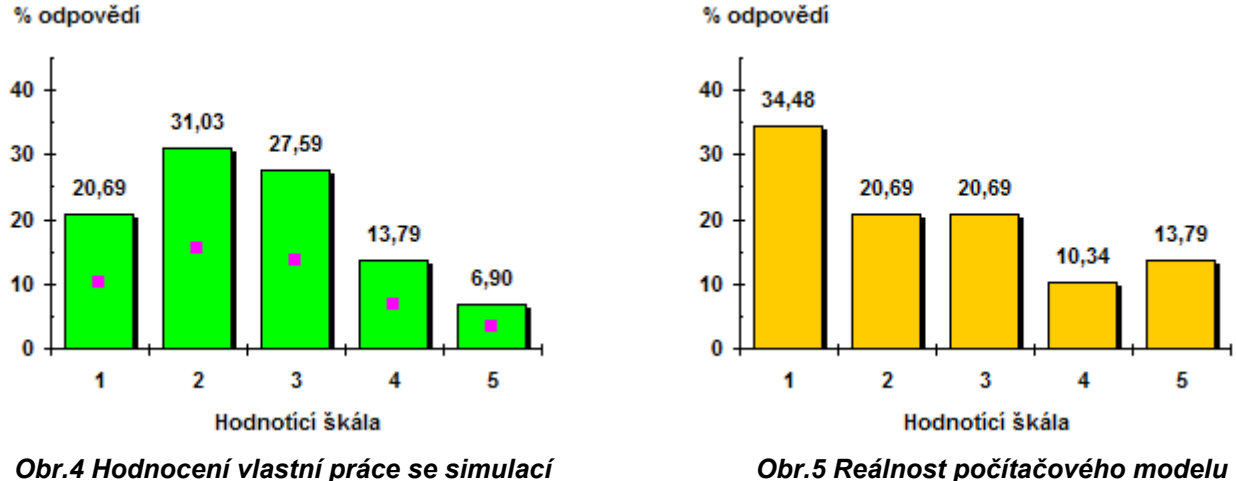

(zobrazení, ovládání, možnosti interakce)

Otázky 2 a 3 byly zaměřeny na sebehodnocení schopnosti pracovat se simulací. Nutí žáky zamyslet se nad sebou samým a částečně informuje i o jejich počítačové gramotnosti. Z grafu lze vyčíst, že více než polovina žáků ovládá práci se simulací (a tedy do jisté míry lze konstatovat tedy i práci s počítačem) velmi dobře. Tedy jim práce se simulací až na výjimky nedělala problémy.

Názornost simulace je velmi důležitá. Pokud bude počítačový model odpovídat reálnému experimentu, měla by to být pro žáky výrazně lepší motivace. Jak lze vyčíst z odpovědí žáků, jako reálnou tuto simulaci hodnotí  $^{2}/_{3}$  žáků, tedy že odpovídá reálnému experimentu, který žáci znali z jeho provedení jako demonstračního pokusu během hodiny chemie, věnované elektrolýze.

 Otázka č. 5: Rozuměl(a) jsi všem textům v prezentovaném modelu elektrolýzy, i když byly v angličtině? Poměr odpovědí na tuto otázku je zhruba vyrovnaný. Mírně převažovala odpověď ano, ale bylo to jen o tři kladné odpovědi. Zajímavým dodatečným zjištěním bylo, že na tuto otázku kladně odpovídali hlavně žáci, kteří jsou v učebním předmětu angličtina hodnoceni známkami výborně a velmi dobře. Ostatní tak trochu tápali a zkoušeli pokusem a omylem, co vlastně určité anglické slovo znamená. Často operativně využívali překladů s využitím slovníku na internetu.

### Otázka č. 6: Myslíš si, že by ti tato simulace pomohla při porozumění tomu, co znázorňovala?

Zde byl poměr jednoznačný ve prospěch kladné odpovědi. Více než  $\frac{2}{3}$  žáků uvedlo, že jim tato simulace pomohla při porozumění děje, který znázorňovala. To je pozitivní zjištění pro příslušnou inovaci výuky.

Poslední otázka zjišťovala, zda by danou simulaci žáci použili i v domácí přípravě. Poměr odpovědí byl zcela vyrovnaný. Na tuto otázku měli možnost odpovědět: Ano : Ne : Možná a výsledkem je poměr: 10 : 10 : 9. Pokud zohledníme odpověď možná, tak více než polovina žáků by aplikaci použilo k domácí přípravě.

## **ZÁVĚR**

Při celkovém hodnocení vybrané aplikace žáky je zřejmé, že kladné hodnocení výrazně dominuje. Vybraná aplikace je vhodná i pro žáky základní školy, jsou schopni s aplikací pracovat, relativně dobře porozumět tomu, co interaktivní činnost nabízí, a také bez větších komplikací pracovat s cizojazyčným textem. Aplikace je do značné míry i hravým doplňkem výuky elektrochemie na základní škole a dle našich zkušeností podporuje výraz nou změnu postojů žáků k tomuto obtížnému učivu chemie.

*Příspěvek vznikl s podporou projektu specifického výzkumu Pedagogické fakulty Univerzity Hradec Králové č. 2141/2012.* 

#### **Použité zdroje**

- [1] GREENBOWE, T. Chemistry Experiment Simulations and Conceptual Computer Animations. [online]. Dostupné na: http://www.chem.iastate.edu/group/Greenbowe/sections/projectfolder/ simDownload/index4.html, [cit. 30. 10. 2012]
- [2] HRUBÝ, J. BÍLEK, M. Flashové animace a simulace jako podpůrný nástroj školního chemického experimentu na základní škole. Biologie, chemie, zeměpis. 2011, roč.20, č.3x, s.225-229.
- [3] GREENBOWE, T. Electrolysis. [online]. Dostupné na: http://www.chem.iastate.edu/group/Greenbowe/sections/ projectfolder/ simDownload/ElectroChem/electrolysis.zip [cit. 30. 10. 2012]
- [4] BÍLEK, M. Virtualizace ve všeobecném chemickém vzdělávání: příležitosti a rizika. Biologie, chemie, zeměpis. 2011, roč.20, č.3, s.9-16.
- [5] BÍLEK, M. JENISOVÁ, Z. Vzdialené a virtuálne laboratóriá. In A. HAŠKOVÁ et al. Didaktické prostriedky ako optimalizačný faktor procesu vzdelávania. Hradec Králové: Gaudeamus, 2011. s.236-259.

#### **Kontaktní adresy**

Mgr. Jaroslav Hrubý Základní škola Opočno Pitkova 358 517 73 Opočno

e-mail: Jaroslav.hruby@zsopocno.cz

prof. PhDr. Martin Bílek, Ph.D. Oddělení didaktiky chemie Katedra chemie Přírodovědecká fakulta Univerzita Hradec Králové Rokitanského 62 500 03 Hradec Králové

e-mail: martin.bilek@uhk.cz

# **BLENDED-LEARNING A METODOLOGICKÉ ASPEKTY VYUČOVANIA CHÉMIE NA VYSOKEJ ŠKOLE**

BLENDED-LEARNING AND METHODOLOGICAL ASPECTS OF TEACHING **CHEMISTRY AT COLLEGE** 

# **JENISOVÁ Zita - BRANIŠA Jana, SK**

### **Abstrakt**

So slovným spojením "elektronické vzdelávanie" sa v súčasnosti už stretávame pravidelne. V príspevku by sme chceli priblížiť a ukázať vytvorenie jedného takéhoto študijného materiálu vhodného ako doplnkový na kombinovaný spôsob výučby. Bol vytvorený v prostredí LMS - Moodle a je zverejnený na webových stránkach univerzity. Na ukážku zaradenia e - learningu sme si vybrali predmet: Preparatívna všeobecná a anorganická chémia. Kurz bol pilotne zaradený do vyučovacieho procesu na KCH FPV UKF v Nitre v akademickom roku 2011/2012. Následne sme dotazníkmi overili názory študentov, ktorí predmet absolvovali.

### **Abstract**

In this paper, we would like to approach in more detail and examine one electronic learning study material designing process suitable as a complementary material to the combined method of teaching. The opinions of students, who signed for "Preparative General and inorganic chemistry" course, has been collected and verified via questionnaire. The results are presented at the end of the paper.

### **Klíčová slova**

Elektronické vzdelávanie, LMS -Moodle, chémia.

### **Key Words**

E-learning, LMS-Moodle, chemistry.

### **ÚVOD**

Realita spojená so zavádzaním informačných a komunikačných technológií (IKT) do vzdelávacieho procesu prináša množstvo výhod, ale aj nových problémov pri ich používaní (náročná tvorba elektronických vzdelávacích materiálov, požiadavky na technické zabezpečenie, požiadavky na študentov a pedagógov). Zmena vo vnímaní potrieb učenia od klasického vzťahu žiak učiteľ k vzťahu, kde učiteľ predstavuje podporný prvok k plnému oboznámeniu sa s učebnou látkou, podnietila napredovanie a hromadné nasadzovanie e-learningových systémov (Burgerová, Beisetzer, 2008).

Dostupnosť internetového pripojenia a jeho sprístupnenie širokej verejnosti utvára lepšie podmienky na zdieľanie a poskytovanie informácií v rozmanitých formách. IKT utvára možnosti obojstrannej komunikácie medzi študentom a učiteľom Vytvára sa dostatočný priestor pre zavádzanie dištančnej formy štúdia a zavádzanie inovatívnych nástrojov pre túto formu vzdelávania. Implementáciou E-learningu sa vymazávajú časové a priestorové hranice prístupu k prekladaným študijným materiálom. Tento systém je vhodný pre každý druh vzdelávania, od krátkych kurzov až po dlhodobé štúdiá. A účastníkom môže byť každý jedinec (Průcha, Mika, 2004).

### **E- LEARNING**

E-learning je podľa definície na stránkach e-Learners.com elektronické vzdelávanie, ktoré využíva počítačovú sieť na realizáciu, interakciu alebo podporu výučby. Je to široký pojem, ktorý reprezentuje spájanie vzdelávania a technológií (Turčáni, 2012). Zahŕňa celú škálu aplikácií a procesov na distribúciu obsahu vzdelávania prostredníctvom internetu, intranetu/extranetu, audio a video technológií, satelitných prenosov ap. Ide hlavne o:

- on-line/off- line vzdelávanie,
- výučbu cez WWW (en WBT, web based training),
- počítačovo podporované formy výučby cez počítačovú sieť (en CBT, computer based training),
- dištančné vzdelávanie (okrem korešpondenčnej formy),
- distribuované vzdelávanie,
- virtuálne triedy ap.

## **SPÔSOB VÝUČBY CHARAKTERISTICKÝ PRE DIV A E - LEARNING**

DiV a E-learning kladie veľké nároky, nie len na študenta , ale hlavne na pedagóga, čiže tútora kurzu. Počas tejto formy štúdia sa študent a teda aj tútor stretáva s niekoľkými základnými spôsobmi štúdia. Tieto konkretizujú ako študent pracuje a spracováva zadania a študijné materiály. Sú to nasledovné spôsoby učenia:

- 1. Samo štúdium (alebo asynchrónna "riadená" výučba), individuálne štúdium bez prítomnosti vyučujúceho, v tradičnom vyučovaní sa to dá prirovnať domácim prípravám a úlohám.
- 2. Vyučujúcim vedené štúdium (alebo synchrónna "živá, v reálnom čase vedená" výučba), v tradičnej forme vyučovania ide o klasický typ vyučovacej hodine (žiak sedí v lavici a učiteľ vysvetľuje učivo).
- 3. Hybridný (zmiešaný) spôsob výučby Blended learning. Je v súčasnej dobe najpoužívanejší na vysokých školách, ide o kombináciu prezenčného štúdia so štúdium dištančným (Ulrich, Ulrichová, 2003).

Kvalitne realizované dištančné a on-line vzdelávanie môže zvýšiť prístup ku vzdelaniu a zabezpečiť kvalitu vzdelávania za prijateľnú cenu. Ak je zabezpečený prístup k Internetu, môže sa študovať prakticky kedykoľvek a kdekoľvek na svete.

## **CHÉMIA A ELEKTRONICKÉ VZDELÁVANIE**

V záujme zvyšovania kvality prípravy našich študentov, čiže budúcich učiteľov bolo našou ambíciou vytvoriť a sprístupniť elektronické študijné jednotky na báze interaktivity a názornosti. Išlo o skutočnosť vhodne rozvíjať prírodovednú ako aj digitálnu kompetenciu. Systém, ktorý sme si vybrali na prezentovanie, spracovanie a distribúciu elektronických študijných elementov, bol LMS systém Moodle.

Fakulta prírodných vied v rámci riešenia úlohy výskumu a vývoja uviedla do skúšobnej prevádzky e-learningové prostredie Moodle. Moodle je LMS systémom vhodným na podporu dištančného vzdelávania prostredníctvom internetu a každý si ho môže nainštalovať a používať bez poplatkov, prípadne modifikovať podľa svojich potrieb a potom ďalej distribuovať (v zmysle podmienok GNU General Public License). Je preložený do 50 jazykov vrátane slovenčiny. Silnou stránkou prostredia je, že využíva základy pedagogickej teórie (Lacsný, Vozár, 2005).

Chémia ako jeden z prírodovedných predmetov má svoje špecifiká, ktoré musíme nevyhnutne akceptovať. Aj vzhľadom na túto skutočnosť sa na Katedre chémie Fakulty Prírodných Vied UKF v Nitre, podarilo rozbehnúť tvorbu a činnosť niekoľkých e - lerningových kurzov, ktoré môžete nájsť na oficiálnej e -learningovej stránke www.edu.ukf.sk. Každý z týchto kurzov je nositeľom vlastných špecifík. My Vám chceme priblížiť kurz využívaný na podporu vyučovanie laboratórnych cvičení: Preparatívna všeobecná a anorganická chémia, ktorý bol pilotne realizovaný na Katedre chémie FPV UKF v Nitre formou Blended learningu v školskom roku 2011/2012. Myšlienka jeho vzniku a vytvorenia bola spojená s potrebou zdokonaliť experimentálne činnosti a viac zdôrazniť ich širokú funkciu v samotnom procese poznávania.

## **PREPARATÍVNA VŠEOBECNÁ A ANORGANICKÁ CHÉMIA**

Chémia ako jedna z prírodných vied má experimentálny základ, s čím je spojená jej jedinečnosť a špecifickosť jej vyučovania. Preparatívna všeobecná a anorganická chémia sa vyučuje ako povinný predmet v prvom ročníku bakalárskeho štúdia tak v odbore učiteľstvo akademických predmetov - chémia ako aj v štúdiu jednoodborovom - chémie životného prostredia. Výučbu predmetu zabezpečuje Katedra chémie FPV UKF v Nitre.

Výber predmetu zameraného na experimentálnu činnosť, čiže laboratórne metódy a reálny experiment, nás nútil využívať všetky dostupné nástroje a možnosti, ktoré nám prostredie Moodlu umožňovalo. Kurz pod týmto názvom obsahuje 12 kapitol - tém, čo zodpovedá počtu semestrálnych týždňov, počas ktorých študenti tento predmet navštevovali.

Úvodná kapitola (obr.1) má charakter prvotného oboznámenia s vyučovacím predmetom, to znamená, že v nej nájdeme všetky základné informácie o priebehu kurzu. Konkrétne obsahuje názov kurzu, privítanie, ciele predmetu. Ďalej slovník odborných pojmov, ktoré sa vyskytujú v učebných textoch. Vzorový protokol, dokument na stiahnutie, podľa ktorého študenti budú následne vypracovávať zápisy laboratórnych cvičení, reálnych experimentov. Nechýba tam ani Infolist, čo je základné východisko pre tvorbu obsahu kurzu. Súčasťou úvodnej kapitoly je aj zoznam použitej a hlavne odporúčanej literatúry. Témy v kurze sú rozdelené na tri časti.

**Výkladová časť** je tvorená knihami, čiže on-line učebnými materiálmi, ktoré sú teoretickými východiskami pre konkrétne laboratórne cvičenia (napr. separačné metódy, halogény, a iné). Táto časť je doplnená o animácie, či videonávody napr. laboratórnych metód (filtrácia, kryštalizácia a pod.), chemických reakcií (elektrolýza, difúzia a pod.) a dejov z bežného každodenného života (využitie filtrácie pri čistení odpadových vôd, výroba soli z morskej vody a pod.).

**Praktická časť** obsahuje on-line knihy s návodmi na laboratórne cvičenie. Okrem nich v knihách nájdeme nákresy aparatúr a zadefinované sú konkrétnymi úlohami a aktivitami pre študentov. Táto časť obsahuje aj zadania pre študentov, ktoré sú zamerané na preberanú tému a študent po ich spracovaní, ich v elektronickej podobe v konkrétnom formáte zavesí do kurzu. Protokol sa odovzdáva tiež zavesením na portál a je doplnený o fotodokumentáciu priamo z výsledkov ich reálneho experimentovania. Odovzdávanie zadaní a protokolov sú časovo ohraničené, tak aby sa predchádzalo neskorým odovzdávaniam. Každá z kapitol, tém, obsahuje základné členenie, ktoré je jednotné v celom kurze (obr.2).

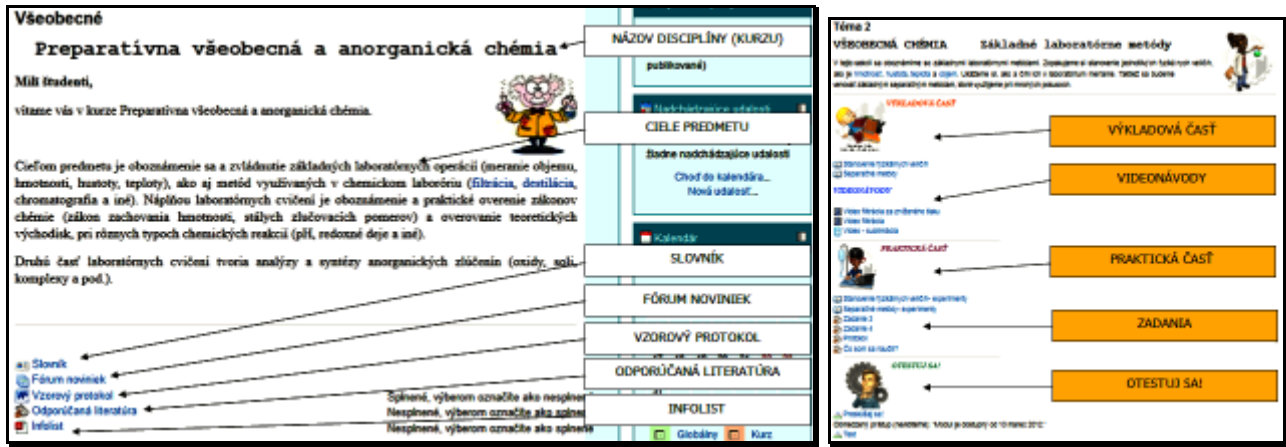

*Obr.1 Úvodná kapitola kurzu Obr.2 Ukážka druhej témy* 

(https://edu.ukf.sk) Základné laboratórne metódy

**Otestuj sa**, táto časť ako vyplýva z názvu je určená na testovanie vedomostí študentov čiže spätnú väzbu. Sú tu dva testy, prvý má úlohu skúšobného, kde si študent formou samoštúdia sám vyskúša svoje schopnosti a získané vedomosti. Má neobmedzený počet možností testovania. Druhý test je možné robiť len raz a jeho výsledok je zarátaný do celkového hodnotenia študenta.

### **DOTAZNÍKOVÝ PRIESKUM**

Po absolvovaní predmetu a teda aj vytvoreného kurzu prebehol prieskum formou anonymných dotazníkov. Pre študentov, ktorí absolvovali predmet touto modernou kombinovanou formou bol vytvorený dotazník. Týmto spôsobom sme chceli zistiť ich názory na túto formu vyučovania a teda overiť z pohľadu študentov opodstatnenosť, výhody a nevýhody elektronického vzdelávania. Výsledky, ktoré sme získali nám majú dopomôcť k pozitívnym zmenám a premene kurzu tak, aby ho študenti radi využívali a pre vyučujúcich bol dobrou pomôckou, nie záťažou. Vzorku respondentov tvorili väčšinou študenti (23) UAP štúdia a 8 študenti jednoodborového CHŽP, medzi ktorými boli aj externisti.

V dotazníkoch, ktoré študenti vypĺňali bolo 13 položiek, z nich bolo 5 otvorených a 7 uzavretých. V uzavretých otázkach bola použitá viacstupňová škála, od vôbec nie po rozhodne áno s príp. obmenami vzhľadom na konkrétnu položku. Prvé dve otázky boli zamerané na preferovanie formy študijných materiálov a prístupu vyučujúceho k študentom. Ďalšie položky hodnotili spokojnosť s obsahom kurzu, priebeh kurzu, pozitívne a negatívne stránky kurzu, názory na využívanie elektronickej podpory kurzu a návrhy vyučovacích predmetov, kde by si vedeli predstaviť vzdelávanie prostredníctvom blended learningu.

V prvej otázke nás zaujímalo aké materiály študenti uprednostňujú. Je pozoruhodné, že v dobe digitalizácie a elektronizácie, až 63 % študentov preferuje tlačenú formu študijných materiálov, zvyšní respondenti uprednostňujú kombináciu písomných, audio a video študijných materiálov.

Na druhú otázku, zameranú na formy a metódy vyučovania odpovedali študenti výberom z dvoch možností nasledovne: 50 % študentov uprednostňuje klasickú - prezenčnú formu výučby, druhá polovica respondentov výučbu podporovanú počítačom, e-learning. Avšak 20 študentov potrebuje mať pravidelný kontakt s vyučujúcim, pravidelnú kontrolu výsledkov štúdia a pracovať v malých skupinách a len jeden študent dal prednosť samoštúdiu a elektronickej komunikácii s tútorom. Výklad len na základe teoretických východísk je podľa respondentov jednoznačne nepostačujúci a všetci ho chcú mať doplnený o praktické ukážky experimentov.

V ďalších položkách dotazníka respondenti hodnotili kvalitu kurzu a vyučovania. Na základe výsledkov môžeme konštatovať, že s jeho celkovým priebehom boli spokojní, resp. veľmi spokojní (89%). Ak by sa mali znova rozhodnúť, vybrali by si vyučovanie s podporou digitálnych technológií, čiže formou blended learningu (87 %). Ak by opäť mali absolvovať predmety: Anorganická chémia a Všeobecná chémia, chceli by rozhodne, aby aj prednášky a semináre boli odučené s podporou vytvorených elektronických materiálov a vytvorených kurzov (94 %).

Na otvorenú otázku, týkajúcu sa kvality kurzu mohli študenti vyjadriť akékoľvek výhrady, pripomienky, či odporúčania. Okrem mnohých pozitívnych ohlasov ("ľahko dostupné študijné materiály...", "laboratórne protokoly sme nemuseli tlačiť...", "videá pokusov..." "kurz bol prehľadný, dobre zorganizovaný...", "ľahko som si doštudoval informácie, ktorým som nerozumel na prednáškach…", "dobrá komunikácia s vyučujúcim predmetu..."), bola najčastejšia odpoveď "...môžem pracovať doma...", ale boli samozrejme i niektoré negatívnych ohlasov, v ktorých študenti negatívne hodnotili vysokú početnosť aktivít, zadaní a časovú tieseň pri vypracovaní úloh, protokolov a testov.

Na otázku: V ktorom vyučovacom predmete by ste si vedeli predstaviť použitie takéhoto internetového kurzu? Vyše polovica študentov uviedla, že tento spôsob vyučovania by si vedela predstaviť na všetkých laboratórnych cvičeniach a 50 % uviedlo aj iné konkrétne predmety vyučujúce sa na našej katedre, ale aj na iných katedrách.

Na záver dotazníka mali študenti uviesť, kedy najčastejšie študovali materiály a robili si prípravy na cvičenia. Až 93 % študentov uviedlo, že sa pripravovalo už počas víkendu, len 2 študenti si pripravovali materiály 1- 2 dni pred cvičeniami.

### **ZÁVER**

Reálne využívanie digitálnych technológií na vysokých školách a univerzitách je čoraz častejšie spájané s prechodom z priamych metód výučby na nepriame, vedené za pomoci systémov pre podporu a manažment výučby prostredníctvom počítačových sietí. Nami prezentovaná a využívaná forma Blended learningu bola rozdelená na prezenčné vzdelávanie, ktoré boli venované reálnemu experimentovaniu, čiže laboratórnym cvičeniam a elektronické vzdelávanie, ktoré bolo zamerané na drilovanie, samoštúdium, testovanie, prípravu protokolov, zadaní a pod.

Na základe získaných skúseností a spracovania dotazníkového prieskumu, môžeme konštatovať, že tento spôsob výučby má svoje miesto a opodstatnenie na vysokých školách aj pri vyučovaní praktických cvičení.

#### **Použité zdroje**

BURGEROVÁ, J. - BEISETZER, P. Je e-learning alternatívou tradičného vzdelávania? In Perspektive in education process at universities with technical erientaction in Visegrad Countries. Conference Pepto. Nitra: SPU, 2008, s.153-158. http://www.e-Learners.com LASCNÝ, B. - VOZÁR, L. E-kurz elektrina a magnetizmus 2005. Zborník z vedeckého seminára DIVAI 2005 - Dištančné vzdelávanie

v Aplikovanej informatike Edícia: Prírodovedec č.163. PRŮCHA, J. - MIKA, J. Glosář distančního vzdělávaní. Praha, 2004. CSVŠ - Národné centrum dištančního vzdelání, p.s.28.

TURČÁNI, M. Didaktika vytvárania e-Learning kurzov a materiálov. Dostupné na www:

<http://mcmb.mcmb.sk/ESF/tvorba\_ekurzov.htm>

ULRICHOVÁ, H. - ULRICH, M. Distanční vzdělávání a základní pojmy. Brno: Veterinárna a farmaceutická univerzita, 2003.

#### **Kontaktní adresy**

PaedDr.Zita Jenisová, PhD. e-mail: zjenisova@ukf.sk Mgr. Jana Braniša, PhD. e-mail: jbranisa@ukf.sk

Katedra chémie FPV UKF Trieda A. Hlinku 1 949 74 Nitra

# **MĚŘÍCÍ SYSTÉM EDLAB A JEHO VYUŽITÍ VE VÝUCE CHEMIE NA GYMNÁZIU**

## **EDLAB MEASURING SYSTEM AND ITS USE IN CHEMISTRY EDUCATION AT THE GRAMMAR SCHOOL**

## **VEŘMIŘOVSKÝ Jan - BÍLEK Martin - VEŘMIŘOVSKÁ Martina, CZ**

### **Abstrakt**

Příspěvek je zaměřen na měřící sadu EdLaB a její využití v chemii na gymnáziu. Systém EdLaB byl vytvořen společností Connexia v rámci projektů Ostravské univerzity. Výhodou systému EdLaB je domácí výrobce a kompatibilita s měřícími senzory Vernier.

### **Abstract**

The paper is focused on measuring by EdLab system and its use in chemistry at the grammar school. EdLab was created by Connexia Co. under the project for the University of Ostrava. Benefits of EdLab is domestic producer and compatibility with measurement sensors of Vernier.

### **Klíčová slova**

Chemie, měřící systémy, EdLaB.

### **Key Words**

Chemistry, measuring system, EdLaB.

### **ÚVOD**

Využívání počítačů ve výuce má své opodstatněné místo, jelikož připravují žáky pro život a práci ve společnosti, která se charakterizuje rozvojem informačních technologií. Mezi základní cíle současné školy patří získávání počítačové gramotnosti a zprostředkování tohoto cíle pomocí procesu výuky (Vališová, Kasíková, 2008). Problém, který může naopak s rozvojem informačních technologií nastat, je otázka sociální a individuálně rozvojové funkce mediálního a informačního vzdělávání (Skalková, 2007).

Chemické experimenty patří mezi základní metodologické nástroje poznání v chemii i ve výuce chemie. V rámci výuky chemie je nedílnou součástí vlastního učiva. Chemický experiment ve spojení s ICT umožňuje nejen získání nových poznatků, ale také získávání dovedností a návyků. Jak píše Bílek (1997): "Nutnost zvyšování efektivity a frekvence využití experimentu v přírodovědném vzdělávání si žádá nových didaktických prostředků." Mezi v současnosti již standardní vybavení, které mají učitelé k dispozici, patří počítačová technika často i s připojením na Internet. Využití počítače by nemělo být samoúčelné, ale mělo by směřovat obdobně jako celý vyučovací proces ke konkrétnímu cíli. Počítač by měl sloužit spíše jako technický prostředek, z jehož pomocí dochází ke zvýšení efektivity konkrétní vyučovací metody. Mezi nejčastější využití počítače v souvislosti s chemickým experimentem patří:

- 1) počítačové simulace,
- 2) počítačové zpracování dat,
- 3) přímé spojení experimentu s počítačem.

Chemický experiment lze provádět nejen reálně, ale také virtuálně. Počítačová simulace experimentu ale nemůže zcela nahradit reálný experiment, popř. eliminovat z výuky. Její úkol spočívá ve zpřístupňování jevů, které nelze z jakéhokoliv důvodu realizovat přímým pozorováním.

Chemické experimenty ale lze také provádět s využitím počítače, a to při sběru dat z měření během pokusů s využitím měřících systémů. Měřící systémy a informační technologie obecně přináší metody získávání, zpracování, ukládání a využívání informací (Kalhous, Obst, 2002). Měřící systémy nejenže podporují experimentální činnosti získáváním hodnot měřených veličin v průběhu experimentu, ale umožňují také okamžité vyhodnocení a následné uchování experimentálních dat. Význam měřících systémů lze také spatřovat v přiblížení některých procesů využívaných v technologických výrobách a chemickém průmyslu obecně. Využití měřících systémů lze také vidět v osvojení metod získávání informací a jejich zpracování pomocí informačních a komunikačních technologií.

Experimenty s využitím měřících sad jsou pro výuku přírodovědných předmětů velice vhodné, jelikož díky měřícím sadám lze naplňovat myšlenky konstruktivistických teorií, kdy jsou respektovány přirozené procesy učit se. Učení je tedy chápáno jako spontánní a nepřetržitá aktivita, kdy učící se projevují snahu a potřebu poznávat svět kolem sebe (Veřmiřovský, 2010).

## **MĚŘÍCÍ SYSTÉMY**

Měřící sady využívají obecně při svém fungování A/D, resp. D/A převodník umožňující převádět elektrické impulzy výstupu senzoru. Výhodou je, že při práci s měřícími sadami dochází nejen k posilování klíčových kompetencí žáků (zejména kompetence k učení, kompetence k řešení problémů a kompetence pracovní), ale také ke zvyšování informační gramotnosti, a to jak žáků, tak i samotných učitelů.

Jestliže bychom měli měřící sady zařadit, jde o technický prostředek, který posiluje názornost vybraných přírodovědných jevů. Každá měřící sada se skládá z měřícího rozhraní (převodníku) a z čidel (senzorů), které se k měřícímu rozhraní připojují. Poslední části je propojovací kabel mezi rozhraním a počítačem, který převádí naměřená data a software, který musí být naistalován v počítači a který převádí výstup do grafické nebo číselné podoby. Některé měřící sady mají k dispozici také datalogger, který je mobilní a umožňuje sběr dat i v terénu. Tato sběrnice ale není univerzální součástí měřících systému a záleží na uživateli, resp. na škole, zda má dostatek finančních prostředků pro zakoupení výše uvedené součásti. Některé měřící sady umožňují měření více přírodovědných veličin zároveň a jejich přenášení do jednotlivých nebo sjednocených grafů. Mezi výhody používání měřících sad patří:

- podpora efektivnějšího využití času výuky,
- podpora aktivit žáků ve vyučovací hodině,
- komparace předpokládaných výsledků s reálnými,
- okamžité zobrazení naměřených hodnot,
- simulace postupů v reálném výzkumu nebo v laboratoři,
- uchování dat pro pozdější využití,
- měření a vyhodnocování dat současně v laboratorních i terénních podmínkách.

### **Měřící systém edlab**

**Ed**ucational **La**boratory **B**oard je univerzálním měřícím rozhraním, pomocí kterého lze sledovat průběh experimentů v přírodovědných předmětech. Ve školách je jeho uplatnění zejména v podpoře aktivních experimentálních činnostech žáků v přírodovědných předmětech i v průřezovém tématu environmentálního vzdělávání, výchovy a osvěty (EVVO). EdLaB využívá specializované sady měřících senzorů a příslušenství. Žáci mohou řešit úlohy ve formě laboratorních prací i problémových úloh formulovaných v souladu se školním vzdělávacím programem. Měřící systém se k počítači připojuje pomoci USB rozhraní. V počítači se naměřená data zobrazují na přehledných grafech.

Oproti individuálním měřícím systémům, které jsou určeny ke zjištění jedné veličiny (např. teploměr, vlhkoměr, voltmetr, apod.) umožňuje EdLaB zaznamenávání až šesti veličin v časovém horizontu od několika milisekund do několika dní. Výsledek průběhu měření je díky EdLaBu přesnější a s vyšší citlivostí než u běžných systémů. Kontinuálnost měření je výhodná pro žáky, jelikož nemusí permanentně odečítat hodnoty a výsledky měření jsou přehledně znázorněny jak v grafickém, tak i číselném výstupu (Veřmiřovský, 2010).

### **Hardware měřícího systému**

Hardwarovou specifikaci měřícího rozhraní přináší následující tabulka:

### *Tab.1 Charakteristika měřícího systému*

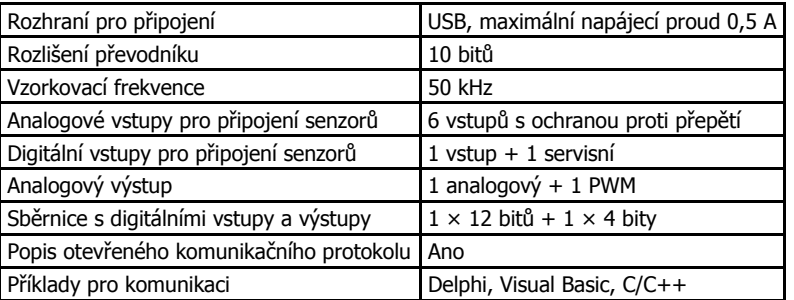

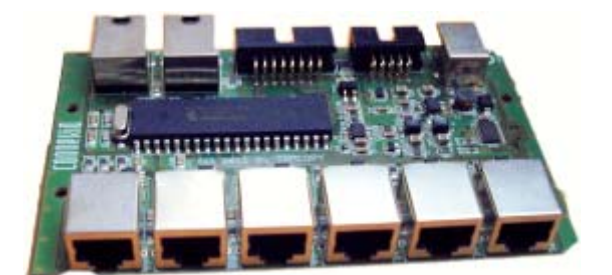

*Obr.1 Měřící rozhraní EdLaB*
Z popisu je patrné, že hardwarově jde o výkonný systém, který umožňuje multisenzorová měření při malých požadavcích na počítačovou techniku.

### **SOFTWARE PRO MĚŘÍCÍ SYSTÉM**

Pro zobrazování výstupů z měření byl vytvořen společností Connexia program eProLab. Jak je z náhledů patrné, došlo k vývoji a zdokonalování softwarové platformy. Zatímco v původní verzi bylo nutné provádět vyhledávání senzorů z nepřehledné nabídky, dále provádět rychlost vzorkování i délku celého měření, novější verze má již tyto zdlouhavé operace eliminovány a veškeré parametry jsou nastavovány automaticky po připojení čidla. Výhodou novější verze eProLaBu je také, jak je patrné z obr.2, uživatelsky přijatelnější rozhraní i volba grafického a číselného zobrazování výsledků.

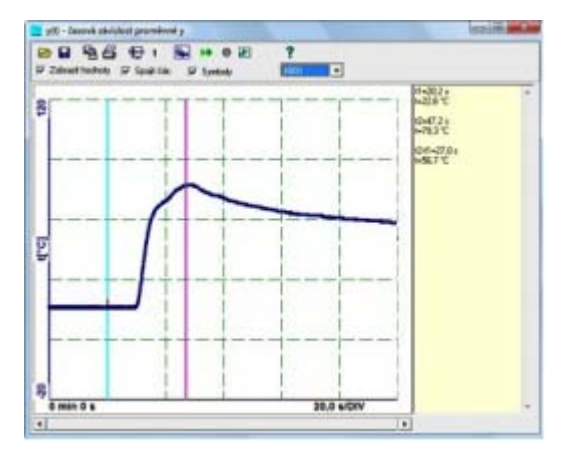

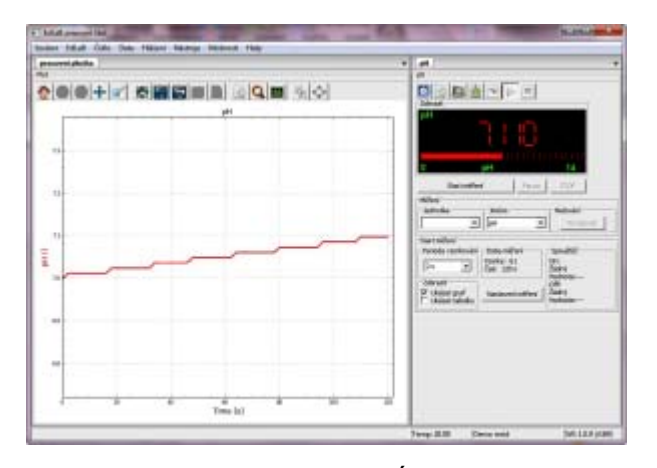

původní nové

*Obr.2 Náhled měřícího rozhraní eProLabu* 

### **EDLAB A JEHO VYUŽITÍ V CHEMII**

Velký význam měřícího rozhraní EdLaB lze spatřovat nejen v univerzálnosti měření a počtu veličin, které lze měřit během jednoho experimentu, ale také v tom, že pro EdLaB je možné s odpovídající redukcí využít i čidla společnosti Vernier.

Mezi nejčastější senzory vytvořené pro měřící rozhraní EdLaB a Vernier, které jsou využitelné ve výuce chemie patří: měření koncentrace plynného oxidu uhličitého, měření koncentrace plynného kyslíku, čidlo kyselosti, senzor relativní vlhkosti, infračervené bezdotykové čidlo, termočlánkový teploměr, ampérmetr a voltmetr. V rámci projektu "Nové přístupy k využití ICT ve výuce přírodovědných předmětů" vznikly sady úloh pro měření vybraných veličin ve výuce chemie, biologie a fyziky. Z realizovaných úloh a vytvořených odpovídajících pracovních listů pro chemii lze zmínit:

- 1) exotermické a endotermické děje,
- 2) tání a tuhnutí vody a ovlivnění těchto dějů,
- 3) frakční destilace roztoku ethanolu,
- 4) vliv teploty na rozpustnost látek,
- 5) pH látek v domácnosti,
- 6) simulace kyselých dešťů,
- 7) vliv koncentrace na vodivost roztoku,
- 8) stanovení účinnosti vitamínu C,
- 9) stanovení pH půdy,
- 10) stanovení salinity půdy,
- 11) vypařování a intermolekulární síly alkanů a alkoholů,
- 12) elektrolyty a neelektrolyty,
- 13) vodivost roztoku a bod ekvivalence.

Pro usnadnění práce učitelů ve výuce vznikla příručka s popisem čidel i metodický pokyn popisující, jak zapojit měřící sadu, co je cílem práce, jaké budou využity metody a formy práce i které kompetence budou rozvíjeny a na které předměty má daný experiment návaznost, tj. podpora mezipředmětových vztahů. Na základě vytvořených materiálů vytvářeli také učitelé základních a středních škol zapojených do projektu odpovídající výstupy na svých školách. Vytvářené výstupy byly recenzovány.

Možným negativem, který se objevoval u učitelů bylo hodnocení hardwarové nekompatibility mezi počítačem a měřící sadou, popř. složitost v nastavování parametrů čidel u původního software. Tyto nedostatky byly odstraněny vývojem nové verze software. Možným nedodstatkem, který učitelé také hodnotili byla absence datalogeru, který by umožňoval mobilní měření v terénu. Nedostatek související s imobilitou byl vyřešen nákupem netbooků, které jsou lehčí a umožňují alespoň jistou náhradu mobility v terénu. Celkově lze ale říci, že učitelé mají zájem o práci s měřící sadou EdLaB, což se projevilo v nápaditostí variací měření, v implementacích měřících sad do vlastní výuky i zapojení škol do dalších projektů, které s měřící sadou EdLaB souviselo a souvisí.

### **ZÁVĚR**

Využitím měřících sad dochází k posilování vybraných klíčových kompetencí, mezi kterými nechybí kompetence k učení, kompetence k řešení problémů a kompetence pracovní. Při práci s měřícími sadami dochází k posilování informační gramotnosti, ať již při připojování měřící sady jako periferie k počítači, práci s měřícím software, nebo i při vyhodnocení grafických výsledků ať již přímo v programu eProLab nebo převedením a grafickým zpracováním v tabulkovém kalkulátoru (Veřmiřovský, 2010).

Měřící systémy využívané ve výuce chemie a v přírodních vědách obecně by měly žákům pomoci v pochopení některých dějů probíhajících v mikrosvětě na základě vlastní činnosti a objevování. Učitel by z této činnosti neměl být vyčleněn, měl by být žákům při práci pomocníkem, který je schopen poradit jak s nastavením měřící sady (technická stránka měření), tak i s vysvětlením dějů probíhajících v soustavě (didaktická stránka měření). Klíčovým významem měřících sad je nejen podpora konstruktivismu ve výuce přírodovědných předmětů. Při práci s měřícími sadami, jestliže má jejich využití přímou návaznost na probírané tematické celky, dochází k lepší fixaci teoretických poznatků. V současné době jsou postupně vytlačovány měřící sady, které nemají mobilní složku, která může být využitelná při interdisciplinárních měřeních (např. při měřeních v rámci průřezového předmětu Environmentální výchova), i když možnosti technologií na bázi počítačů (netbooky, tablety, apod.) umožňují suplovat absenci datalogeru.

#### **Použité zdroje**

BÍLEK, M. et al. Výuka chemie s počítačem. první. Hradec Králové: Gaudeamus, 1997.

KALHOUS, Z., BST, O. *Školní didaktika.* Praha: Portál, 2002.

SKALKOVÁ, J. Obecná didaktika. Praha: Grada Publishing, a.s., 2007.

VALIŠOVÁ, A. - KASÍKOVÁ, H. Pedagogika pro učitele. 1., dotisk. Praha: Grada Publishing, a.s., 2008.

VEŘMIŘOVSKÝ, J. Aplikace ICT pomůcek v přírodovědných předmětech na SŠ Chemie. Ostrava: Ostravská univerzita v Ostravě, 2010. VEŘMIŘOVSKÝ, J. Optimalizace využití multimediálních vzdělávacích objektů ve výuce přírodovědných předmětů. Ostrava: Ostravská univerzita, 2009. (studijní opora pro kurz Další vzdělávání učitelů přírodovědných předmětů CZ.1.07/1.3.05/11.0024)

VEŘMIŘOVSKÝ, J. Inovace vybraných laboratorních úkolů a implementace měřících sad do výuky chemie na ZŠ a SŠ. In Nové technologie ve vzdělávání. Olomouc: Univerzita Palackého v Olomouci, 2010. s.100-102.

#### **Kontaktní adresy**

Mgr. Jan Veřmiřovský, Ph.D. Matiční gymnázium, Ostrava, p.o. Dr. Šmerala 25 728 04 Ostrava

e-mail: janvermirovsky@seznam.cz

prof. PhDr. Martin Bílek, Ph.D. Katedra chemie Přírodovědecká fakulta Univerzita Hradec Králové Nám. Svobody 301 500 02 Hradec Králové

e-mail: martin.bilek@uhk.cz

Mgr. Martina Veřmiřovská ZŠ a MŠ Šilheřovice Kostelní 230 747 15 Šilheřovice

e-mail: M.Vrkocova@seznam.cz

# **MULTIMEDIÁLNÍ PREZENTACE JAKO NÁSTROJ POZNÁNÍ VE VÝUCE CHEMIE - ANEB MODERNÍ UČITEL DOKÁŽE VYTVOŘIT MULTIMEDIÁLNÍ PREZENTACI**

MULTIMEDIA PRESENTATION AS A COGNITION TOOL IN A CHEMISTRY TEACHING - A MODERN TEACHER CAN CREATE A MULTIMEDIA PRESENTATION

# **PRÁŠILOVÁ Jana - KAMENÍČEK Jiří, CZ**

#### **Abstrakt**

Mezi základní operace, které by měl učitel zvládnout v rámci práce s programem MS PowerPoint, patří vkládání a editace obrázků, fotografií, zvukových stop, animací a krátkých videí. Článek se snaží jednoduchou formou ukázek na konkrétních příkladech poskytnout učitelům návod na obohacení vlastních výukových prezentací multimediálními prvky.

#### **Abstract**

The teacher should manage some basic operations in MS PowerPoint (actions such as an inserting and editing of pictures, photos, sounds, animations and short videos. In this article there are demonstrated basic steps for making multimedia improvement in educational presentations in a simple form.

#### **Klíčová slova**

animace, MS PowerPoint, multimediální prvky

### **Key Words**

animation, MS PowerPoint, multimedia components

#### **ÚVOD**

Neustálý a rychlý pokrok v oblasti informačních technologií klade vysoké nároky na stávající i budoucí učitele. Používání počítačů, dataprojektorů, interaktivních tabulí a různých médií i internetu dnes již nepochybně zpestřuje nejednu vyučovací hodinu.

Naučit se používat informační technologie a pracovat s nimi není zvláště pro starší učitele jednoduché. Technický pokrok nelze zastavit, postupně se inovují jak operační systémy (Windows XP, Windows Vista, Windows 7, Windows 8 atd.) tak programy samotné (programové verze 97 až 2010). Přechod a orientace v nových verzích programů tak může činit některým uživatelům potíže, i když pro práci v nových verzích programů vycházejí průběžně příručky (Dusíková, 2010; Dostál, 2011). Pro ilustraci postupu byly zvoleny v tomto článku ukázky na konkrétních případech.

Při své práci učitelé využívají nejvíce programy MS Word, MS Excel a MS PowerPoint, který je mezi učiteli oblíben pro výklad učiva. I když se v tisku i na internetu se postupně objevují jednoduché návody na obohacení jednoduchých PowerPointových prezentací (Fellnerová; Kincl; Stonová, 2008; Prášilová; Kameníček, 2011), ve většině případů se však nevyčerpají všechny možnosti a nástroje, které tento program nabízí. Mezi základní operace, které by měl učitel zvládnout v rámci práce s programem MS PowerPoint, patří vkládání a editace obrázků, fotografií, zvukových stop, animací a krátkých videosekvencí. Článek se snaží jednoduchou formou ukázek na konkrétních příkladech poskytnout učitelům návod na obohacení vlastních výukových prezentací multimediálními prvky.

### **TVOŘÍME MULTIMEDIÁLNÍ PREZENTACI**

Vkládání multimediálních prvků do prezentace bude předvedeno na výukových materiálech autorů, které vytvářejí v rámci EU projektu OPVK CZ.1.07/2.2.00/15.0324 Inovace profesní přípravy budoucích učitelů chemie. Konkrétně se jedná o prezentace "Výroba kovů, slitiny" a "Výbušniny".

Předpokládáme, že prvky, které požadujeme vložit do prezentace mají již učitelé uloženy na harddisku počítače nebo elektronickém médiu.

#### **Vkládání a editace obrázků**

Prvním krokem je nalezení vhodného obrázku či fotografie k danému tématu a uložení do počítače. Důležité je zapamatovat si umístění obrázku v PC (složka). Jestliže požadujeme vložit do prezentace obrázek postupujeme následovně: na hlavní liště vybereme záložku Vložení, klikneme na ikonu Obrázek (obr.1).

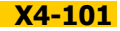

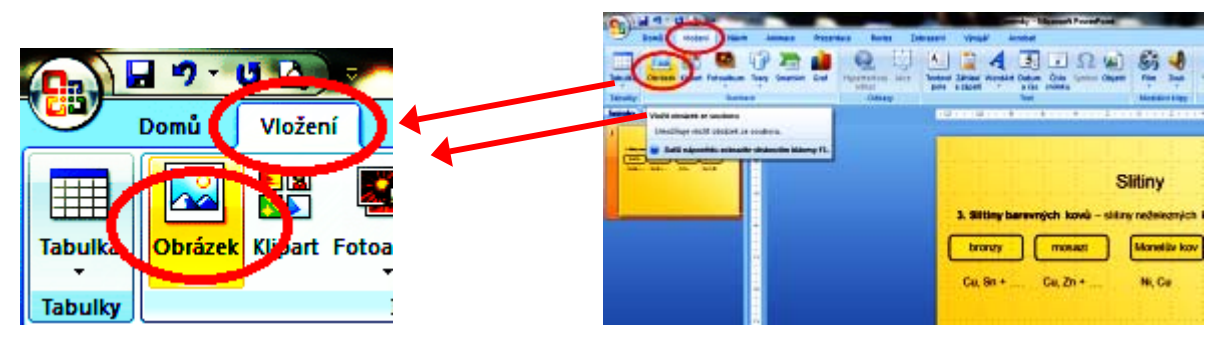

*Obr.1 Vložení obrázku na snímek* 

Automaticky se nám otevře nové okno Vložit obrázek a složka Obrázky, ze které vybereme námi požadovaný obrázek či fotografii a potvrdíme tlačítkem *Vložit* (obr.2). Obrázek však může být umístěn v jiné složce v počítači, složku vyhledáme v záhlaví nového okna a stejným způsobem obrázek vybereme.

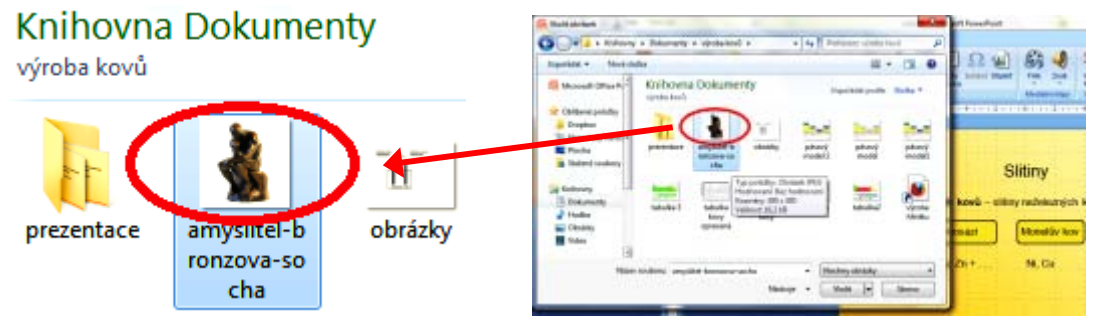

*Obr.2 Výběr obrázku pro snímek* 

Obrázek se nám vloží do středu snímku. Po jeho označení levým tlačítkem myši jej můžeme v záložce Formát libovolně upravit (obr.3), např. zvětšit/zmenšit či jej přemístit na vhodné místo na snímku.

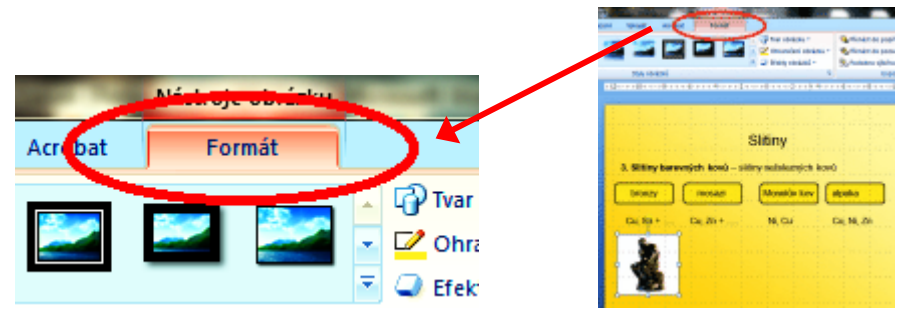

 *Obr.3 Úprava obrázku* 

Alternativním postupem je, že obrázek umístěný kdekoliv v PC či na internetové stránce označíme pravým tlačítkem myši a vybereme možnost Kopírovat. Otevřeme si okno s prezentací a klikneme pravým tlačítkem kamkoliv na volné místo na snímku, na který požadujeme obrázek umístit. Vybereme možnost Vložit.

Nejrychlejší alternativou je používání klávesových zkratek. Obrázek označíme levým tlačítkem myši a na klávesnici zmáčkneme současně tlačítka ctrl a písmeno c, klikneme na snímek v prezentaci levým tlačítkem myši a zvolíme na klávesnici tlačítka ctrl a písmeno v.

#### **Vkládání zvukových stop**

Není mnoho příležitostí ke vkládání zvukových stop do chemických prezentací. Jako příklad lze uvést zvukové efekty doprovázející chemické pokusy (do prezentace lze vložit i např. potlesk, hudbu, slovní komentář…).

Odkaz na zvuk se do prezentace vloží ve formě tlačítka, které lze dále popsaným způsobem spustit. Při vkládání zvuku postupujeme následovně. V záložce Vložít zvolíme ikonu Zvuk. Při kliknutí na šipku pod ikonou se nám rozbalí okno se čtyřmi možnostmi (obr.4).

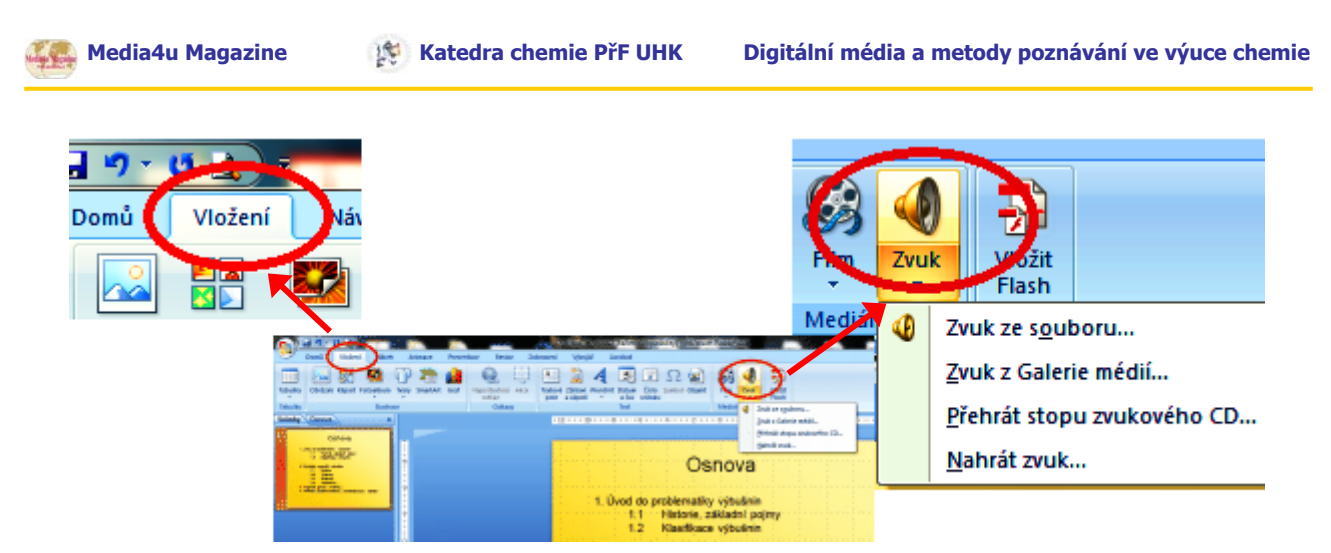

*Obr.4 Výběr možností pro vložení zvukové stopy* 

První možností je vložit zvuk ze souboru. Zvolíme-li tuto možnost, otevře se nám nové okno s názvem Vložit zvuk automaticky i knihovna Hudba, ze které vybereme námi požadovanou zvukovou stopu. Zvolíme-li druhou možnost - vložit zvuk z Galerie médií, otevře se nám vpravo okno Klipart s nabídkou standardních zvuků (obr.5). Po výběru zvuku se nás program zeptá, zda požadujeme zvuk spustit automaticky či po klepnutí myší na zvukové tlačítko.

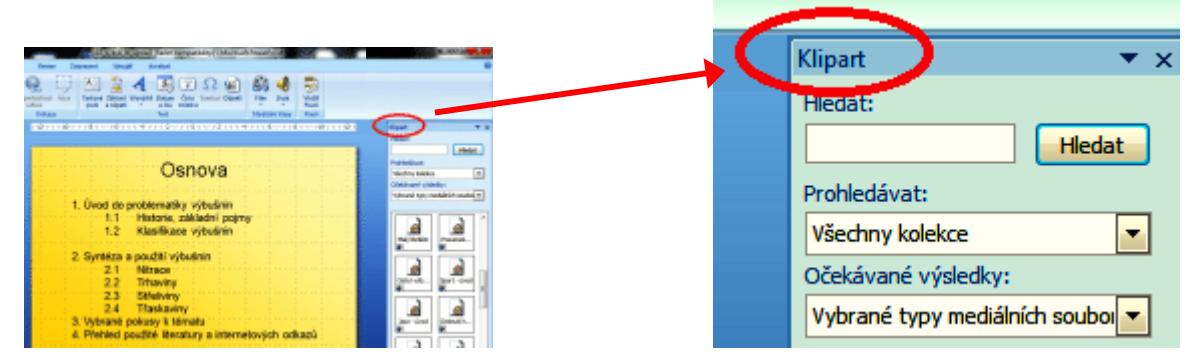

*Obr.5 Vložení zvukové stopy z Galerie médií* 

Zvukovou nahrávku je rovněž možné vybrat z CD vloženého do PC nebo nahrát přímo v reálném čase (těmto možnostem bude věnována pozornost v některém z dalších článků). Někdy je zvuk již součástí záznamu (např. video).

### **Vkládání animací**

Animovat lze jak snímek samotný tak objekty na snímku umístěné (text, fotografie, tvary, obrázky). U animací platí zlaté pravidlo: "méně je někdy více" a je třeba se tohoto pravidla držet, aby prezentace na promítacím plátně nepřipomínala s trochou nadsázky cirkus. Animováním snímku docílíme efektu zobrazení každého nového snímku při prezentaci. V záložce Animace vybereme vhodný přechod. Posuneme-li kurzor myši na druh přechodu, zobrazí se nám efekt přechodu přímo s ukázkou na konkrétním snímku. V pravé části záložky lze nastavit rychlost přechodu snímku, automatické přechody snímku po určitém časovém intervalu či po klepnutí myší a rovněž se nabízí možnost použít zvolený přechod u všech snímků v prezentaci (obr.6).

|         |                  | Amimson                                                                                         |
|---------|------------------|-------------------------------------------------------------------------------------------------|
| Animace | Prezentace<br>Re | A. Test pictures<br><u> BERTHIN ANT</u><br><b>Post</b> evien<br>Pleased no tests shines:        |
|         |                  |                                                                                                 |
|         |                  |                                                                                                 |
|         |                  | 3. Slitiny barevných kovů - slitiny neželezných kovů<br>bronzy<br>mosaz                         |
|         |                  | The party of the U.S. of<br>the company's company's company's<br>___<br>the company's company's |

*Obr.6 Animování přechodu snímku* 

Animaci objektů lze využít například v případech, kdy nemáme k dispozici reálný videozáznam, popř. chceme děj ilustrovat či rozfázovat apod. Před samotným animováním objektů je třeba si promyslet, jaký pohyb má objekt vykonávat. Např. budeme požadovat, aby se nám tabulka s textem zvětšila a vystoupila do popředí. V záložce Animace vybereme vlevo nahoře možnost Vlastní animace. Vpravo se nám otevře podokno Vlastní animace (obr.7). Levým tlačítkem myši označíme tabulku, kterou budeme animovat. V podokně Vlastní animace zvolíme tlačítko *Přidat efekt*, z nabídky základních efektů vybereme možnost *Zdůraznění,* konkrétně *Zvětšit a* zmenšit (obr.8).

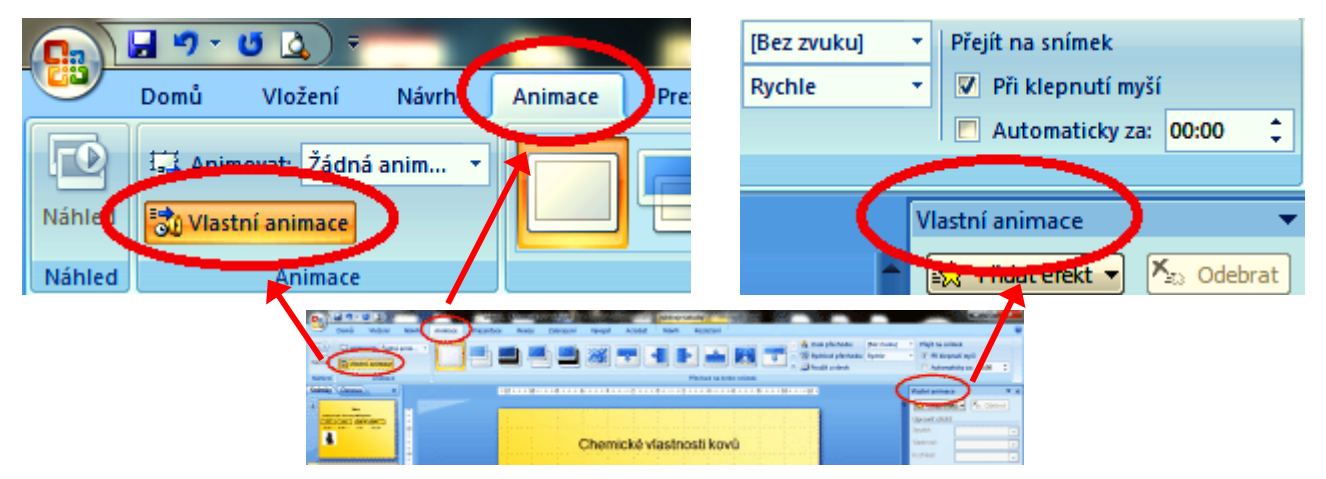

*Obr.7 Vlastní animace objektů*

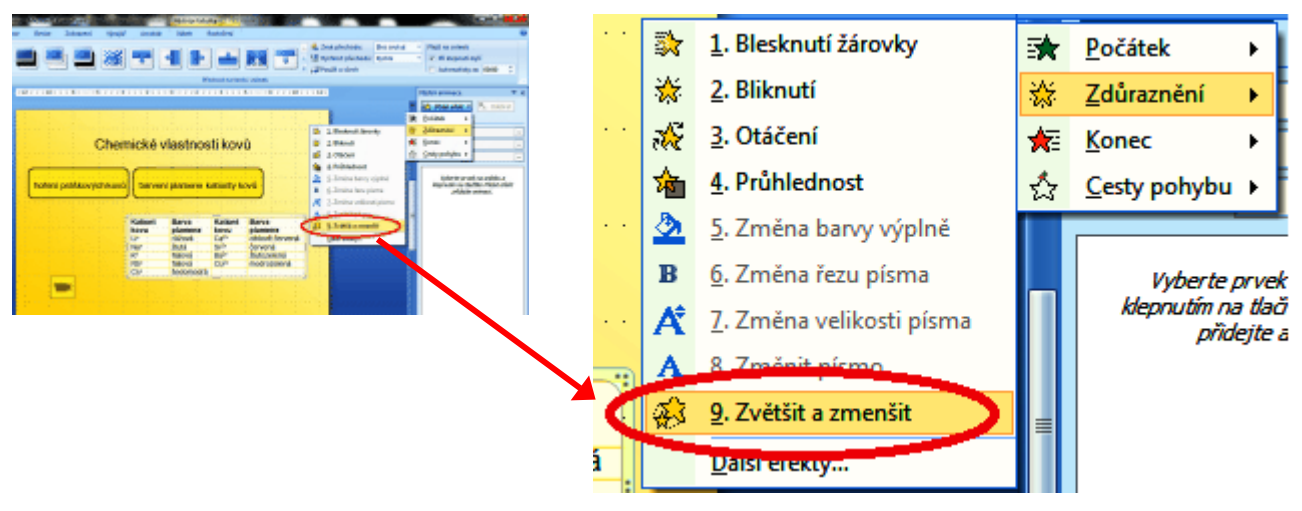

*Obr.8 Výběr efektu pro animaci objektu* 

Po výběru efektu proběhne demonstrace animace (ukázka). V podokně Vlastní animace se objeví číslo efektu, druh efektu a název objektu, kterému je efekt přiřazen. Podokno rovněž nabízí možnost upravit efekt: nastavit spuštění efektu či rychlost. Není-li efekt vhodný popř. chceme-li použít jiný, efekt v podokně Vlastní animace označíme levým tlačítkem myši a zvolíme možnost *Odebrat*. Detailní postup animování objektů na snímku byl již popsán v článku Moving technologies aneb počítačové animace ve výuce chemie (Prášilová; Kameníček, 2011).

#### **Vkládání videosekvencí**

Videosekvence (ať už převzaté nebo vlastnoručně nafilmované videokamerou) můžeme vložit na snímek přímo, popř. vytvořit odkaz na nahrávku, která je na jiném snímku. Chceme-li vložit video přímo na snímek a spustit jej po kliknutí myší, nejprve do prezentace vložíme prázdný snímek. V záložce Vložít vybereme ikonu  $Film (obr.9).$ 

Nutné je si pamatovat, ve které složce máme film uložen. Otevře se nám okno Vložit film. Vybereme složku, ve které máme film uložen a tlačítkem Ok potvrdíme vložení filmu. Program se nás zeptá, zda chceme film spustit automaticky, či po klepnutí myší. Je na vás, kterou variantu zvolíte (obr.10).

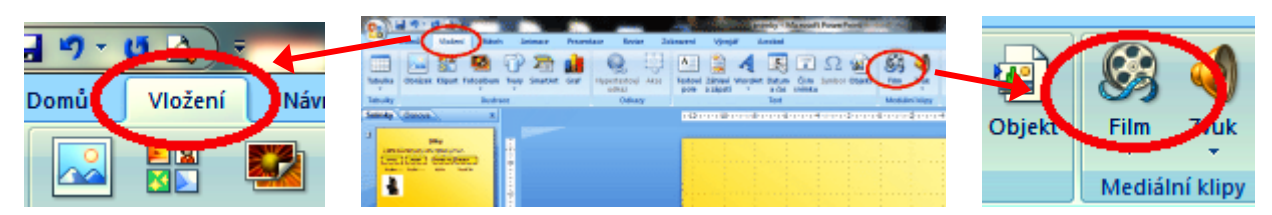

*Obr.9 Vkládání krátkých videosekvencí* 

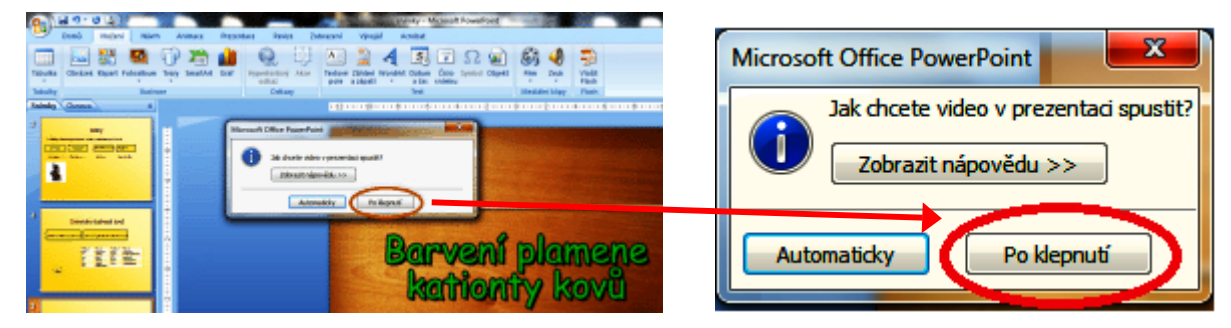

*Obr.10 Volba spouštění videosekvence v prezentaci* 

Druhou možností je vložit odkaz na video do textu na jiném snímku. Výše uvedeným postupem vložíme video na libovolný snímek. Na snímek s textem je třeba nejprve vložit tlačítko, které nás přenese na snímek s videem. Ze záložky Vložít a nabídky Tvary vybereme z nabídky Tlačítka akcí např. tlačítko s obrázkem videokamery (obr.11). Po vložení tlačítka se objeví tabulka s názvem Nastavení akce. Vybereme možnost Přejít na cíl hypertextového odkazu. Po rozbalení šipky na následujícím řádku vybereme snímek na němž je umístěn vložený film (obr.12).

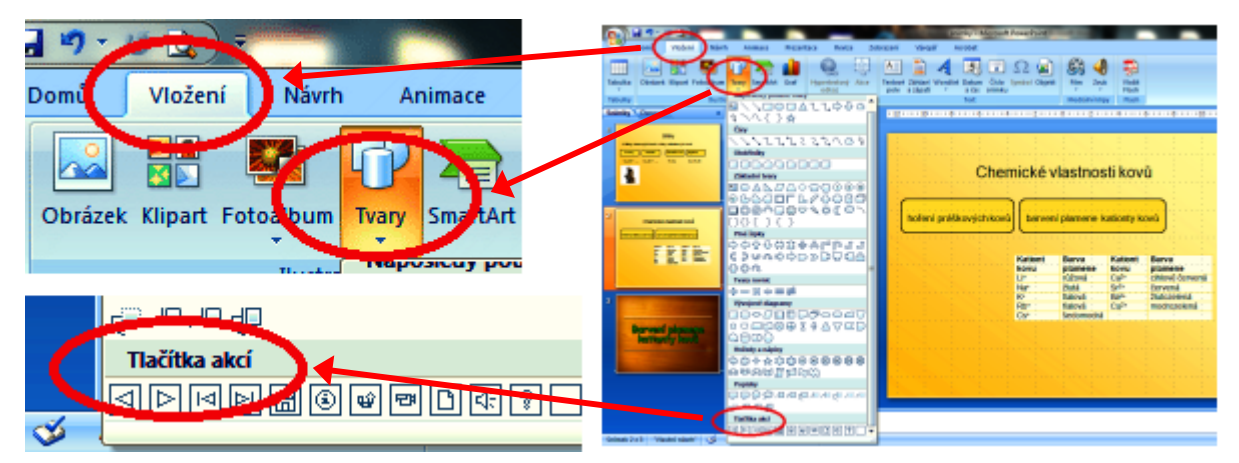

*Obr.11 Výběr tlačítka akce* 

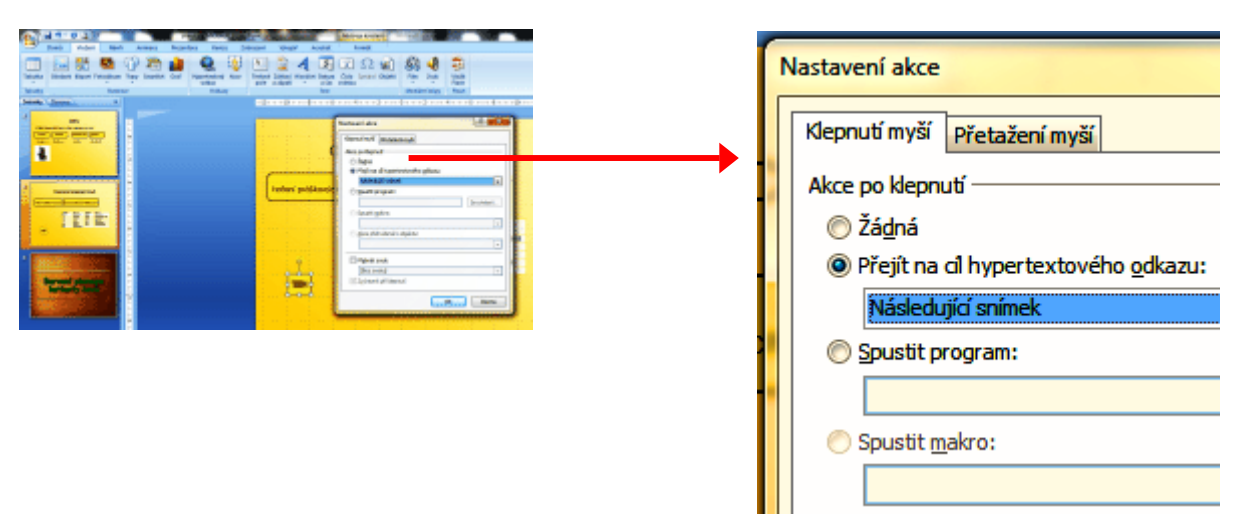

*Obr.12 Nastavení tlačítka akce* 

Nalezneme-li při prohlížení internetu videonahrávku hodící se do naší prezentace, můžeme na snímek vložit hypertextový odkaz na danou webovou stránku s videem. Na snímek nejprve vložíme textové pole, do nějž pomocí tlačítek Kopírovat a Vložit vepíšeme adresu webové stránky. Označíme pole pravým tlačítkem myši a zvolíme možnost Hypertextový odkaz. Otevře se nám nové okno s názvem Vložit hypertextový odkaz (obr.13).

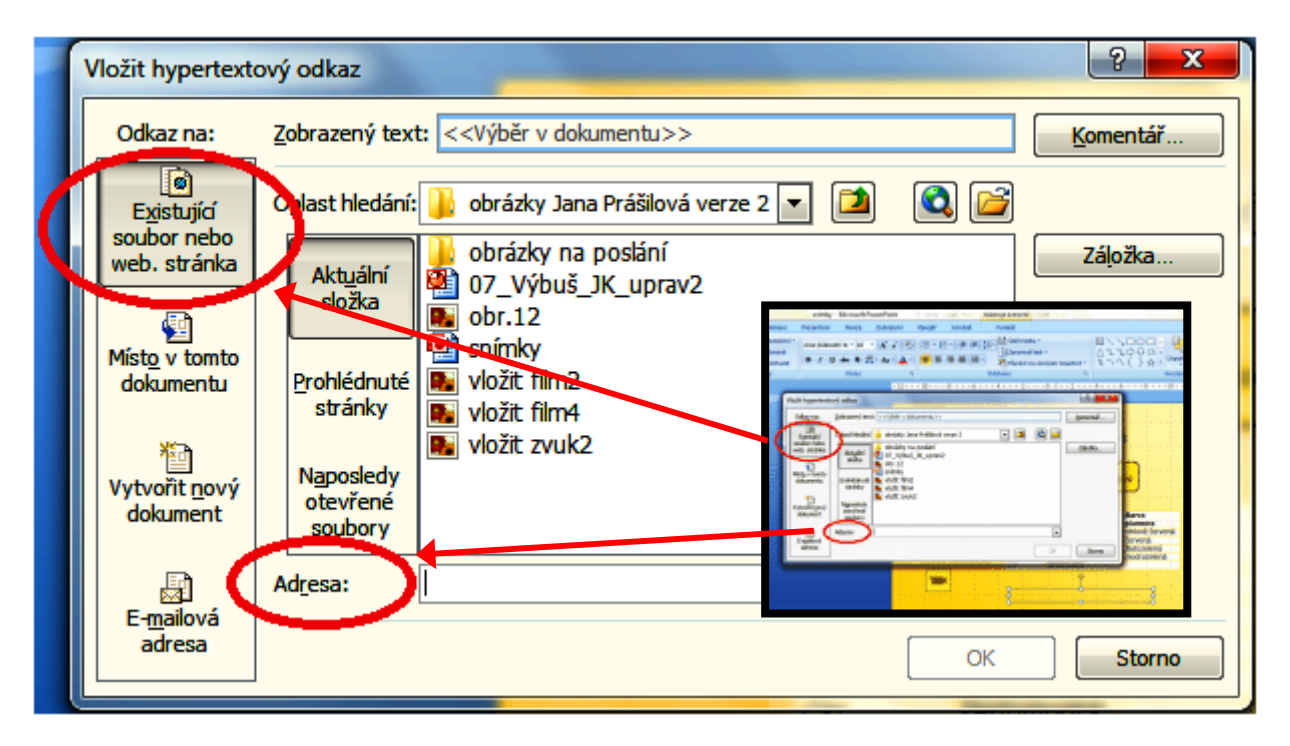

*Obr.13 Vložení hypertextového odkazu* 

Z možností v levé části okna zvolíme Existující soubor nebo webová stránka. V dolní části tabulky se nachází políčko s názvem Adresa. Do této kolonky přes tlačítka Kopírovat a Vložit zadáme adresu webové stránky, na které je umístěna ilustrační videosekvence. A potvrdíme tlačítkem OK. Při spuštění prezentace se po kliknutí levým tlačítkem myši na příslušný odkaz přesuneme na webovou stránku s videosekvencí.

Důležité upozornění! Jestliže prezentaci spouštíme ve výuce např. z flash-disku, DVD apod., je třeba aby videa a zvuky, které jsme do prezentace vložili, byly rovněž uloženy na příslušném médiu. Máme-li vložen do prezentace hypertextový odkaz, je třeba aby počítač, ze kterého prezentaci spouštíme byl připojen k internetu.

### **ZÁVĚR**

Mezi základní operace, které by si měl učitel osvojit při práci s programem MS PowerPoint, patří vkládání obrázků (zobrazování pouze textu na snímku je pro výuku krajně neefektivní), zvukových stop, krátkých videosekvencí a animování snímků. Animace objektů vyžaduje již technicky zdatného uživatele a je náročná na čas, avšak při výkladu se shledává u studentů s velkým úspěchem. V článku jsou základní formou shrnuty jednotlivé postupy pro obohacení PowerPointových prezentací včetně konkrétních příkladů.

#### *Článek byl redakčně upraven.*

### **Použité zdroje**

DOSTÁL, J. MS PowerPoint 2007 pro učitele. 1. vyd. Olomouc: Univerzita Palackého v Olomouci, 2011. DUSÍKOVÁ, T. První kroky s počítačem: Vydání pro Windows 7 a Office 2007. Brno: Computer press, 2010.

FELLNEROVÁ, I. - KINCL, L. - STONOVÁ, D. Jak na PowerPoint? Olomouc: Univerzita Palackého v Olomouci, 2008.

PRÁŠILOVÁ, J. - KAMENÍČEK, J. "Moving technologies" aneb počítačové animace ve výuce chemie. *Media4u Magazine.* X3/2011.

8. ročník, s.129-133. Dostupné z: http://www.media4u.cz/mmx32011.pdf

#### **Kontaktní adresy**

Mgr. Jana Prášilová **e-mail: j.prasilova@upol.cz** prof. RNDr. Jiří Kameníček, CSc.

Katedra anorganické chemie Přírodovědecká fakulta Univerzita Palackého v Olomouci 17. listopadu 12 771 46 Olomouc

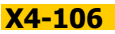

**X4-106 [návrat na obsah](#page-7-0)** 

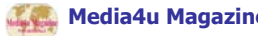

# **WPŁYW CZYNNIKÓW PEDAGOGICZNYCH NA OSIĄGNIĘCIA INFORMATYCZNE GIMNAZJALISTÓW**

# THE INFLUENCE OF PEDAGOGICAL FACTORS ON INFORMATICS-RELATED **ACHIEVEMENTS OF JUNIOR HIGH SCHOOL STUDENTS**

# **NOWAK Janusz - GMOCH Ryszard, PL**

### **Abstrakt**

V příspěvku jsou prezentovány výsledky výzkumů zaměřených na pedagogické činitele ovlivňující informatické znalosti žáků základní školy. Z důvodu velkého množství různých pedagogických činitelů, které by mohly být brány v potaz, bylo rozhodnuto o analýze pěti z nich. Výsledky šetření ukázaly, že největší vliv na efektivitu informatického vzdělávání mají vybavení učebny a odborné znalosti učitele.

### **Abstract**

The paper presents results of research on the influence of pedagogical factors on informatics-related achievements of junior high school students. Due to a large number of the pedagogical factors which could be taken into consideration, the authors decided to limit their number to five and examine them accordingly. The results of the research prove that only proper equipping of school computer rooms and relevant professional qualifications of informatics teachers who run classes at junior high schools exert an influence of effects of informatics education.

### **Klíčová slova**

Informatické znalosti, výuka na základní škole, pedagogické činitele.

### **Key Words**

Informatics-related achievements; junior high school instruction; pedagogical factors.

### **INTRODUCTION**

Indicating the purely pedagogical factors among those responsible for school failures is not an easy task. In reality, students' progress in learning is influenced by a large number of factors that are closely connected with one another. Therefore, a division of this type is possible only in theoretical considerations.

We can deal with the factors by dividing them into two aspects: organizational and didactic. The former concerns inappropriate organization of the school, educational contents and a lack of individualized education, while the other one refers to improper work of the teacher, which is linked to a wrong manner of passing the relevant material (lack of structurizing of educational content), errors in evaluation and application of stereotypical methods of teaching.

In view of the large number of pedagogical factors which can influence the informatics-related achievements of junior high school students, while carrying out the research, the authors limited themselves to examining the impact of the following factors:

- 1. Organization of additional classes in informatics,
- 2. Equipping the computer room(s) at school,
- 3. The level of professional qualifications of informatics teachers,
- 4. Increased load of lessons in informatics,
- 5. Application of tools and informatics-related means.

The obtained results clearly indicate that it is solely the level of professional qualifications of informatics teachers and equipping of school computer rooms which have a significant influence on the level of informatics-related achievements of junior high school students.

### **ORGANIZATION OF THE RESEARCH**

Undergraduate junior high school students took part in an anonymous examination concerning assessment of their informatics-related achievements. In order to carry out the research the students were asked to do a test designed to check their knowledge, which comprised 40 multiple-choice questions, offering 4 possible answer variants, as well as a practical test consisting of 7 tasks. The maximum total score was 30 points. The test of knowledge was connected with a questionnaire of a survey designed for junior high school students. Each question in the test of knowledge scored one point. Doing both parts of the test, the students could score a

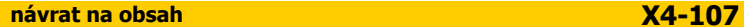

maximum of 70 points. The examination was conducted in 18 schools of Opole Province. The research involved 789 students who solved both parts of the test (the test of knowledge and the practical test).

The obtained empirical material was subject to a statistical analysis with the use of Statistica computer programme. In view of the fact that there was a lack of normality of distribution of the examined features, which was confirmed by the Shapiro-Wilk test carried out for each variable, non-parametric (the Mann-Whitney U Test and the Kruskal-Wallis H Test) tests were applied. It was the latter tests that were made use of in the research since they are the strongest equivalents for parametric tests among non-parametric ones (Ferguson, Takane, 2003, 463).

#### **THE OBTAINED RESULTS**

One of the analysed pedagogical features, which can have an influence on the level of informatics-related achievements, is students' participation in additional classes in informatics. In the majority of examined schools, according to declarations from teachers of informatics and head teachers of the schools, there are extra lessons in informatics run for the students. Only in three of the examined junior high schools there were no such lessons organized. The designation of the classes varies: students having difficulty absorbing basic theoretical issues and displaying low levels of practical skills relating to using the computer and utility programs can attend them; so can those who want to expand on their informatics-related knowledge and skills (e.g., on programming or creating websites), as well as those preparing to take part in informatics contests. Moreover, such additional classes support the realization of the teaching programme.

The majority of examined students (61 %) declared that they knew that such classes were run at their schools. Nearly 15 % of the surveyed junior high school students claimed that there were no such classes organized although teachers of the schools claimed otherwise, 12 students (1.5 %) did not answer this question. The remaining part of the examined students (22.6 %) declared that they did not possess any knowledge about additional classes in informatics run at their schools. The most frequent reason for the latter state of things might be the fact that this group of students were not interested in extra lessons of this type.

On the other hand, 119 junior high school students (15.1 % of the surveyed) declared in an explicit way that they attended additional classes in informatics. The other students were asked the reasons why they did not attend the classes despite the fact that such classes were organized at their schools. The following answers were given to the thus formulated question:

- I do not have time.
- I attend other classes at the same time,
- I am not interested in informatics,
- I am good at informatics,
- I have got a computer at home.

An average junior high school student attending additional classes in informatics scores by over two points higher than his peers who do not take advantage of this type of classes. The mean result on the level only slightly higher than 47 points testifies to that these students scored 67.2 % of all the possible points. Moreover, the advantage of the students who attend additional classes over the ones who do not is also evident in that the lowest score in the group of the latter is by 4 points lower in comparison with that of the former. More information can be obtained by analysing the data contained in Table 1.

#### *Table 1 Values of the basic statistical measures (for both parts of the test) in dependence on students' attending additional classes in informatics*

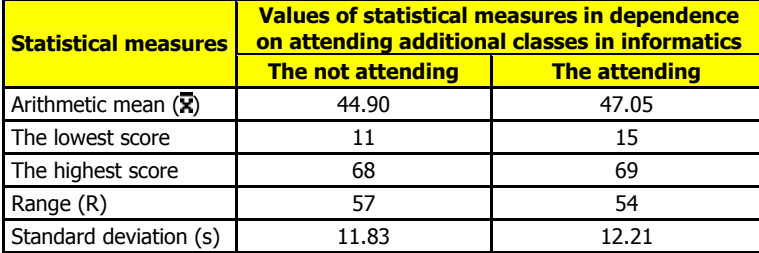

Source: Authors' own elaboration.

The Mann-Whitney U test was applied in order to verify the hypothesis which says that results obtained by the students who participate in additional classes in informatics, which are realized at school in the form of interests circles, do not show significant statistical differences with reference to those who do not take advantage of such classes. As a result of statistical calculations, the statistic  $Z = -1.78$  was obtained on the significance level p = 0.0758 (the assumed significance level amounts to 0.05), which confirms the fact that there are no

foundations to reject the hypothesis being verified. The statistical analysis which was carried out confirmed that students' participation in extra classes in informatics does not influence, in any considerable way, the level of informatics-related achievements accomplished by them. It is true, on the other hand, that the level of the informatics-related achievements of these students is higher, yet the differences are not statistically significant.

Considering the determinants of the level of informatics-related achievements one cannot forget to mention the subject area connected with using the computer and information-communication technologies by teachers of non-informatics subjects in the processes of teaching students and their own learning.

Still not a long time ago the basic didactic aids for the teacher included merely a blackboard and a piece of chalk. If classrooms gave the impression of being fully equipped it was primarily because of maps, large-scale illustrations, charts and models found there. Nowadays, one of the elementary tools used by the modern teacher and student is the computer with all of its available potential. In each school there is a computer room or laboratory offering access to the Internet, where lessons in informatics are conducted. It is therefore obvious that teachers of non-informatics subjects should be able to use the room in the situation when there are no informatics lessons being run there. In most schools, teachers have a free access to laptops, projectors or interactive boards.

A skilful inclusion of the computer in the didactic process can make for one of the important factors that enhance attractiveness of lessons, acceleration and facilitation of the process of remembering, motivation for students' cognitive activities, and - in consequence - obtaining better educational results. Multi-media encyclopaedias, dictionaries and educational programmes are particularly helpful while preparing and running school classes as they make the absorption of knowledge easier and more pleasant. Text editors are used to make notes or edit written texts in different languages, and the material being prepared can be enriched with illustrations, tables, graphs, etc. The calculation sheet is very useful as well, as it makes it possible to analyse data in the form of graphs, diagrams and tables. Multi-media presentations prove very effective, too: absorption of information in the graphic form is much faster, a presentation usually taking up only a small part of the lesson. Particular attention should be paid to making use of the Internet network, by means of which students can find necessary information, collect and store data from many sources, as well as use websites connected with education. Lessons which are conducted with the use of the above means do not only allow realizing the teaching programme, but also raise topics connected with social life, entertainment or individual students' interests.

The teaching-learning process supported with information technology is favoured by departure from the model based on absorption of encyclopaedic knowledge, which leads to laying emphasis on skills related to finding needed information. The fast development of new technologies forces the education system and teachers to adjust educational methods to contemporary reality. Each teacher is obliged to apply informationcommunication technology at their professional work, the more so as it also results from the Order on earning degrees of professional advancement by teachers (The Order of the Minister of National Education and Sport of 1 December 2004).

Students, filling in the questionnaire of the survey, expressed their opinions on using the computer during lessons by teachers who did not teach informatics. In the opinion of 3/5 of the respondents (61%) these teachers made use of tools of information technology during lessons. The other of the examined junior high school students answered in the negative, with the exception of 5 of the questioned who did not provide any answer at all. The respondents also listed subjects in which teachers used the computer. It turned out that, practically, teachers of all subjects (excluding physical exercise), used the computer as one of the didactic aids to a greater or lesser extent. The most often indicated were teachers of technology, geography, mathematics and physics as those who frequently used the computer to conduct lessons.

The analysis of the survey results, which was carried out, showed that the level of informatics-related achievements of junior high school students, whose teachers of non-informatics subjects apply means and tools of information technology in the didactic process is comparable with that represented by students, whose teachers do not make use of innovatory methods. More information on this question can be obtained upon analysing the results contained in Table 2.

The Mann-Whitney U test (statistic  $Z = -0.469676$ , the level of significance  $p = 0.638709$ ), which was applied, allows accepting the hypothesis which assumes a lack of significant differences as regards the level of informatics-related skills represented by students due to their teachers' making use of information technology while teaching non-informatics subjects. Thus, applying the computer in the educational process by teachers of non-informatics subjects does not influence the level of informatics-related achievements in students of junior high schools.

Another vital factor that can have an influence on the level of informatics-related achievements of junior high school students is the standard of equipping the school computer laboratory, in which students realize the informatics education at junior high school.

*Table 2 Values of the basic statistical measures (for both parts of the test) in dependence on teachers' application of tools of information technology during teaching non-informatics subjects* 

| <b>Statistical measures</b>      | Values of statistical measures in dependence on applying tools of<br>information technology during teaching non-informatics subjects |                                                 |  |  |
|----------------------------------|----------------------------------------------------------------------------------------------------|-------------------------------------------------|--|--|
|                                  | <b>Teachers not using information</b><br>technology                                                                                  | <b>Teachers using information</b><br>technology |  |  |
| Arithmetic mean $(\overline{x})$ | 45.25                                                                                                    | 44.94                                           |  |  |
| The lowest score                 | 18                                                                                                    | 11                                              |  |  |
| The highest score                | 66                                                                                                    | 69                                              |  |  |
| Range (R)                        | 48                                                                                                    | 58                                              |  |  |
| Standard deviation (s)           | 12.32                                                                                                    | 11 72                                           |  |  |

Source: Authors' own elaboration.

The optimal realization of the programme of teaching informatics at junior high school should proceed in school computer rooms which provide the possibility of individual work to all students - the best solution (unfortunately, still too rare today) being one computer available to one student. Moreover:

- Computers in the laboratory should be connected to a local network which secures access to selected resources of the server;
- Each student should be allotted a determined disk capacity in the form of a folder; the student should record the results of his/her work done during the lesson;
- **Each computer station should have an access to the Internet;**
- Work stations should be equipped with computers capable of processing multi-media programmes available also on CDs or DVDs;
- The computer laboratory should be equipped with a printer and a scanner;
- A compact digital photographic camera and an Internet camera should be available in the computer room;
- The computers working in the computer laboratory should have licensed software installed to make it possible to realize the teaching programme.

Unfortunately, many school computer rooms still do not satisfy the above-mentioned criteria and therefore the equipment of computer laboratories has been included among the factors which condition the standard of students' informatics-related achievements. In the research, it was accepted that the level of equipping the rooms can be allotted one of the three values as follows: insufficient, sufficient or optimal. The factors that were taken into consideration while classifying the equipment into one of the three above-mentioned categories were the following ones:

- Subjective evaluations made by teachers with reference to the equipment of the computer room in their school;
- Opinions of school head teachers:
- Information obtained from teachers concerning the software installed in the school computer room;
- Data on the number of computers installed in the school computer laboratory (including those with access to the Internet);
- Number of students working at one computer station during lessons (this information was obtained both from the students and teachers);
- The observations made while carrying out the research.

On the basis of these criteria, the equipment of 5 schools was defined as optimal, that in another 10 of the examined schools - as sufficient, whereas the state of the equipment found in computer rooms in 3 schools as insufficient, which may lead to a variety problems while realizing the teaching programme.

 The analysis of the collected material confirms the hypothesis that the level of junior high school students' achievements in the field of informatics varies due to the extent to which the school computer room, where the teaching of informatics is conducted, is equipped (Table 3). Students who can use, while being taught informatics, an optimally equipped computer room score by over 4 points more - on the average - on aptitude tests than those who are taught in a computer room, whose standard is classified as insufficient. An optimally equipped computer room allows each student to work on his/her own at a computer work station, which directly secures (especially in the case of weaker students) obtaining better results. This is particularly visible when the students' poorest results are compared. As regards the comparison, students having the opportunity of being taught in better-equipped computer rooms decisively display stronger informatics-related competence (the lowest result on the test - 20 points, that is by 7 or even 9 points higher than those scored by students who learn in less favourable conditions).

*Table 3 Values of the basic statistical measures (for both parts of the test) in dependence on the degree of equipping the school computer room* 

| <b>Statistical measures</b>               | Values of the statistical measures in dependence<br>on the degree of equipping the school computer room |                   |                |  |
|-------------------------------------------|----------------------------------------------------------------------------------------------------|-------------------|----------------|--|
|                                           | <b>Insufficient</b>                                                                                     | <b>Sufficient</b> | <b>Optimal</b> |  |
| Arithmetic mean $(\overline{\mathbf{x}})$ | 42.96                                                                                                   | 44.42             | 48.27          |  |
| The lowest score                          | 11                                                                                                    | 13                | 20             |  |
| The highest score                         | 63                                                                                                    | 69                | 68             |  |
| Range (R)                                 | 52                                                                                                    | 56                | 48             |  |
| Standard deviation (s)                    | 12.25                                                                                                   | 12.52             | 8.81           |  |

Source: Authors' own elaboration.

The statistical analysis which was carried out with the application of the Kruskal-Wallis test (statistic  $H = 14.15$ , significance level  $p = 0.0008$ ) gives us the right to reject the null hypothesis which assumes that there is a lack of statistically vital differences as regards informatics-related achievements of junior high school students depending on the standard of equipment of the school computer room. As a result, equipment of the school computer room does influence the level of junior high school students' achievements in the field of informatics.

The vocational qualifications of teachers who teach informatics at junior high school make one of the factors which can determine the level of students' achievements in informatics. At present, each teacher should possess appropriate substantial skills (higher education in the field of the subject taught) and methodological (pedagogical) preparation. One of the assumptions behind the reform of the educational system, which was introduced in 1999, was to establish gimnazjum (known as gymnasium, junior high school or middle school in different educational systems), whose goals would be to popularize general education, to level educational opportunities for children with regard to access to education, as well as to raise the level of education through employing highly-educated teaching personnel. However, it soon turned out that the postulate of employing the right pedagogical personnel was difficult to implement. The reasons for this state of things are a few at least. One of them is the relatively low social status of the teacher and - what follows in consequence - the pay that is not sufficiently high in relation to the qualifications held. In many schools, due to the too low the number of lessons there is a shortage of hours to secure the full-time load for teachers. The consequence of this state of things is that teachers acquire additional qualifications (most often completing post-graduate courses) to teach other subjects (frequently related ones, though not always), securing to themselves the possibility of further full-time employment. A negative consequence of this process is the fact that quite frequently teachers (especially in junior high schools based in the rural areas) teach a few subjects (sometimes three or more) and it is hardly possible they can specialize in each of them. One of the subjects that teachers can obtain additional qualifications to teach is informatics, mainly due to the fact that the subject is not completely alien to them as everyday use of the computer in the era of information society is a necessity. Additionally, every teacher who seeks professional promotion must prove his/her ability to make use of information technology for the needs of his/her own professional work. On the other hand, the number of lessons of informatics is small (two hours in the whole educational cycle per a class), which makes it difficult to find a computer scientist who would be ready to work at school on the part-time basis. Therefore, at junior high school the subject of informatics is often taught by teachers who are mathematicians, physicists by profession or hold a degree in technical education.

On the basis of the collected material, it turned out that in the 18 schools which were examined and the 33 teachers who were employed there only 9 of the latter (27.3 %) had graduated from colleges of higher education in the major of informatics (Technical-Informatics Education, Automatics and Robotics). The other teachers (72.7 %) had acquired their qualifications to teach the subject as a result of completing post-graduate courses. The majority of them held degrees in technical education or in science (graduates in technical education, mathematics or physics). Still 4 of the examined teachers who ran lessons in informatics at the examined junior high schools indicated history of physical education as the majors in which they originally graduated. It also needs to be noted that only 4 of the teachers (including one head teacher) who held a degree of higher education in informatics did not teach other subjects. This means that the remaining teachers of informatics (5 people) had to complete courses in other subjects in order to be able to work in the given school on the fulltime basis. Generally, as regards the examined schools, merely 6 teachers who taught informatics did not teach other subjects, which allowed them to be relatively free to widen their qualifications for the needs of the subject taught.

The analysis of the research results showed that the level of informatics-related achievements of junior high school students who are taught by graduates from majors of computer science, science and technology is - on the average - by over 5.5 points higher than that scored by students taught by graduates in other majors in technical subjects (Table 4).

*Table 4 Values of the statistical measures (for both parts of the test) in dependence on professional qualifications of teachers of informatics* 

| <b>Statistical measures</b>      | Values of the statistical measures in dependence<br>on professional qualifications of teachers of informatics |                                                               |  |  |
|----------------------------------|----------------------------------------------------------------------------------------------------|---------------------------------------------------------------|--|--|
|                                  | <b>Graduates in other majors</b>                                                                              | <b>Graduates in informatics, science or technical science</b> |  |  |
| Arithmetic mean $(\overline{x})$ | 40.03                                                                                                    | 45.72                                                         |  |  |
| The lowest score                 | 11                                                                                                    | 13                                                            |  |  |
| The highest score                | 60                                                                                                    | 69                                                            |  |  |
| Range (R)                        | 49                                                                                                    | 56                                                            |  |  |
| Standard deviation (s)           | 12.07                                                                                                    | 11.80                                                         |  |  |

Source: Authors' own elaboration.

The statistical analysis that was carried out with the use of the Mann-Whitney test (statistic  $Z = 3,391461$ , significance level  $p = 0.000695$ ) allows accepting the hypothesis that there exist vital statistical differences as regards the standard of informatics-related achievements by students due to the relevant professional qualifications of teachers responsible for teaching informatics at junior high schools. With reference to this fact one needs to acknowledge that professional qualifications of teachers of informatics are decisive as far as the level of informatics-related achievements of students of junior high schools are concerned.

Another pedagogical factor that determines the level of the informatics-related achievements, which was analysed, was the number of hours designed for the subject taught. The realization of the teaching programme, as provided in the frameworks of the educational curriculum, allots 2 hours weekly in the cycle extending over three years. Additionally, the head teacher - within the scope of extra hours at his/her disposal, the socalled head teacher's hours or ones granted by the managing/leading organ for the given school, can raise the number of hours allotted to the given subject. A frequent practice to increase the attractiveness of individual sections of subjects taught at junior high schools is establishing classes of specializing profiles. In this way there are formed classes with an increased number of hours devoted to foreign languages, with an extended curriculum for teaching informatics or sports-profiled classes - with an increased number of physical education lessons. Such an arrangement involving an increased load of teaching hours devoted to a given subject should naturally result in a higher standard of achievements in the given subject.

In eight of the examined schools, the subject of informatics was realized in the scope provided by the frameworks of the educational plan. In three other junior high schools an extended load of hours was realized only in the case of selected classes or groups (it is a practice in some schools that individual classes of students are subdivided into two groups, e.g., one being taught informatics, while the other - a language, both having an increased load of hours in the respective subject). The number of lessons in informatics in such schools ranged between two and five a week. In the remaining junior high schools included in the study, informatics was taught during the allotted three hours weekly.

The analysis of informatics-related achievements, which was made, proved that the mean numbers of scores obtained by junior high school students (Table 5) with respect to the number of hours devoted to informatics that were taught remained close to each other. Slightly higher results (by 0.25 point) were scored by students who were learning informatics following the standard load of teaching hours, i.e., one being in compliance with the framework of the teaching plan in comparison with those following the increased load of hours devoted to informatics.

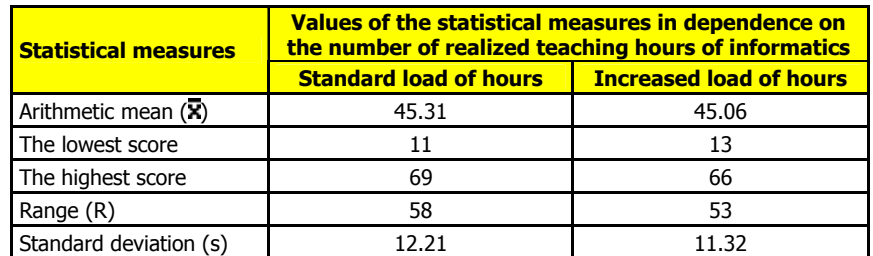

*Table 5 Values of the statistical measures (for both parts of the test) in dependence on the number of hours of informatics taught* 

Source: Authors' own elaboration.

This particular result may be surprising indeed, yet a deeper analysis allows pointing to the causes of such a state of things with more precision. Students who are offered an increased load of lessons attend mainly junior high schools based in the country or ones with poorer equipped computer rooms. These students, as a rule, obtain lower results (Table 5) and it is only thanks to the increased load of teaching hours that their level of achievements is comparable to that of their peers who enjoy more optimal conditions of learning, although they realize the standard load of teaching hours allotted to the subject. Moreover, while carrying out interviews with teachers who run informatics lessons in the examined schools it turned out that very often the classes with extended programme of teaching informatics are attended by students who do not want to develop their informatics-related interests, but ones who could not be admitted to other classes (e.g., those with an extended programme of teaching a foreign language) because of the shortage of places. In consequence, informatics-profiled groups can include students with weaker intellectual prowess so that even extra teaching hours prove insufficient when it comes to compensate for certain deficiencies.

The statistical analysis (statistic  $Z = 0.264145$ , significance level  $p = 0.791668$ ), made on the basis of the collected empirical material, can be concluded with the acceptance of the hypothesis that assumes the lack of statistically vital differences as regards the level informatics-related achievements due to the number of hours of this subject taught to students at junior high school. Thus, the number of lessons in informatics does not, in any significant way, influence the level of informatics-related achievements of junior high school students.

#### **CONCLUSION**

The new challenge posed to the school at the beginning of the  $21<sup>st</sup>$  century relates primarily to equipping the young, among others - students of junior high schools - with indispensable knowledge and concrete practical skills connected with using the computer and appliances connected with it. Therefore, the authors of this paper endeavour to answer the question what the influence which pedagogical factors exert on the standard of informatics-related achievements of junior high school students is like.

As it was found out, as a result of the conducted research, the influence of pedagogical factors varies and is dependent on each individual factor. The assumptions were confirmed that the standard of equipment in school computer rooms as well as professional qualifications of teachers of informatics employed in junior high schools exert an influence on effects of informatics-related education. In turn, the research focused on students' participating in additional classes, the increased load of informatics lessons offered to students and on teachers' of non-informatics subjects making use of information technology while realizing their own didactic processes does not show any vital influence on the level of junior high school students' informatics-related achievements.

#### **Bibliography**

FERGUSON, G, - TAKANE, Y. Analiza statystyczna w psychologii i pedagogice. Warszawa, 2003. The Order of the Minister of National Education and Sport of 1 December 2004, with subsequent amendments.

#### **Contact Addresses**

Januusz Nowak The University of Opole Department of Technology ul. Dmowskiego 7-9 45-365 Opole Poland

e-mail: jnowak@uni.opole.pl

prof. dr. hab. Ryszard Gmoch The University of Opole Institute of Educational Studies ul. Czaplaka 2a 45-055 Opole Poland

e-mail: ryszard.gmoch@uni.opole.pl

# **CHEMICKÁ OLYMPIÁDA A SOUČASNÉ VZDĚLÁVACÍ TECHNOLOGIE CHEMICAL OLYMPIAD AND CURRENT EDUCATIONAL TECHNOLOGIES**

# **RYCHTERA Jiří - BÍLEK Martin - HAVLÍČEK Jiří - - HRUBÁ Kristýna - SYNKOVÁ Eliška, CZ**

#### **Abstrakt**

<sup>P</sup>říspěvek se zabývá analýzou podmínek účastníků okresních a krajských kol 48. ročníku chemické olympiády v kategoriích B, C a D v České republice. Jde o analýzu a diskusi výsledků empirického šetření provedeného metodou dotazníku, pozorování a rozborů výsledků řešení úloh zaměřených na využívání digitálních technologií a metodologických nástrojů chemického poznávání.

#### **Abstract**

The article is focused to analyse conditions of participants of district and regional rounds of 48<sup>th</sup> Chemical Olympiad in Czech Republic (categories B, C and D). We present results of analyse and discussion of empirical survey by questionnaires, observation and task solutions oriented to using of current digital technologies and methodological instruments of chemical recognition.

### **Klíčová slova**

Chemická olympiáda, vzdělávací technologie, metodologie přírodovědného poznávání.

#### **Key Words**

Chemical olympiad, educational technologies, methodology of science recognition.

### **ÚVOD A CÍLE**

Téměř padesátiletá historie chemické olympiády v České republice dokumentuje oprávněnost její existence. Je jednou z forem podpory a podchycení zájmu talentovaných žáků o chemii resp. přírodní vědy. Jedná se o předmětovou soutěž, která formou zájmové činnosti napomáhá vyvolávat nejen hlubší zájem žáků o chemii, ale vede je k samostatné práci a hlubšímu poznávání chemické problematiky. Současně ji lze považovat za profesionálně organizovanou a institucionálně podporovanou formu péče o žáky nadané. Řešení úloh, jejichž obtížnost přesahuje rámec učiva vymezeného školními vzdělávacími programy, představuje odborné a časově náročné vedení ze strany vyučujících, všestrannou péči o rozvoj vědomostí a dovedností po stránce teoretické i praktické. Pro úspěšné absolvování soutěže nepostačují zpravidla znalosti ze školní výuky, ale je zapotřebí především systematické práce s odbornou literaturou a náročné domácí přípravy.

Soutěž je jednotná pro celé území České republiky a pořádá se každoročně. Člení se na kategorie a soutěžní kola. Vyvrcholením soutěže pro kategorii A je účast vítězů Národního kola ChO na Mezinárodní chemické olympiádě a pro kategorii E na evropské soutěži Grand Prix Chimique, která se koná jednou za 2 roky. Úspěšní řešitelé Národního kola Chemické olympiády jsou přijímáni zpravidla bez přijímacích zkoušek na vybrané vysoké školy. Výše uváděné myšlenky představují nejen významnou formu podpory profesionální orientace ke studiu přírodovědně orientovaných disciplín, zvláště pak chemie, ale představují i významný nástroj k smysluplnému využívání "volného" času, tedy nástroj sociologický s významnými celospolečenskými dopady.

Pro školy, kde je chemii možno považovat za nosnou disciplínu (chemicko technologické, lékařské, farmaceutické, potravinářské obory apod.) jsou žáci resp. studenti s takovouto motivací ke studiu přírodních věd nenásilnou formou připravováni na náročné studium a je známa řada případů, že úspěšní absolventi chemické olympiády získají i absolutoria dvou prestižních fakult případně se ucházejí o studium či studují na zahraničních univerzitách. Z těchto důvodů se jeví logické, že monitorování podmínek vytvářejících předpoklad k zapojování studentů do této soutěže a jejich následné orientování se ke studiu na školách zaměřených na chemii, případně na školách s přírodovědnou orientací, může přinést další pozitiva a nezbytné navýšení prestiže ChO. Je zde však namístě položit si i otázku: "Změnilo se za uvedené období (v příštím roce budeme organizovat 49. ročník této soutěže) něco, co by souviselo s výraznými změnami materiálních didaktických prostředků, tedy se zaváděním informačních a komunikačních technologií do výuky na všech stupních školského systému?" Máme na mysli změny uskutečňované jak v období vlastní přípravy studenta ve školním prostředí, tak i změny v charakteru úloh, případně i změny metodiky a postupů v průběhu vlastních soutěžních kol. Žáci, a zejména Ti nadaní, jsou velmi zdatní v používání nových technologií, pracují s pojmy jako "data mining" (vyhledávání informací především pomocí technologií), "virtuální laboratoře" (většinou prostřednictvím Webu dostupné simulace různých přírodovědných objektů a jevů), "vzdálené laboratoře" (experimentování prostřednictvím síťově ovládaných průběhů experimentů mimo stanoviště experimentátora) apod.

### **SPECIFIKA PŘÍRODOVĚDNÝCH DISCIPLÍN A TALENTOVANÍ ŽÁCI**

"Přírodní vědy je označení pro soubor věd zkoumajících vědeckými metodami řád a zákony, kterými se řídí vesmír, vycházející z přírodní filozofie. Důsledným důrazem na používání čistě vědeckých metod se odlišují od filosofie, teologie a společenských věd a jsou základem pro rozvíjení tzv. aplikovaných věd" [3]. Tradičně mezi přírodní vědy řadíme fyziku, biologii, chemii, případně také vědy o Zemi jako je např. geologie a geografie. Zvláštní postavení v tomto kontextu je přisuzováno matematice. Neodmyslitelně patří k přírodním vědám, lze ji považovat za jejich společný jazyk, je nástrojem, který používáme k vyjadřování poznaného, je prostředkem objektivity. Používání matematiky k vyjádření výsledků vědeckého výzkumu, které zavádějí Isaac Newton a Galileo Galilei se stalo paradigmatem pro moderní badatelské postupy a Newtonova publikace Philosophiae Naturalis Principia Mathematica (Matematické principy přírodní filisofie), která vyšla poprvé v roce 1687 "je považována za nejdůležitější práci v celé historii moderní vědy" [4]. Zde je třeba připomenout, proč analyzujeme přírodovědné disciplíny a jejich vztah k matematice, když hlavním tématem příspěvku je chemická olympiáda? Důvod je snadno identifikovatelný. Přírodní vědy a tedy i chemie, jsou atraktivními disciplínami po stránce poznatkové, jejich experimentální podpora dodává poznávání na zajímavosti, vyžaduje však po žákovi nejen předpoklad k vytváření odpovídajících paměťových struktur, ale i předpoklad k uskutečňování náročných myšlenkových operací. Toto specifikum, které je příčinou rozdílné metodologie vědních disciplín se společenskovědní resp. přírodovědnou orientací způsobuje, že postupně, s rostoucí náročností vědecké soustavy přírodovědných disciplín, klesá počet zájemců o stále náročnější studium disciplín s touto orientací. Proto také za jeden z významných cílů současné školy lze považovat soustavnou popularizaci přírodovědných disciplín, získávání zájmu žáků o jejich studium, vyhledávání nadprůměrných a talentovaných jedinců, případná soustavná péče o ně apod. Nadprůměrný resp. talentovaný žák má předpoklady nejen ke zvládnutí náročné problematiky, ale co je nejdůležitější, následně se podílet na dalším rozvoji studované disciplíny případně aplikovaném výzkumu, kde je dokonalé znalosti studované disciplíny nezbytně třeba.

V předchozím textu jsme použili jako zdánlivá synonyma pojmy nadprůměrně nadaný resp. talentovaný žák. Lze běžně tyto výrazy zaměňovat, a jak souvisí tato problematika s chemickou olympiádou? Marvin Pasch [5] v rámci svojí analýzy uvádí: "V názorech na to, co znamená "nadaný" nebo "talentovaný" nepanuje shoda. Tradičně se nadání ztotožňovalo s vysokým IQ, což je měření, které úzce souvisí s úspěchem ve škole. U žáka, který v inteligenčních testech dosáhl hodnoty představující nejvýše jedno, dvě nebo pět procent populace (v závislosti na regionu), bylo pravděpodobné, že bude velmi úspěšným žákem a byl považován za nadaného." Tato zdánlivě jednoduchá definice však zdaleka nezohledňuje dnešní pohledy na inteligenci a její dopady na úspěšnost žáků. Např. Gardner, citovaný v téže publikaci [5], uvádí, že všichni máme vícesložkovou inteligenci. Vymezuje celkem sedm nezávislých inteligenčních okruhů, jimiž jsou "inteligence jazyková, hudební, logickomatematická, prostorová, tělesně pohybová, interpersonální a intrapersonální (místo o intrapersonální inteligenci se často mluví o metakognici, schopnosti myslet o vlastním myšlení a řídit ho)." Právě tato teorie je příčinou toho, že je mylné vyjadřovat nadání jednoduchým číslem. Proto Pasch [5] dále pracuje s tzv. tříokruhovou koncepcí Renzuliho. Renzuli (obr.1) podle této koncepce vymezuje kategorii tzv. "školního nadání" (schopnost konzumovat, analyzovat a reprodukovat informace), dále kategorii tzv. "tvořivé produktivity" (schopnost generovat nové informace) a kategorii "nasazení" (schopnost pracovat a soustředit se na vybraný úkol).

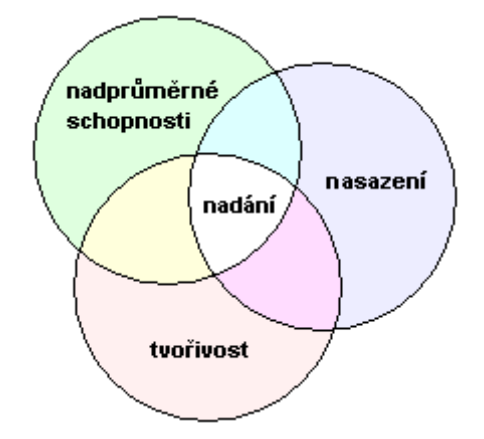

*Obr.1 Tříokruhová koncepce nadání Renzuliho* [5]

Na základě rozboru diskutované problematiky lze konstatovat, že pravděpodobnost současné existence všech tří uváděných kategorií ve smyslu Renzuliho tříokruhové koncepce je poměrně malá a týká se tedy jen malého procenta žáků. Navíc zaměření "předpokladů" nadaného žáka je různé (viz sedm nezávislých inteligenčních okruhů Gardnera) a tím se ještě snižuje počet nadaných žáků, kteří mají zájem např. o chemii. Jak tedy s těmito žáky pracovat, aby z tohoto nepatrného procenta ještě značná část neodpadla vlivem nesprávné orga-

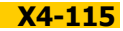

nizace či nevhodného působení v rámci školního či mimoškolního výchovně vzdělávacího procesu. Je obecně známo, že např. "Picasso byl ve škole často napomínán, protože nechtěl dělat nic jiného než malovať [5]. Hledáme-li odpověď na otázku "proč" zjistíme, že školní vyučování je svým zaměřením a obsahem koncipováno pro většinu (průměrných) žáků a žáci nadaní nejsou dostatečně vytěžováni. Jejich tvořivost a aktivity se tedy často projevují jinak, než by prospívalo rozvoji jejich mimořádných předpokladů. Přitom současné informační a komunikační technologie a jejich vzdělávací aplikace nabízejí řadu možností jak žáky aktivizovat a jejich inteligenční potenciál dále rozvíjet.

Náš příspěvek je však zaměřen daleko konkrétněji, než bylo doposud diskutováno - týká se práce s nadanými žáky s orientací na přírodní vědy, resp. na chemii v rámci chemické olympiády. Diskutovaná obecná "teorie" by měla posloužit jako podpora pozitiv, která daný fenomén přináší, případně by měla posloužit ke zdůvodnění a následnému odstranění nedostatků, jichž se v práci s nadanou mládeží dopouštíme.

### **DESIGN VÝZKUMNÉHO ŠETŘENÍ**

V úvodu příspěvku je konstatováno: Téměř padesátiletá historie chemické olympiády v České republice dokumentuje oprávněnost její existence. Je jednou z forem podpory a podchycení zájmu talentovaných žáků o chemii resp. přírodní vědy. Jedná se o předmětovou soutěž, která formou zájmové činnosti napomáhá vyvolávat nejen hlubší zájem žáků o chemii, ale vede je k samostatné práci a hlubšímu poznávání chemické problematiky. Vzpomínaných padesát let historie představuje v lidském životě téměř dvě generace. Plní stále chemická olympiáda svoji funkci prostředku péče o nadané žáky? Jaký podíl má učitel na rozvoji žáka se zájmem o chemii? Jakou roli hraje v této orientaci žáka vybavenost školy? Tyto a další podobné otázky nás vedly k realizaci výzkumu, který jsme uskutečnili v rámci 48. ročníku krajských kol této soutěže u kategorií B, C, a D.

Pro analýzu vývoje jmenované soutěže a jejího současného stavu jsme se rozhodli pro sběr dat z prostředí okresních a krajských kol ChO. Hlavní hypotéza předpokládaného výzkumu byla formulována z předpokladu, že na vývoji talentovaného studenta se podílí celá řada faktorů, jejichž přehled a případný podíl na jeho vývoji je třeba stanovit. Je všeobecně známo, že sám talent není postačující podmínkou úspěšného profesního a občanského života absolventa školy. Aby tomu tak bylo, musí dojít k součinnosti celé řady těchto faktorů. Jejich alespoň částečné stanovení byl tedy cíl navrhovaného výzkumu a podle něho byla volena i příslušná metodika sběru dat. Jako základ empirických šetření jsme zvolili dotazníkového šetření v průběhu krajských kol ChO kategorií B, C, a D, a na něj dále navazovalo přímé pozorování uskutečněné především v průběhu řešení úloh praktické části a také rozhovory s vybranými účastníky soutěže. Jako nezbytný doplněk výzkumu je třeba také považovat historickou analýzu výsledků krajských kol ChO z několika posledních ročníků, které jsou v korespondenci s monitorovanými daty.

Výzkumu byli podrobeni soutěžící královéhradeckého a pardubického kraje a ke sběru dat bylo využito dotazníkové šetření, pozorování činnosti soutěžících při plnění praktické části a rozbor dat získaných z výsledků posledních osmi ročníků krajských kol chemické olympiády. V našem sdělení se budeme věnovat výsledkům dotazníkového šetření.

Dotazník vlastní konstrukce obsahoval 15 položek. Některé významné položky zde budeme diskutovat a uvedeme jejich výsledky. Šetření bylo podrobeno celkem 126 respondentů, ve vybraných případech někteří respondenti označovali více položek. Z toho důvodu se ve výsledcích objevuje součet 126 a vyšší. Z dotazníku jsme vybrali především položky, které nějakým způsobem korespondují s modernizací přípravy studentů ve školních podmínkách, tj. základní specifikace vykazuje souvislosti s nasazením medií při výuce nebo přípravě na výuku případně koresponduje s plněním praktické složky soutěže, kde se jeví perspektivy využívání animací či simulací pro futuro.

První z otázek, kterou budeme diskutovat se týká používané didaktické techniky. Máme zde na mysli techniku používanou při výuce chemie na školách, jež účastníci olympiády navštěvují? V nabídce respondenti vybírali mezi třemi položkami - zpětným projektorem, počítačem s dataprojektorem a interaktivní tabulí. Výsledky, které vyjadřuje grafické vyobrazení jednoznačně hovoří ve prospěch počítačů v kombinaci s dataprojektorem a naznačují, že vyučující mají tendenci se přizpůsobit vývoji a využívat nové možnosti, jež tato technika nabízí.

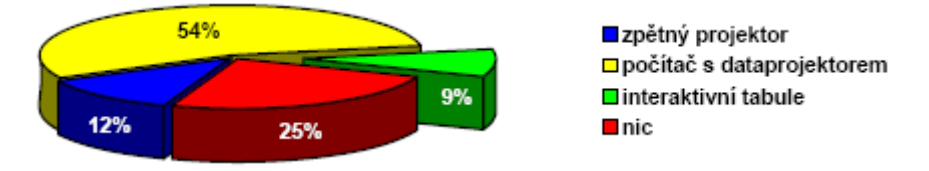

*Obr.2 Používaná didaktická technika v hodinách chemie*

Druhá položka, související s vývojovými trendy se týkala nejčastěji používaných metod výuky a respondenti měli odpovídat na otázku "Jak probíhá v převážné míře výuka chemie?" a vybírali mezi položkami: pouhý výklad - výklad s experimentální podporou - výklad s podporou internetu - výklad s podporou žákovských experimentů - laboratorní práce - samostatná práce s učebnicí. Z grafického vyobrazení výsledků je potěšitelné zjištění, že nejvyšší procento hodin představují hodiny s experimentální podporou, ale varujících je na druhé straně i 20% hodin výkladu bez jakékoliv podpory. Je na tom především zajímavé, že i žáci z takového prostředí se objevují na chemické olympiádě. Žel výzkum už nekonstatuje jakých výsledků tito studenti dosáhli. Lze předpokládat, že absence experimentální činnosti či laboratorních metod výuky se musí především projevit na výsledcích praktické části olympiády. Jak už ale bylo uvedeno výzkum nebyl situován takovým způsobem, aby postihoval vzájemný vztah mezi výsledky z dotazníku a umístěním studentů na olympiádě.

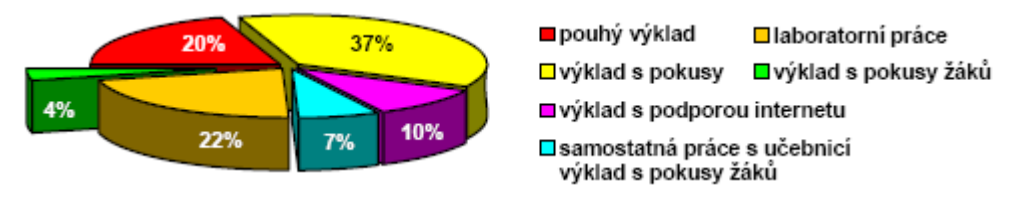

*Obr.3 Metodika využívaná při výuce chemie*

Naplňování Liebigova doporučení o přesunu výuky chemie z učeben do laboratoří měla zkoumat otázka "Jak často máte v průběhu školního roku laboratorní cvičení?" Na odpovědích studentů je zarážející jedna skutečnost (obr.4). Je 15 % účastníků olympiády, kteří nedělají ve škole laboratorní práce, což se pravděpodobně projevuje i následně na umístění.

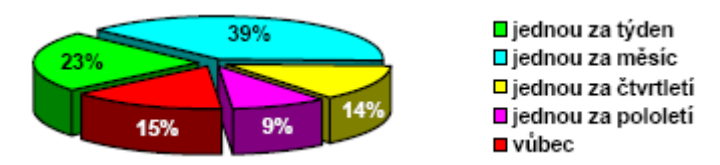

*Obr.4 Frekvence laboratorních cvičení v průběhu školního roku*

Protože je chemická olympiáda sledovanou soutěží, svědčící o aktivitě a kvalitě vyučujícího, o pozornosti jakou věnuje péči o nadané žáky vedení školy, bylo zajímavé zjistit, jak byli soutěžící vybíráni na soutěž. Předpoklad, že většina soutěžících je vybrána učitelem se nepotvrdil, celkem 55 % respondentů uvádí, že se do soutěže přihlásili z vlastní iniciativy. Připočteme-li k tomu 21 % respondentů, jejichž pohnutkou byla úspěšnost v chemii, zbývá jen 24 % účastníků vybraných učitelem - tedy bez vlastní aktivity.

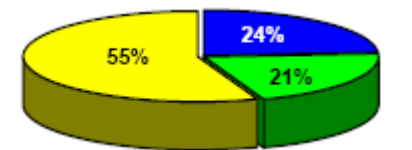

■ vybrán učitelem □úspěšný v chemii □ sám jsem chtěl

*Obr.5 Důvody účasti žáků na ChO (48. ročník)* 

 Podobně by bylo možné prezentovat výsledky všech patnácti položek dotazníku, v nichž se však většinou potvrdily předpokládané skutečnosti. Např. 46 % respondentů potvrdilo, že je učitel podporuje v jejich zájmu o chemii a věnuje se jim i mimo výuku, poměrně vysoké procento respondentů (62 %) potvrdilo, že se chemii věnuje i ve volném čase. Většina těchto aktivit však souvisí se získáváním odborně orientovaných informací. Nepřekvapuje, že mezi informačními zdroji je na prvním místě internet (49 %), zatímco odborné publikace, kde lze předpokládat přesnější a relevantnější informace využívá pouze 20 % respondentů. Přibližně stejné procento si vybírá jako relevantní zdroj informací učitele chemie. Hlubší rozbor získaných výsledků by však přesáhl rámec tohoto příspěvku.

## **ZÁVĚR**

Na základě dat získaných při výzkumu lze konstatovat, že chemická olympiáda je soutěží především pro nadané žáky, ale uplatňují se zde i žáci všestranně orientovaní na přírodní vědy a matematiku, tedy neprosazují se zde žáci jednostranně orientovaní pouze na chemii. Je to pravděpodobně zapříčiněno konstrukcí úloh a jednoznačně je to možné určit jejich analýzou.

Učitel hraje nezastupitelnou roli především v přípravě žáka na soutěž (soutěžící jsou opakovaně ze stejných škol), ale není jeho největším zdrojem informací, tím jsou technologie v čele s Internetem. Přesto na tuto skutečnost zatím obsah úloh reaguje jen v minimální míře. Do úloh zatím nejsou zařazovány informační a komunikační technologie ani jako zdroj dat ani jako prostředek práce s reálnými objekty (např. měření fyzikálních

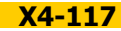

a fyzikálně chemických veličin prostřednictvím počítače a příslušných senzorů), s modely (animace, simulace, virtuální laboratoře), s obrazy (počítačová grafika, práce s chemickou symbolikou) nebo s jinou digitální grafikou či vizualizací. Vše zůstává v tradiční podobě teoretické a praktické části bez digitalizovaných prostředků. Můžeme se domnívat, že důvodem autorů úloh je podobně jako u nevyrovnané experimentální přípravy (handicapováni bývají žáci ze škol s absencí nebo s minimální zkušeností z laboratorní složky výuky) snaha o eliminaci rozdílů ve znalostech a zkušenostech žáků s užíváním technologií z důvodů různé úrovně vybavení škol těmito prostředky. Ale jak dlouho bychom měli čekat na jejich vyrovnání? Úspěšní žáci, a právě oni jsou nejčastějšími účastníky olympiád, si cestu k technologiím najdou i v případě nedostatečného vybavení školy sami, možností přibývá na každém kroku. Zareaguje tedy v nejbližší době i chemická olympiáda?

*Příspěvek vznikl s podporou projektu specifického výzkumu PřF UHK č. 2116/2012.* 

#### **Použité zdroje**

- [1] RYCHTERA, J. HOLÝ, I. BÍLEK, M. Chemická olympiáda kategorie D v České republice. Chemické rozhľady, 2/2007, Iuventa Bratislava, s. 131.
- [2] CHRÁSKA, M. Metody pedagogického výzkumu. Praha: Grada Publishing, 2007.
- [3] http://cs.wikipedia.org/wiki/P%C5%99%C3%ADrodn%C3%AD\_v%C4%9Bdy [cit. 21. 11. 2012]
- [4] http://cs.wikipedia.org/wiki/Isaac\_Newton [cit. 21. 11. 2012]
- [5] PASCH, M. a kol. Od vzdělávacího programu k vyučovací hodině; Vyd.1. Praha: Portál, 1998, 424 s.

*Článek byl redakčně upraven.* 

#### **Kontaktní adresa**

doc. PaedDr. Jiří Rychtera, Ph.D. Katedra chemie Přírodovědeckáfakulta Univerzita Hradec Králové Rokitanského 62 500 03 Hradec Králové

e-mail: jiri.rychtera@uhk.cz

# **KOMIKSY VE VÝUCE CHEMIE**

# **CARTOONS IN INSTRUCTION OF CHEMISTRY**

# **TRNOVÁ Eva, CZ**

#### **Abstrakt**

Použití komiksů v oblasti vzdělávání, včetně výuky chemie, je stále více populární. Jejich grafická forma vyhovuje Net Generaci, která má vyšší vizuální gramotnost, a její členové jsou intuitivními vizuálními komunikátory. Snáze si tedy osvojují abstraktní pojmy, jestliže se pro jejich vysvětlení používají komiksy jako učební pomůcka. K vytvoření komiksů lze využít ICT. Přinášíme několik způsobů využití komiksů ve výuce chemie.

#### **Abstract**

The use of cartoons is becoming more popular in education including instruction of chemistry. Their graphical form is suitable for the Net Generation that has the ability to read visual images and its members are intuitive visual communicators. So abstract concepts are often easier to grasp when cartoon is used as a teaching tool. ICT is being used to create cartoons. We present several ways of using cartoons in instruction of chemistry.

#### **Klíčová slova**

Komiksy, výhody a nevýhody využití komiksů.

#### **Key Words**

Cartoons, advantages and disadvantages of using cartoons.

#### **ÚVOD**

Učitelé všech předmětů řeší problém, jak podchytit zájem žáků, proto vyhledávají nové metody, formy a prostředky výuky, které by nejen žáky zaujaly (Trna, 2011), ale také vedly k žádoucím vzdělávacím výstupům. V souvislosti s rozvojem vědy a techniky je překonáno dosavadní tradiční postavení učitele jako "neomylné" autority a mění se učební styly žáků. Potřebu změnit způsob výuky dokládají i zjištění dotazníkových šetření realizovaných v rámci mezinárodních výzkumů PISA, která uvádějí, že se čeští žáci ve výuce nudí nejvíce ze všech zúčastněných zemí (NÚV, 2011). O to více se tímto problémem zabývají učitelé přírodovědných předmětů, které jsou náročné a žáky málo oblíbené.

Jedna z možností, jak reagovat na výše uvedené skutečnosti, je využití komiksů, které se stávají stále populárnějšími, a to nejen v zábavné literatuře, ale i ve vzdělávání. Ve světě se komiksy objevují ve výuce v posledních dvaceti letech. Jsou používány pro dosažení různých výukových cílů, z nichž některé uvádíme i se zdroji, kde je možné nalézt bližší informace o způsobech aplikace komiksů do výuky za daným účelem:

- rozvoj čtenářské dovednosti (Demetrulias, 1982),
- posílení slovní zásoby v oblasti odborné terminologie (Goldstein, 1986),
- rozvoj dovednosti řešení problémů (Jones, 1987),
- rozvoj dovednosti písemného vyjadřování a formulace myšlenek (De Fren, 1988),
- rozvoj dovednosti řešení konfliktů (Naylor & McMurdo, 1990),
- identifikace postoje žáků k přírodním vědám (Lock, 1991)
- posílení motivace (Heintzman, 1989),
- osvojení vědeckých poznatků (Guttierrez & Ogborn, 1992),
- odhalení a odbourávání miskoncepcí (Keogh & Naylor, 1997; Keogh & Naylor, 1998).

### **KOMIKSY A ICT**

V České republice není využití komiksů ve výuce běžné. Používají je někteří učitelé výtvarné výchovy, informačních a komunikačních technologií nebo cizích jazyků (např. stránky pro výuku jazyků http://www.jazyky interaktivne.cz/). Ve výuce chemie se však většinou neobjevují. Důvodem může být neexistence české databáze s připravenými kvalitními komiksy pro výuku chemie. Existují cizojazyčné portály, kde lze nalézt řadu komiksů pro výuku chemie, z nichž některé uvádíme: http://www.sciencecartoonsplus.com/index.php; http://www. scienceinschool.org/2010/issue14/web. Je možné se inspirovat na výše uvedených portálech a vytvořit vlastní komiks, který bude plně vyhovovat výchovně vzdělávacím cílům a dalším požadavkům učitele a žáků. Dříve byla tato alternativa vhodná pouze pro učitele, kteří mají určité malířské schopnosti. Dnes existují volně přístupné programy na Internetu, s jejichž pomocí lze vytvořit vlastní komiks. Vhodné je zapojit do tvorby komiksů ta-

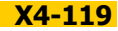

ké žáky, kteří si tak nejen osvojují chemické vědomosti a dovednosti, ale dochází k rozvoji mezipředmětových vztahů, protože žáci uplatňují vědomosti a dovednosti z českého jazyka, výtvarné výchovy, informačních a komunikačních technologií a velmi často i anglického jazyka. Uvádíme některé internetové zdroje, kde lze nalézt návody a nástroje k tvorbě komiksů:

- http://stripgenerator.com
- http://www.xtranormal.com/xnmm/landing/ragemaker.net
- http://builder.cheezburger.com/builder/rage
- http://www.pixton.com/
- http://www.toondoo.com/
- http://www.stripcreator.com/make.php#
- http://comicscreator.cz/;http://stripgenerator.com
- http://comiqs.com/editor/

Objevují se i speciální semináře ICT, které inzerují přípravu učitelů v oblasti tvorby komiksů (např. SSŠ Brno, Hybešova 15 - Jak na animace, reklamu, komiksy a výuková videa). Vznikl obor Scientoonics, který se tvorbou a využitím komiksů ve výuce zabývá. Mezi jeho zakladatele patří P. K. Srivastava, který začal s tvorbou komiksů již v roce 1988 a zavedl pojem scientoon (přírodovědný komiks) vzniklý spojením dvou slov science a cartoon. Vytvořil se svými spolupracovníky databázi, kterou lze najít na stránkách http://www. scientoon.com/. Komiksy tedy stále více pronikají i do výuky přírodovědných předmětů.

#### **PROČ JSOU KOMIKSY OBLÍBENÉ**

Oblíbenost komiksů u mladé generace souvisí mimo jiné s její vyšší vizuální gramotností. Způsob vyjadřování založený na prostředcích vizuální komunikace a minimu textu jí vyhovuje. V souvislosti s častým používáním informačních a komunikačních technologií dokáže integrovat obrazy a text přirozenou cestou. Příslušníci Net generace jsou schopni rychle se pohybovat mezi realitou a virtuálním prostředím. Na druhou stranu ale mají značné problémy s čtením dlouhých textů a jejich porozuměním. Proto dobře zpracované komiksy čtou se zájmem, a co je důležité, také s porozuměním. Neradi studují návody a dlouhé instrukce, protože pokud pro ně téma není zajímavé, přeskakují pasáže a snaží se dospět rychle ke konci (Grunwald, 2003). Je tedy vhodné využít k jejich tvorbě komiksy. Inspirovali jsme se komiksy ztvárňujícími pokyny o chování v pardubické univerzitní knihovně (Jankovská, 2011) a vytvořili jsme obdobně laboratorní řád a instrukce týkající se první pomoci formou komiksu. Testem jsme ověřili, že si žáci zapamatovali prezentované informace mnohem lépe než při obvyklém zpracování ve formě textu.

Žáky motivuje, jestliže je učivo spojeno s problematikou každodenního života a je zasazeno do ve smysluplného kontextu. Tento požadavek je při použití komiksů obsahujících obrázky s konkrétními situacemi zcela naplněn. Žáci, příslušníci Net generace, vzhledem ke stylu života, kdy jsou stále propojeni pomocí různých ICT, preferují systém sdílení informací. Interaktivní komiksy simulují tento způsob komunikace. Internetová generace považuje vrstevníky za důvěryhodnější než učitele, pokud jde o určení toho, čemu by měla věnovat pozornost (Manuel, 2002). V komiksech můžeme využít situace, kdy jsou informace sdělovány "obrázkovými" vrstevníky. Žáci v souvislosti s návykem vyhledávání informací, které v soukromém životě potřebují, pomocí ICT většinou odmítají pamětní učivo. Mají pocit, že vše se dá najít na Internetu, není tedy potřeba si pamatovat fakta. Odmítají čtení dlouhých textů a preferují vizuální podněty. Těmto požadavkům plně vyhovují komiksy, které obsahují krátká sdělení zasazená do smysluplných kontextů vytvořených konkrétními obrázky. Podle výzkumů si žáci osvojují zejména abstraktní pojmy lépe, jestliže byly místo klasických učebních textů použity komiksy (Kabapinar, 2005).

#### **KOMIKSY A PRÁCE S INFORMACEMI**

Příslušníci Net generace se snadno vyjadřují pomocí obrázků. Toho lze využít aktivním zapojením žáků do tvorby vlastních komiksů. Při této činnosti dochází nenásilnou formou k osvojování chemických vědomostí a rozvoji dovednosti vědecké komunikace (Millar & Osborne, 1998). Žáci si při vytváření textu, který vkládají do "komiksových bublin", musí prostudovat potřebné informace a navíc je zformulovat do krátkých smysluplných a vědecky správných sdělení. Dovednosti vyhledávat a zpracovávat informace jsou u českých žáků málo procvičovány, proto je obvykle nemají příliš osvojené, jak ukazují například výsledky výzkumů PISA (NÚV, 2011). Vlastní tvorba komiksů by mohla pomoci odstranit horší výsledky českých žáků v úlohách, které vyžadují aplikaci znalostí v nových neobvyklých situacích a problémy s prací s informacemi. Pro české žáky je velmi obtížné nacházet v textu potřebné informace, kriticky je posuzovat, zaujímat k nim vlastní stanoviska a vyvozovat z nich správné závěry (NÚV, 2011). Často ani nevědí, jaké informace by měli pro správné řešení úlohy hledat. Výše zmíněné problémy v jednotlivých vyučovacích předmětech, a tedy i v chemii, patrně souvisí s nedostatky v oborovém myšlení žáků. Dá se říci, že právě zde leží podstata obtíží, kdy žáci selhávají při řešení úloh, které vyžadují hlubší porozumění pojmům, principům a metodám daného oboru a předpokládají flexibilní uplatnění znalostí v jiných kontextech, než v jakých byly získány (Straková, Potužníková & Tomášek, 2006). I při zpracovávání textu založeném na problematice každodenního života se neobejdou bez dovednosti oborově správného a přiměřeného argumentování. Při vytváření komiksů žáci zcela nenásilně propojují různé situace každodenního života s chemickou problematikou, učí se argumentovat s použitím odborné terminologie a vytvářejí si správné představy o řešených chemických pojmech a jevech.

### **FORMY KOMIKSŮ**

Slovo komiks vzniklo z anglického slova "comicstrip", což lze přeložit jako pás komických obrazů. V komiksech jsou za sebou uspořádány obrázky s případným doprovodným textem a společně vytvářejí příběh. Jednomu obrázku se říká panel (obr.1). Panely jsou uspořádány vedle sebe. Pokud je komiks krátký, což znamená, že obsahuje 3 až 5 panelů uspořádaných v proužku, nazývá se strip. Komiksy se většinou vyznačují používáním "bublin" k zobrazení mluvené řeči. Slova mohou být napsána v obdélnících uvnitř jednotlivých panelů nebo pod rámečky. Existují také komiksy bez textu.

Různí autoři přírodovědných komiksů používají různé formy ztvárnění, což vede i k odlišnému použití ve výuce. P. K. Srivastava při tvorbě "scientoons" používá jeden obrázek, který má po straně souvislý text vysvětlující jednoduše a stručně znázorněnou odbornou problematiku. Pod obrázkem je vlastní text, vztahující se k vyobrazené situaci (obr.2). Takovýto druh komiksu slouží jako motivace pro studium nebo jako podnět k vyvolání diskuze o znázorněné problematice. Spojením obrazového znázornění a popisu jevu dochází obvykle k lepšímu zapamatování a porozumění. Forma motivace pomocí obrázků s humorným obsahem, které mají žáky motivovat, není ve výuce chemie v ČR neznámá, ale není pro ně používán termín komiks (obr.3). Podobně nalezneme na stránkách http://www.sciencecartoonsplus.com/index.php komiksy tvořené jedním obrázkem nebo jedním či více panely, které vyvolávají zájem žáků o řešení problému. Využití ICT umožňuje tvorbu interaktivních komiksů, kde je možné volit odpovědi (jednotlivé bubliny) a posouvat se interaktivně v ději. Tato forma komiksů je vhodná i pro neformální vzdělávání.

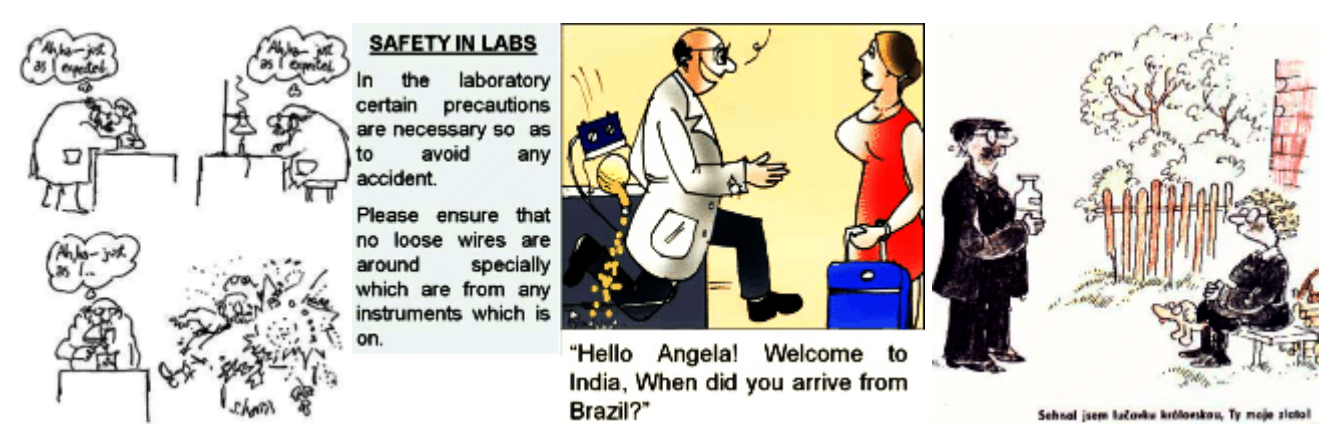

*Obr.1* http://www.sciencecartoonsplus.com/gallery/chemistry/index.php *Obr.2* http://www.scientoon.com/index.php/gallery.html?func=viewcategory&catid=1 *Obr.3* canov.jergym.cz/rencin/vtip.html

## **ZÁSADY PRO TVORBU KOMIKSŮ**

Na základě výzkumů zabývajících se výukou s využitím komiksů formulovali Keogh, Naylor a Wilson (1998), Keogh a Naylor (1999) následující zásady pro tvorbu komiksů, které jsme volně přeložili a upřesnili v souvislosti s používanou pedagogickou terminologií v ČR:

- 1. Při tvorbě komiksu má být použito minimální množství textu, aby byl srozumitelný a přístupný pro žáky různého věku s rozdílnou úrovní čtenářské gramotnosti.
- 2. Vědecké poznatky mají být použity v souvislosti s problematikou každodenního života, aby žáci propojovali jevy a odborné pojmy s tím, co se děje kolem nich, a rozvíjeli dovednosti oborově správného a přiměřeného argumentování.
- 3. Komiks má předkládat alternativní pohledy na zkoumanou problematiku, které pomohou identifikovat možná nedorozumění a učí žáky rozlišovat mezi jednotlivými alternativami řešení.
- 4. Komiks by měl obsahovat všechny vědecky přijatelné pohledy na zkoumanou problematiku.
- 5. Předložené alternativní pohledy na zkoumanou problematiku musí být rovnocenně prezentovány, aby žák nebyl při úvahách ovlivněn formou prezentace.

### **KLADY A ZÁPORY (NEBEZPEČÍ) UŽITÍ KOMIKSŮ VE VÝUCE CHEMIE**

Komiksy mají jako každá výuková strategie klady a zápory. Za veliký klad považujeme silný motivační náboj komiksů, který však může být oslaben nadměrným a nevhodným zařazováním komiksů do výuky. Také je nutné pečlivě zvážit výběr učiva pro tvorbu komiksu, protože nelze každé téma transformovat do komiksové podoby. V následující tabulce 1 jsme se pokusili spojit klady a zápory, či lépe řečeno nebezpečí, spojené s užitím komiksů ve výuce chemie. U nebezpečí uvádíme i opatření, jak jim předejít.

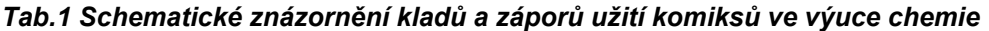

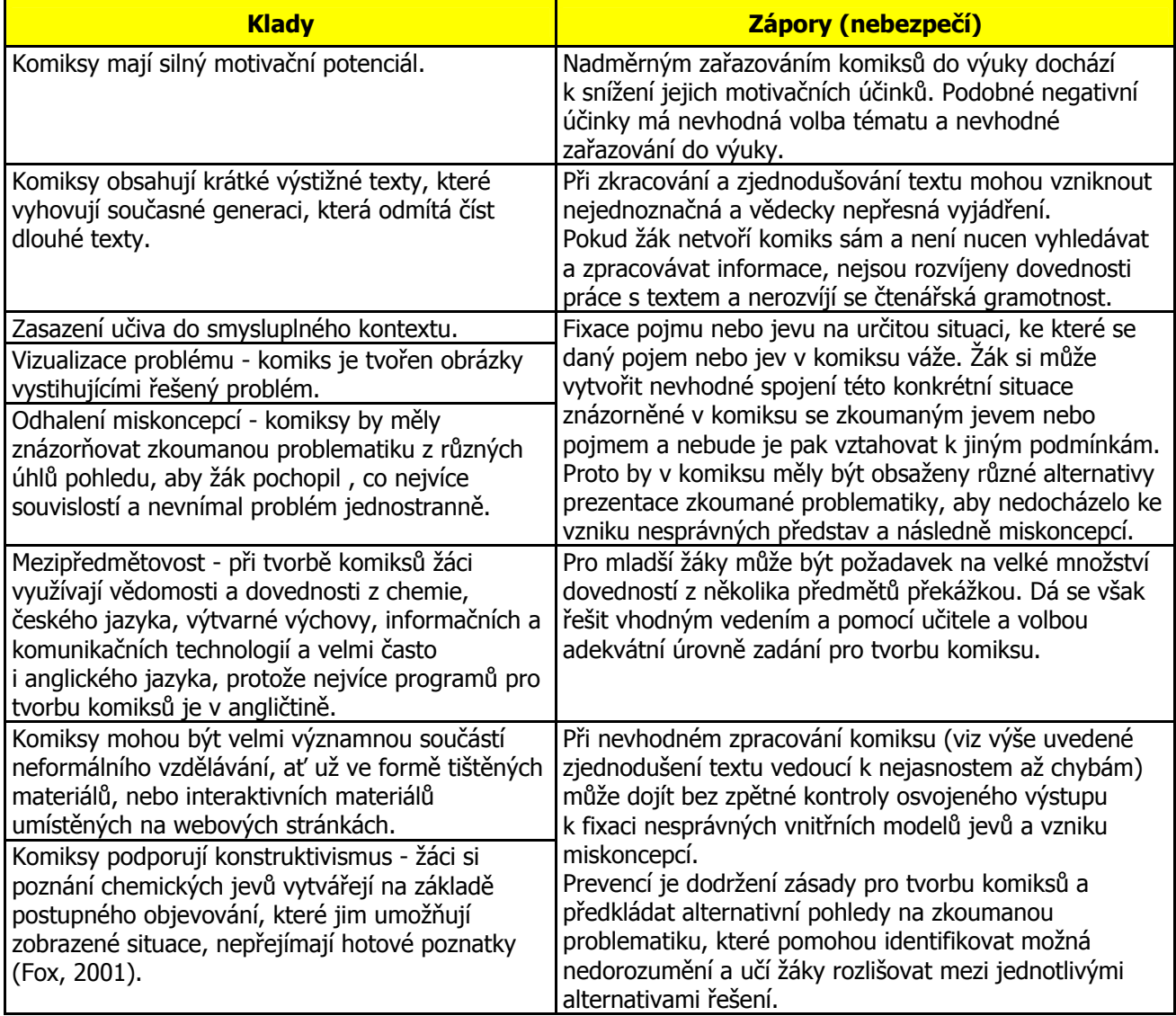

### **ZÁVĚR**

Podle řady výzkumů jsou komiksy žáky velmi oblíbené. Jejich využití ve výuce chemie však neznamená, že budou vyřešeny všechny problémy, se kterými se v současné době učitelé chemie potýkají. Je to další možná alternativa, jak zvýšit zájem žáků o chemickou problematiku a při vhodné implementaci do výuky mohou pomoci zjistit a odstranit některé miskoncepce, prohloubit porozumění chemickým jevům a zvýšit dovednosti žáků v řešení problémů a odborné argumentaci. Problematika týkající se přírodovědných komiksů je velmi rozsáhlá a podle našeho názoru v ČR nepříliš známá, proto uvádíme zahraniční zdroje, aby se zájemci mohli s jednotlivými problémy podrobněji seznámit.

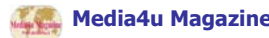

#### **Použité zdroje**

FOX, R. Constructivism Examined. Oxford Review of Education. 2001, 27 (1). 23-35.

- De FREN, M. Using Cartoons to Develop Writing and Thinking Skills. Social Studies Journal. 1988, 79, 221-224.
- DEMETRULIAS, D. A. M. Gags, Giggles, Guffaws: Using Cartoons in the Classroom. Journal of Reading. 1982, v26 n1 p.66-68.

GOLDSTEIN, B. Looking at Cartoons and Comics in a New Way. Journal of Reading. 1986, 29 (7), p.657-661.

GRUNWALD, P. Key Technology Trends: Excerpts from New Survey Research Findings, Exploring the Digital Generation, Educational Technology. Washington, USA: Department of Education. 2003.

GUTTIERREZ, R.- OGBORN, J. A Causal Framework for Analysing Alternative Conceptions, International Journal of Science Education. 1992, 14, p.201-220.

HEINTZMANN, W. Historical Cartoons: Opportunities to Motivate and Educate, Journal of the Middle States Council for Social Studies. 1989, 11, p.9-13.

JANKOVSKÁ, B. Komiks a universitní knihovna - jde to dohromady? Veřejná správa. 2011, 22(13), s. 22-23. ISSN 1213-6581.

JONES, D. Problem Solving Through Cartoon Drawing, in R. Fisher (ed.) Problem Solving in Primary Schools, Oxford: Basil Blackwel. 1987.

KABAPINAR, F. Effectiveness of teaching via Concept Cartoons from the Point of View of Constructivist Approach, Educational Sciences: Theory & Practice. 2005, v 5 n 1, p.101-146.

KEOGH, B.- NAYLOR, S. Concept Cartoons, Teaching and Learning in Science: An Evaluation, International Journal of Science Education. 1999, v21, n4.

KEOGH, B.- NAYLOR, S. Starting Points for Science. (Sandbach: Millgate House). 1997.

KEOGH, B.- NAYLOR, S. Teaching and Learning in Science using Concept Cartoons. Primary Science Review. 1998, 51, 14-16.

KEOGH, B.- NAYLOR, S. - WILSON, C. Concept Cartoons: A New Perspective on Physics Education. Physics Education. 1998.

LOCK, R. Creative Work in Biology - A Pot-pourri of Examples. Part 2: Drawing, Drama, Games and Models. School Science Review. 1991, v72, n261 p.57-64

MANUEL, K. Teaching Information Literacy to Generation Y. NY, USA: Haworth Press. 2002.

MILLAR, R. - OSBORNE, J. F. (Eds.). Beyond 2000: Science education for the future. London: King's College London. 1998.

NAYLOR, S. - McMURDO, A. Supporting Science in Schools. (Timperley: Breakthrough Educational Publications). 1990.

NÚV. Přírodovědná gramotnost ve výuce. [online], Praha, 2011. [cit.1.07.2012]. Dostupný na:

www.vuppraha.cz/wpcontent/uploads/2012/01/Prirodovedna\_gramotnost

STRAKOVÁ, J.- POTUŽNÍKOVÁ, E. - TOMÁŠEK, V. Vědomosti dovednosti a postoje českých žáků v mezinárodním srovnání. In MATĚJŮ, P. a kol. (Ne)rovné šance na vzdělání. Praha: Academia, 2006.

TRNA, J. How to motivate science teachers to use science experiments. In ICSIT 2011. The 2th International Conference on Society and Information Technologies. Proceedings. Orlando, USA: International Institute of Informatics and Systemics, 2011. p. 142-144.

#### **Kontaktní adresy**

RNDr. Eva Trnová, PhD. Katedra fyziky, chemie a odborné přípravy Pedagogická fakulta Masarykovy univerzity Poříčí 7 603 00 Brno

e-mail: trnova@ped.muni.cz

# **CHEMIE PRO ŽÁKY S LEHKÝM MENTÁLNÍM ZNEVÝHODNĚNÍM V PROSTŘEDÍ SMART NOTEBOOK**

# **CHEMISTRY FOR PUPILS WITH MILD MENTAL HANDICAP IN SMART NOTEBOOK SOFTWARE**

# **VEŘMIŘOVSKÁ Martina - VEŘMIŘOVSKÝ Jan, CZ**

### **Abstrakt**

Žáci s lehkým mentálním postižením nejsou v sou<sup>č</sup>asném školství vyloučení ze vzdělávání do zvláštních škol, naopak, často jsou integrováni do "běžných" tříd ZŠ. Chemie je jedním z předmětů, které jsou obtížné. Na současném trhu existuje pouze jedna učebnice chemie určená ke vzdělávání žáků s lehkým mentálním postižením. Elektronická podpora pro výuku chemie ve vzdělávání žáků s lehkým mentálním postižením neexistuje, proto jsou postupně vytvářeny materiály v prostředí software SMART Notebook.

#### **Abstract**

Pupils with mild mental handicaps aren't exclusion in education in special schools but they are integrated into "normal" secondary schools. Chemistry is one of the subjects which is difficult for these pupils and currently there is only one textbook for their education. Electronic support chemistry education for pupils with mild mental handicaps doesn't exist and because its developed materials in SMART Notebook software.

#### **Klíčová slova**

Chemie, žáci s lehkým mentálním postižením, SMART Notebook.

### **Key Words**

Chemistry, pupils with mild mental handicaps, SMART Notebook.

### **ÚVOD**

S postupným rozšiřováním moderních počítačových technologií a didaktických prostředků na základních školách se objevuje potřeba jejich účelného využívání. Účelným využíváním je dle Bártka (2011) myšleno vhodné a přirozené zařazení technologií do vyučovacího procesu ve spojení s interaktivní výukou, výukou podporovanou počítačem s dalšími technologiemi a neelektronickým způsobem výuky.

Interaktivní výuka, jak již bylo řečeno, se během posledních let rozšířila na školy různých stupňů a zaměření. Pro žáky přestavuje prostředek ke snadnějšímu pochopení učiva, procvičování, zábavným hrám i testování znalostí (Lavrinčík, 2011). Co je ale vlastně myšleno interaktivní výukou? Interaktivní výuka je novou a perspektivní metodou využití moderních technologií a jejich postupů. Batlová (2011) píše, že jde o zábavnější a méně stereotypní formu výuky, která pomáhá zvyšovat motivaci dětí a aktivně je zapojovat do procesu vzdělávání. U dětí tak dochází k rozvoji schopností, posílení aktivity a kreativity ve výuce. Učitelům interaktivní výuka nabízí možnost udělat přednášku nebo výuku obecně zajímavější a snadno zapamatovatelnou. Interaktivní tabule napomáhají k lepšímu pochopení problematiky a tím i k lepším studijním výsledkům. Interaktivní výuka také rozšiřuje možnosti zapojení kreativity učitele a udržet žáky aktivní po celou dobu vyučování.

Interaktivní výuka je metodou moderní a progresivní nabízející méně stereotypní formu výuky. Pokud je výuka opravdu interaktivní, žáci již nejsou pouze pasivními posluchači, ale stávají se spolutvůrci výukové hodiny, podílí se na výstupech z vyučovací hodiny (Navrátilová, 2011). Výhoda interaktivní výuky je možnost zapojení audio a video nahrávek, popř. webových odkazů. Celkově mohou být vytvořené materiály určeny nejen pro konkrétní předmět, ale učitel může klást důraz na mezipředmětové vztahy, které může do interaktivních souborů zakomponovat ve formě doplňků, které může, ale také nemusí do výuky zařadit dle možností a aktuálního klimatu třídy (Mastná, 2011).

Mentální postižení tvoří jednu z nejpočetnějších skupin mezi všemi handicapovanými a jejich počet u nás i v celosvětovém měřítku stoupá. Na základě kvantifikovaných odhadů se uvádí, že asi 3 % jedinců je postižena mentální retardací. Nejčastěji se jedná o lehký typ, kterým je postiženo celkem 80 % ze všech mentálně postižených. Mezi pohlavím neexistuje statistický významný rozdíl (Fischer, Škoda, 2008).

### **DOTAZNÍKOVÉ ŠETŘENÍ 2011**

V období leden-březen 2011 byl rozesílán dotazník ohledně využívání interaktivní tabule v hodinách chemie, vzdělávání žáků s lehkým mentálním postižením a využitelnosti těchto materiálů na školách. Dotazník byl elektronicky rozeslán na 328 základních škol v Moravskoslezském kraji, z tohoto počtu: 34 školám nebyl dotazník doručen, 62 škol interaktivní tabuli nemá nebo jí nevyužívá v hodinách chemie a 62 škol s tabulí v hodinách chemie pracuje a rovněž vzdělává žáky s lehkou mentální abnormalitou. Dotazník zahrnuje celkem 13 otázek, které jsou jak uzavřené, tak i s možnosti otevřené odpovědi. Celkem vyplnilo dotazník 8 mužů a 54 žen. Počáteční otázky byly zaměřeny na obecné informace o učitelích, jejich délce praxe a vzdělávání žáků s lehkou mentální subnormalitou, vč. počtu hodin výuky chemie a využívané literatury. Druhá část dotazníku se soustřeďuje na využívání informačních a komunikačních technologií se zaměřením na podporu názornosti. Učitelé nejčastěji ve výuce chemie využívají interaktivní tabuli (61 % dotázaných), popř. dataprojektor a počítač (45 %), otázka nabízela možnost více odpovědí, proto i celkový součet je vyšší než 100 %. Učitelé získávají nejčastěji multimediální objekty pro prezentaci učiva v chemii z internetu, a to z portálů RVP popř. VeSkole.cz. Mezi programy využívanými při práci s žáky s lehkou mentální subnormalitou učitelé preferují program Didakta Chemie a programy společnosti Terasoft. Část otázek byla také věnována přímo materiálům pro interaktivní tabuli, které jsou vytvářeny pro výše uvedené žáky. 97 % respondentů se vyjádřilo, že by uvítali interaktivní cvičebnici pro výuku chemie, avšak 87 % učitelů by materiály upravilo pro vlastní výuku. Učitelé (77 %) by rovněž uvítali workshop Interaktivní cvičebnice chemie pro žáky s lehkou mentální subnormalitou (Veřmiřovská, 2012).

### **VZDĚLÁVÁNÍ ŽÁKŮ S LEHKÝM MENTÁLNÍM ZNEVÝHODNĚNÍM VYUŽITÍM DIGITÁLNÍCH UČEBNÍCH MATERIÁLŮ**

Možnosti vzdělávání žáků s mentálním znevýhodněním je možné v několika rovinách. Žáky je možné vzdělávat na základních školách praktických podle vzdělávacího programu zvláštní školy, dále v základních školách speciálních dle vzdělávacího programu pomocné školy a přípravného stupně pomocné školy, popř. lze žáky integrovat do běžné základní školy. Integrace probíhala původně spíše sporadicky, v současnosti se ale setkáváme s integraci stále častěji. Nevýhodou pro učitele je, že musí provádět individualizaci výuky pro dvě skupiny žáků v jedné třídě, kdy jedna je vzdělávána podle školního vzdělávacího programu pro základní vzdělávání a druhá dle školního vzdělávacího programu pro žáky s lehkým mentálním postižením. Pro vzdělávání těchto žáků existuje pouze jediná učebnice chemie autorů prof. Beneše a dr.Pumpra. Centralizovaná elektronická podpora výuky chemie pro žáky s lehkým mentálním znevýhodněním neexistuje. V příspěvku jsou uvedeny příklady elektronických výukových materiálů vytvářených v prostředí software SMART Notebook.

### **INTERAKTIVNÍ MATERIÁLY PRO VZDĚLÁVÁNÍ ŽÁKŮ S LEHKÝM MENTÁLNÍM ZNEVÝHODNĚNÍM**

Pro žáky s lehkým mentálním postižením jsou postupně vytvářeny interaktivní materiály postihující témata z chemie vycházející z přílohy Rámcového vzdělávacího programu pro základní vzdělávání. Příloha upravuje vzdělávání žáků s lehkým mentálním postižením. Témata jsou zpracovávána interaktivně tak, aby byly pro žáky dostatečně názorné a aby žáci přijímali informace aktivně, nikoliv pasivně. Při aktivitě žáků s lehkým mentálním postižením u interaktivní tabule dochází k lepšímu rozvoji schopností spojených s kognitivními procesy i posilováním manuální zručnosti, která je u těchto žáků klíčová, jelikož v mnoha případech jsou lehká mentální postižení spojena s problémy s pohybovým aparátem. K 15. listopadu 2012 byla zpracována následující témata:

- pozorování, pokus a bezpečnost práce kompletně zpracováno,
- směsi kompletně zpracováno,
- částicové složení látek a chemické prvky před dokončením,
- chemické reakce před zpracováním,
- anorganické sloučeniny částečně zpracováno,
- organické sloučeniny částečně zpracováno,
- chemie a společnost částečně zpracováno.

Celkově lze říci, že je pro žáky s lehkým mentálním postižením hotovo 60 % veškerých témat. Při vytváření interaktivních materiálů jsou využívány nejen již předpřipravené objekty z galerie Lesson Activity Toolkit, které již program SMART Notebook obsahuje. Část úloh zaměřených na doplňování textu a přiřazování objektů je vytvářena zcela nově. V některých případech jde o kombinaci předpřipravených objektů z galerie a nově vytvořených materiálů. Jako příklad tohoto využití můžeme uvést využívání interaktivních tlačítek odkazujících na řešení úloh.

### **ZÁVĚR**

Interaktivní materiály pro žáky s lehkým mentálním postižením umožňují jednodušší přijímání informací těmto žákům. Pokud jsou materiály využitelné pro interaktivní tabule, dochází i k posílení manuální zručnosti. Interaktivní materiály pro výuku chemie jsou klíčové, jelikož právě chemie patří mezi předměty, které jsou pro žáky obtížně zejména při některých chemických dějích, které vyžadují dostatečnou představivost. Vytvářená interaktivní cvičebnice vychází z požadavků učitelů, kteří byli osloveni dotazníkovým šetřením. Po kompletaci materiálů bude interaktivní cvičebnice vyzkoušena v praxi na vybraných základních školách.

Závěrem je třeba zdůraznit, že využití interaktivní tabule ve výuce by nemělo být samoúčelné a bezmyšlenkovité. Mělo by jít o předem zamyšlený záměr, který chce učitel s pomocí interaktivní tabule realizovat. Dále je podstatné, aby interaktivní tabule nebyla začleňována do výuky každou vyučovací hodinu, v opačném případě dojde k "zevšednění" a původní zajímavý interaktivní prostředek začne postrádat svou zajímavost. Je také nutné upozornit, že klíčovou roli pro využívání interaktivní tabule ve výuce hraje informační gramotnost učitele a jeho kreativita.

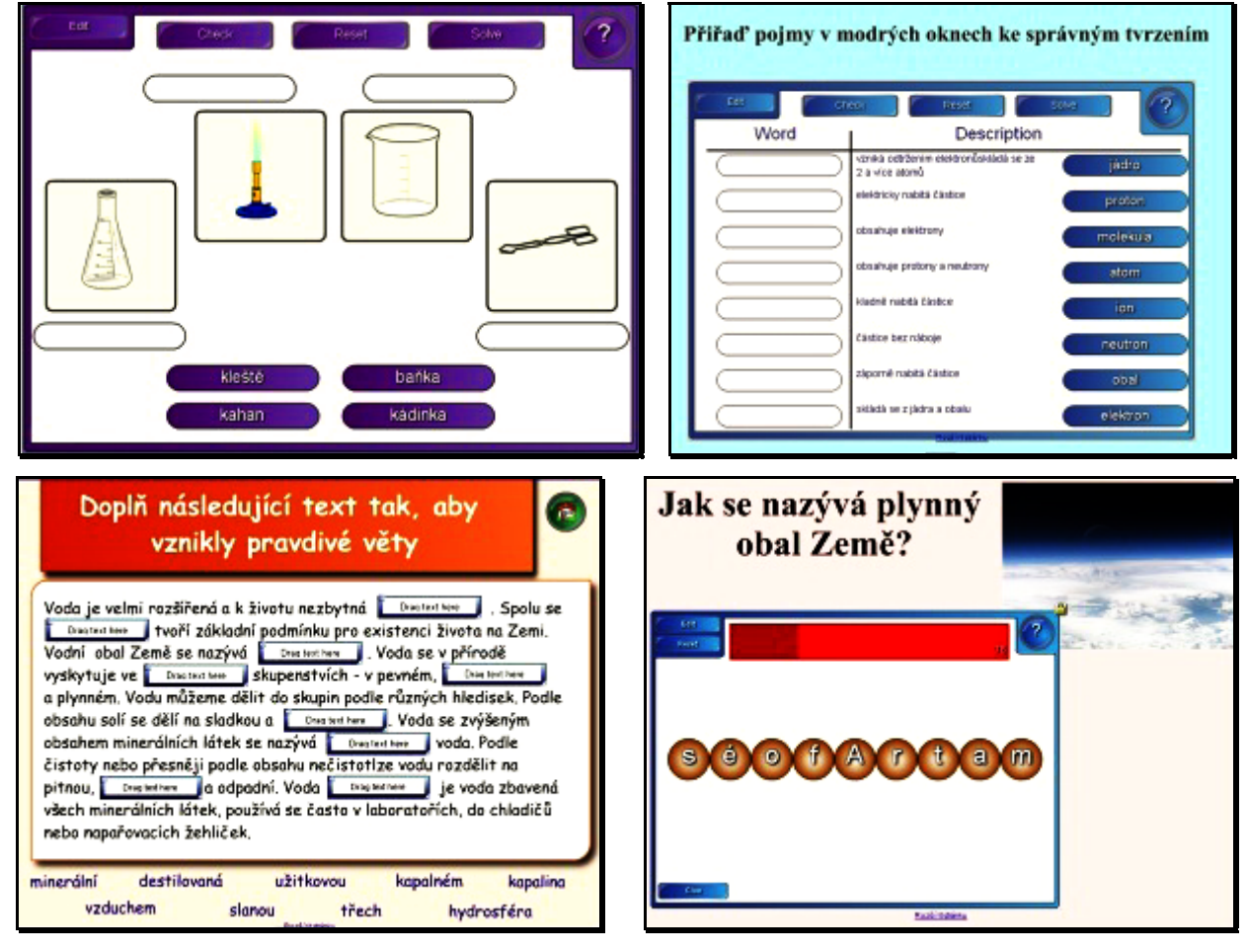

*Obr.1 Náhledy vytvořených materiálů*

#### **Použité zdroje**

BÁRTEK, K. Využití digitálních výukových objektů v interaktivní výuce matematiky. In PROTECH 2011: Konference interaktivní výuky. Olomouc: Univerzita Palackého v Olomouci, 2011, s. 35-40. ISBN 978-80-87557-06-8.

BATLOVÁ, H. Interaktivní výuka na ZŠ Náměšť na Hané. In: PROTECH 2011: Konference interaktivní výuky. Olomouc: Palackého univerzita v Olomouci, 2011, s. 42-43. ISBN 978-80-87557-06-8.

FISCHER, S.- ŠKODA, J. Speciální pedagogika: edukace a rozvoj osob se somatickým, psychickým a sociálním znevýhodněním. Praha: Triton, 2008. ISBN 978-807-3870-140.

LAVRINČÍK, J. Activ Studio Inspire - zajímavosti. In PROTECH 2011: Konference interaktivní výuky. Olomouc: Palackého univerzita v Olomouci, 2011, s. 28-34. ISBN 978-80-87557-06-8.

NAVRÁTILOVÁ, I. IVH budoucí standard vzdělávání!? In PROTECH 2011: Konference interaktivní výuky. Olomouc: Palackého univerzita v Olomouci, 2011, s. 42-43. ISBN 978-80-87557-06-8.

MASTNÁ, A. Interaktivně k Inteligentním, Vzdělaným a Ochotným Školákům. In PROTECH 2011: Konference interaktivní výuky. Olomouc: Palackého univerzita v Olomouci, 2011, s. 72-73. ISBN 978-80-87557-06-8.

VEŘMIŘOVSKÁ, M. Interaktivní tabule a žáci s lehkým mentálním znevýhodněním. In Metodologické otázky výzkumu v didaktice chemie. Brno: Masarykova univerzita, 2012, s.186-189. ISBN 978-80-210-5908-5.

#### **Kontaktní adresy**

Mgr. Martina Veřmiřovská ZŠ a MŠ Šilheřovice Kostelní 230 747 15 Šilheřovice

e-mail: M.Vrkocova@seznam.cz

Mgr. Jan Veřmiřovský, Ph.D. Matiční gymnázium, Ostrava, p.o. Dr. Šmerala 25 728 04 Ostrava

e-mail: janvermirovsky@seznam.cz

**X4-126 [návrat na obsah](#page-7-0)** 

# **POČÍTAČEM PODPOROVANÁ VÝUKA EKOTOXIKOLOGIE, PCDF A PCDD V ŽIVOTNÍM PROSTŘEDÍ**

# **COMPUTER AIDED CLASSES ECOTOXICOLOGY, PCDFS AND PCDDS IN ENVIRONMENT**

# **PERSONA Andrzej - GĘCA Tomasz - DYMARA Jarosław, PL**

### **Abstrakt**

Popisovaný projekt je příkladem tvořivého řešení ekotoxikologického problému - predikování ekologických rizik existence polychlorovaných dibenzofuranů (PCDF) a polychlorovaných dibenzo-p-dioxinů (PCDD) v životním prostředí. Cílem vyučovacích hodin je určování parametrů popisujících toxikologický potenciál obou kancerogenů z jejich molekulární struktury. Projekt umožňuje studentům získat zkušenosti v práci s moderním software pro predikování toxických vlastností chemických látek.

#### **Abstract**

This project is an example of the creative problem solving in ecotoxicology - predicting ecological risk of the existence of polychlorinated dibenzofurans (PCDFs) and polychlorinated dibenzo-p-dioxins (PCDDs) in the environment. The purpose of student classes is determination of some parameters describing the toxicological potency of polychlorinated congeners (PCDF and PCDD) from their molecular structure This project enables to obtain student's experience in use of modern software for predicting potential toxicity of chemical compounds.

#### **Klíčová slova**

Ekotoxikologie, persistentní organické polutanty, QSAE.

#### **Key Words**

Ecotoxicology, Persistent organic pollutants, QSAR

#### **INTRODUCTION**

Toxicological studies of environment can be characterized mostly as environmental toxicology, multidisipliary field of science, concerned with the study of the harmful effect of various chemical agents on individual living organisms. Study of eco-toxicity is a multi-step process, which includes:

- The entry, distribution and fate of toxic substances within environment;
- The entry, distribution and fate of toxic substances in living organisms;
- Harmful effects of these substances on the ecosystem (including human beings).

Persistent organic pollutants (POP) are carbon-based chemical compounds of anthropogenic origin, which are released into the environment, spread through the air and water, often far away from the sources of their emissions. These compounds are usually toxic and even at low concentrations may interfere with biological functions of the body. POP can also to accumulate in living organisms.

One group particularly dangerous persistent organic pollutants comprises polychlorinated dibenzo-p-dioxins and dibenzofurans (PCDD/PCDF). These chemicals are extremely toxic for humans, resistant to environmental degradation and accumulate in tissues of living organisms. Dioxins and furans enter to the environment as a result of improper waste management - waste incineration or deliberate human activities such as plant protection agents application. The experimental determination of bio-concentration of PCDFs and PCDDs in environment is expensive, time consuming and demand specialized measuring systems. Nowadays, attention is turned to use computer aided methods relating chemical structure to biological activity (SAR) and quantitative biological potency (QSAR). The project is the example of creative problem solving in ecotoxicology - predicting ecological risk of the existence of polychlorinated dibenzofuranes (PCDFs) and polychlorinated dibenzo-p-dioxines (PCDDs) in the environment.

#### **METHODOLOGY AND RESEARCH**

The project is designed for students of Environmental Chemistry Course. The purpose of student classes is determination of parameters describing the toxicological potency of polychlorinated congeners (PCDF and PCDD) from their molecular structure.

The toxicity of these group of compounds depends on their location and the number of chlorine substituents. There are seventeen most toxic congeners, in which the substituents are in positions 2, 3, 7, 8.

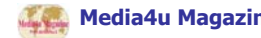

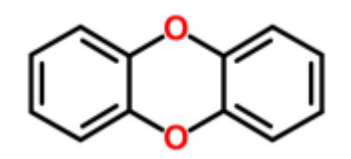

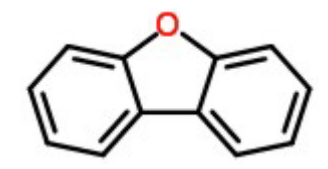

a) general formula of dibenzo-p-dioxins b) general formula dibenzofurans

*Fig.1 Structures of investigated compounds* 

FCDDs FCDFs are present in most of the biological samples in quantities 0.005-1 pg TEQ/g. The large difference of analyte concentrations in comparison to other organic substances in matrix causes use of complex and tedious methods of sample separation and concentration. That may cause a significant risk of substantial uncertainty of obtained experimental data.

Despite of the overcoming the difficulties of analysis, the true image of the toxicity of the sample may not be created due to the interactions of individual congeners FCDDs FCDFs - both synergistic and antagonistic.

Therefore, the some kind of simplification in toxicity calculations i.e. the similar toxicity for congeners within the same group such as PCDD's 2, 3, 7, 8-substituents, were accepted.

 For these toxic congeners toxicity equivalence factors TEF were assigned. Standardized dioxin content in environment is usually given as TEQ (toxicity equivalent quantity). TEQ is calculated by summing the contents of standard 17-congeners multiplied by the relevant TEF values assigned to them.

Two kinds of TEF factors were used by students in the calculation of TEQ; I-TEF (international scale) and TEF proposed by the WHO, which are differentiated on the body to which they operate (tab.1). TEQ is an indicator of health risk related to environment contamination.

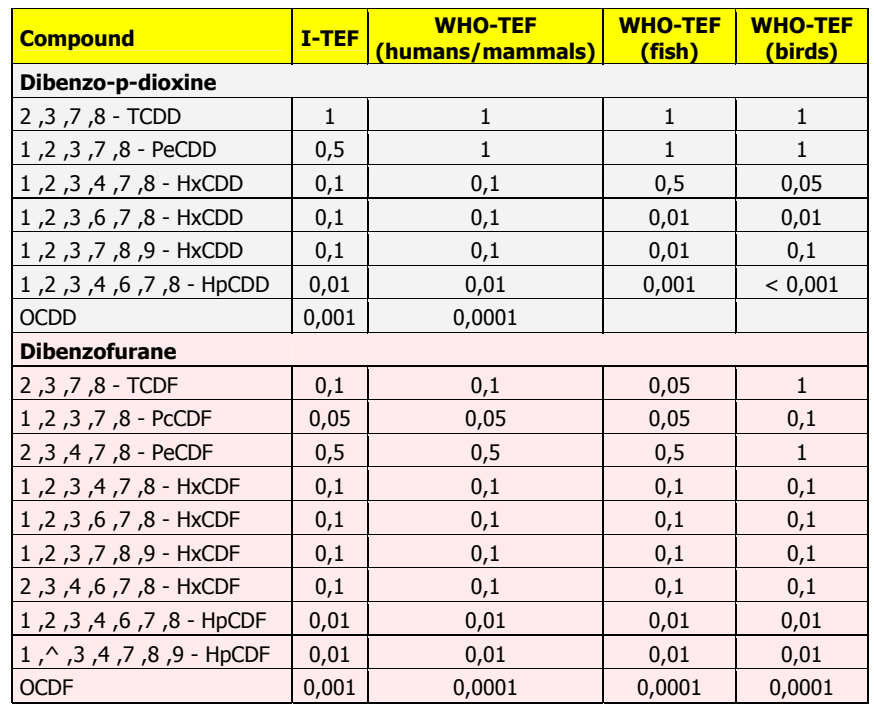

#### *Tab.1 TEF values of chosen most toxical congeners of PCDD/Fs* [1]

An important problem is the penetration of these substances into the body. PCDD/Fs, as well as many other organic substances can penetrate through the skin into the body as a result of skin contact with atmospheric dust or products containing traces of PCDD/Fs, often derived from recycling. In the case of the entry of PCDD/Fs into the bloodstream, regardless of the route: through inhalation, with food or by permeation through the skin, they pose a serious threat to the human organisms. Particularly sensitive is the nervous system. The potential influence of PCDD/Fs on this system can be estimated by penetration these substances through biological barrier blood/brain.

A part of student project was to assess penetration of PCDD/Fs through the skin and estimation the possibility of crossing biological blood-brain barrier by it using a QSAR methods. The data used in the calculations were obtained by use of free software ALOGPS 2.1 (VCClab platform) and CHEMSPIDER available in web. The three-dimensional structures of the test compounds were constructed by use of ChemOffice. Sample calculations are presented for chosen dioxin and furan in table 2.

The coefficient of permeability through the skin of the test substances was calculated by use of equations proposed by:

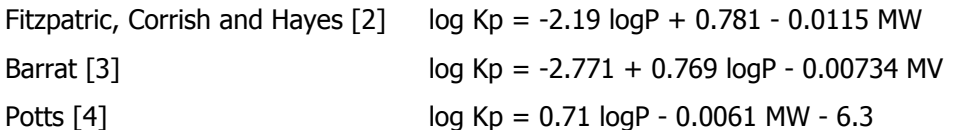

A more reliable parameter seems to be molar volume, especially if one considers the passive transport of neutral substances through the biological membrane. This confirm the surprisingly low Kp values calculated according to the Potts equation [4].

Regardless of accuracy the obtained numerical values, they allow to assess, which of the tested compounds show the highest permeability through skin.

In the case of FCDDs/FCDFs one should also take into account the potential possibility of influence investigated compounds on the central nervous system (CSN). Such effects were observed only when the blood/brain barrier (BBB) was crossed. The parameter describing the possibility of exceed of BBB is the logarithm of the ratio of the test compound concentrations in the fluid and cerebral blood (logBB) [5]. In the presented project logBB values were calculated by:

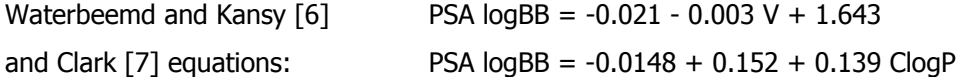

The results indicate on penetration of the test substances through blood/brain barrier which can be a hazard to human health, especially by prolonged contact with these compounds.

The tendency of bioconcentration of substances in aquatic organisms is usually expressed as its bioconcentration factor (BCF). Experimental determination of BCF is generally expensive and experimentally complicated. Therefore there were numerous attempts to predict BCF values using numerical methods based on QSAR models. The most common method consists of establishing correlations between BCF's and lipophilicity investigated compounds expressed as partition coefficient describing equilibrium partitioning of the substance between lipid and aqueous phase. There are many linear or non-linear models enable calculation of BCF parameters. In this work students estimate values of bioconcentration factors using linear models proposed by:

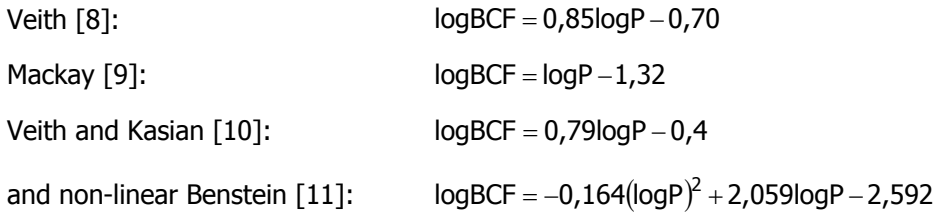

In the calculation average values of log P were used. The results are presented in Table 2.

Dibenzo polychlorinated-p-dioxins and dibenzofurans (PCDD/Fs) show a variety of toxic effects, but the long-term effects of low doses of these compounds may have a more significant impact on human health than the occasional contamination of the environment even several times higher doses of these substances.

To predict toxicity to general aquatic community toxicity of some fish and aquatic plants may be used. is The results of the study to determine how dangerous particular substance is termed Toxic Endpoint. Determined toxic endpoints may be acute or chronic. With acute studies a common endpoint is an LC50 which is dose of compound required to kill half of the investigated organisms. Chronic studies are more timeconsuming (depending on investigated organisms and investigated parameter) and include endpoints such as reproduction, long term survival and growth. Chronic studies for PCDD/Fs are particularly valuable, because they examine the effects of extremely low concentrations of compounds that may persist in environment for long time.

ChV (Chronic Value) is defined as the geometric mean of the no observed effects concentration (NOEC) and the observed lowest effects concentration LOEC.

To determine toxicity chosen group of compound was used ECOSAR program [12]. The results was presented in Table 3.

 Obtained results allow students to estimate the influence of particular substituents on toxicity and bioaccumulation of investigated compounds, but the main purpose was to show the possibilities of the new specialized software and experienced students with use them.

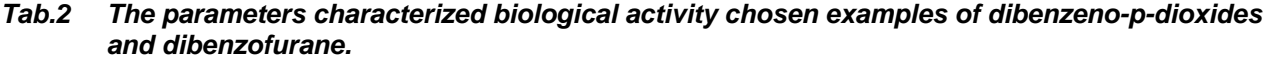

| <b>Parameter</b>                      | <b>Compound</b>           | 2, 3, 7, 8<br>-tetrachlorodibenzo-p-dioxine | 2, 3, 7, 8<br>-tetrachlorodibenzofurane   |
|---------------------------------------|---------------------------|---------------------------------------------|-------------------------------------------|
| Three dimensional structure           |                           | СI<br>с                                     | СI<br>СI                                  |
| Molecular volume                      |                           | $195,9 \pm 3,0 \text{ cm}^3$<br>216,72      | $188,2 \pm 0,3$ cm <sup>3</sup><br>207,74 |
| Moleculat mass                        |                           | 321,97                                      | 305,97                                    |
| Partition coefficient octanol/water   |                           | 5,99                                        | 6,09                                      |
| Polar surface area (TPSA)             |                           | 26,28                                       | 13,14                                     |
|                                       | according Fitzpatrick [2] | $-2,34136$                                  | $-2,02326$                                |
| Skin permeability coefficient (log K) | according Barrat [3]      | 0,2445852                                   | 0,3873984                                 |
|                                       | according Potts [4]       | $-3,97892$                                  | $-3,81192$                                |
| Blood/brain permeability coefficient  | according Vaterbeemd [6]  | 0,44096                                     | 0,74384                                   |
| (log BB)                              | according Clark [7]       | 0,657908                                    | 0,868894                                  |

*Tab.3 The results of toxicity estimation of 2, 3, 7, 8-tetrachlorodibenzo-p-dioxine and 2, 3, 7, 8, tetrachlorodibenzofurane versus aquatic organisms by use ECOSAR.* 

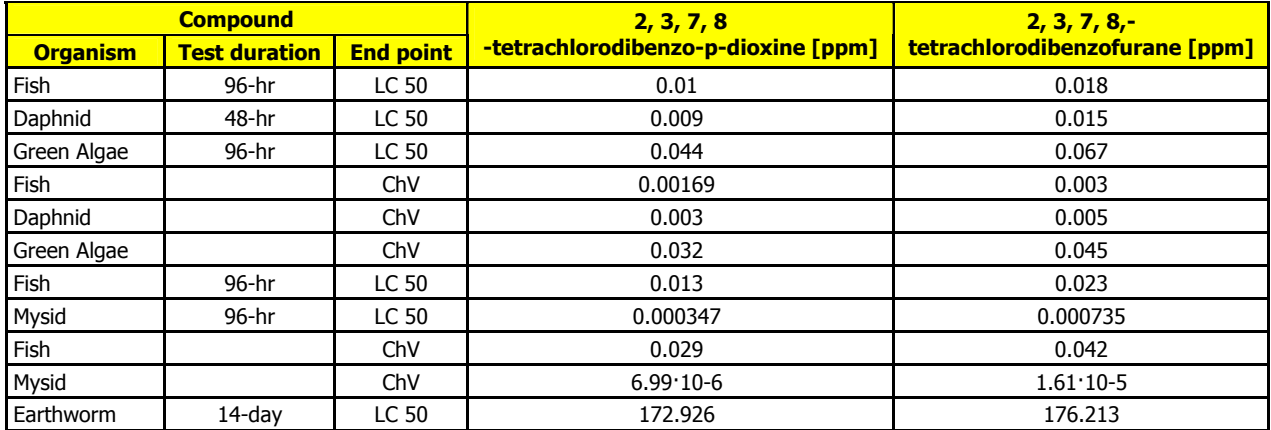

#### **SUMMARY**

Nowadays, computer-based methods, connecting chemical structure with qualitative (SAR) or quantitative biological potency (QSAR) are widely used in toxicological investigations. The project is the example of creative problem solving in ecotoxicology - predicting ecological risk of the existence of polychlorinated dibenzofurans (PCDFs) and polychlorinated dibenzo-p-dioxins (PCDDs) in the environment. These chemicals are extremely toxic for humans, resistant to environmental degradation and accumulate in tissues of living organisms.

The project is designed for students of Environmental Chemistry Course. The purpose of student classes is determination of parameters describing the toxicological potency of polychlorinated congeners (PCDF and PCDD) from their molecular structure. This project doesn't require laboratory work, moreover the majority of software used in classes are available free in web.

Proposed teaching method includes complex cognitive skills such as problem solving, critical thinking and analyzing and interpreting data obtained from WEB-bases and from QSAR calculations.

This project enables to obtain students of the environmental chemistry course the experience with the specialized software and new method of planning as well as performing science experiments by use of computer.

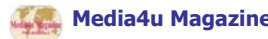

#### **References**

- 1. DUDZIŃSKA, M. R. *Występowanie i przemiany polichlorowanych dibenzo-p-dioksyn I dibenzofuranów w układach: osady ściekowe - gleba.* Monografie Komitetu Inżynierii Środowiska PAN, Lublin 2003.
- 2. FITZPATRICK, D. CORISH, J. HAYES, B., *Modeling skin permeability in risk assessment-the future,* Chemosphere, 55, 1309, 2004.
- 3. BARRAT, M. D. *Quantitative structure activity relationships for skin permeability*, Toxicology in Vitro, 9, 27, 1995.
- 4. POTTS, R. O. GUY, R. H. *Predicting skin permeabilities*, Pharm Res 9, 663, 1992
- 5. CLARK, D. E., PICKETT, S. D. *Computational methods for the prediction of drug likeness,* Drug Discovery Today, 5, 49, 2000.
- 6. van de WATERBEEMD, H. and al. *Estimation of blood-brain barrier crossing of drugs using molecular size and shape, and Hbonding descripotors,* J Drug Target. 6, 151, 1998.
- 7. CLARK, D. E. *Rapid calculation of polar molecular surface area and its application to the prediction of transport phenomena. Prediction of blood-brain barrier penetration,* J. Pharm. Sci., 88, 815, 1999.
- 8. VEITH, G. D. de FOE, D. L. BERGSTEDT, B. V. *Measuring and estimating the bioconcentration factor in fish.* Journal of Fisheries Research Board of Canada 36, p. 1040 (1979).
- 9. MACKAY, D. *Correlation of bioconcentration factors.* Environmental Science & Technology 16, p. 274 (1982).
- 10. VEITH, G. D. KOSIAN, P. In *Physical behavior of PCBs in the Great Lakes,* p. 269. Ann Arbor Sciences Publishers (1983). 11. BINTEIN, S. - DEVILLERS, J. - KARCHER, W. *Nonlinear Dependence of Fish Bioconcentration on n-Octanol/Water Partition Coefficient,* SAR and QSAR in Environmental Research 1, p. 29 (1993).
- 12. ECOSAR Class Program, MS-Windows Version 1.00.

#### **Contact Addresses**

Dr. Andrzej Persona e-mail: andrzej.persona@poczta.umcs.lublin.pl mgr. Tomasz Gęca e-mail: tomasz.geca@poczta.umcs.lublin.pl Dr. Jarosław Dymara e-mail: andrzej.persona@poczta.umcs.lublin.pl

Faculty of Chemistry Maria Curie-Sklodowska University of Lublin Sklodowska Sq.3 20-031 Lublin, Poland

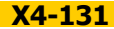

# **APLETY V DISCIPLÍNE VŠEOBECNÁ CHÉMIA**

**APPLETS IN THE GENERAL CHEMISTRY** 

# **FESZTEROVÁ Melánia, SR**

#### **Abstrakt**

Simulácia apletov vo výučbe chémie patrí k dôležitým formám získavania nových vedomostí. Príspevok je orientovaný na teoretický popis a praktické postupy využívania apletov v chemickom vzdelávaní. Hlavným cieľom je vysoká didaktická účinnosť demonštrácie pozorovaného javu a zefektívnenie vyučovacieho procesu s pomocou počítača.

#### **Abstract**

Simulation of applets in chemistry education belongs to important forms of obtaining new knowledge. The paper deals with the theoretical description and practical procedures for the usage of applets in chemistry education. The main goal is high effectiveness of didactic demonstrations of the observed phenomenon and increasing of efficiency with the computer aided educational process.

#### **Kľúčové slová:**

vzdelávanie, výchova, aplet, e-vzdelávanie, IKT, chémia

#### **Key words:**

Education, Training, Applet, e-Learning, ICT, chemistry

#### **ÚVOD**

Na začiatku osemdesiatych rokov 20. storočia komplexné technológie zlepšujúce komunikáciu sa začali označovať termínom nové média. Za nové média je považovaná technika zavedená neskôr ako tradičná televízia a zároveň sú tiež definované ako prostriedky slúžiace na dorozumievanie sa ľudí, ktoré využívajú elektroniku na odovzdávanie signálu (Barska, 2003). Vývoj v oblasti vedy a techniky ovplyvnil aj záujem pedagogických vied o prvky edukačných inovácií (Feszterová et al., 2006). Ide o efektívnejšie možnosti využitia nových vzdelávacích technológií, najmä audiovizuálnych prostriedkov. Nové média majú vlastnosti ako napríklad: interaktívnosť, individualizácia, informatívnosť, príjemnosť a audiovizualizácia. Interaktívnosť je nepochybne zmodifikovaná s pomocou počítača a internetu, ktoré sú dnes neodmysliteľnou súčasťou našich životov. Internet tvorí nové podmienky. Vytvára multimediálny priestor, dáva neohraničené možnosti využívania informácií, podmienky na výmenu názorov, iniciuje diskusie (Barska, 2003). V dobe, keď informatika vo veľkej miere prenikla do humanitných disciplín, vidíme tiež jej myšlienkové a technické prepojenie s chémiou a o významnej úlohe počítačov v nej nikto z nás nepochybuje. Ide o technický pokrok v oblasti moderných didaktických prostriedkov s cieľom optimalizovať činnosti učiteľov a študentov (Bílek, Poulová, Šimonová, 2012). Dnešná pozícia chémie je iná, ako bola pred niekoľkými rokmi, čo ovplyvnilo aj chemickú prax. Pre nastupujúcu chemickú generáciu to má niekoľko dôsledkov. V chémii sa nestavia len na teoretických základoch, ale je to veda experimentálna, predpokladá sa, že študent by na základe získaných teoretických vedomostí mal mať prirodzenú túžbu overiť si ich v praxi.

### **1 APLETY**

Aplety dovoľujú využiť animačné prvky na overenie teoretických vedomostí. Sú napísané takým spôsobom, aby mohli byť vložené priamo na webovú stránku a prezerané s pomocou internetového prehliadača na počítači, na ktorom sú spúšťané. Využívané sú hlavne na tvorbu grafických efektov, na obohatenie webových stránok, internetových aplikácií, interaktívnych prezentácií napr. v chémii, vo fyzike, podporných nástrojov napr. IRC, chat. Pre realizáciu apletov vo vyučovacom procese sú základom predovšetkým požiadavky učebných osnov, obsah učebníc a prirodzene samotná činnosť učiteľa a cieľ, ktorý chce dosiahnuť (Šterbáková, 2006). Motivačné prvky využité v nich zvyšujú aktívnu poznávaciu a osvojovanú činnosť študentov (Bohm, Onderišinová, 2008). Tvorba motivačnej situácie (zvolená téma), ovplyvnená použitými psychologickými a didaktickými motivačnými prvkami, prehlbuje a rozširuje vedomosti. Ide o problémové situácie, ktoré nastávajú a nútia k aktívnemu, tvorivému mysleniu na základe dosiahnutých poznatkov. Hlavným cieľom pri práci s apletom je využitie osvojeného teoretického učiva a následné odvodenie princípov, vyvodenie záverov a poukázanie na možnosti využitia v praxi. Aplety orientované na chémiu môžu simulovať rôzne experimenty, prácu prístrojov a chemické procesy. Môžu znázorňovať napríklad molekulovú a atómovú štruktúru, rôzne modely, skupenské stavy a chemické experimenty.

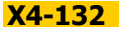

### **1.1 Ukážky apletov**

Aplet *Model atómu vodíka* (http://phet.colorado.edu - Models of the Hydrogén Atóm, 2012) vysvetľuje základné charakteristiky vývoja modelu atómu na nasledovných typoch: biliardová guľa, pudingový model, planetárny model, Bohrov model atómu, de Broglieho model - základy vlnovej mechaniky. Úlohou apletu je motivovať študentov zaujímavým spôsobom výkladom učiva o atóme. Použitý aplet je historickým prierezom vývojovými štádiami modelu atómu na základe rozvoja poznatkov v chémii. Atóm bol v začiatkoch považovaný za najmenšiu časť chemického prvku, ktorá bola chemicky ďalej nedeliteľná. Tento názor prevládal od najstarších čias až do polovice 19. storočia. Až E. Rutherford (1912) dokázal, že sa skladá z elementárnych častíc (protónov, neutrónov, elektrónov), na ktoré sa dá rozdeliť fyzikálnym spôsobom (Bína, 1980).

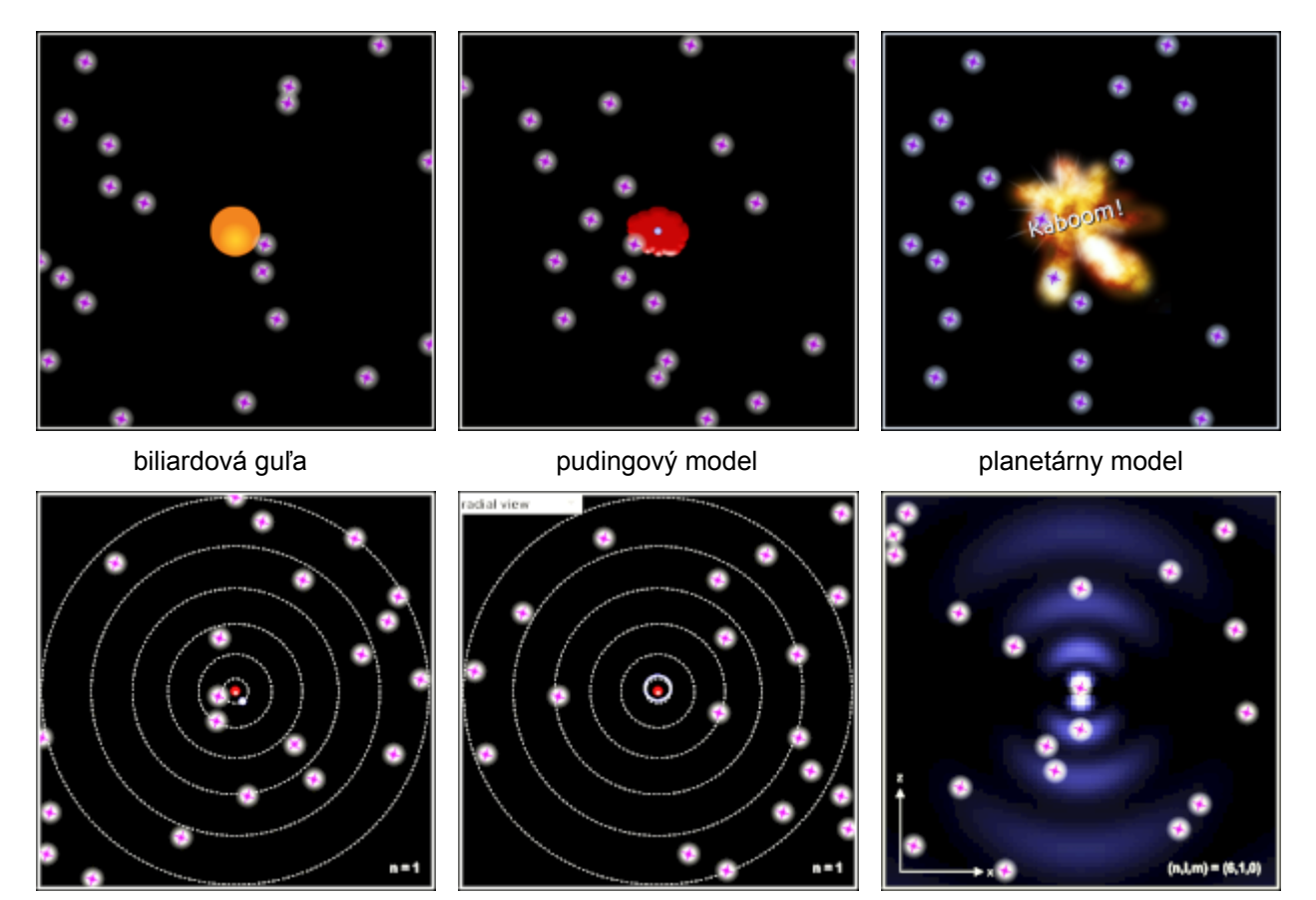

Bohrov model **Schrödingerov model** de Broglieho model Schrödingerov model

*Obr.1 Vybrané modely atómu vodíka* 

Súčasná teória atómu a dejov v ňom prebiehajúcich je založená na kvantovej mechanike (Heisenberg - Schrödinger) - Schrödingerov model. Súvisiace témy sú: chémia, kvantová mechanika, de Broglie vlnová dĺžka, Schrödingerova rovnica, fotón, svetlo, spektrum, energetická hladina, atómová štruktúra, atóm, vlnová funkcia.

Aplet oboznamuje študentov s informáciami o základných údajoch súvisiacich s atómom a jeho vnútornou stavbou. Po nasimulovanom fyzikálnom spôsobe rozdelenia atómu (bombardovanie časticami s veľkou energiou) môžeme pozorovať prechod elektrónu na jednotlivé energetické hladiny v rôznych modeloch. Prijatím energie od bombardujúcej častice prechádza elektrónu na vyššiu energetickú hladinu, resp. pri odovzdaní energie na nižšiu energetickú hladinu. Demonštračný experiment, v ktorom študent sleduje ako sa správa elektrón bombardovaný časticami s rôznou energiou v jednotlivých modeloch je veľmi zaujímavý. Ovládačom svetla môžeme zachytiť rozdiely pri sledovaní v oblasti monochromatického alebo viditeľného svetla. Tieto rozdiely sú zobrazené na spektrometri, alebo ich môžeme pozorovať jednotlivo, len pre vybrané experimenty.

Aplet môžeme použiť na pochopenie teórií súvisiacich s modelom atómov a k podrobnejšej analýze pohybu elektrónov v atóme. S jeho pomocou si môžeme overiť porozumenie základných pojmov súvisiacich so stavbou atómu ako napríklad: elektrón, neutrón, protón, fotón, energetická hladina.

Aplet Skupenské stavy látok (http://phet.colorado.edu - States of Matter, 2012) je vhodný na zaradenie do učiva o skupenských stavoch, ideálnom plyne, fázových premách, vzájomných interakciách. Aplet vysvetľuje skupenské stavy látok, ktoré závisia od stavových podmienok (teplota, tlak) a súdržných síl medzi časticami. Látky môžu vystupovať v rôznych skupenských stavoch: plynnom, kvapalnom a pevnom (Gažo et al., 1981). Veľkosť súdržných síl závisí od chemického charakteru častíc, ktoré látku tvoria. Pri skúmaní skupenských stavov látok je možné robiť len makroskopické pozorovania. Experiment prezentovaný vybraným apletom môže byť vhodným modelom pri sledovaní zákonitostí jednotlivých skupenských stavov a ich charakteristík. Aplet simuluje zobrazovanie skupenských stavov, fázové premeny a interakčný potenciál. Súvisiace témy sú: látka, stavy, plynné, tuhé a kvapalné skupenstvo. Úlohou apletu je vysvetliť učivo o skupenských stavoch látok. Študenti získajú vedomosti o tom, aké skupenské stavy poznáme a aké príťažlivé sily medzi jednotlivými skupenskými stavmi platia. V aplete môžeme nasimulovať pohyb molekúl vo zvolených chemických látkach (neón, argón, kyslík, voda) v závislosti od skupenstva a zvolenej teploty.

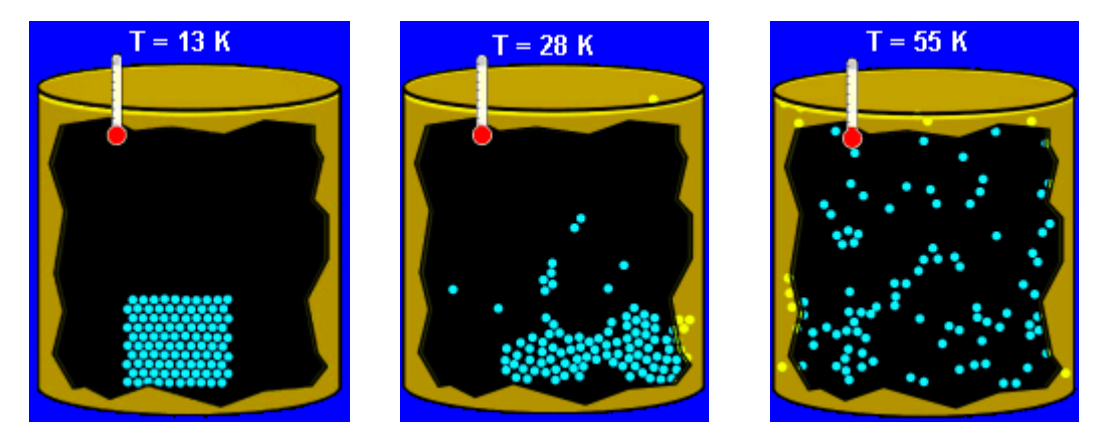

*Obr.2 Zmeny teploty - neón* 

Apletom Fázové premeny je možné vysvetliť základné pojmy ako napríklad: potenciálna energia, vzdialenosť medzi atómami a interakcie. Pri zvolenej látke a nastaviteľnej interakcii môžeme pozorovať grafické zobrazenie vzťahu potenciálnej energie od vzdialenosti medzi atómami, pričom môžeme meniť aj veľkosť interakcií. (obr.2) Apletom Interakčný potenciál môžeme uskutočniť demonštračný experiment, v ktorom učiteľ na grafe vysvetlí vzdialenosť medzi atómami jednotlivých plynov v závislosti od interakcií a pôsobiacej sily. Aplet môžeme použiť vo forme kontrolnej úlohy pri overení skupenských stavov, fázových premien a vzájomných interakcií vo zvolených látkach.

#### **2 SKÚMANÁ PROBLEMATIKA A CIELE PRIESKUMU**

Cieľom prieskumu bolo zistiť ako študenti 1. ročníka bakalárskeho študijného programu Environmentalistika na UKF v Nitre vnímajú zaradenie vybraných apletov do disciplíny Všeobecná chémia. Použité aplety boli zvolené tak, aby v maximálnej miere uplatňovali medzipredmetové vzťahy s inými prírodovednými disciplínami (environmentalistika, biológia, fyzika, matematika). Prieskum bol realizovaný v akademickom roku 2012-2013. Celkovo sa prieskumu zúčastnilo 41 respondentov (17 chlapcov, 24 dievčat), ktorí ukončili strednú odbornú školu alebo gymnázium. Priemerný vek respondentov bol 20 rokov. Použili sme dotazníkovú metódu. Dotazník s otázkami, na ktoré respondenti odpovedali bol anonymný, tvorilo ho 15 otázok. Respondenti boli oboznámení so spôsobom vypĺňania dotazníka - zakrúžkovaním jednej možnosti, resp. doplnením odpovede.

Respondentov sme sa v dotazníku pýtali: kto ovplyvnil ich záujem o študovanú oblasť - životné prostredie, na vzťah životného prostredia a chémie, na študovanú problematiku v rámci disciplíny Všeobecná chémia, tvorivé vytváranie vedomostí, efektívne spracovanie a prístup k prednášaným témam v rámci disciplíny a na zaradenie apletov do disciplíny Všeobecná chémia.

### **3 VÝSLEDKY A DISKUSIA**

Cieľom disciplíny Všeobecná chémia je získať vedomosti o základných chemických princípoch a zákonitostiach, ktorými sa riadia vlastnosti chemických látok, o chemických väzbách, o teórii molekulových orbitálov, energetike, rýchlosti a rovnováhe chemických dejov. V rámci prednášok boli zvolené aplety, ktoré priamo súviseli s prezentovanou témou orientované na:

štruktúru atómov - elementárne častice - elektrón, protón, neutrón, modely atómov,

skupenské stavy.

Napriek tomu, že dosiahnuté výsledky majú len informačný charakter považujeme za potrebné urobiť aspoň stručnú interpretáciu odpovedí respondentov. Na otázku či sa respondenti už stretli s apletmi a ich využitím, resp. či poznajú iné, len dvaja respondenti (chlapci) z opýtaných odpovedali áno. V odpovediach respondenti uviedli aplety vo forme hier. V druhej otázke sme sa pýtali, či prednášky, v ktorých boli použité aj aplety rozšírili vedomosti respondentov? Kladne odpovedalo 98 % a 2 % sa nevyjadrilo (1 študent). Získané výsledky sú dôležité z hľadiska hodnotenia vedomostí a rozšírenia poznatkov u respondentov.
V otázke naznačte od 1 (najnižšie hodnotenie) do 10 (najlepšie hodnotenie) prečo je vhodné zaradiť aplet do prednášanej témy sú výsledky sumarizované v tab.1.

### *Tab.1 Zaradenie apletov do prednášanej témy*

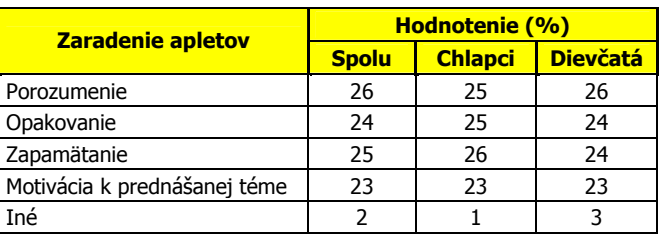

Z opýtaných respondentov najlepšie najlepšie hodnotenie získal aplet z dôvodu porozumenia, najnižšie hodnotenie mal aplet z dôvodu motivácie k prednášanej téme. Z opýtaných respondentov väčšina považuje aplet a jeho zaradenie do prednášaných tém za prínos z hľadiska rozšírenia vedomostí a získania nových informácií.

V otázke, či by respondenti uvítali zaradenie apletov aj do ďalších tém, odpovedali všetci opýtaní kladne.

## **ZÁVER**

Vhodný výber a názornosť apletov vo vzdelávacom procese spočíva v simulácii jednotlivých dejov, procesov, ako aj v možností overovania teoretických vedomostí. E-vzdelávanie s pomocou apletov predstavuje jeden zo spôsobov uplatňovania moderných didaktických prostriedkov v procese učenia, vzdelávania sa. Aplety z hľadiska obsahu vzdelávania umožňujú prispôsobiť sa vzdelávacím cieľom. Ich využívanie môže prispieť k zvýšeniu didaktickej účinnosti a zefektívneniu vyučovacieho procesu.

Vzdelávanie na univerzitnej pôde je tým najdôležitejším a najlepším východiskom na uplatnenie sa mladého človeka v oblasti jeho osobného a profesionálneho rastu. Implementácia nových informačných a komunikačných technológií vo vzdelávaní by mala byť nástrojom pre budovanie vedomostí a kompetencií v oblasti vzdelávania osôb. Hlavným činiteľom v pracovnom proces aj pri zavádzaní moderných technológií je a aj v budúcnosti bude človek. Na základe doterajších poznatkov a skúseností ako aj ohlasov vo výučbe možno konštatovať, že mladá generácia má záujem vzdelávať sa v oblasti IKT. Práve disciplína Všeobecná chémia, ktorá je zaradená medzi povinné disciplíny pre študentov bakalárskeho študijného program Environmentalistika, dovoľuje využívanie neštandardných prístupov, rozvíja ich samostatnosť, aktivitu, ale aj iniciatívu, tvorivosť a objavovanie.

*Článek byl redakčně upraven.* 

#### *Práca bola podporená projektom KEGA 041UKF-4/2011 Implementácia moderných trendov vzdelávania z oblasti BOZP do celoživotného vzdelávania.*

#### **Použité zdroje**

BARSKA, A. Interakcje cłowieka z nowymi mediami. In Stoffa, J. - Chráska, M. (eds.) XVI. DIDMATTECH 2003 I. časť Olomouc: Nakladatelství Votobia Praha, 2003. s.3-6 ISBN 80-7220-150-6.

BÍLEK, M. - POULOVÁ, P. - ŠIMONOVÁ, I. E-learning a multimédia jako předmět výzkumných šetření - stručný exkurz do metodologie In Sborník recenz. příspěvků mezin. věd. konference Média a vzdělávání 2009. Elektronické vydání Praha: ExtraSYSTEM Praha, vol. 4, 2012, s.13-18. ISBN 978-80-87570-05-0.

BÍNA, J. (ed.). Malá encyklopédia chémie. Bratislava: Obzor, s.123-124. 1980.

BOHM, P. - ONDERIŠINOVÁ, Z. PHET aplety. In Altenativní metody vyuky 2008. Praha: KU. 2008. CD.

FESZTEROVÁ, M.-POLEDNÍKOVÁ, Ľ.-PAVELOVÁ, Ľ. Využitie E-vzdelávania v príprave na laboratórne cvičenia. In Využitie IKT v prírodovednom vzdelávaní. Nitra: FPV UKF Prírodovedec č. 217, 2006. ISBN 80-8094-032-0.

GAŽO et al. Všeobecná a anorganická chémia. Praha, Bratislava: SNTL, ALFA, 1981.

http://phet.colorado.edu. - Models of the Hydrogén Atóm, 2012-10-08.

http://phet.colorado.edu. - Strates of Matter, 2012-10-28.

ŠTERBÁKOVÁ, K. Uplatňovanie medzipredmetových vzťahov vo vyučovaní fyziky a technickej výchovy. In Trendy technického vzdělávání: zborník z medzinárodnej konferencie. Olomouc: Univerzita Palackého, 2006. s.102-110. ISBN 80-7220-260-X.

## **Kontaktná adresa**

doc. Ing. Melánia Feszterová, PhD. Katedra chémie FPV UKF v Nitre Trieda A. Hlinku 1 949 74 Nitra Slovensko

e-mail: mfeszterova@ukf.sk

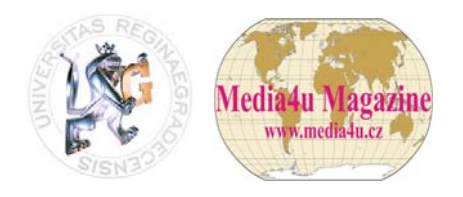

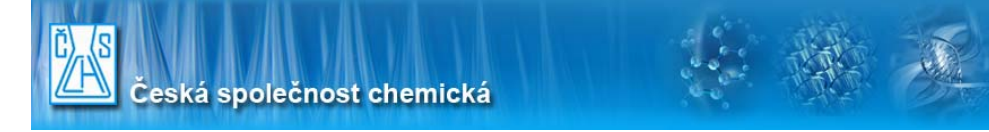

# **DIGITÁLNÍ MÉDIA A METODY POZNÁVÁNÍ VE VÝUCE CHEMIE**

Výsledky výzkumu a vývoje v oblasti aplikací ICT v chemickém vzdělávání ve vztahu k základním metodologickým nástrojům přírodovědného poznávání.

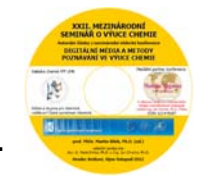

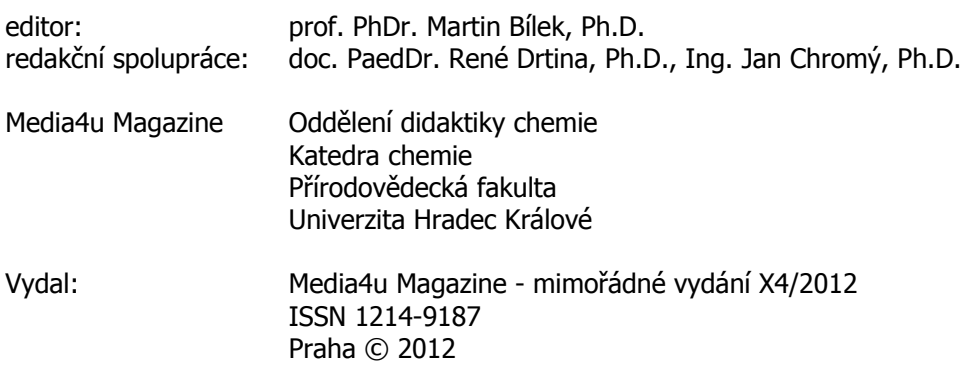

**Nezávislé recenze pro mimořádné vydání Media4u Magazine X4/2012 zpracovali:** 

**prof. PhDr. Martin Bílek, Ph.D. prof. RNDr. Jan Čipera, CSc. prof. Dr. chem. Janis Gedrovics prof. Dr. hab. Ryszard Gmoch prof. Ing. Karel Kolář, CSc. prof. Dr. hab. Jan Rajmund Paśko** 

**prof. RNDr. PhDr. Antonín Slabý, CSc. prof. Dr. hab. Aleksander Sztejnberg prof. Ing. Milan Turčáni, CSc. prof. Dr. hab. Marek Wasielewski doc. Ing. Melánia Feszterová, CSc. doc. PaedDr. Dana Kričfaluši, CSc.** 

**doc. RNDr. Jarmila Kmeťová, Ph.D. doc. PaedDr. Jiří Rychtera, Ph.D. Dr. Jaroslaw Dymara PaedDr. Zita Jenisová, Ph.D. PaedDr. Karel Myška, Ph.D. Dr. Malgorzata Nodzyńska** 

**Vydáno v Praze dne 30. 12. 2012, ve spolupráci s Katedrou chemie PřF UHK. Šéfredaktor - Ing. Jan Chromý, Ph.D., zástupce šéfredaktora - doc. PaedDr. René Drtina, Ph.D., sazba a grafická úprava - prof. PhDr. Martin Bílek, Ph.D. a doc. PaedDr. René Drtina, Ph.D.** 

**Redakční rada: prof. Ing. Radomír Adamovský, DrSc. prof. Ing. Ján Bajtoš, CSc., Ph.D. prof. PhDr. Martin Bílek, Ph.D. prof. Ing. Pavel Cyrus, CSc. prof. Ing. Rozmarína Dubovská, DrSc.** 

**prof. Ing. Jiří Jindra, CSc. prof. Dr. hab. Mirosław Kowalski Em. O. Univ. Prof. Dipl.-Ing. Dr.phil. Dr.h.c. mult. Adolf Melezinek** 

**prof. Dr. hab. Ing. Kazimierz Rutkowski prof. PhDr. Ing. Ivan Turek, CSc. doc. Ing. Marie Dohnalová, CSc. doc. PaedDr. René Drtina, Ph.D. doc. Ing. Vladimír Jehlička, CSc. doc. Ing. Pavel Krpálek, CSc. doc. PaedDr. Martina Maněnová, Ph.D. doc. PaedDr. Jiří Nikl, CSc. doc. Ing. Marie Prášilová, CSc. doc. PhDr. Ing. Lucie Severová, Ph.D.** 

**Mgr. Anica Djokič, MBA PaedDr. PhDr. Jiří Dostál, Ph.D. Donna Dvorak, M.A. PhDr. Marta Chromá, Ph.D. Ing. Jan Chromý, Ph.D. Ing. Katarína Krpálková-Krelová, Ph.D. Mgr. Liubov Ryashko, Ph.D. Ing. Mgr. Josef Šedivý, Ph.D. PhDr. Ivana Šimonová, Ph.D.** 

**URL: http://www.media4u.cz Spojení: jan.chromy@centrum.cz, info@media4u.cz**